## Queued and Pooled Semantics for State Machines in the Umple Model-Oriented Programming Language

By

Aliaa A. Alghamdi

MSc Thesis

Presented to the Faculty of Graduate and Postdoctoral Studies in partial fulfillment of the requirements for the degree

Master of Science in Systems Science

School of Information Technology and Engineering University of Ottawa Ottawa, Ontario, K1N 6N5 Canada

© Aliaa Alghamdi, Ottawa, Canada, 2014

## **Abstract**

This thesis describes extensions to state machines in the Umple model-oriented programming language to offer queued state machines (QSM), pooled state machines (PSM) and handing of the arrival of unexpected events. These features allow for modeling the behavior of a system or protocol in a more accurate way in Umple because they enable detecting and fixing common design errors such as unspecified receptions. In addition, they simplify the communication between communicating state machines by allowing for asynchronous calls of events and passing of messages between state machines. Also, a pooled state machine (PSM) has been developed to provide a different policy of handling events that avoid unspecified receptions. This mechanism has similar semantics as a queued state machine, but it differs in the way of detecting unspecified receptions because it helps handling these errors. Another mechanism has been designed to use the keyword 'unspecified' in whatever state of a state machine the user wants to detect these errors. In this thesis, the test-driven development (TDD) process has been followed to first modify the Umple syntax to add 'queued,' 'pooled,' and 'unspecified' keywords to Umple state machine's grammar; and second, to make a change to the Umple semantics in order to implement these extensions in Umple. Then, additional modifications have been made to allow for Java code generation from those types of state machines. Finally, more test cases have been written to ensure that these models are syntactically and semantically correct. In order to show the usefulness and usability of these new features, an example is shown as a case study that is modeled using the queued state machine (QSM) besides other small tests cases.

ii

## **Acknowledgements**

I would like to take this opportunity to thank Dr. Timothy C. Lethbridge, my cosupervisor, for his support and assistance throughout this M.Sc. thesis, as well as Dr. Gregor von Bochmann, my head supervisor. Thanks also to my research group, Complexity Reduction Software Engineering (CRuiSE). Sincerest thanks to my father, mother and siblings for their constant support, encouragement and understanding during this endeavour. Finally, I am very thankful to my sponsor Al Baha University for its financial support during the academic program.

# **Table of Contents**

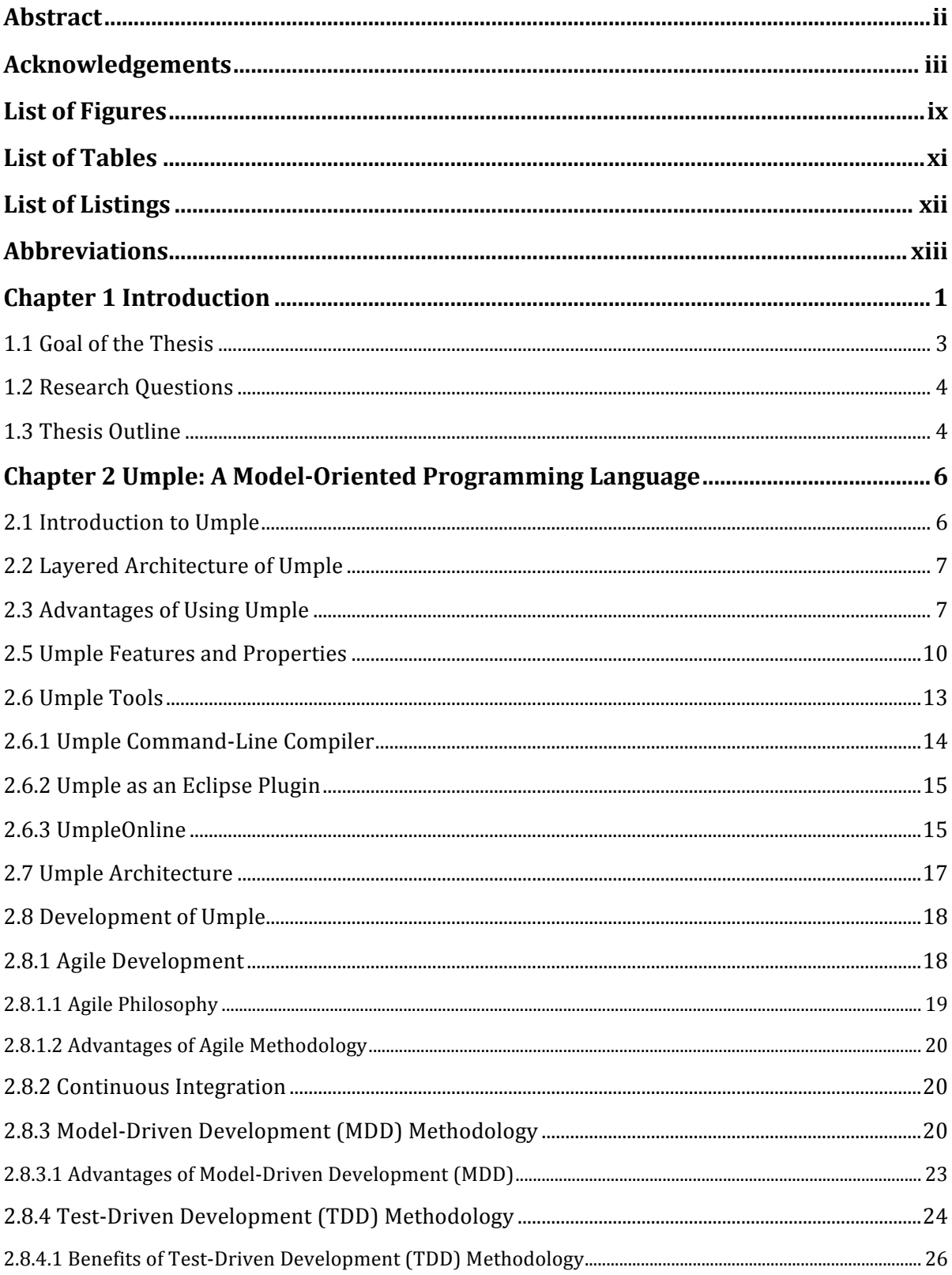

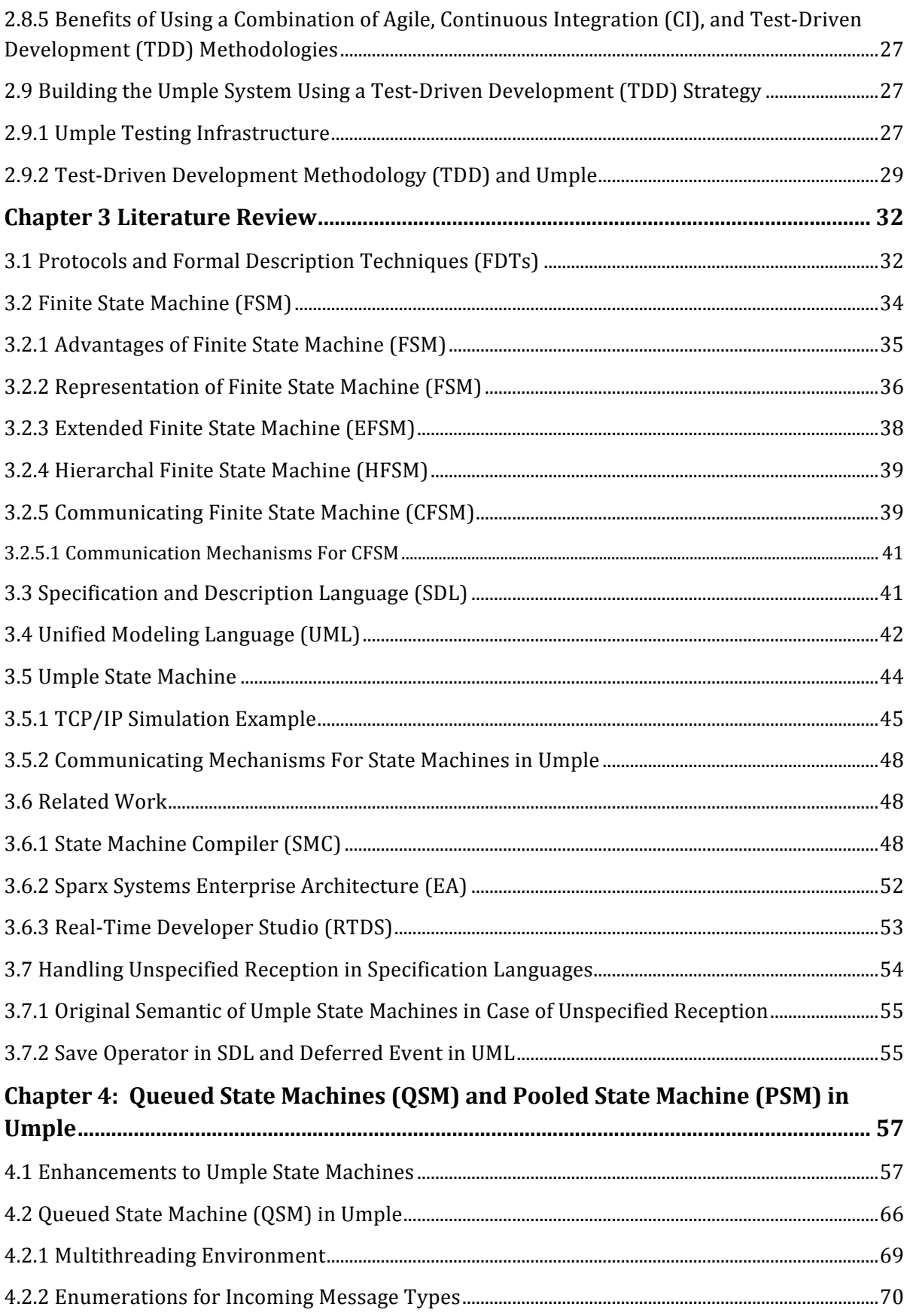

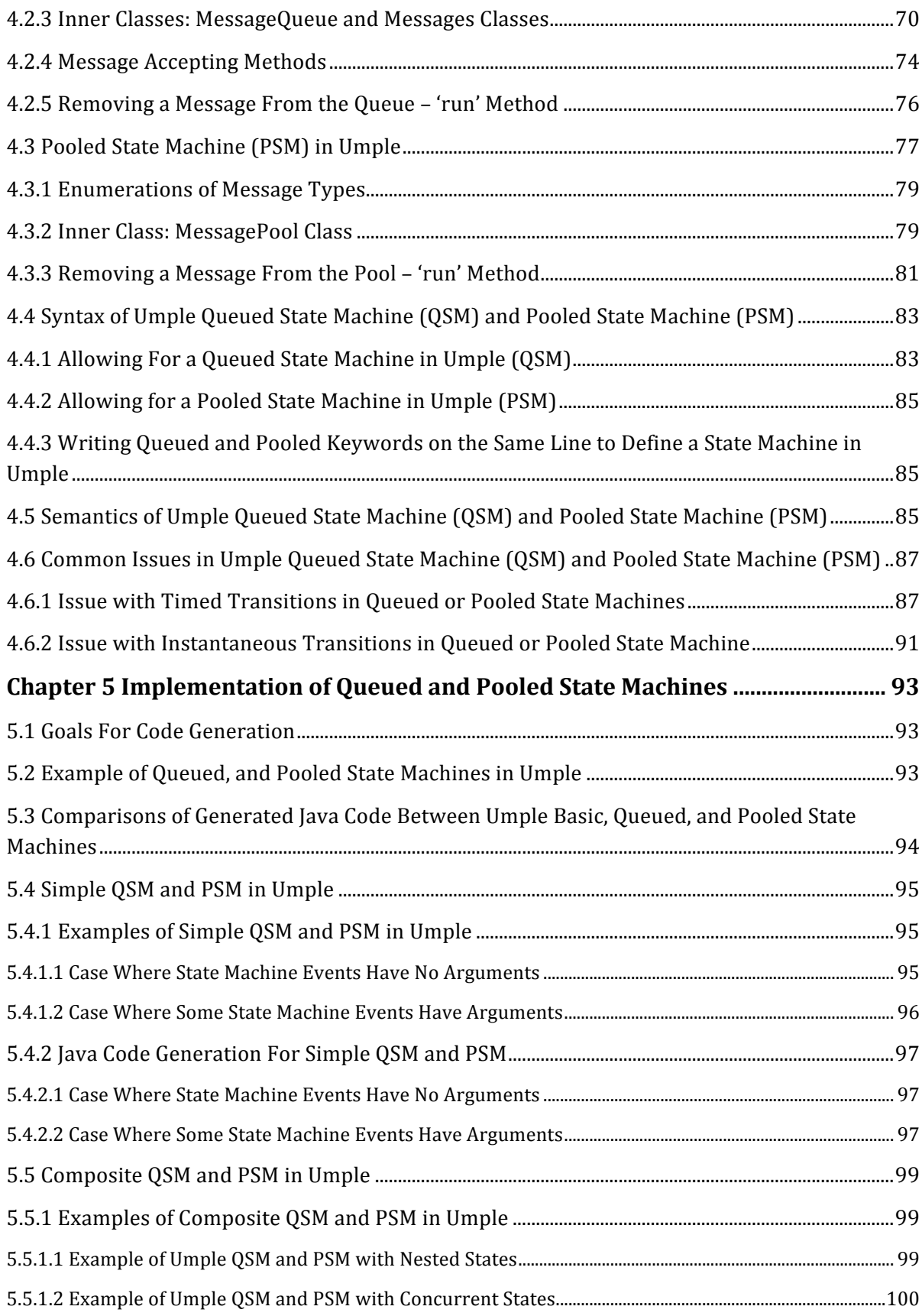

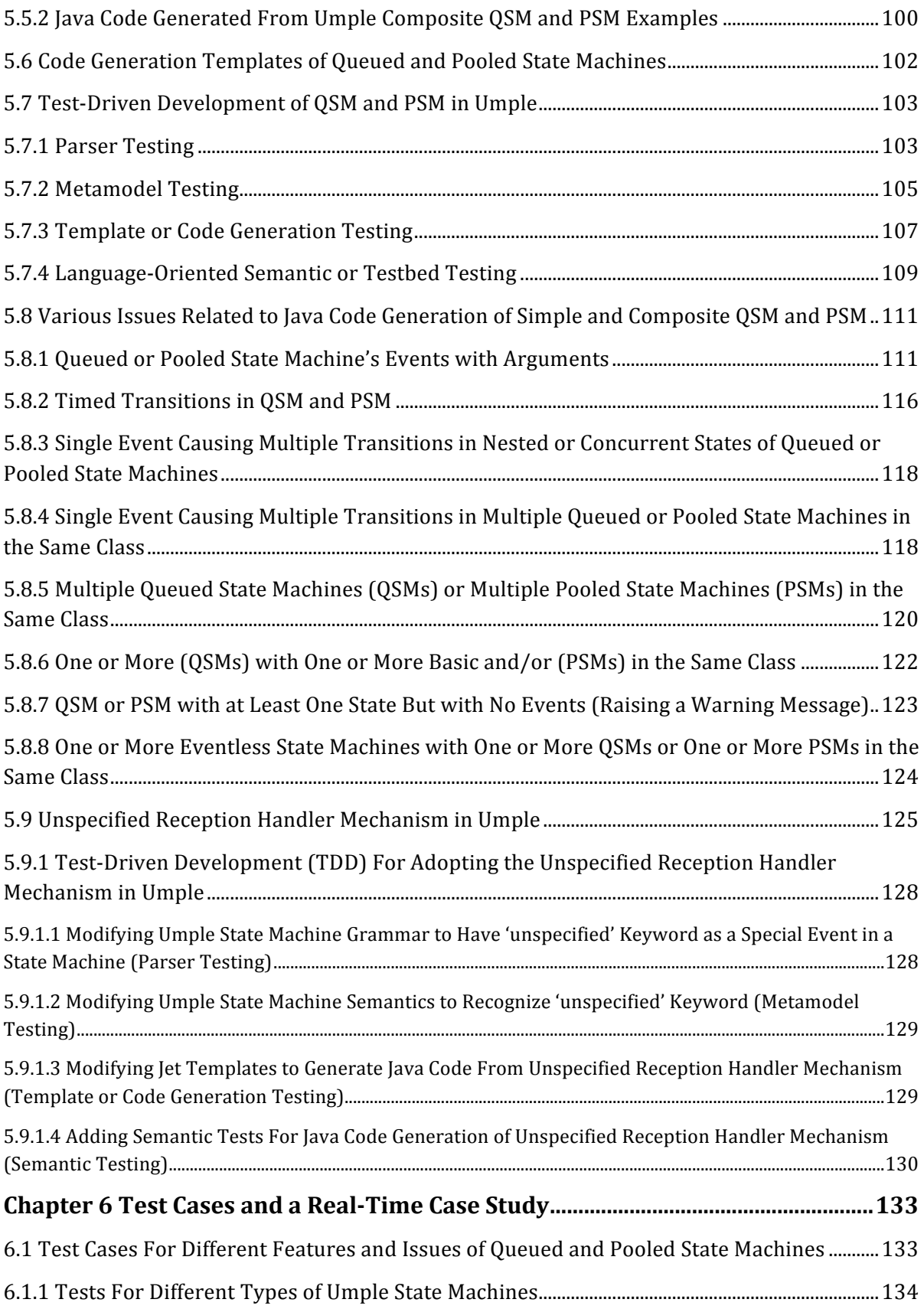

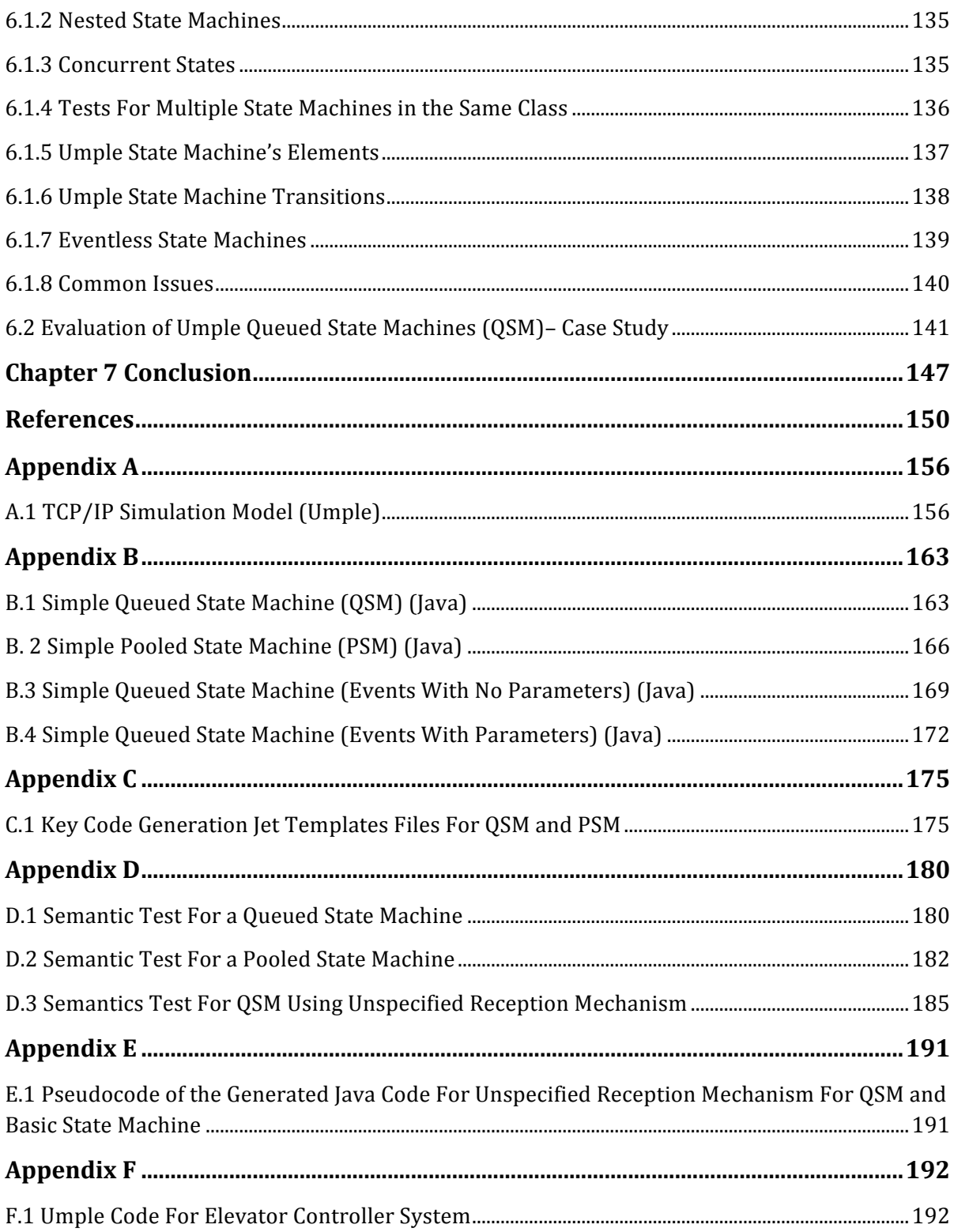

# **List of Figures**

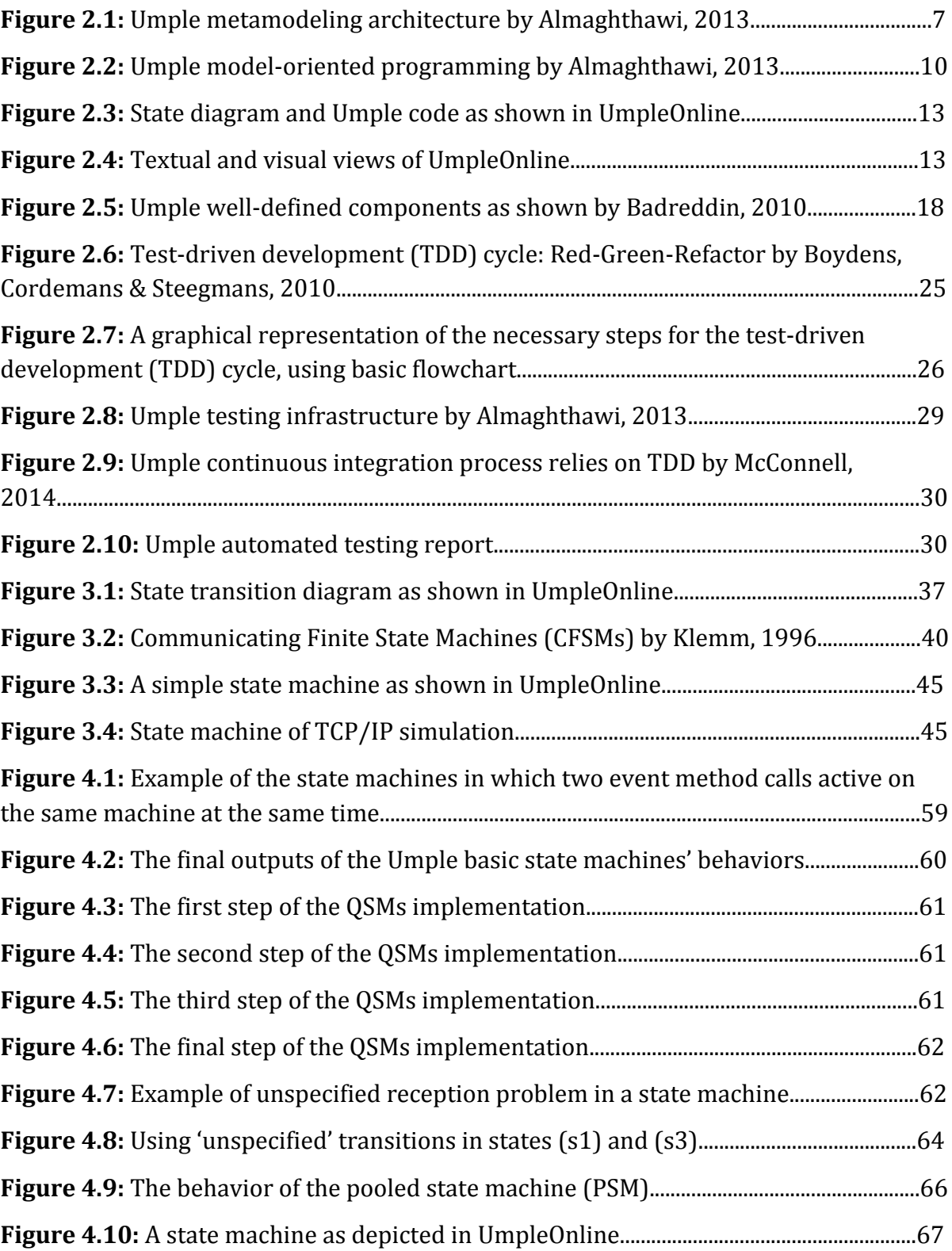

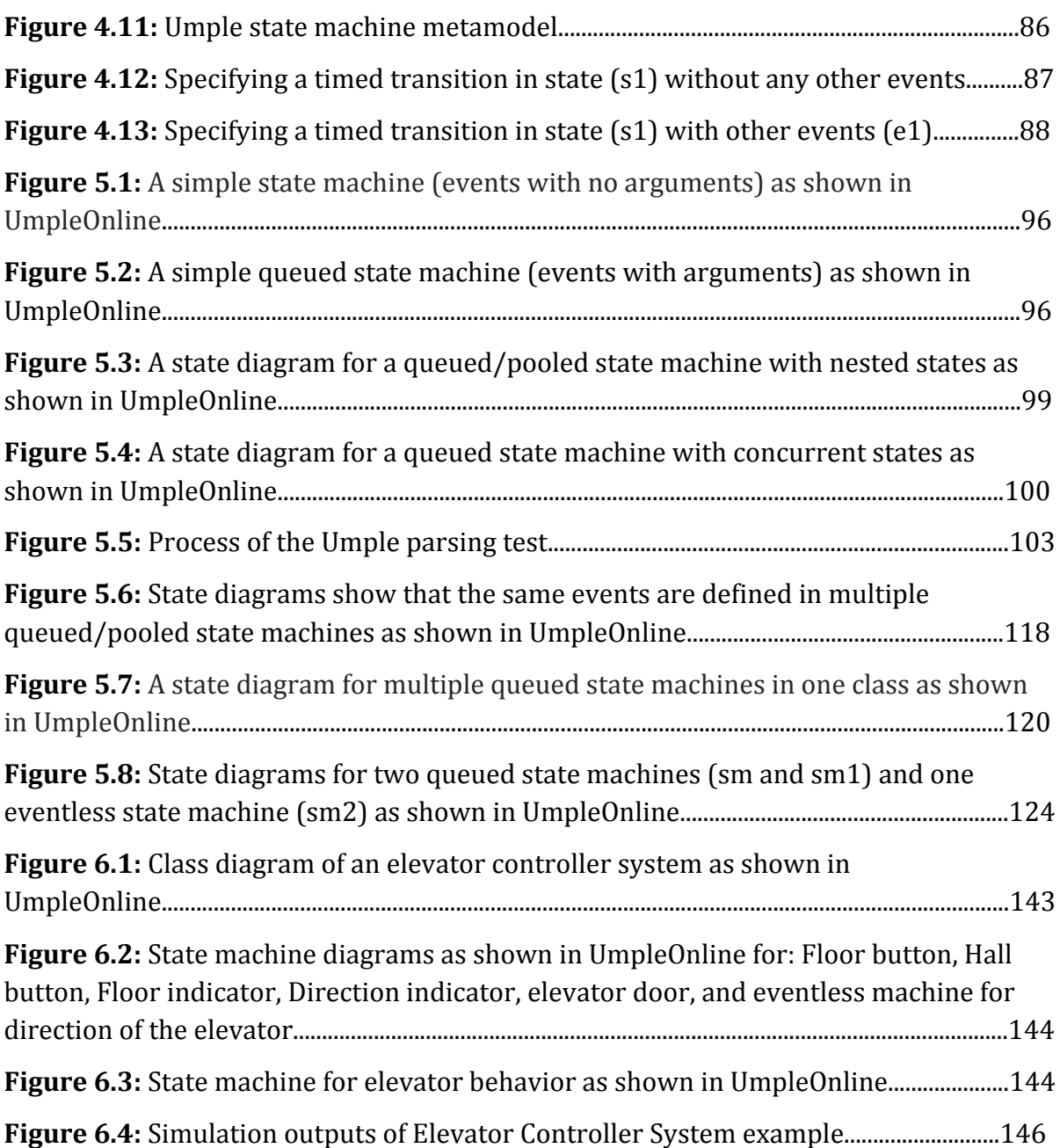

## **List of Tables**

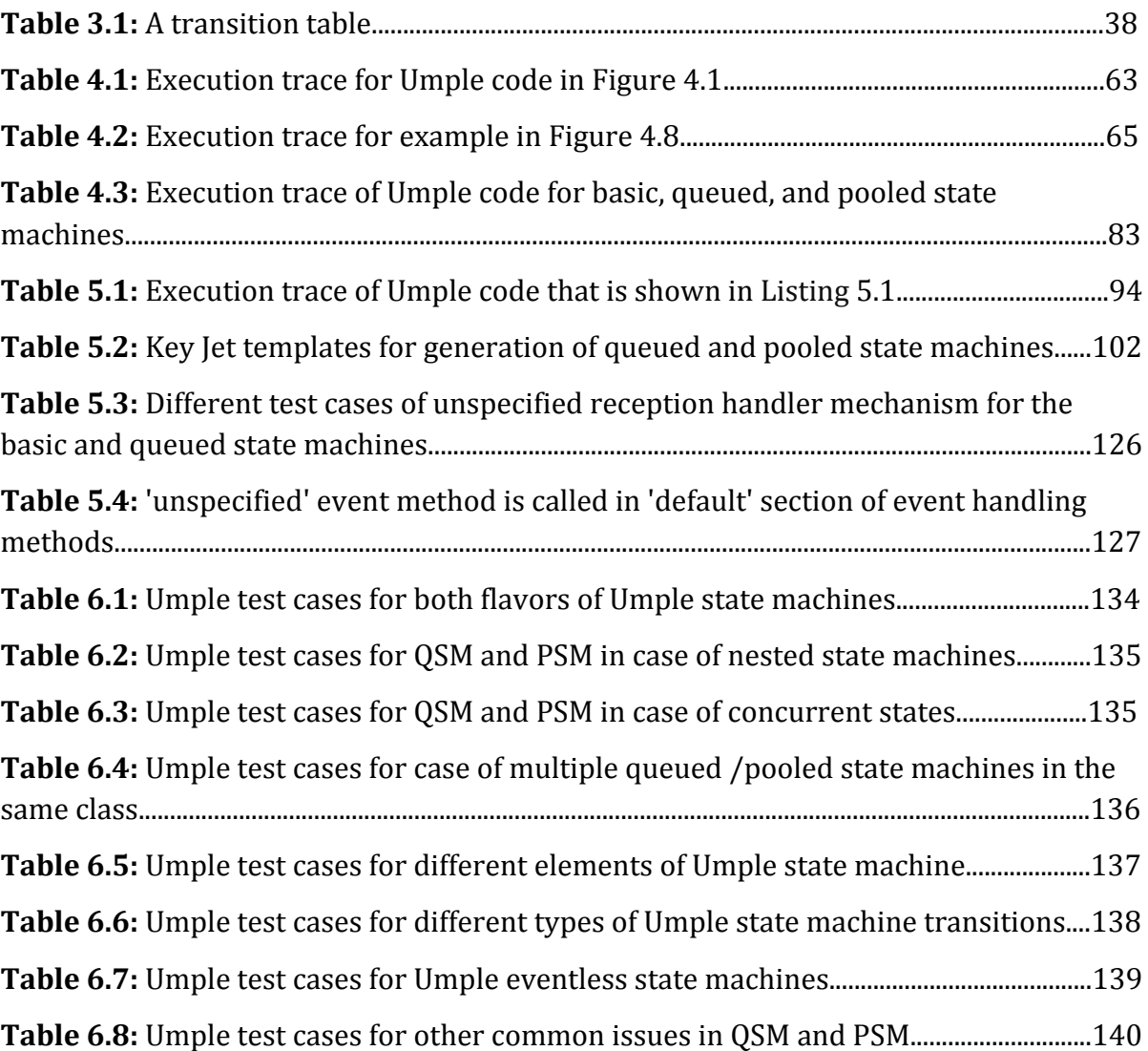

# **List of Listings**

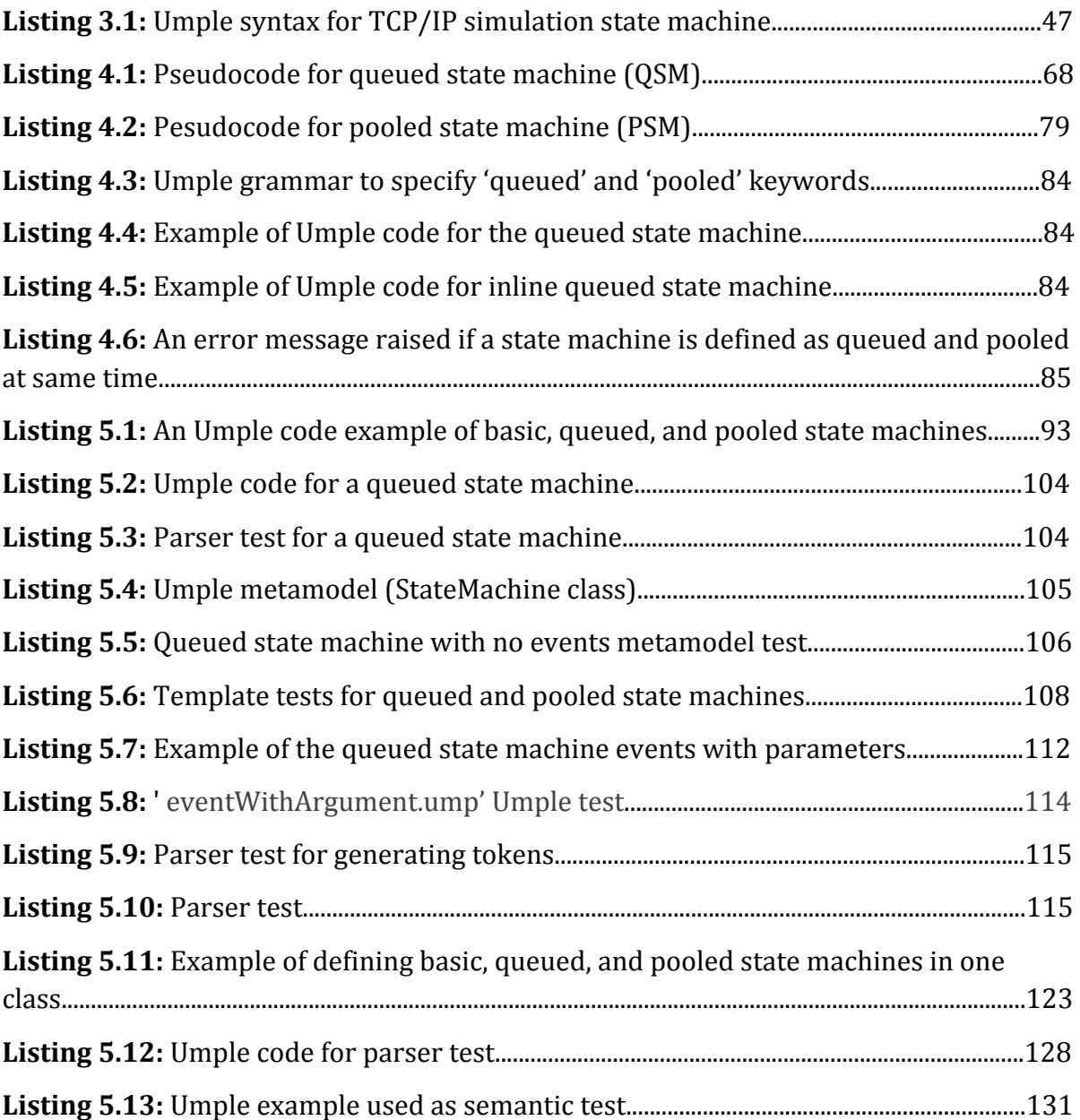

## **Abbreviations**

**CFSM:** Communicating Finite State Machine. *EFSM:* Extended Finite State Machine. *FDT:* Formal Description Techniques. *FIFO:* First-In First-Out. *FSM:* Finite State Machine. **HFSM:** Hierarchical Finite State Machine. **MDD:** Model-Driven Development. *PSM:* Pooled State Machine. **QSM:** Queued State Machine. **SDL:** Specification and Description Language. **TDD:** Test-Driven Development. *UML:* Unified Modeling Language. *Umple:* **UML Programming Language, Simple, and Ample.** 

## **Chapter 1 Introduction**

Complex computer-based systems have become essential nowadays. Most such systems comprise a number of entities that operate concurrently and cooperate with each other via communications (Van der Schoot, 1999).

The behavior of concurrent systems has a tendency to become very large and complex. It is therefore hard to model, design, and specify the functionality of such systems and assess whether they meet their requirements (Van der Schoot, 1999).

Important aspects of concurrent systems are communication protocols, wherein the entities communicate according to standard rules (Van der Schoot, 1999). The complexity of these systems is increasing due to the trends toward distributed computing and computer networks.

To handle this complexity, formal methods of specification and analysis of communication software have been used. One such approach is finite state machines (FSM) (Bochmann, 1978). FSM models are widely used for describing and specifying systems in different areas such as sequential circuits, distributed systems, communication networks, and communication protocols. They can also be used to model the behavior of business objects and user interfaces.

A finite state machine (FSM) can be described as follows: Each FSM has a finite number of states and transitions between these states. A finite state machine moves from one state into another when a specified event occurs. During the transition it can perform various actions if specified: an exit action from the origin state, a transition actions, and an entry action for the destination state.

When multiple state machines are used in a distributed system, they can be used to control transmission and reception of communication by exchanging messages over FIFO channels through which the signals flow (Gouda & Chang, 1984).

Umple (Lethbridge, Forward & Badreddin, 2012) supports defining state machines in a textual manner to be used for modeling and implementing various kinds of systems and processes. Umple is a model-oriented programming language developed at the University of Ottawa. It is a textual language that adds Unified Modeling

Language (UML) state machines, and class models to well-known object-oriented programming languages such as Java,  $PHP$ ,  $C++$  and Ruby. It also supports software patterns such as singleton (Almaghthawi, 2013).

Badreddin (2012) discussed in his PhD thesis the development process for the syntax and semantics of state machines in Umple. He completed the design and implementation of the first version of state machines in Umple. Moreover, he illustrated how the modeling concepts and code of state machines and other system aspects can be integrated in the same artifact; this allows developers to model and write code at the same time (Badreddin, 2012).

However, in the version of Umple as it stood at the time the current thesis research was started, there was no feature that allowed for state machines to communicate via FIFO queues. Events were implemented as synchronous method calls, and, the same thread that called the event was responsible for processing the state transition, as well as any entry, exit and transition actions. This implementation could be very useful to control the state of a single object, but was impractical in multithreaded software, and could give rise to deadlock, among other problems.

Therefore, we set out to enhance the code generated from Umple so events would be queued; the caller would enter the event in the queue and then continue. This would allow state machines to communicate asynchronously by passing messages in a FIFO manner, and where the output message of one state machine becomes the input for another. The caller of an event message does not have to wait for the state machine to process all of its actions, as had been required in basic state machines in Umple. We call this new extension queued state machines ( $QSM$ ).

Also, we add so-called *pooled* state machines (PSM). Pooled state machines extend QSM as follows. In original Umple state machines, and queued state machines, if an event arrives while in a state that is not programmed to respond to that state, then the event is ignored and discarded. This problem is called unspecified reception. In PSM, the event is retained at the front of the queue until the system enters a state in which the event can be consumed. Events further back in the queue are processed in the meantime. Among other things, PSM can handle events arriving at unexpected times. 

A third feature added is the capability to handle unspecified receptions by designating a transition to be taken when an unexpected event arrives.

An additional feature added to Umple in this thesis is the ability to allow state machine events to have parameters of any type. This makes Umple conform more closely to UML specifications, in which signals and call events can have parameters.

In order to achieve these extensions to Umple, we followed a Test-Driven Development (TDD) methodology. Test-driven development encourages short development cycles or iterations and requires writing tests before releasing any incremental change (Patrick, 2006). The process essentially is to write test code before writing functional code. When these tests are first run, they fail because the desired behavior does not exist yet. To pass these tests, new code is produced. Now, running test code again passes. Finally, the new code is refactored to acceptable standards and to remove any duplications that may occur (Ambler, 2012).

Refactoring the existing design locally enables changing the part of the design that is affected by the new feature a developer wants to implement. This process results in enhancing the quality of the design and makes it easier to work with it in the future. In fact, TDD helps derive the design of the code as well as validate it (Ambler, 2012).

Therefore, we go through several steps as a whole cycle consists of extending Umple sate machine grammar with new syntax, instantiating Umple metamodel, as well as generating appropriate code in the target language (Java) in order to implement those new features.

## **1.1 Goal of the Thesis**

The main goal of this thesis is to extend the Umple model-oriented programming language in order to provide for queued and pooled state machines, a well as event arguments and unspecified reception transitions. The thesis will show how we implemented this feature following the test-driven approach.

The resulting generated code will be more complex but it will work in a multithreaded environment and allow asynchronous calls to events.

### **1.2 Research Questions**

The current thesis will address the following three research questions:

- How can the Umple Language be extended to have queued and pooled state machines?
- How could the messages be encoded when they are passed between state machines?
- How can one deal with cases of unspecified receptions, for example, error messages?

#### **1.3 Thesis Outline**

The thesis is documented and organized in the following manner.

In Chapter 2, we provide some background information related to the Umple model-oriented programming language, showing its development infrastructure and its different tools. We also give an overview of the methodologies used to developing Umple.

In Chapter 3, we focus on the literature review of formal description techniques (FDTs) used for specifying and describing communication protocols and distributed systems. We provide a brief overview of some general design errors, and we outline some proposed solutions for handling them.

In Chapter 4, we discuss our design of queued state machine  $(QSMs)$ , and we also provide the design of a pooled state machine (PSMs). We show Java code for QSM and PSM, and we discuss the different design alternatives we have for QSM and PSM. In addition, we demonstrate the syntax and semantics of QSM and PSM in Umple.

Chapter 5 discusses the implementation of QSM and PSM in Umple showing some examples of generated Java code from simple and composite QSM and PSM. We also discuss various issues related to the design and implementation of QSM and PSM. Besides, we give an overview of proposed unspecified reception mechanisms in Umple.

In Chapter 6, we show some test cases of QSM, PSM, and the unspecified reception mechanism in Umple. Also, we provide an example showing the usefulness of QSM in Umple.

Finally, in Chapter 7, we conclude our thesis and discuss different possibilities for future work.

## **Chapter 2 Umple: A Model-Oriented Programming Language**

#### **2.1 Introduction to Umple**

Umple is a model-oriented programming language developed at the University of Ottawa (Badreddin & Lethbridge, 2012). Created in 2008, Umple became an opensource project hosted by Google Code in 2010. The word "Umple" takes its name from three concepts: **UML** Programming Language; Simple; and Ample (Forward, 2010).

Umple is a textual language that adds Unified Modeling Language (UML) state machines and class diagrams to well-known programming languages such as Java, PHP,  $C_{++}$  and Ruby (Almaghthawi, 2013). In addition, Umple supports selected software patterns and code tracing (Badreddin & Lethbridge, 2010). It generates high-quality code for all the above-mentioned features and also generates diagrams, metrics, and many other artifacts. It enables developers to draw or edit UML diagrams; thus, they can move back and forth between diagrams and Umple code (Forward, 2010).

The goal of Umple is to reduce the gap between model-centric and code-centric developers. It does this by allowing the modeler to model visually or textually while allowing (code-centric) programmers to continue to program in the way they are used to, but incorporating more abstract model-level features in their code (Forward, 2010). One way of looking at Umple is that it enhances programming languages with modeloriented syntax that raises the level of abstraction to better support designers' intentions. In other words, the Umple textual syntax supports textual representations of high-level system abstractions, as well as low-level algorithmic specifications, in the same development artifacts at the same time (Badreddin, Forward & Lethbridge, 2010).

Umple's capabilities have been shown to enable developers to create programs more effectively and efficiently (Forward, 2010) than using conventional code or model diagrams alone. In particular, the system can be created with fewer keywords than other object-oriented programming languages, such as Java (Forward, 2010).

#### **2.2 Layered Architecture of Umple**

As shown in Figure 2.1, Umple and systems written in Umple can be viewed in the context of three metamodeling layers. These correspond to the OMG M2, M1 and M0 layers. The top layer  $(M2)$  is the Umple metamodel that has been defined in Umple itself; this represents all the classes in the Umple compiler used to create and compile models. The complete metamodel can be viewed at http://metamodel.umple.org.

The second layer (M1) is that of Umple models that are instances of the Umple metamodel, and describe arbitrary software systems. These describe the Umple elements, classes, associations, attributes, etc. that are part of any Umple program.

The bottom  $(M0)$  layer is the elements which are instances of the Umple model representing the objects, values, states, links, etc. found in a running program (Almaghthawi, 2013).

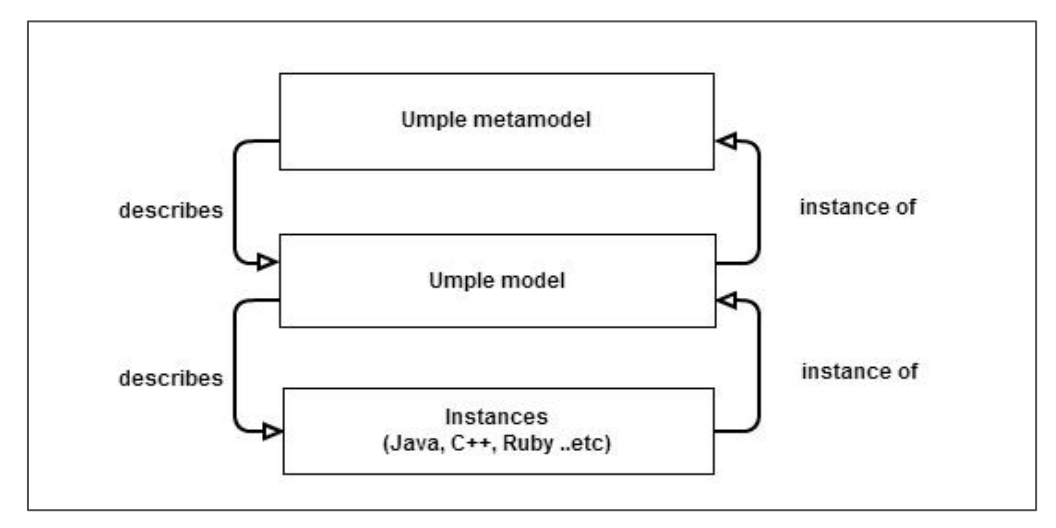

**Figure 2.1: Umple metamodeling architecture by Almaghthawi, 2013**

## **2.3 Advantages of Using Umple**

Software programmers and developers can benefit from using Umple because it has several advantages over similar tools.

Umple is written in a textual form that is added to code in languages like Java and  $C_{++}$ . The addition of Umple code also means the program can be viewed as UML diagrams. Therefore, Umple increases program comprehensibility. Existing tools tend to separate diagrams from code, and reverse engineering to construct diagrams is often only approximate. A UML diagram of an Umple system is guaranteed to be complete since there is always a direct mapping from the Umple to the UML.

Using a textual form of Umple allows users to develop the essential structures of a system more quickly than with drawing tools because the text looks like programming language code and can be typed and edited very rapidly. Moreover, when using Umple's web-based tool (UmpleOnline) to edit the Umple text, the changes are immediately reflected as changes to the UML diagram. The user can also edit the UML diagram itself, and the change appears immediately in the textual code (Lethbridge, Forward & Badreddin, 2012).

Umple can work with existing libraries in several programming languages such as Java,  $C_{++}$ , Ruby and PHP. Users can extend existing classes even if they cannot see the source code. Also, the user can write arbitrary code to call APIs of existing libraries, as well as convert code written in any languages to Umple.

In addition, Umple supports generating readable, clean, and understandable state-of-the-art code. It also supports the generation of several different high-quality programming languages at the same time by maintaining language-independent files for the models and linking them to language-specific code for algorithms.

One of the Umple guiding principles is that it has to be able to implement other software patterns and other programming idioms besides UML concepts, such as generating code for a singleton, immutable or delegation pattern. This has the advantage of increasing the abstraction level of Umple (Lethbridge, Forward  $&$ Badreddin, 2012).

Umple eliminates the need for writing boilerplate code  $(e.g., for constructs,$ patterns, attributes and associations) because the Umple compiler generates such code. This leads to reducing the number of lines of code to be written in Umple, resulting in a more readable system so that users can better focus on the logical issues and critical parts of their code, rather than the low-level technical problems. Also, eliminating the boilerplate code reduces the likelihood of introducing bugs into the system by enabling the user to write bug-free code for complex model constructs such as associations and

state machines in a consistent way.

Umple also eliminates the need for a 'round-trip' process. In Umple, the generated code should not be edited or changed. If the generated code is not the type of code the user wants, the user can embed traditional code into the Umple text, or they can use Umple's aspect-oriented capabilities, which act to enforce constraints or change the semantics of the program. Umple hence eliminates round-tripping, although it supports code-to-model transformation by converting an existing system to Umple (this Umplification process is still under development).

Umple bridges the gap between modeling languages and programming languages. That is, it provides model-code duality. One of Umple's main philosophies is that it merges code and UML models. Umple allows developers to write a model-only file, a code-only file for a target language such as Java or  $C_{++}$ , or they can mix a model with target language code in one file.

Umple provides synchronization between diagrams and corresponding text to represent the same underlying model, which allows for interchangeable manipulation. Also, it illustrates the strong relationship between a modeled system and its underlying implementation (Forward, 2010).

A user can incrementally refactor (umplify) a program in a base language that will pass through the Umple compiler unchanged by getting rid of complex code (for constructs like associations, state machines and patterns) and replacing it with simple Umple code. The user can do this little by little, testing at each step (Lethbridge, Forward & Badreddin, 2010).

Figure 2.2 shows that model-to-code transformation is possible with no roundtripping. Code-to-model transformation is also allowed, which is called "umplification" (Almaghthawi, 2013). Umplification process is currently developed by Miguel Garzon (PhD student working on the Umple Project).

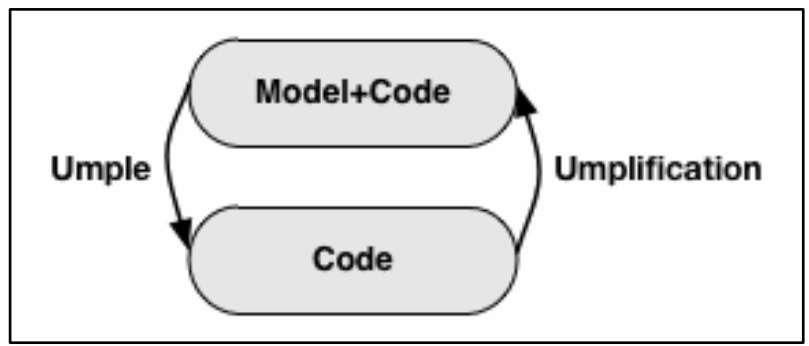

**Figure 2.2: Umple model-oriented programming by Almaghthawi, 2013**

As a result of all the above, Umple reduces the complexity of software engineering in such a way that it allows a developer to use a model-oriented programming approach to develop and maintain a system rapidly and at a high level of abstraction and hence to reduce the development time. The more Umple code is used, the more compatible, reliable and maintainable is the resulting program.

Lethbridge (2013) states that Umple has a number of properties including usability, scalability, and completeness that make Umple superior and more useful and simpler than other modeling tools.

### **2.5 Umple Features and Properties**

The following are the core features that can be added to systems written in Umple:

- 1. **UML classes:** A user can define an object-oriented class, which is used as a type in a system (CRuiSE, 2013) (Almaghthawi, 2013).
- 2. **UML attributes:** An attribute in Umple is an entity that stores simple data (in contrast to an association, which stores data consisting of relationships). An attribute value can be accessed, modified or constrained by using specific methods associated with these attributes. Attributes in Umple are more abstract than fields in Java (CRuiSE, 2013) (Almaghthawi, 2013).
- 3. **Constraints:** Umple can support both basic OCL-type constraints and preconditions (CRuiSE, 2013) (Almaghthawi, 2013).
- 4. **UML associations:** An association is defined as the specification of a set of links

between classes as a language primitive. It allows for a large amount of code for the association to be generated in any of the supported programming languages (Java,  $C++$ , PHP, etc.). Umple represents associations in one of two ways: in-line (in one of the associated classes) or independently (outside either class). It generates specialized code for reflexive associations and association classes (CRuiSE, 2013) (Almaghthawi, 2013).

- **5. UML** state machines: Umple allows an unlimited number of state machines in a class, and an unlimited amount of state nesting. It allows guards written in the base language, as well as entry, exit and transition actions. Do activities trigger concurrent threads that can execute until an event arrives resulting in termination of a state. Since state machines are the focus of this thesis, we will discuss them more extensively later in section 3.1.11.
- 6. **Software patterns:** Immutable, delegation and singleton are supported as language primitives.
- **7. Base-language methods:** Umple enables methods written in a base language to be embedded into the Umple program and passed to the compiler without being changed or modified while the rest of the code is generated by Umple (Lethbridge, 2013). In fact, separate bodies for the same method can be given for each target language.
- 8. **Aspect-oriented code injection:** Umple allows the use of before/after statements to enforce conditions on attributes, associations, constructors and the components of a state machine: A user or developer has the ability to inject code before or after any method such as the event methods of the state machine (as the state machine event methods are generated automatically from the state machine) (CRuiSE, 2013) (Almaghthawi, 2013). The purpose of using this technique is that sometimes a user or a developer wants some code to be executed when processing an event by a state machine regardless of what state the state machine is in.
- 9. **Mixins as a reuse mechanism:** This allows code that is developed independently to be injected into a set of classes. It also allows a user or a developer to compose a state machine from many separate files. Since Umple supports that every class can

have an unbounded number of state machines where each of them can be defined independently, an event in one state machine can trigger transitions in one or more state machines. Also, the actions and guards can be defined independently as simple functions that can be reused across a number of state machines or across classes and components (Badreddin, 2010). In addition, the state machine mixins can be achieved by defining a stand-alone state machine and then call the state machine inside a class.

10. **Tracing:** Umple supports a tracing language called Model Oriented Tracing Language (MOTL) that allows tracing and understanding the behavior of the systems developed in Umple to debug, monitor, and analyze them (Aljamaan et al., 2014). The advantage of using MOTL is to give a developer the ability to trace different UML entities using trace directives without making any change to the generated code (Aljamaan et al., 2014). It is a part of the Umple project that is developed by Hamoud Aljamaan (PhD student working on Umple Project). In our thesis, we have been able to benefit from the ability of MOTL to trace different Umple state machines. It is possible now to trace a whole state machine in Umple by specifying a trace directive with the name of a state machine which results in tracing all states of this state machine with any events and transitions (Aljamaan et al., 2014). In addition, the developer can trace a whole state machine that can be nested at several levels of depth or trace specific levels of substates. It is possible to trace different elements of a state machine specifically as a developer determines. For example, a developer can trace a certain state, transition, event, as well as specific attributes that can be constrained to occur in a specific state (Aljamaan et al., 2014). 

Umple also supports importing and exporting of code to other forms of UML such as TextUML and Papyrus XMI (Almaghthawi, 2013).

Figure 2.3 gives a small sample of Umple. This shows a state diagram drawn by the UmpleOnline tool and the corresponding textual Umple form. This state machine is called 'bulb' and it has two states: 'On' and 'Off'. The state machine has one transition causing the state machine to transition from 'On' to 'Off' if the event 'push' is triggered.

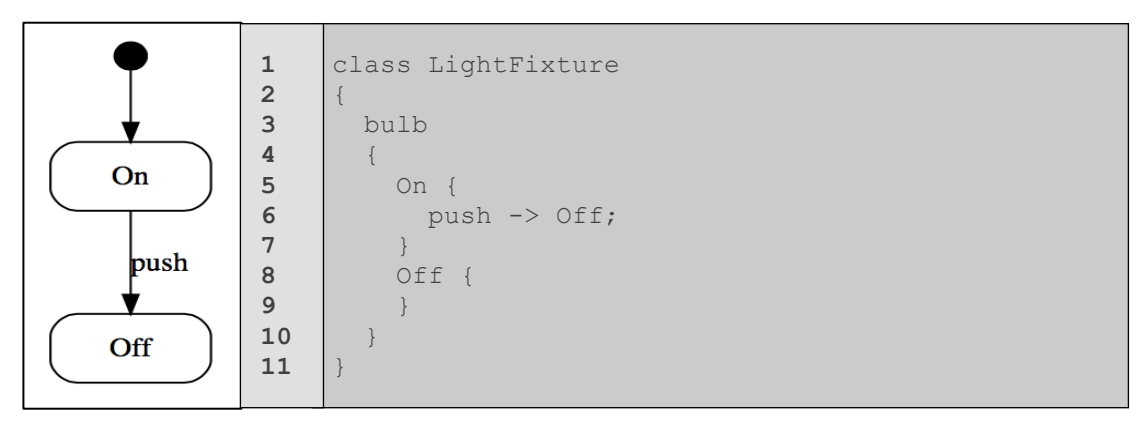

**Figure 2.3: State diagram and Umple code as shown in UmpleOnline**

## **2.6 Umple Tools**

This section gives an overview of the current Umple development tools that are available to support viewing, editing and compiling Umple files to create an Umple model or system.

The key Umple tools are UmpleOnline, the command-line-based compiler, and an Eclipse Plugin, each of which was created for a specific purpose.

Figure 2.4 illustrates how to use UmpleOnline to write or load a model that in turns shows both textual and graphical representations of the same model.

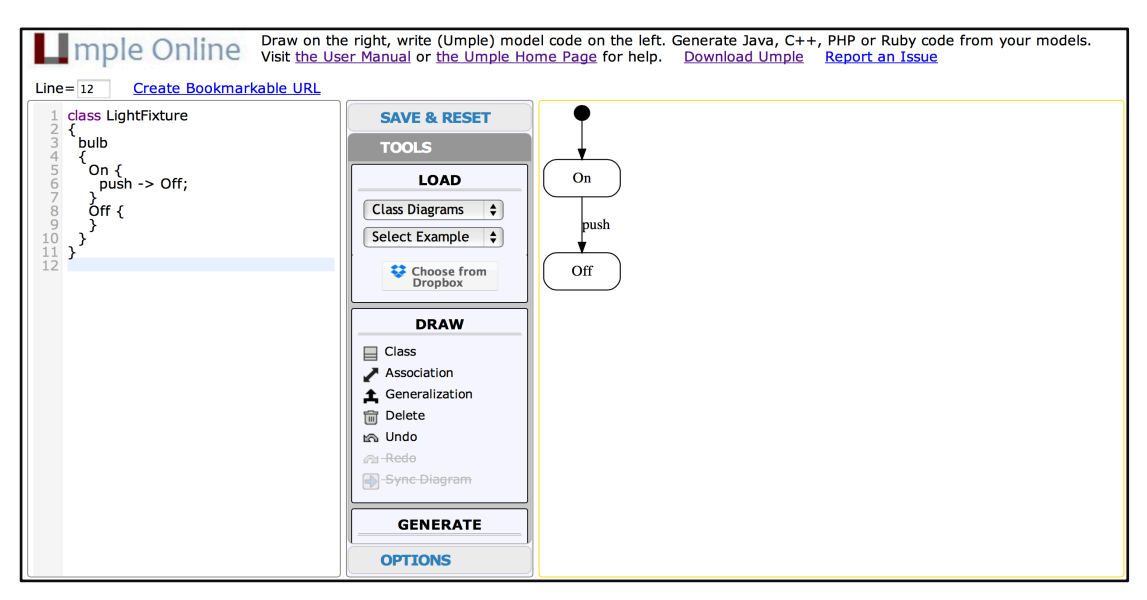

**Figure 2.4: Textual and visual views of UmpleOnline**

A description of all three tools is provided below.

#### **2.6.1 Umple Command-Line Compiler**

The Umple language can always be used from the command line. The Umple command-line compiler is preferred by traditional programmers who can use it to compile Umple files and generate the target code (Lethbridge, 2013). This tool is available as a Jar file and requires only an up-to-date installation of JVM Java 7 (Forward & Lethbridge, 2014).

An Umple file can be compiled using the command line by running this command:

#### java -jar umple.jar \*.ump

Where \* indicates the name of the Umple file and .ump indicates that code is written in Umple. As in a standard compiler, several files can be specified on the command line if desired.

Running this command compiles the Umple file and returns a notification message. If it compiles successfully, the message will be:

\*.ump

## Success! Processed \*.ump.

If the compiler fails to compile the file, an error message is produced indicating the line on which the error occurred. For instance, to compile the Umple file saved as "LightFixture.ump" that is shown in Figure 2.4 using the Umple command-line compiler, we would run this command:

#### java -jar umple.jar LightFixture.ump

However, suppose there is a mistake in a state machine's syntax, such as forgetting to put a semicolon after the state "Off" in line  $8$  (push  $\rightarrow$  Off).

In tis case, the compiler will still compile the program but it will consider the state machine's code as 'extra code' and a warning message will be presented to indicate that there is likely something wrong at a specific line number. For instance, the warning notification in the above case is as follows:

#### LightFixture.ump

Warning 1006 on line 8 of file " LightFixture.ump": State machine syntax could not be processed. It has been considered as Extra Code

Success! Processed LightFixture.ump.

Extra code' means that Umple believes the construct might be syntax from the base language (Java,  $C++$  etc.), so it passes it through to the output files.

Suppose the error made is forgetting to put a closing curly bracket  $'$  at the end of the program. In that case, the compiler will fail to compile the program and an error message will be displayed showing the specific line number and file where the error occurs:

LightFixture.ump

Error 1502 on line 3 of file " LightFixture.ump": Parsing error: Structure of 'class' invalid Processed LightFixture.ump.

#### **2.6.2 Umple as an Eclipse Plugin**

Umple is available as an Eclipse Plugin that can be used like any other compiler in Eclipse and can be merged with other Eclipse-based modeling tools (Lethbridge, 2013). This gives developers the full power of the Eclipse environment while using Umple (Lethbridge et al., 2014).

#### **2.6.3 UmpleOnline**

UmpleOnline is a web-based tool that supports interactive editing of Umple both graphically and textually, ensuring that UML diagrams are kept synchronized with the Umple text (CRuiSE, 2013). In addition, it allows generation of high-quality code from Umple directly in a web browser to different programming languages and to various artifacts supported by Umple.

The center pane of UmpleOnline allows users to use Umple to load and save their models or Umple code (their work). It also enables them to explore various examples of Umple for models of different systems.

Furthermore, UmpleOnline allows users to type any Umple code into its left textual pane. Three seconds after the user stops typing in the pane, Umple will interpret the code and draw a corresponding class diagram in the right-hand graphical pane (Forward & Lethbridge, 2014). The text editor provides "syntax-assist," which helps users keep their code indented correctly as they type Umple text by highlighting matching parentheses and Umple keywords.

The right-hand graphical pane of UmpleOnline allows users to add a class on the canvas. They can also add attributes, generalizations, and associations. Several diagram formats are available including automatically-laid-out class diagrams, editable class diagrams, and automatically-laid-out state diagrams.

The bottom pane of UmpleOnline has a button to generate code and many other types of output. It shows the errors and warnings that may appear at the bottom of the page as users edit their text or diagrams (Almaghthawi, 2013).

UmpleOnline was created for several purposes. It is an effective tool used for educational purposes. Educators and students are not required to install UmpleOnline; they can access it if they have a browser and an Internet connection. In addition, they can install a local version of UmpleOnline and manipulate Umple files on their computers through a web browser (Almaghthawi, 2013). It has a variety of examples of complex models for different systems. In addition, they can create their own examples and models, save them on the server and then reload them later using bookmarks (Almaghthawi, 2013). Because of these features, it is recommended that software educators use UmpleOnline as a tool for teaching and demonstrating various UML design alternatives, and for showing the implication those designs have on the generated code of those alternatives (Forward, 2010).

In addition, UmpleOnline is considered to be a good demonstration tool. Once a model is created using UmpleOnline, one can see a view of both the visual and textual

representations of the same model (Forward, 2010). It can also be used to explore ideas quickly, giving the developer the ability to create rapidly and simulate basic models (Forward, 2010). A developer can also create a complicated model of a real case study using UmpleOnline, and initiate small projects (Lethbridge, 2013). Besides, UmpleOnline is an excellent tool for preparing professional-looking diagrams ready for publication (Forward & Lethbridge, 2014).

#### **2.7 Umple Architecture**

The Umple compiler acts like any other programming language compiler; it is tested and built in the same manner. In fact, the Umple compiler was written in Java and then rewritten in Umple itself (Forward, 2010). There are few tools that build their own compilers using their own languages; one example is the Pascal compiler, which since the mid-1970 has been written in Pascal (Cantu, 2008). In 1962, Hart and MIT developed the first self-hosting compiler for Lisp in Lisp itself (Hart & Levin, 1962).

Writing a compiler in the same language that is developed shows that this language can provide utilities that may not be found in the "base" language of the compiler and these features are well-suited for the compiler. For instance, most behaviors can be implemented using the abstract level of the Umple language where UML constructs can be used as well as other patterns, etc. It can be much easier to maintain the compiler when the same language is properly used demonstrating the usefulness of the tool. Moreover, writing the Umple compiler in itself helps the developer to customize and extend the language using high-level abstraction constructs.

The Umple compiler consists of several well-defined internal components including an Umple parser, which is the analyzer that helps the Umple compiler to parse the input Umple code into tokens, the Umple metamodel classes, which are the internal representation of Umple in which the tokens are used to populate and generate instances of the Umple metamodel from the parse tree, as well as several code generators used to generate various target base languages such as java,  $C_{++}$ , PHP, and Ruby. Also, model-to-model transformation engines are used for generating the models of the systems built using Umple, and a synchronization engine that allows the

diagrams to be edited and then the resulting changes to apply to the text (Forward, 2010). 

Figure 2.5 below illustrates the high-level components of Umple model processing.

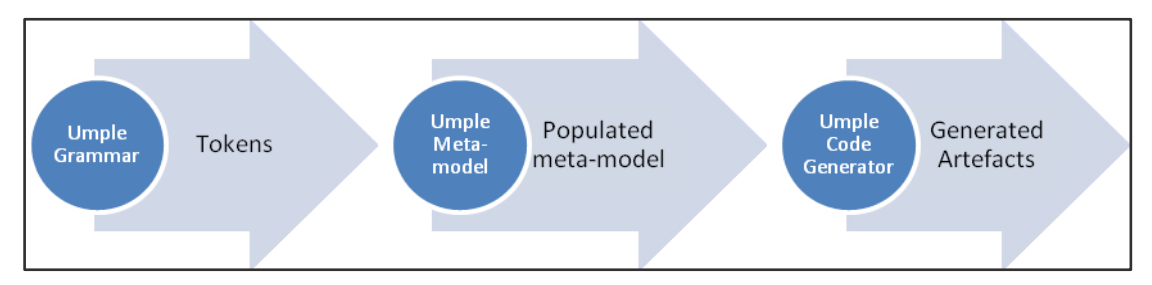

**Figure 2.5: Umple well-defined components as shown by Badreddin, 2010**

### **2.8 Development of Umple**

The Umple language and processing tools were developed following a combination of agile, continuous integration, model-driven development, and testdriven development approaches to ensure that it provides high quality and flexibility.

Umple was developed in small iterations and increments that are compiled and frequently integrated. In addition, model-driven development is used to allow adding UML constructs to base languages besides generating high-quality object-oriented programming languages and other diagrams and artifacts. A test-driven development approach enables testing those components at multiple levels so that a fully tested and functional system is obtained.

#### **2.8.1 Agile Development**

Umple is developed using an agile method; a software development methodology that depends on iterative and incremental development combined with continuous integration and test-driven development approaches. The agile method has the idea of developing a system through repeated cycles and in small portions at a time, allowing developers to benefit from feedback during development, especially in earlier versions of the system (Dingsøyr, Dybå & Brede Moe, 2010). Design modifications are made, and new functionalities are added at each iteration of the development.

#### **2.8.1.1 Agile Philosophy**

The agile method is adaptive rather than predictive which means that the agile approach allows for a quick adapting to changes in requirements, and solutions evolve across collaboration between teams (Bakal, Althouse & Verma, 2012). It is also peopleoriented rather than process-oriented where the role of the process is to support the development teams in their work not building their skills (Bakal, Althouse & Verma, 2012). In addition, the agile development method is based on an iterative approach in which the development tasks are broken in small portions with minimal planning. Each development task is allocated to a short timeframe called an iteration or sprint, and each iteration involves working in all stages: requirement analysis, design, coding, unit testing, and acceptance testing. The testing in an agile manner is usually done in parallel with coding or starting in early iterations of development life cycle, not in the last phase of the development life cycle as in the waterfall manner. In contrast, the waterfall model follows a sequential design process in which a separate testing phase is done upon the completion of the implementation phase (Dingsøyr, Dybå & Brede Moe, 2010). 

In addition, the agile development methodology is an incremental approach in which each rapid iteration results in producing small software release (Dingsøyr, Dybå & Brede Moe, 2010).

The aim of the agile development methods is to enhance the quality of the system that can be achieved by dividing the development tasks into small units. So the team can produce frequent builds and perform intensive testing during each iteration which results in detecting and fixing bugs in a rapid manner. Therefore, the agile method focuses on high-quality development, testing, and collaboration between teams (Dingsøyr, Dybå & Brede Moe, 2010).

Continuous integration and test-driven development are two agile practices and tools that cover various areas such as requirements, design, modeling, coding, testing, etc. are used to improve the quality of systems and enhance the system agility (Bakal, Althouse & Verma, 2012).

#### **2.8.1.2 Advantages of Agile Methodology**

It reduces the overall risk and allow for rapid and flexible response to changes, which means that it makes it possible to add new features or implement new changes to the system because of the frequency of new increments produced. It also encourages teams to have face-to-face communication to discuss progress and get rapid feedback of what they have done, what they are doing, and what they will do in the future. Also, they discuss the features to be newly added or removed and the changes to be implemented based on changing requirements (Dingsøyr, Dybå & Brede Moe, 2010).

Further, the methodology of agile development results in a high-quality system with minimal bugs and defects because the system is tested intensively during the iterations of the development life cycle, which is achieved in least possible time. The agile method is more about coding rather than documentation (Dingsøyr, Dybå & Brede Moe, 2010).

#### **2.8.2 Continuous Integration**

Continuous Integration (CI) is a software development practice created for agile development that requires members of the team to integrate their changes to a larger code base frequently, often multiple integrations per day. These integrations are then verified through an automated build and testing to detect integration errors (Bakal, Althouse & Verma, 2012).

The goal of continuous integration is to reduce the risk of having an extended and difficult integration. This helps to get rapid feedback as the automated build for verifying the integrations helps in detecting integration errors as quickly as possible so that, if a defect is detected in the code base, it can be rapidly identified and corrected. The detecting of defects early in development leads to easily resolution of smaller and less complex defects (Rouse, 2008). Therefore, continuous integration helps reduce the problems of integration and enables development team to develop cohesive software more quickly (Bakal, Althouse & Verma, 2012).

#### **2.8.3 Model-Driven Development (MDD) Methodology**

Model-Driven Development (MDD) is an approach in which models are used as

specifications of software system in which the essential aspects of software are expressed. The models are then transformed in order to get corresponding source code. The transformation of the models constitutes the core of software development (Beydeda & Book, 2005). For example, a model transformation can facilitate the process that converts between different views of the system at an equivalent level of abstraction, or converts models between levels of abstraction, usually from a more abstract to less abstract view by adding more details supplied by the transformation rules (Beydeda & Book, 2005). The word 'driven' in MDD indicates that this approach enables models to be given a central and active role because they are at least as important as source code (Völter et al., 2013).

MDD is a less precise but common name for the discipline called model-driven software development (MDSD) (Völter et al., 2013).

Mellor et al. (2003) point out that the main idea behind MDD is to model a system at several layers of abstractions and from different views (as cited in Parviainen et al., 2009, p. 10). The models that are created for the system become the main artifacts of software development. By using generators or executing the created models at run-time, these models are transformed into running systems.

Models, modeling, and model-driven architecture (MDA) are considered the three basic concepts of the MDD approaches (Beydeda & Book, 2005).

Creating models for a software system is useful to identify a problem domain and design a solution in the solution domain. MDD models are abstract and formal at the same time. They have an exact meaning like programming code (Völter et al., 2013). 

In addition, identifying relationships between the created models offers a network of dependencies that mark the process in which a solution is created, and also it assists in recognizing the implications of modifications at any point in that process (Beydeda & Book, 2005).

In MDD, the created models do not create documentation for software but they are considered to be part of the software, and they are equal to source code because of

the automation of their implementation (Völter et al., 2013). Moreover, defining a set of rules is required in order to automate many steps needed to transform one model representation to another, to trace between model elements, and to analyze essential features of the models (Beydeda & Book, 2005).

MDD targets finding domain-specific abstractions and enables accessing them through formal modeling (Völter et al., 2013). Völter et al. (2013) illustrate that there are three requirements that are required to be achieved in order to apply the "domainspecific model' concept; they are:

- Domain-specific languages are needed to enable the actual defining of models.
- Model-to-code transformation languages are needed.
- In order to run the transformations to generate executable code on various platforms, compilers, generators or transformers are needed.

By using models to represent the software and visualize the code and the problem domain, MDD intends to speed up the software development and makes it more cost efficient. MacDonald et al. (2005) state that MDD also aims at separating implementation technology from the business logic of the program (as cited in Parviainen et al., 2009, p. 10).

MDD implies more precise and clearer views of aspects while dealing with software development paradigm. It gives a clear description of the meaning of models, the separation of the domain-specific and technical implementation, the relationship between design and implementation, round-trip problems, architecture and generation, versioning and tests that if it is applied correctly, it will make the work of the developer much easier, and it will help avoid redundant code and improve software quality by using formalized structures (Völter et al., 2013).

According to Duby (2003), Object Management Group's (OMG) Model-Driven Architecture (MDA) is referred as software systems modeling, and it is a well-known example and standardization initiative of OMG focusing on MDD (as cited in Parviainen et al., 2009, p. 10). OMG works as an industry-driven consortium to develop standards for the implementation of MDD. MDA depends on a set of emerging standards to define

a set of models, notations and transformation rules (Beydeda & Book, 2005). The idea behind developing MDA was to allow the specification of system functionality (i.e. the processing and logic of the system) to be separated from the specification of its implementation technology. It then enables developers to focus on solving the problem rather than the dealing with the details of the implementation technology (as cited in Parviainen et al., 2009, p. 10). MDA as a way of modeling has several advantages because it enhances the quality, efficiency, and predictability of software development.

France & Rumpe  $(2007)$  state that MDA demonstrates the modeling of the system from three viewpoints (as cited in Parviainen et al., 2009, p. 11). The computation independent viewpoint is about the required features of the system, as well as the environment in which it operates. It results in computation-independent models (CIM). The platform independent viewpoint is concerned with the features of the system that are fixed and do not change as the system is used on different platforms. It specifies what the system does, and it results in platform-independent models (PIM). The integration of PIMs with the platform-specific details in the platform-specific viewpoint results in platform-specific models (PSM) that describe how the system is implemented.

#### **2.8.3.1 Advantages of Model-Driven Development (MDD)**

Mellor et al. (2003) argue that models can be used to increase productivity because building a graphical model using Unified Modeling Language (UML) is cheaper than writing functional code in Java, for example; however, using models may raise the degree of obstacles (as cited in Parviainen et al., 2009, p. 11). The list below shows that adopting MDD has several advantages.

According to Völter et al. (2013), MDD enhances the quality of software and helps improve the manageability of software complexity.

Regarding Umple, it supports MDD by allowing the developer to present and maintain a complex system as a model either textually or graphically, and then generate high-quality code from that system (Lethbridge, 2013).
#### **2.8.4 Test-Driven Development (TDD) Methodology**

Test-driven development (TDD) is an agile software development process that consists of a set of short development cycles or iterations (Patrick, 2006). It has been widely used within the agile process. It is a well-known development process used for open-source software projects; particularly ones concerned with adaptation of agile principles for continuous integrations of the system development which results in more manageable and understandable code (McConnell, 2014). This process is performed in short, and rapid iterations (Janzen & Saiedian, 2005).

The TDD approach results in enhancing the quality of the design and makes it easier to work with it in the future. In fact, TDD helps drive the design specification as well as directly validating it (Ambler, 2012).

The TDD process requires writing a set of automated tests, which, when first written, are expected to fail. The system is then changed so they pass. The automated tests become an aspect of the system's specification and a primary component of the system documentation; they are executed with every subsequent system change, providing rapid feedback about any bugs or unexpected side-effects of subsequent changes to the system. (Janzen & Saiedian, 2005).

Test-driven development was developed initially by Kent Beck (2003), and it has become widely accepted as a methodology in the software development community in combination with agile process models and the Extreme Programming (XP). Both agile process and test-driven development (TDD) are considered as basic methods working on iterative, incremental and evolutionary basis in the modeling process. In 2002, Beck claimed that following TDD for developing a system leads to simpler designs and increases the level of confidence.

An automated unit testing framework for Java called JUnit was developed by Erich Gamma and Kent Beck to implement TDD with Java. Implementing JUnit-like frameworks for various languages leads to creating a family of frameworks called xUnit, which enables programmers to write numbers of automated unit tests in order to initialize, execute, and make assertions about the code needed to be tested (Janzen  $&$ 

Saiedian, 2005). Writing xUnit automated tests in the same language as the code under test results in allowing these tests to serve as first-class clients of the code, while the tests themselves actually serve as specification and documentation for the code. The test order does not matter because individual tests are written to be independent of one another. In addition, xUnit frameworks allow programmers to report the total number of successes and failures (Janzen & Saiedian, 2005).

According to Beck (2002), there are two main rules driven from adopting and using the test-driven development process:

- **1.** Writing new code to enhance the functionality of the system only if an automated test written for this code has failed, and
- **2.** Refactoring both the production code and test code to remove any duplication that may occur (Beck,  $2002$ ).

These above two rules drives the TDD mantra that is **"Red-Green-Refactor**." The **"Red Green Refactor"** mantra refers to a process that indicates that using the TDD methodology enables focusing on small steps for writing software. It ensures that the process ends up with high-level productive and confident system by enhancing the production code (Boydens, Cordemans & Steegmans, 2010).

The development micro-cycle of TDD is visually shown in figure below:

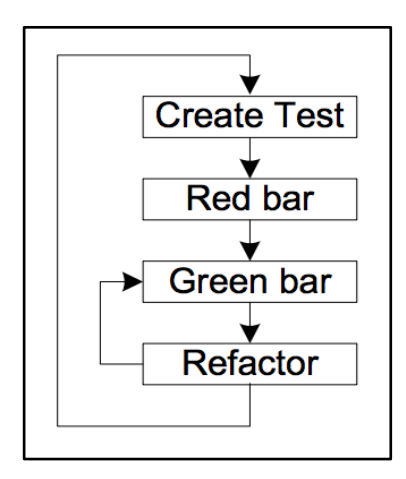

**Figure 2.6: Test-driven development (TDD) cycle: Red-Green-Refactor by Boydens, Cordemans & Steegmans, 2010**

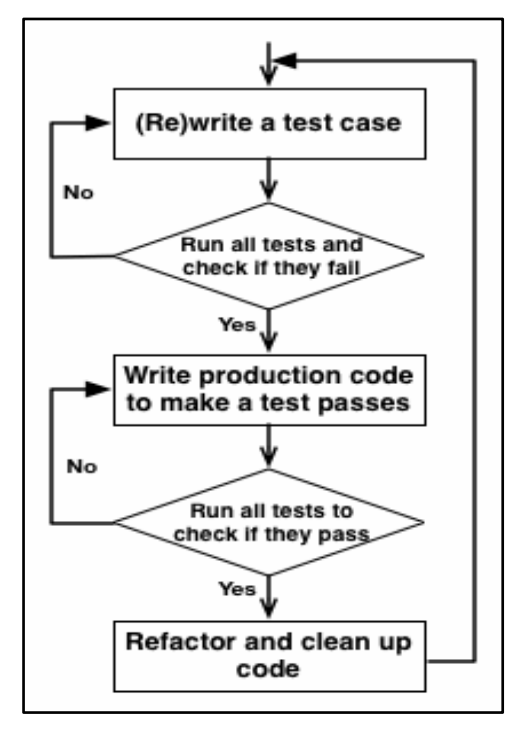

Figure 2.7 illustrates steps that are driven by the above principal rules of TDD:

**Figure 2.7: A graphical representation of the necessary steps for the test-driven development (TDD) cycle, using basic flowchart**

#### **2.8.4.1 Benefits of Test-Driven Development (TDD) Methodology**

TDD is suitable for developing large systems where there are large numbers of developers working on developing and implementing the systems. This results in a large number of functional code lines and test code lines that would be running in a short time (Forward, Badreddin, Lethbridge & Solano, 2012).

In fact, TDD makes it easier for new developers to contribute to the software. This process supports adding a minimum code that is enough to make tests pass rather than writing a large number of lines for functional code which as a result can help detecting and resolving defects whenever they exist (Forward, Badreddin, Lethbridge  $&$ Solano, 2012).

In addition, TDD leads to improved code quality by enabling continuous regression testing (Beck, 2003). That is, automated unit tests will be run when the code is enhanced or maintained to detect and identify any new defects, as well as to control the uniformity of software releases (Beck, 2003).

To sum up, following TDD for developing and implementing software leads to improving quality, reducing debugging effort, promoting simplicity (Forward, Badreddin, Lethbridge & Solano, 2012), and enhancing flexibility of the software systems (Karai, 2009).

# 2.8.5 Benefits of Using a Combination of Agile, Continuous Integration (CI), and Test-**Driven Development (TDD) Methodologies**

The continuous integration (CI) approach provides some improvements over classic agile development. It allows development teams to be agile in response to rapid changes and at the same time it helps the teams to work effectively and efficiently in their domain. Whenever they have completed a change, their contributions are integrated, and components work well together. If there is a problem or if the component is not integrated correctly, tests created through test-driven development help discover and fix the problem quickly (Bakal, Althouse & Verma, 2012).

# **2.9 Building the Umple System Using a Test-Driven Development (TDD) Strategy**

#### **2.9.1 Umple Testing Infrastructure**

The Umple development system includes several components; the Umple parser, the Umple metamodel, and several code generators used to generate various target base languages such as java,  $C_{++}$ , PHP, and Ruby (Forward, 2010).

Currently, there are more than 3445 test cases that cover testing all the components of the Umple infrastructure, ensuring that they go through all the four levels of testing: parsing, metamodel, template, and semantic testing. A summary of tests can be seen at http://qa.umple.org

Therefore, testing the Umple infrastructure is done at several levels, which can be summarized as follows:

1. **Parser testing:** the testing process in Umple starts with this level to ensure that the Umple Abstract Syntax Tree (AST) is built correctly in order to be parsed into tokens (Almaghthawi, 2013).

- 2. **Metamodel testing:** the testing at this level is to verify that the metamodel of Umple is constructed from the Abstract Syntax Tree (AST), that is, the tokens are used to populate the metamodel properly (Almaghthawi, 2013).
- 3. **Template or code generation testing:** this testing is to check that the generated code such as Java,  $C_{++}$ , PHP, and Ruby, is syntactically correct according to the languages' syntax, and it matches what is expected.
- 4. **Language-oriented semantic or testbed testing:** in this phase, the testing is to verify that the generated code behaves properly and correctly according to our expectations, and some other tool-oriented testing (Almaghthawi, 2013).

Essentially, in our work, we were interested in doing all types of testing to test the features we added to Umple state machines, which are queued state machines, pooled state machines and the unspecified reception handling mechanism (more details about these features are illustrated in Chapters 4 and 5). As we needed to modify the Umple grammar and Umple metamodel to accommodate the changes, we added a number of test cases to ensure our Umple code was parsed correctly and generated the tokens from adding the new keywords. Also, we added more test cases to ensure that the metamodel instance populated by processing these tokens was correct. Also, we wrote test cases to ensure that generated code from given Umple programs was valid, which in our case was Java code, and it was syntactically correct as we compared the expected code versus the actual code. Regarding these tests, we ensured that the syntactic translation of the Umple metamodel instance into the generated base language was correct. Finally, we added test cases to the Java testbed of Umple code in order to ensure that the generated code was semantically correct and behaves as expected. Therefore, this shows we went through all the levels of tests for our thesis.

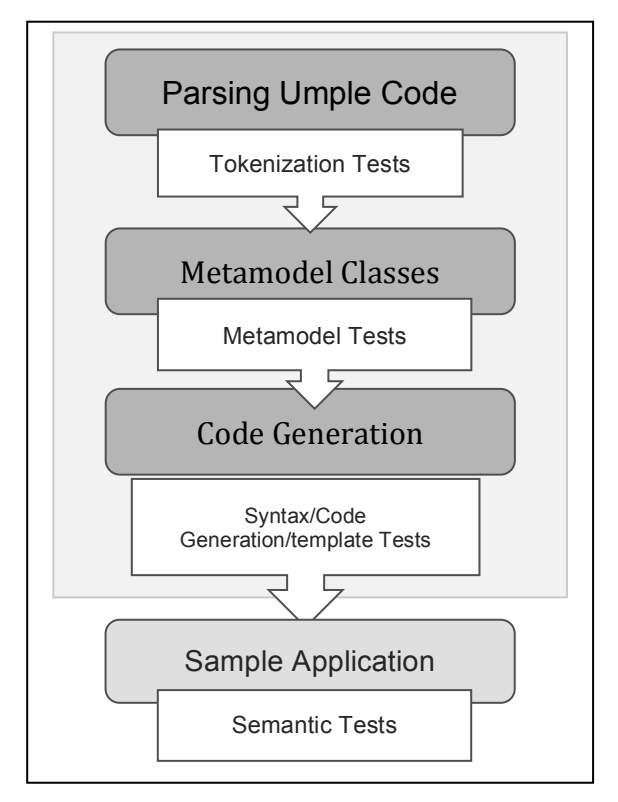

**Figure 2.8: Umple testing infrastructure by Almaghthawi, 2013**

Figure 2.8 shows the different levels of the Umple testing process, and it illustrates that the first three levels are done within the scope of Umple.

As illustrated in Figure 2.8, the first three levels of the Umple testing process are done within the scope of Umple, which means that we are only capable of testing Umple, not the set of possible systems built using Umple.

## **2.9.2 Test-Driven Development Methodology (TDD) and Umple**

The development process of Umple follows an agile approach that prompts an iterative and incremental software development throughout the life-cycle development of the Umple infrastructure.

The earliest versions of the Umple compiler were written in Java, then the latest versions of Umple were written using Umple itself in a model-driven development fashion. Figure 2.9 shows an example of the continuous integration process of Umple that depends TDD (McConnell, 2014).

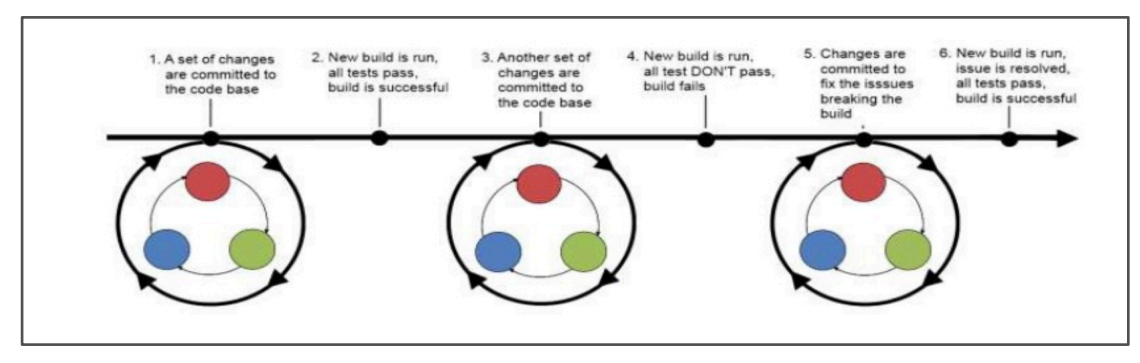

**Figure 2.9: Umple continuous integration process relies on TDD by McConnell, 2014**

As shown in the figure above, the development of Umple goes through several procedures. If an error occurs while a set of changes are committed to the source repository causing a build failure (some test does not pass), then immediate action must be taken by committing other changes to the source repository in order to fix the issues that break the build. Committing these changes should be made before committing or integrating any other changes to the repository. Then a new build is run automatically, hopefully showing that the build is successful, and all issues are resolved, as all tests pass (McConnell, 2014).

A brief description of how we can integrate new tests and make a change in Umple is listed in (Lethbridge, Forward & Badreddin, 2012).

All the automated tests in Umple must pass 100% after running the build. Once we run the tests automatically including a full build, we can see an automatically generated website with all the test results which enable us to find failing tests if there are. This results in assuring the quality of the code. This web page is located on the build server at: http://qa.umple.org (Lethbridge, Forward & Badreddin, 2012).

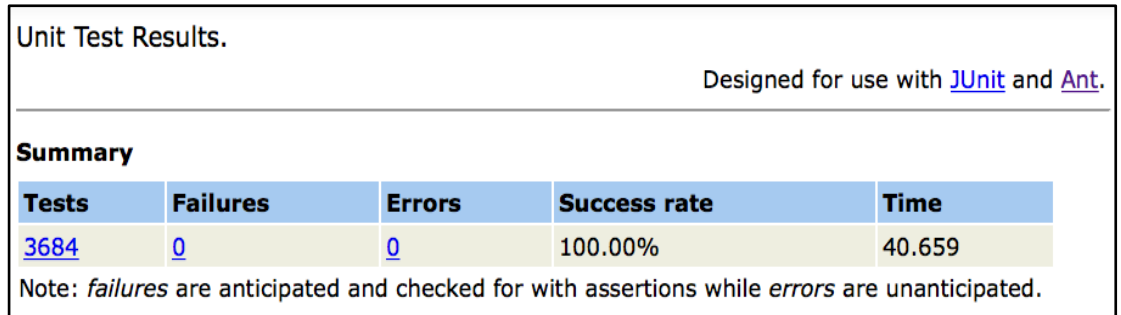

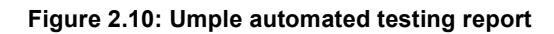

Currently, there are over 3680 tests that cover all areas of the testing process of Umple. The automated quality process is used to run these tests to ensure they all pass and the model and code are consistent as illustrated in Figure 2.10.

Following the TDD approach to develop Umple brings many benefits to Umple. The process that follows TDD is not just about testing, but also about designing the system in a modular fashion. It is also about capturing the intention of the software or automated tests that can be easily verified by re-running the test suit so that little effort is wasted. It is much better than the act of manually testing and modifying or debugging an application until it works which will just benefits the developers (Forward, 2010). Capturing the testing process through automation enables all developers to benefit because the knowledge gained about true behavior of the system can be easily re-run and re-verified. In addition, we can capture the debugging effort of a new code generation behavior in our automated tests and then change the underlying Umple language to replicate that behavior natively because Umple is implemented in itself (Forward, 2010). Moreover, following TDD enables contributors to Umple to make sure that the code produced for implementing a new feature is reliable and maintainable, and also TDD makes it easier for new developers to contribute to Umple in the future (McConnell, 2014). Also, following this approach ensures a high quality to the Umple infrastructure since it ensures that 100% tests pass which means there are fewer errors, bugs, and a more enhanced system.

In addition, writing automated tests first during the development cycle allows developers of Umple to:

- Plan changes needed to implement a new feature or to enhance the existing feature prior to the actual implementation of this feature.
- Make sure that the changes produce the expected behavior.
- Thoroughly test the changes on the local environment of the developer before committing those changes to the source repository.
- Ensure that there is no side effect of those changes on other areas of the source code of Umple.

# **Chapter 3 Literature Review**

In this chapter, we discuss several technologies and languages that are relevant to this thesis. We start by discussing communication protocols; since they are a major application of our work, and we discuss a variety of languages that can be used to represent them, including SDL, Spin, and UML state machines.

## **3.1 Protocols and Formal Description Techniques (FDTs)**

Communication protocols (simply called protocols) are sets of conventions and rules used to govern and control communication within or between different entities and processes of a distributed system or computer network. They govern the meaning and format of messages, packets and data exchanged within or between entities of a system, either by peer entities within a layer or by entities between different layers of a distributed entities (Venkataram, 2014).

The description of a protocol has an important role in all stages of a protocol design (Bochmann & Sunshine, 1980). According to Bochmann (1990), due to its essential role in the development life cycle of a distributed system, protocol specification is developed in connection with communication services throughout the design of the system. As illustrated by Bochmann and Sunshine (1980), the protocol specification describes the internal structure of the protocol, which means that it describes the operation of each entity within a layer such as internally initiating actions such as timeouts, and also the response of inputs and messages from its users and the other entities through the lower layer service.

The protocol specification needs to be validated in order to derive large parts of code for all implementations of system components (Bochmann, 1990) that concentrate on the real coding of the protocol. According to Venkataram (2014), this can be achieved by following software engineering aspects. The protocol specification is also used as a reference during the implementation phase in order to select test cases for conformance testing and test result evaluation (Bochmann, 1990).

There are two ways for describing and defining communication protocols and distributed systems: informal and formal methods. The design and development of communication protocols using the informal or formal methods involves the

specification, validation, and implementation of the protocols (Venkataram & Manvi, 2005). Some informal methods are used to describe and represent the communication protocol such as representing the sequence of message exchanged using Message Sequence Chart (MSC) or a flowchart (Venkataram & Manvi, 2005).

As these informal methods have some drawbacks, several formal specification and description languages (FDTs) are used to overcome those disadvantages and to be used for the descriptions of distributed systems and communication protocols.

Due to the increase of complexity and variety arising from protocols that govern data communication in distributed systems, computer networks, and communication technologies, the communication protocols have become harder to design, understand, and analyze. Therefore, formal description techniques (FDTs) such as SDL, Estelle, and LOTOS have been developed for different reasons, and they have been applied in various domains. They were used for developing and designing the description of distributed systems and communication protocols to handle that complexity (Bochmann, 1990, p.167).

Venkataram and Manvi (2005) defined the formal description techniques (FDTs) as methods that are used to facilitate the protocols design and implementation in a quick and sufficient way. The formal description techniques (FDTs) are mathematically based techniques that introduce strictness and reliability into the different steps of the protocol development process (Babich & Deotto, 2002).

According to Babich and Deotto (2002), the purpose of using the formal description techniques (FDTs) is to simplify the process of designing, validating, and implementing the development process of communication protocols. They also aim to speed up the process of developing a communication protocol and to ensure the final implementation is consistent and conforms to its specification. FDTs show how they can be used in conveniently managing the development process of communication protocols that results in producing highly reliable software.

FDTs do not replace the traditional informal methods for developing the communication protocols, instead, they integrate with them with deeper understanding of the system's behavior, early detecting and handling of error, clear documentation of the process, and mathematical correctness proofs for high-integrity systems (Babich  $&$ 

Deotto, 2002).

FDTs are based on two basic approaches. They can depend on some theoretical models or they can be specified by using high level programming language (Venkataram, 2014). Also, a hybrid models can be used for designing and developing of communication protocol.

The various description techniques used to define different behavior features described above are state transition models including finite state machines (FSM), communicating finite state machines (CFSM), and Petri nets, formal grammars, and algebraic calculi which are used for describing the specified behavior of the communication protocol and distributed systems (Bochmann, 1990). The other languages used for the same purpose besides describing the structure of the protocol specifications are high-level programming languages, abstract data types, and temporal logic (Bochmann, 1990). In addition, hybrid models such as extended finite state machine (EFSM) can be used, which are defined as different extensions added to some of the formal specification languages such as FSM by combining them with high-level programming languages or abstract data type to describe parameter values (Bochmann, 1990). Moreover, there are some language standards used for the design and implementation of communication protocols such as specification and description language (SDL) (based on FSM combined with more extensions), UML statecharts (an object-based variant of Harel statechart (Harel, 1987) that is extended by UML) (OMG, 2013), Estelle (based on EFSM combined with extended Pascal), and LOTOS (based on Calculus of Communicating systems CCS) (Bochmann, 1990).

#### **3.2 Finite State Machine (FSM)**

Finite state machine (FSM) is a powerful and simple model that captures the essential behavior of a large set of systems such as communication protocols and control systems (Bochmann, 1978). FSMs have also been used for modeling reactive systems, hardware digital systems, software engineering, compilers, network protocols, and study of computation and languages (Harel, 1987). Bochmann (1978) provided a systematic analysis of the behavior of two FSMs communicating with each other. One of the possible communication mechanisms is "direct coupling" where each component

has specific types of transitions that are directly coupled with transition types in the other component in the system (Bochmann, 1978).

The other communication mechanism described by Brand and Zafiropulo (1983) is that the processes can be modeled explicitly using FSMs, and the channels can be modeled implicitly using queues that have unbounded capacity that allows for an arbitrary messages in transit.

There are two categories: Mealy and Moore FSMs. They are theoretically similar but practically have different characteristics ("Finite State Machines," 2001).

Each transition of a Mealy machine has an input interaction and an output interaction, and its current state and current input interaction uniquely determine the value of its output interaction (Mealy, 1955). In other words, when the machine is in the state, and an input interaction (event) arrives that matches the input interaction labeled on a transition, then this transition will be executed. It causes the machine to transition to a new state, and the output interaction (which later came in UML to be called the transition action) will be produced. The output becomes the input to another FSM (i.e. the output of the machine is a signal/event) (Bochmann, 2008).

In a Moore machine, its output interaction (which came to be called in UML the do action) is based only on the state rather than the transition, which means that the output is not produced during the transition (Moore, 1956). Instead, the Moore machine produces a continuous output (i.e. a continuous value) depending on the state (Bochmann, 2008).

Unified Modeling Language (UML) and Umple can handle both machines because they can have actions associated with transitions and do-actions in states that may produce output values.

#### **3.2.1 Advantages of Finite State Machine (FSM)**

The importance of using FSM model is that it describes a protocol as a state machine at a low level of abstraction that can be easily understood (Holzmann, 1991). Also, using FSM to specify the protocol means that each process in the system makes about the others.

The finite state machine (FSM) model is an easy-to-use graphical language, which makes it an effective and convenient model ("Finite State Machines," 2001). Additionally, the finite state machine (FSM) allows for defining all external and internal events that the system may respond to which means it spends more time on designing before coding (Bollig, 2006). This allows for easily modifying a program if there is any need to do so such as adding new features to its states (Bollig, 2006). Also, it allows for easily testing a program because the testing can be broken down into small tests for each state, which leads to high-quality system (Bollig, 2006). Besides, the finite state machine (FSM) can be used to model concurrency in a system (i.e. each FSM describes a concurrent component of the system) ("Finite State Machines," 2001).

Modeling by a finite state machine approach is used to check specification and validation of communication protocols (Bochmann, 1978). Using a formal specification method is effective for the validation, testing, and implementation of such protocols (Bochmann, Gerber & Serre, 1987). This process allows for a formal analysis of protocols before their implementation. It verifies that the protocol specification realizes the service specification and checks that the protocol specification is free from design errors such as deadlocks and unspecified receptions.

In order to verify the design of two or more state machines communicating by asynchronous messages passing, a global behavior is driven from the behavior of these communicating state machines. This is called reachability analysis- it determines the global behavior and identifies all global system states that are reachable from the initial state of the system. Automated tools, such as Spin have been used for this purpose.

During reachability analysis, the following design errors may be detected:

- Unspecified receptions
- Deadlocks: all processes wait for a message while none is in transit.
- Non-executable transitions and/or states: transitions that will never be executed, or states that will never be reached.

#### **3.2.2 Representation of Finite State Machine (FSM)**

A finite state machine (FSM) is represented in some different ways that are considered to be useful for various purposes. One of these ways is a transition table,

which is used to describe some algorithms and systems operating on finite state machines (Saunders, Coulson, and Folse, 1992). The rows of the transition table correspond to the states of the machine, and the columns correspond to the input symbols that may occur. The entries in the table are the next states that the machine enters and receives the given inputs. In addition, the table represents the output symbols corresponding to the transitions of the transition-assigned (Mealy) machine (Saunders, Coulson, and Folse, 1992).

Even though the transition table is practical for describing some aspects of the system, the visualization of a finite state machine is more human-oriented representation (Saunders, Coulson, and Folse, 1992). A representation named the state transition diagram is a labeled graph that visualizes and depicts a state machine by representing its states as nodes and its transitions as arcs. In the state transition diagram, each arc is labeled with an input symbol that causes the transition. It may also be labeled with an output symbol that is produced by the transition given that the machine is transition-assigned (Mealy) machine (Saunders, Coulson, and Folse, 1992).

To illustrate, the state transition diagram shown in Figure 3.1 represents a transition-assigned (Mealy) machine (Saunders, Coulson, and Folse, 1992). It has four states  $(q0, q1, q2, q3)$ , two input symbols  $(0, 1)$ , and four output symbols  $(0, 1, 2, 3)$ .

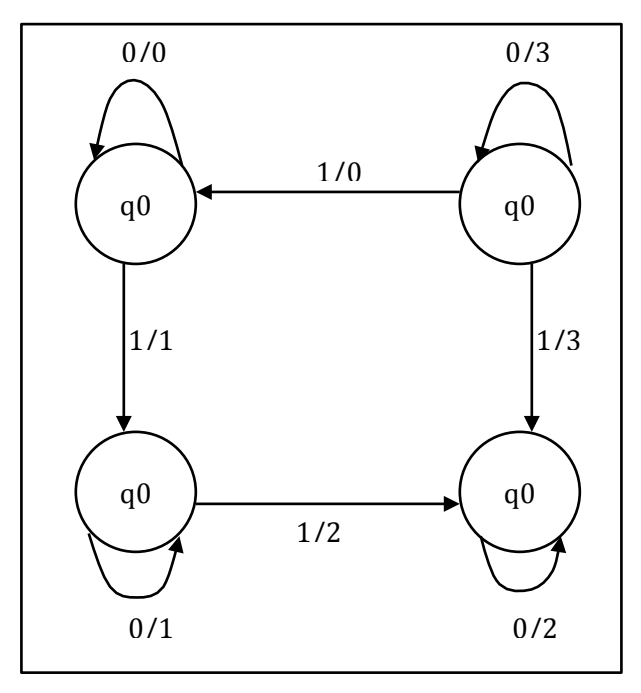

**Figure 3.1: State transition diagram as shown in UmpleOnline**

The transition table shown in Table 3.1 represents the state machine depicted in Figure 3.1. The columns of the table represent the input symbols, and the rows represent the states.

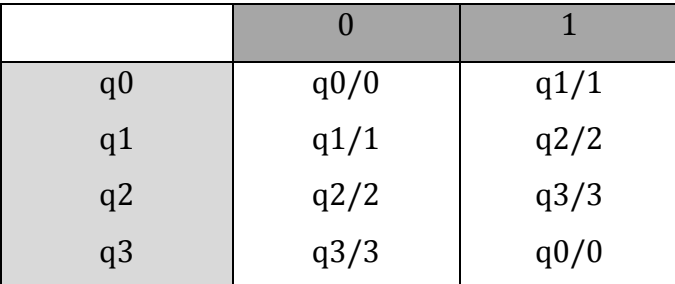

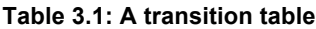

#### **3.2.3 Extended Finite State Machine (EFSM)**

As a simple state machine provides limited features that may not be suitable for complex models, an extended finite state machine (EFSM) is introduced to allow more formal concepts and features (Bochmann, 2013).

As explained by Bochmann (1978), the two main limitations of a finite state approach are the explosion of state space and the inheritance in the finite state modeling of the transmission medium. The first problem can be resolved by using some validation tools. The second problem is useful only if a small number of messages exist in transit. The proposed solutions for these limitations as explained by (Bochmann, 1978) is to use the proposed method that combines both a finite state machine model and the assertions of high-level programming language. That allows for an extension to a finite state machine by using regular expressions to model message queues without enforcing a limit on the number of messages in transit.

One of these concepts is to allow state machine input and output to have parameters; thus, an event can be a signal, a change in some condition, or the passage of time (Hogrefe, 2013).

Several specification languages based on the model of EFSM have been developed. For example, Estelle is based on the EFSM model that shows a system consisting of several interconnected components; each is represented as a module communicates via input/output interactions with other modules in the system (Budkowski, & Dembinski, 1987).

#### **3.2.4 Hierarchal Finite State Machine (HFSM)**

Harel (1987) provided extensions to the conventional state machines and state transition diagrams: hierarchy, and concurrency, which can be considered a shorthand notation. These extensions called hierarchal finite state machine (HFSM) or Statecharts (Harel, 1987) can be used to describe complex system behaviors in a compositional and modular manner.

Due to the fact that some systems have a very large set of states and transitions, using a flat and sequential FSM should be avoided because it becomes hard to represent and analyze those systems (Girault, Lee & Lee, 1999). Therefore, a hierarchy provided by Harel (Harel, 1987) can be used to resolve this problem.

To clarify, HFSM is defined where a state can be further nested into another finite state machine. The benefit of using HFSM is to reduce the number of states. As illustrated in (Girault, Lee & Lee, 1999), FSM can be used to describe the behavior of a module in a concurrency model that FSM can be nested within (Girault, Lee & Lee, 1999). Equally, a subsystem in a concurrency model can become active when it is nested within a state of FSM (Girault, Lee & Lee, 1999).

#### **3.2.5 Communicating Finite State Machine (CFSM)**

In some cases, because of their complexity, it becomes quite sophisticated to specify and model distributed systems and communication protocols in form of FSM regardless of their conceptual simplicity (Klemm, 1996). Therefore, CFSM can be used to model such systems since it has the same potential functionality of finite state machine (FSM), but it is extended with the support of data handling and asynchronous communication ("Finite State Machines," 2001).

CFSM is actually a FSM extend with support for data handling and asynchronous communication. CFSM has locally synchronous behavior and globally asynchronous behavior. It is useful for embedded systems and communications protocols that are used for a description of the control structure of specifications written in languages like Statecharts and SDL (Hierons, 2001).

The model of CFSMs was introduced by Brand and Zafiropulo to investigate a model of communication protocols with regard to certain protocol properties (Brand  $\&$ 

Zafiropulo, 1983). They proposed a model for designing and analyzing communication protocols that is based on finite state machines (FSMs).

CFSMs describe all component processes of a system in which each process is modeled by one or several FSMs, and a full-duplex, error-free, FIFO channel to represent the interconnecting channel along with their desirable properties that are responding to only the events that occur (Brand & Zafiropulo, 1983).

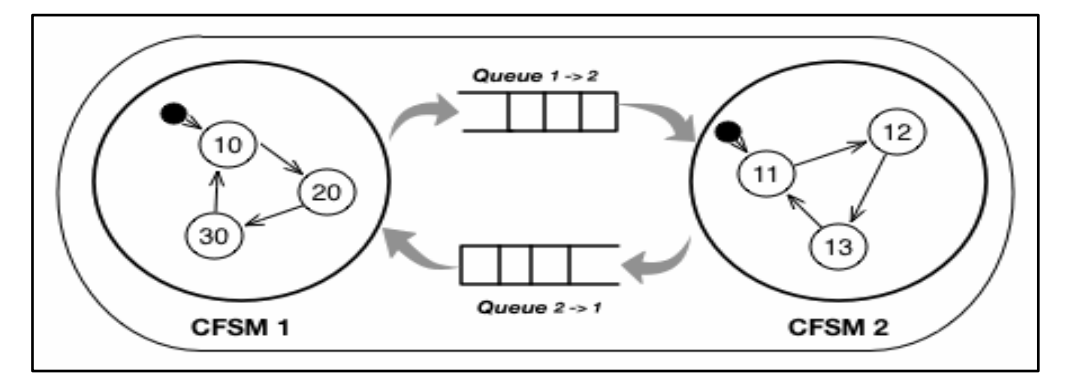

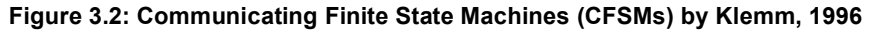

The processes communicate by sending and receiving messages with no assumptions regarding the time that a message spends in a channel before it is delivered to its destination. It shows protocol parties and the communication medium as separate entities (Brand & Zafiropulo, 1983).

Brand and Zafiropulo (1983) assumed that the proper abstraction of the channels is to have queues with unbounded capacity because the protocols may operate on different channels with different capacities allowing for arbitrary number of messages in transit. As explained by Brand and Zafiropulo (1983), using this proposed model of communication protocols have an advantage over Petri nets in that it is more powerful in modeling channels such as FIFO property, but it is less powerful in modeling processes (Brand & Zafiropulo, 1983).

Bollig (2006) expressed CFSM as a model consists of a set of FSMs that are connected pairwise with reliable, unbounded, FIFO channels. They share one global initial state and several global final states. Each FSM has a set of transitions that are labeled with send or receive actions (Bollig, 2006). A send action puts a message at the end of the channel where a receive action is taken provided that the required message is found in the channel (Bollig, 2006). This model can be extended to allow for CFSMs to send specific synchronization messages which results in more expressive power of that model (Bollig, 2006).

A simple example was shown by Bochmann (1978) to describe the alternating bit protocol defined by Bartlett, Scantlebury, and Wilkinson in ("A note on reliable fullduplex transmission over half-duplex links", 1969). It demonstrates the use of the proposed notation they provided in (Bochmann, 1978) for describing of finite state machines of this communication protocol.

#### **3.2.5.1 Communication Mechanisms For CFSM**

Besides queuing of messages (which this thesis concentrates on), there are other mechanisms for communication between CFSMs. One of these mechanisms is shared variables communication. This mechanism is applied to Moore machine where a particular machine accesses the local variables of the other machine (i.e. the variables that implicitly represent the current state) in which its transition has an enabling predicate or enabling condition that requires the later machine to be in a specific state.

The other mechanism is synchronous communication (also called direct coupling, rendezvous interaction, or message passing without queuing) that expresses the interaction between FSMs. It is a form of communication where two FSMs participate at a point of communication simultaneously and the two transitions are represented as one transition of the overall system (Bochmann, 2013).

A method call is another type of communication that is implemented in original Umple state machine. The state machine responds to the occurrence of events implemented as public functions, which return a Boolean value. These functions are called by any component of the system. The functions return true if the event results in executing the transition, otherwise they return false (Badreddin, 2012).

# **3.3 Specification and Description Language (SDL)**

Specification and Description Language (SDL) is a formal language that has been used for system analysis and design and communication protocol specifications since the early 1980ies. It is used for event driven, real-time and communicating systems (Babich & Deotto, 2002). The main applications of SDL are communication protocols

and telecommunication systems (Babich & Deotto, 2002).

SDL was developed by Telecommunication standards sector (ITU-T) of the International Telecommunication Union (ITU) between 1976 and 1992 and it has been evolved since then (Babich & Deotto, 2002).

The latest version of the ITU-T Specification and Description Language is SDL-2010. This takes the place of the previous version SDL 2000, It is based on objectoriented principles and is combined with UML in such a way that the UML models are integrated with the SDL-2010 models (SDL Forum Society, 2013).

SDL-2010 provides textual and graphical representations of the structure, behavior, and data of communication systems and protocols in addition to physical descriptions (SDL Forum Society, 2013). It describes distributed systems using finite state machines in which the systems are communicating through channels by sending and receiving signals. The behavior of each system in SDL is described as a set of processes; each process is represented as an extended finite state machine (SDL Forum Society, 2013). The processes of the system operate concurrently and interact with each other via signals. To illustrate, each process can be in a state waiting for an input signal or it is in a state transition. During a state transition, outputs can be generated, or signals can be sent. Each process has its own input queue in which an input signal to a process in a state transition is stored in a FIFO sequence, and it is processed asynchronously (SDL Forum Society, 2013).

The example in (Hogrefe, 2013) describes the input queue mechanism of a process in SDL. It explains the order of removing the signals from input queue in order to initiate the transitions to move a machine from one state to another (Hogrefe, 2013). It shows that when a signal is at head of a queue and the state cannot respond to it, it will be discarded unless the SAVE operator is attached to the state, then this signal will be saved for later consumption (Hogrefe, 2013). The signals will be continually removed from the input queue and processed until there is no kept in the queue.

# **3.4 Unified Modeling Language (UML)**

The Unified Modeling Language is a standardized notation for object-oriented software systems that is based on a set of diagrams in which each diagram describes

aspects of the structure and the behavior of a software system.

The UML standardization is managed and coordinated by the Object Management Group (OMG) (Babich & Deotto, 2002).

UML statechart diagram concentrates on the concept of event-ordered behavior of an object (OMG, 2013). The different elements of the state machine are the following: *Regions:* If a state machine at topmost level or a state has two or more regions, then these regions are orthogonal to each other. A part of behavior can be represented by a region that may execute concurrently with its orthogonal region. Each region comprises of a set of states and transitions determining the behavioral flow within such region. It also has its own initial and final states (OMG, 2013).

*States:* A state machine consists of a set of states for which each state represents a situation of the execution of the state machine's behavior held by some invariant conditions implied through the name of the state. There are three types of states defined by UML; simple, composite, and submachine states (OMG, 2013).

In Umple, a string attribute is controlled by a state machine, which has an unbounded number of states. In Umple, the first state is made by default as the start state and the end state is a state that does not have any outgoing transitions (Badreddin, 2012).

- **State entry:** The state may have associated entry behavior that is executed upon entering to the state  $(OMG, 2013)$ .
- State exit: The state may have associated exit behavior that is executed upon exiting from the state  $(OMG, 2013)$ .
- State doAcitivity: The state may have associated doAcitivty behavior that starts execution upon entering the state but after executing the state entry if it is defined and executes concurrently with any other behavior defining n the state until it completes or the state exit executes  $(OMG, 2013)$ . In Umple, doActivity represents a long-running computation while in a state that are executed by a separate thread. This in turns allows the state machine to stay live and respond to other events; even while the do activity is running. The do activity is terminated by a transition out of the state (Badreddin, 2012).
- State history: The state history is associated with region of composite states for keeping track of the state configuration it was in when it was last exited in order

to enable easily returning to the same configuration when the region becomes active again (OMG, 2013).

• Final state: It is a special type of a state that a region has to indicate that such region has completed (OMG, 2013).

*Transitions:* A single directed arc represents a transition that originates from a source state and terminates on a target state that indicates a fragment of the state machine behavior (OMG, 2013). Umple supports the syntax for different types of state machine transitions: timed transitions, instantaneous transitions, and reflexive transitions  $(Badreddin, 2012).$ 

Transition can be associated with:

- **Events:** The semantics of state machine events in Umple is to implement the event-handling functions. If an event-handling function executes, it would first check the current state of the state machine, call any entry, execute the transition actions, and call exit actions, if such actions are specified.
- Guards: The guard constraint is evaluated before the transition is enabled. If the guard constraint is evaluated to false, then the transition will be disabled. If it is evaluated to true, then the transition is enabled (OMG, 2013).
- **Actions or Effects:** During the transition, the number of actions can be executed. Actions are executed when the transition is fired (OMG, 2013).

# **3.5 Umple State Machine**

An implementation of state machines in Umple builds on UML 2.4.1 specifications, but it does not thoroughly follow them, since Umple has adopted the philosophy that it has the freedom to try out new ideas (Badreddin, 2012). It supports most of the UML 2.4.1 semantics, including events, signals, guards, transitions, actions, entry actions, exit actions, nested states, concurrent states, and some other features  $(Badreddin, 2012).$ 

The simple state diagram in Figure 3.2 is drawn using UmpleOnline, and it illustrates the main elements of the state machine: two states,  $s1$  and  $s2$ ; two transitions: two events, e1 and e2; one guard; and one transition action.

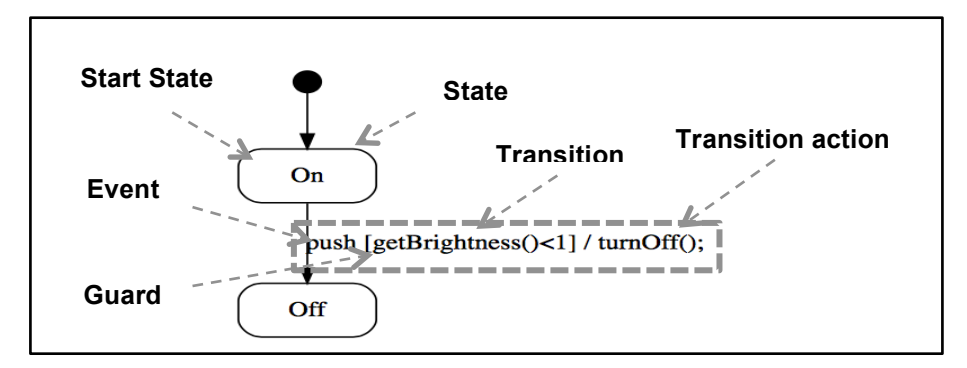

**Figure 3.3: A simple state machine as shown in UmpleOnline**

## **3.5.1 TCP/IP Simulation Example**

To illustrate the use of Umple state machine for developing of the communication protocol, a TCP/IP simulation example can be used which consists of a set of states and transitions to describe the behavior of this protocol. This up-to-date example can be found in UmpleOnline. This example was built based on information provided in (Uijen, 2009).

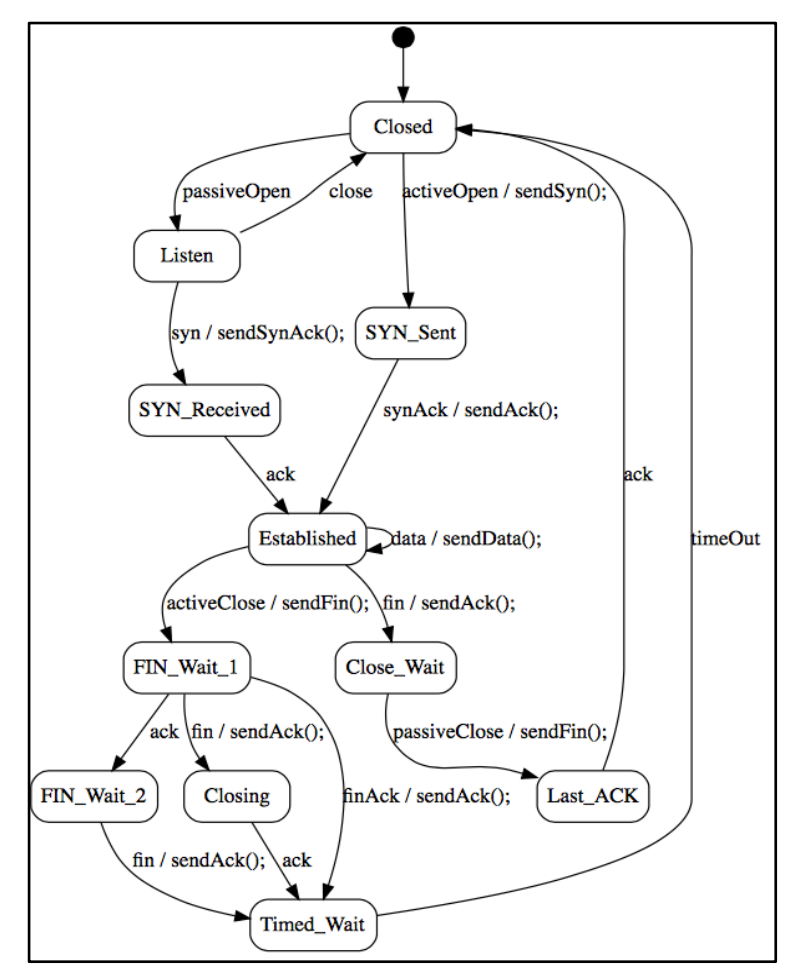

**Figure 3.4: State machine of TCP/IP simulation**

The Umple code for this example is provided below showing Umple syntax for state machine of TCP/IP simulation.

```
// UML state machine and simulation of a the TCP-IP protocol
     namespace tcp simulation;
     class Tcp {
       depend java.util.LinkedList;
        depend java.util.Queue;
       depend java.lang.Thread;
        depend java.io.*;
        depend java.lang.InterruptedException;
        depend java.io.IOException;
        // Tcp flags
        const String SYN="SYN";
        const String ACK="ACK";
       const String FIN="FIN";
       const String RST="RST";
        const String SYNACK="SYNAck";
        // Queues for adding and removing Tcp flags
        //LinkedList messages= new LinkedList(); 
       Queue Tcp q=new Queue Tcp();
       BufferedReader in = null;
        lazy String sentence;
        connection{
           Closed{
             passiveOpen->Listen;
            activeOpen ->/{ sendSyn(); } SYN_Sent;
           }
           Listen{
           syn ->/{ sendSynAck(); } SYN Received;
             close -> Closed;
           }
          SYN Received{
            ack -> Established;
           }
          SYN Sent{
             synAck->/{ sendAck();} Established;
           }
           Established{
           fin -\frac{2}{3} sendAck(); Close Wait;
            activeClose->/{ sendFin(); FIN Wait 1;
            data->/{sendData();} Established;
           }
          Close Wait{
           passiveClose -\frac{1}{3} sendFin(); Last ACK;
           } 
          Last ACK{
            ack -> Closed;
      \left\{\begin{array}{ccc} & & \\ & \end{array}\right\}FIN_Wait_1{
            ack \overline{\text{-F}}IN Wait 2;
            fin -\frac{>}{\{ sendAck(); } Closing;
            finAck ->/{ sendAck(); } Timed_Wait;
           }
1
2
3
4
5
6
7
8
9
10
11
12
13
14
15
16
17
18
19
20
21
22
23
24
25
26
27
28
29
30
31
32
33
34
35
36
37
38
39
40
41
42
43
44
45
46
47
48
49
50
51
52
53
54
55
56
57
58
```

```
FIN_Wait_2{
           fin ->/{ sendAck(); } Timed Wait;
      \qquad \qquad \} Closing{
           ack -> Timed Wait;
      \qquad \qquad \} Timed_Wait{
            timeOut->Closed;
          }
         } 
        public synchronized void sendSyn(){
          try{
            q.putMessage(SYN);
          }catch (InterruptedException e) {}
        }
        public synchronized void sendSynAck() {
           try{
              q.putMessage(SYNACK);
            }catch (InterruptedException e) {}
         }
        public synchronized void sendAck() {
          try{
            q.putMessage(ACK);
          }catch (InterruptedException e) {}
        }
        public synchronized void sendData() {
          in=new BufferedReader(new InputStreamReader(System.in));
          String sn;
          try{
            sn=in.readLine();
            try{
              q.putMessage(sn);
            }catch (InterruptedException e) {}
          } catch (IOException ioe){}
        }
        public synchronized void sendFin() {
          try{
            q.putMessage(FIN);
          }catch (InterruptedException e) {}
        }
     }
61
62
63
64
65
66
67
68
69
70
71
72
73
74
75
76
77
78
79
80
81
82
83
84
85
86
87
88
89
90
91
92
93
94
95
96
97
98
99
100
101
102
103
104
105
106
```
**Listing 3.1: Umple syntax for TCP/IP simulation state machine**

The  $TCP/IP$  simulation system consists of  $(11)$  states. The system starts in the initial state Closed. Each state of the TCP/IP state machine has at least one transition. The whole state machine has  $(17)$  transitions; that is, for each state, an event triggers a transition to the next states. A complete sketch of TCP/IP is given in Appendix A.1.

#### **3.5.2 Communicating Mechanisms For State Machines in Umple**

First, the current mechanism is method call. Problems:

- 1. It assumes there is only one active process in the system that calls a given state machine (no concurrent input events).
- 2. If one called transition produces as output a call on the state machine that made the original call (input), then that latter machine has two concurrent methods activated (very bad practice).

Making the methods synchronized does not work because in case 1 there may be deadlocks, and in case 2 there will be a deadlock.

To avoid such problems, we introduce the queuing mechanism of CFSM into Umple. In addition, the pooled approach of CFSM is provided for handling the unspecified receptions, which in turns reduces these problems. We also provide other mechanisms for handling the unspecified receptions in Umple.

In my thesis, I have realized the implementation of queued and pooled cases in Umple state machines in next chapters.

#### **3.6 Related Work**

In this section, a literature review is provided to study the handling of queues in three different finite state machine generators: State Machine Compiler (SMC), Sparx Systems Enterprise Architect (EA), and the SDL generator tool Real Time Developer Studio (RTDS).

#### **3.6.1 State Machine Compiler (SMC)**

State Machine Compiler (SMC) is a free, open source Java-based tool. SMC has been designed to work on any platform that supports Java 1.7 or better (Rapp, 2014). SMC enables a developer to write a state machine specification textually using the state machine language, and then SMC generates the State Pattern classes for the developer. It then uses the State patterns classes to generate the executable code in one of 14 languages (e.g. Java, C, C++, PHP) to implement the state machine (Rapp, 2014).

SMC allows for viewing and editing the whole finite state machine in a single file making it easy to get the design advantage of the State Pattern without writing the state classes (Rapp, 2014).

The goal of SMC is to support active objects of an application by providing an FSM. A finite state machine approach in SMC starts with an active object that receives asynchronous events and might send these events as well (Rapp, 2014).

Rapp (2014) emphasized that the philosophy about the state machines in SMC is different from the UML philosophy; thus, SMC does not follow the Harel/UML statechart specification. Therefore, there are some UML statechart features that are not supported by SMC. For example, hierarchical state machine, composite states, deferred events, compound transitions, and completion events are not supported by SMC.

## *Transition Queues:*

The main problem that might occur in a state machine when using SMC is to issue a transition from within a transition action (Rapp, 2014). To solve this issue, SMC proposes using timers and transition queues. It is suggested not to use transition arguments if using transition queues to avoid any difficulties or errors that might occur in the state machine code.

The generated Java code from a class that has an associated FSM will then have a transition table private member and transition queue private member to place transitions in for later execution (Rapp, 2014) as follows:

```
private static HashMap transition map;
```
#### private LinkedList transition queue;

Also, it will have a class static block to fill the transition table with transition methods as follows:

```
static {
```
try {

Class context = AppClassContext.class;

Method[] transitions = context.getDeclaredMethods();

String name;

int i;

```
for (i = 0; i < transitions. length; ++i) {
```
name = transitions[i].getName();

// Ignore the getState and getOwner methods.

```
 if (name.compareTo("getState") != 0 && name.compareTo("getOwner") !=
```

```
0) {
```
\_ transition\_map.put(name, transitions[i]);

}

}

```
 } catch (Exception ex) {}
```
}

Finally, a transition method is added to queue up a transition only if it detects the call outside a transition, and then dequeue a transition and execute it (Rapp, 2014) as follows:

private synchronized void transition(String trans\_name) {

// Add the transition to the queue.

transition\_queue.add(trans\_name);

 // Only if a transition is not in progress should a transition be issued.

if (  $fsm.isInTransaction() == false)$  {

String name;

Method transition;

Object[] args = new Object[0];

while ( transition queue.isEmpty() == false) {

name =  $(String)$  transition queue.remove $(0);$ 

transition = (Method) transition map.get(name);

try {

transition.invoke(\_fsm, args);

} catch (Exception ex)

```
\overline{\mathcal{A}}
```
// Handle exception.

 $\rightarrow$  } } return;

}

In Umple, we define a queued state machine  $(QSM)$  which is a state machine that has a queue in which events are injected to be processed for later execution. The Java generated code from QSM is described in Chapter 4.

#### *Default transitions:*

In addition, SMC deals with a case of unexpected events by defining "Default" transitions that are placed in a state to back up all transitions (Rapp, 2014). These transitions enable objects to handle and recover unexpected events and continue execution normally. The "Default" transition may have guards, and it may not have transition arguments (Rapp, 2014).

Moreover, if a state receives a transition that is not defined in that state, a special state named 'Default" can be defined. This special state contains transitions that may have guards and argument features. If a user does not define a Default state or a Default transition, and there is no relevant transitions defined in a state machine when a cetain event occurs, SMC will throw a "Transition Undefined" exception (Rapp, 2014). In Umple, we have a special transition named 'unspecified' to handle unexpected events. More information about this special transition is presented in Chapter 5.

#### *Transition Arguments:*

Furthermore, SMC enables defining argument lists for state machine transitions. The transitions can receive an argument list that is typically used in the guard conditions or possibly in transition actions (Rapp, 2014). When the same transition is defined with multiple guards and different argument lists are used, SMC will result in incorrectly generated code (Rapp, 2014). In Umple, a transition's arguments are also supported.

#### **3.6.2 Sparx Systems Enterprise Architect (EA)**

Enterprise Architect has been developed by Sparx Systems to specify, design, construct and document software systems projects (Sparx, 2014). It is a visual platform built on UML 2.5 specifications to be used for various generalized modeling purposes. It includes a set of features and capabilities that cover all aspects of development (Sparx, 2014). Sparx Systems has developed EA for 15 years (Sparx, 2014). It is intended for a broad range of industries in 160 countries.

EA supports generating and reverse engineering of source code for state machines and other models in programming languages such as Java, C, and  $C_{++}$  (Sparx, 2014). The UML modeling in EA supports and depends on code engineering; that is, a user can generate code from a model, and create and update the model from code. It also allows for debugging, compiling and visualizing executable code generated from the model (i.e. it converts the actual code execution and calls into visual diagrams). In addition, the EA tool allows for round-trip and synchronization of code in various programming language; therefore, code generation templates provided by EA enable customizing generated source code(Sparx, 2014).

Enterprise Architect supports modeling UML state machines that are based on Harel State Charts (Sparx, 2014). In EA, a state machine demonstrates the movement of an element (a Class) between states. It also classifies the behavior of this element depending on transition triggers and conditioning guards. The state machine diagrams include a set of elements that a user can use for modeling the behavior of dynamic systems. State machine diagrams elements include states, initial states, final states, history states, decision points, junctions, entry points, exit points, terminations, and forks/joins (Sparx, 2014). Also, connectors used for state machine diagrams are transitions and object flows. The transition defines the logical movement from a state to the next state in a state machine (Sparx, 2014). It can have a guard, effect, or trigger (event). The trigger can be of the following four types: Call, Change, Signal, or Time.

In addition to those state machine diagram elements, it is possible to add composite states and regions to a state machine diagrams by first creating a composite state element and then subdividing the element with regions.

Enterprise Architect not only supports generating, compiling and executing Java code from State Machines, but also it supports simulating State Machines in visual models during execution (Sparx, 2014).

EA does not generate Java code for queued transitions explicitly but while the execution of a simulation of a state machine, the triggers are queued to the end of the list of the simulation events. The status of a trigger can be a used trigger (i.e. fired), a lost trigger (i.e. fired but has no effects), a signaled trigger (i.e. fired and consumed by one or more transitions), or not signaled trigger (i.e. have not fired yet). The EA tool also enables a user to add parameter values to a signal trigger each time the simulation fires the trigger (Sparx,  $2014$ ).

#### **3.6.3 Real-Time Developer Studio (RTDS)**

PragmaDev Real Time Developer Studio (RTDS) = supports both SDL and SDL-RT. It is used to model and develop real-time and embedded software (Pragmadev: Real time developer studio, 2014).

RTDS can be used for all stages of the development cycle. It provides users with a graphical interface that enables them to manage projects, design models, simulate the models, and generate code from the models (Pragmadev: Real time developer studio, 2014). 

RTDS supports the SDL standard of the International Telecommunication Union-Telecommunication Standardization Sector (ITU-T), and also supports the SDL-RT standard, which is a mix of the SDL standard, UML, and the C language (Pragmadev: Real time developer studio, 2014).

SDL contains an action language with an execution semantics in addition to its graphical notations. For this reason, SDL is considered as a formal language and its models are executable. However, SDL-RT is semi-formal because it combines the SDL standard with C code (Pragmadev: Real time developer studio, 2014).

RTDS tool allows development of the requirements, structural and behavioral models and designs; it also supports model checking capabilities, traceability information, code generation, and testing (Pragmadev: Real time developer studio, 2014).

RTDS supports generating code for the whole system or sub-parts of the system such as a process, a task, or a block in order to compile and execute it. The generated code can be documented for further customization (Pragmadev: Real time developer studio, 2014).

RTDS only enables generating  $C$  or  $C++$  code from SDL models; it does not support generating Java code from these models. Thus, the comparison of the generated code of the SDL models with the generated code of Umple queued state machines is not applicable at this level. This is because our work only enables generating Java code for queued state machines in Umple. However, the other team members in our group are working on generating  $C_{++}$  from the queued state machines (Pragmadev: Real time developer studio, 2014).

# **3.7 Handling Unspecified Reception in Specification Languages**

To handle Unspecified Reception errors, the following ways can be used:

- Input is dropped and ignored which is the semantics of SDL and original Umple state machines. In certain designs, this can be a valid choice. For example if a state machine is modeling user interaction, and certain buttons are to be ignored in certain states, then it is reasonable to just drop events that correspond to ignored button presses.
- Complete behavior for all inputs by adding "error" state and transition corresponding to the inputs that were non specified in the original specification will lead to this error state. In an error state, all inputs will lead back to this error state. This is what we have done in Umple with the addition of the 'unspecified' keyword.
- Queue models defined for communicating subsystems or components. Bochmann (2013) listed three queuing models in which the definition of the properties of the composed system depends on: a single input queue for each component, multiple queues, one for each source component, and an input pool. The message transmission can be reliable or unreliable and the messages can be received in order as they are sent or not. For the third model that is input is deferred and placed in a buffer pool, - inputs are left in the buffer pool and will

not be consumed in this state of the specified component. When the state changed appropriately, they can be consumed. The SAVE operator in SDL, Deferred Event in UML, and General Message Pool are used for this purpose. In Umple we have added the concept of a pooled state machine. Details of these are described in the next subsection.

#### **3.7.1 Original Semantic of Umple State Machines in Case of Unspecified Reception**

In original semantics of Umple state machines, the default behavior for handling unspecified reception error is to return false and ignore an unexpected event if the current state does not respond to it.

In addition, in the case of extended semantics of Umple state machines, unspecified reception occurs when a message exists at the head of queue and there is a set of reception transitions but the message in the queue is different from the messages expected by the reception transition.

#### **3.7.2 Save Operator in SDL and Deferred Event in UML**

In current SDL semantics, each state machine is assumed to have a single input queue where received messages from different sources are stored. If an unspecified reception event occurs, a message at the head of a queue will be dropped.

SDL supports the SAVE operator which is concerned with non-ordered signal reception. A SAVE operator in SDL matches the deferred event of UML (Selic & Rumbaugh, 1999). The main idea of SAVE operator is to postpone the consumption of a specified signal for future processing until the following transition is executed (Babich & Deotto, 2002). In the SDL grammar, the SAVE operator specifies a set of identifiers for signals and remote procedures whose instances are not related to the process in a state to which save is attached and they have to be saved for future processing (Babich  $&$ Deotto, 2002).

The SAVE operator changes the order of signal consumption because it saves the events that cannot be triggered in a state where this operator is defined (Hogrefe, 2013). In addition, the SDL SAVE construct is added for each signal that may arrive in the input queue earlier that expected to prevent deadlocks in the SDL specifications (Hogrefe, 2013).

Unspecified reception in UML is an unexpected event reception which is recognized as a semantic variation point. The default behavior in UML when unspecified reception occurs is to discard this event if the deferred construct is not defined (Lilius & Paltor, 1999). However, in UML state machines, there is a special mechanism for deferring events in states (Selic & Rumbaugh, 1999). This can be achieved by including a clause 'deferred / {event list}' in a state (Selic & Rumbaugh, 1999). This advanced constructor is used to solve the problem: when an event usually does not enable any transitions, it is kept waiting until the next state, meaning that the transition selection mechanism does not discard this event in this case. In the UML standard, a set of deferrable events can be attached to a state. So if the event that does not enable any transitions occurs, it is pushed into the deferrable list and once the system move to a next state, this event will be dispatched and processed if it enables any transitions (Lilius & Paltor, 1999). Upon entry to such state, the UML state machine will automatically recall any saved event(s) that are no longer deferred and process them as if they have just arrived (Selic & Rumbaugh, 1999).

# **Chapter 4: Queued State Machines (QSM) and Pooled State Machine (PSM) in Umple**

#### **4.1 Enhancements to Umple State Machines**

We extend the semantics of Umple state machines to add queued state machines (QSM) and pooled state machines (PSM).

These mechanisms can be used for communicating FSMs (CFSMs), but can also be useful when there is only one state machine, with other code triggering events.

A queued state machine  $(QSM)$  in Umple is a state machine that works in a multithreaded environment and supports an event queue. The code that creates events will add each event to a queue. A separate thread processes the events in the queue in first-in-first-out (FIFO) order and performs any actions and necessary state changes.

A pooled state machine (PSM) in Umple works in the same way as the queued state machine (QSM) except in the way it deals with the case of unspecified reception. As with QSMs calls to event methods of PSMs return immediately. But the handling of events is not done strictly in FIFO order as in QSMs, but in the order in which the events are required by the transitions from the current state. In other words, if an event is at the front of the queue, but the current state does not have a corresponding transition, then the next event in the queue is considered (and so on).

QSM and PSM in Umple can be used in the case when we have only one state machine that can operate normally while the other thread triggers events. In other words, one thread will take care of implementing the behavior of the state machine while the other thread handles event triggering. In addition, QSM and PSM can be used for communicating finite state machines (CFSMs). They perform thread safe operations. They can provide better handling of signals and asynchronous communication semantics to simplify communication between state machines interacting with each other by asynchronous calls of events and passing of messages.

The main features of the queued and pooled state machines are:

- 1. Adding the events to the queue/pool as they are called.
- 2. In QSM, processing the events in the same order as they are received (i.e. in FIFO order).
- 3. The event-processor thread processes the events until there are none left in the queue/pool (or none in the pool that can be handled), and then it waits for the next event to arrive.
- 4. If an event occurs in a QSM that does not match any event in the current state (unspecified reception), and there is no transition labeled 'unspecified', then the event is taken off the queue and ignored (i.e. it is not processed). If an 'unspecified' pseudo-event exists in the current state then this transition is taken instead.

Queued and pooled state machines extend the original semantics of state machines in Umple, in the following called Basic state machines, which is considered to be appropriate mostly for simple applications. Basic state machines in Umple work in a single thread, they process events immediately as they are received. When an event occurs and there is no state anywhere in the (queued, pooled or basic) state machine that accepts it, the compiler will detect this event and indicate to the user that this symbol cannot be found.

When the state machine's event occurs, the state machine code continues in the same thread as the caller. A problem occurs when there are two machines and the second machine creates an event for the first machine in a transition that is triggered by the first machine. As shown in Figure 4.1, there are two method calls active on the same machine at the same time (which is bad programming practice). In fact, during the transition of SM1 triggered by b, the transition of SM2 is called, which in turn calls the transition  $c$  of SM1 (which has not yet completed its b transition) – two transitions are active on SM1 at the same time.

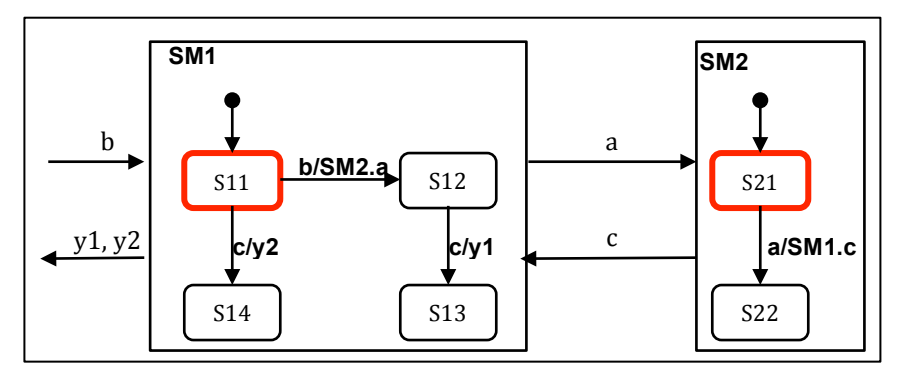

**Figure 4.1: Example of the state machines in which two event method calls active on the same machine at the same time** 

To illustrate the differences between the basic and extended semantics of Umple state machines, an example of two state machines is shown in Figure 4.1. Two questions needed to be addressed to distinguish between the actual and expected behaviors of those two machines, which are:

"What happens when an input event 'b' is processed? What output to the *environment* would have been produced and which state would the machine (SM1) be *after an input event 'b' has been completely processed?"* 

The expected behaviors of both machines are as follows. The first machines SM1 is initially in state  $(s11)$  and the second machine SM2 is initially in state  $(s12)$ . When an input event 'b' occurs, the action of this transition is executed: an event 'a' of the state machine SM2 is called and the event 'b' is processed; the machine SM1 moves from state  $(s11)$  to state  $(s12)$ . Then the event 'a' of the machine SM2 is processed. The action of this transition includes calling the event 'c' of the machine SM1. It then moves the machine SM2 from state  $(s21)$  to state  $(s22)$ . Then, the event 'c' is the processed. The machine SM1 transitions to state  $(s13)$  and produces the output 'y1' to the environment.

In Umple basic state machine, Umple uses procedure call semantics to process input events. That means each transition of the state machine is realized as a method that is called when the event occurs.

Implementing the above example in Umple basic state machine causes the transitions b and c to be active at the same time. This is due to the fact that Umple implements the basic state machines in a single thread environment.
The actual behaviors of the Umple basic state machines: SM1 and SM2 are not as expected. During the call of the 'b' transition, the method 'a' is called on the same object; that is, there are two processes executing in the same object simultaneously, the waiting of the 'b' method, and the execution of the 'a' method. Thus, the actual behaviors of SM1 and SM2 are as follows. When the event 'b' occurs, the method 'a' is called, the event method 'c' is called and SM2 moves to (s22). When the method 'c' is called, the machine SM1 is still in state  $(s11)$  because the method 'b' is still executing. Thus, the method 'c' is called; the machine SM1 moves from  $(s11)$  to  $(s14)$ , and the 'y2' output is produced to the environment. The final outputs indicate that there is a problem in the implementation of these state machines SM1 and SM2 in Figure 4.2.

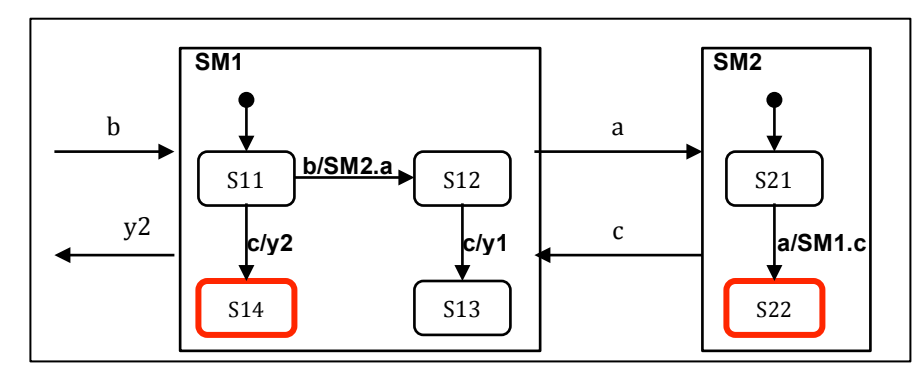

**Figure 4.2: The final outputs of the Umple basic state machines' behaviors**

The proposed solution for this problem is to use Umple Queued State Machines (QSM) because they are implemented in a multithreaded environment, which will work for this kind of concurrency.

The actual behaviors of SM1 and SM2 when using QSMs are shown in Figure 4.3, 4.4, 4.5, and 4.6. When the input event 'b' occurs, the event 'a' is injected in the queue until the event 'b' is completely processed. The process transitions  $SM1$  from  $(s11)$  to (s12). Then, the event 'a' is taken off the queue (it is consumed). The process of the event 'a' performs calling of an event 'c'. The event 'c' is injected in the queue. After the event 'a' is completely processed to move SM2 from  $(s21)$  to  $(s22)$ , the event 'c' is taken off the queue (it is consumed). It moves SM1 from  $(s12)$  to  $(s13)$  and produces 'y1' to the environment. Figure 4.6 shows the final outputs of the implementation of queued SM1 and queued SM2.

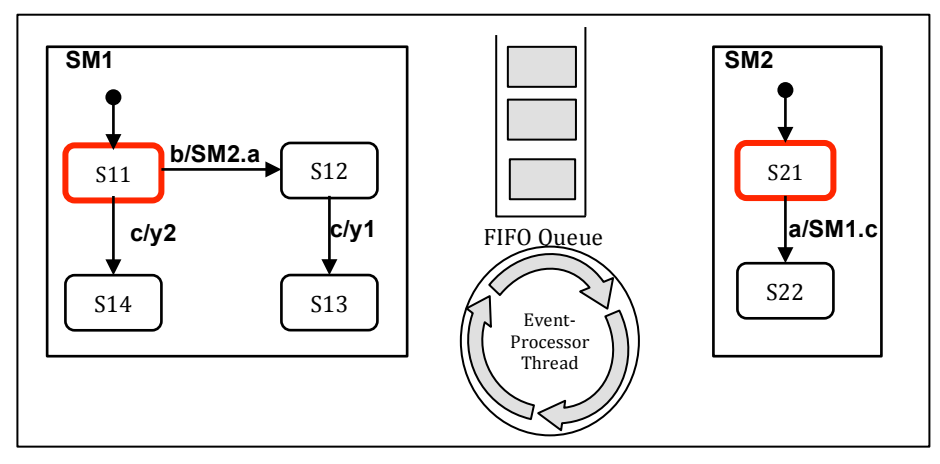

**Figure 4.3: The first step of the QSMs implementation** 

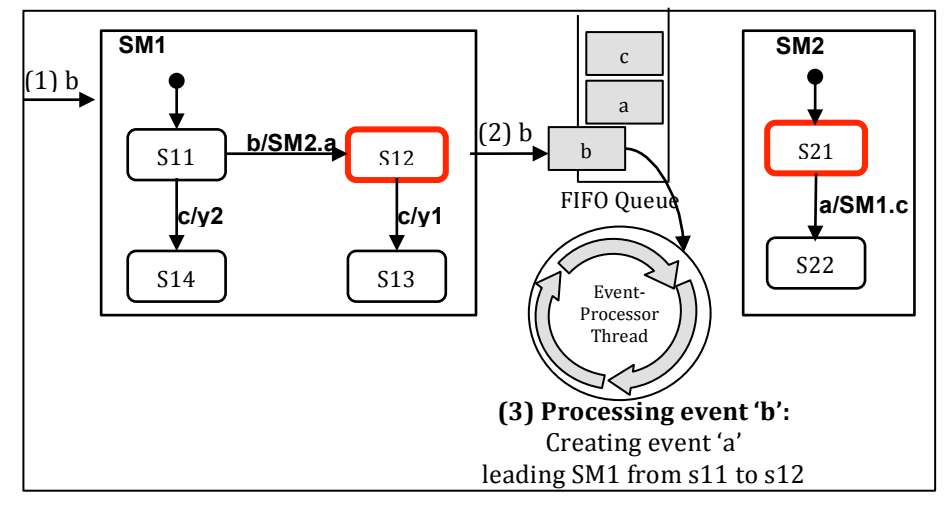

**Figure 4.4: The second step of the QSMs implementation**

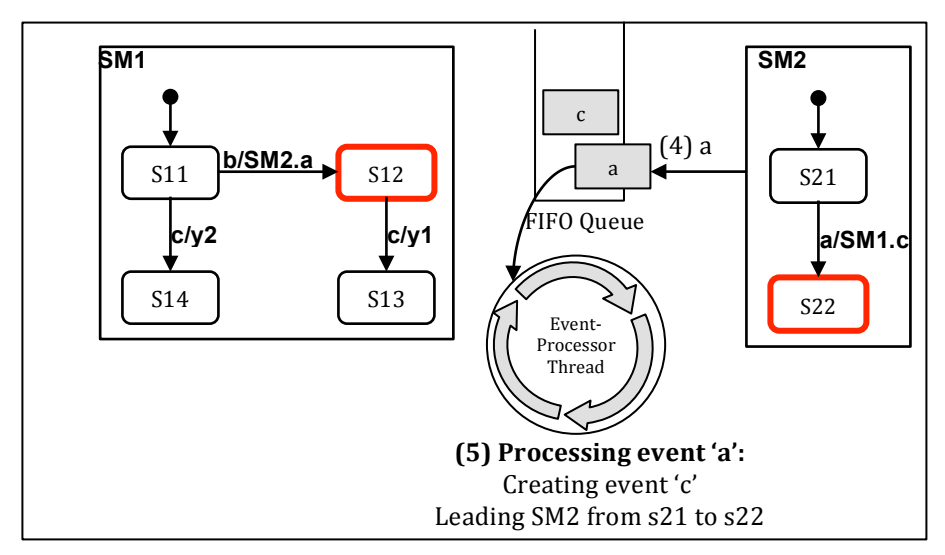

**Figure 4.5: The third step of the QSMs implementation**

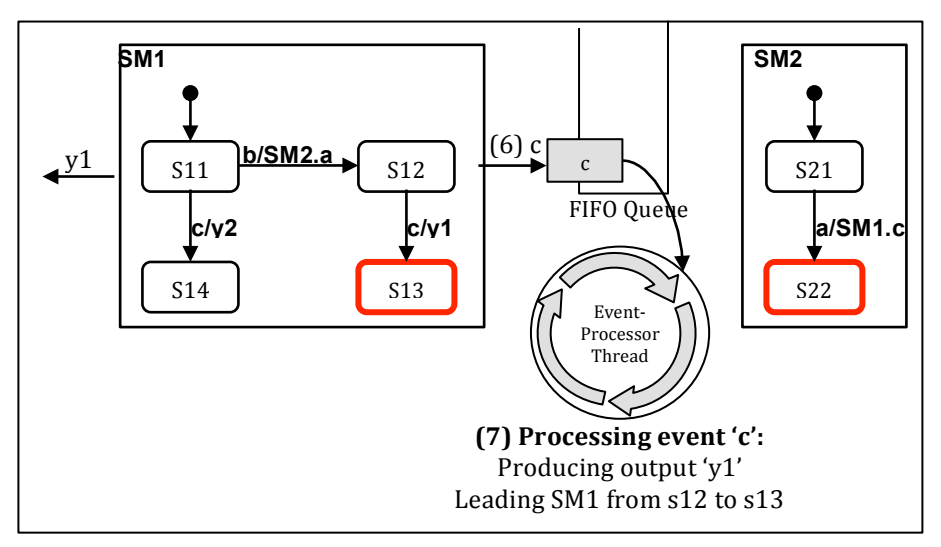

**Figure 4.6: The final step of the QSMs implementation**

The other problem that may occur when using Umple basic state machines is the unspecified reception design error.

### *Ignoring Unspecified Events in Basic and Queued State Machines in Umple*

Currently, the UML default behavior is to ignore that event. This is also the semantics of Umple basic and queued state machines, which is to ignore unspecified receptions. The default behavior is that the event method returns false and the state remains unchanged.

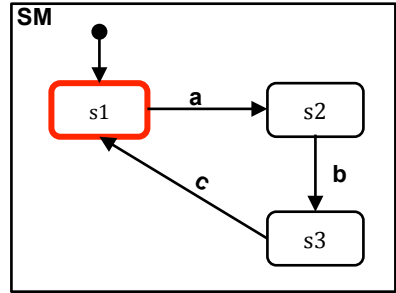

**Figure 4.7: Example of unspecified reception problem in a state machine**

The state machine shown in Figure 4.7 using Umple basic or queued state machine results in an unspecified reception error if the sequence of events executed is:  $\leq$ a, b, b, c>. If an event 'a' occurs, the machine SM moves from state  $\leq$ 1) to state  $\leq$ 2). When an event 'b' occurs, the transition is fired and the process performs the transition to state  $(s3)$ . Now, the event 'b' occurs and because the machine is now in state  $(s3)$  not (s2), this event would be ignored, which means it would not be processed. The default behavior of the Umple basic and queued state machine is to ignore and discard

unspecified events. Finally, the event 'c' triggers the transition resulting in leading the machine SM to state  $(s1)$ .

The execution trace of  $\leq a$ , b, b,  $\infty$  is illustrated in Table 4.1.

**Table 4.1: Execution trace for Umple code in Figure 4.1**

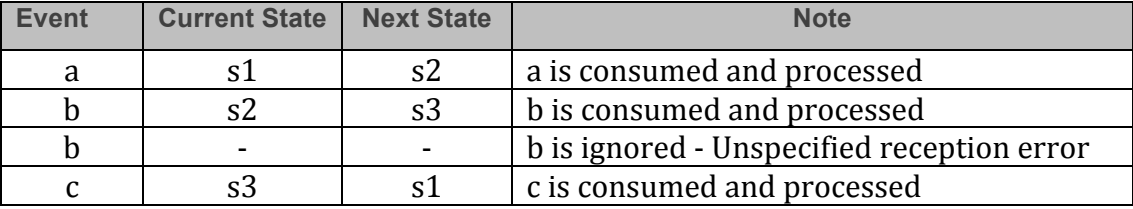

# **Other Solutions For Detecting and Handling Unspecified Receptions in Umple**

We have introduced three fundamental design alternatives to detect and handle unspecified receptions that may occur at any time, which are to the following:

- Use a special transition named 'unspecified' in a state, at any level of nesting, which would match any event that is not handled when it is encountered in a state. This solution is an extended semantics of a state machine. In SDL, a star  $('*)$  is used to indicate any other message that may be received in that state of the machine (SDL-RT, 2013). The 'unspecified' transition has the same semantic where a message that arrives, and there is no transition to consuming it in the current state; it would be received and consumed by the 'unspecified' transition. The semantics of this special event have the same semantics as any other event of a state machine which means that it could perform any kind of action just like any regular event; it could be a self-transition; it could transition to some other state, or even it could be guarded. It can then do one of the following actions:
	- The 'unspecified' transition goes back to the same state, which means that the message is ignored.
	- The 'unspecified' transition has an action to display a message indicating that there was an unspecified reception.
	- The 'unspecified' transition can lead to an error state, which can have an instantaneous transition that leads back to the current state.
- Use the after/before code injection capability of Umple to inject code after or before events for all types of state machines (i.e. basic, queued, and pooled). For

example, a method to display a message indicating that there is unspecified reception can be injected after one or more event method handling. Thus, if an unspecified reception is detected, the message is displayed to indicate that there is an error.

• Use a pooled state machine (PSM) that would only take messages from the pool for which there is a transition in the current state to consume these messages. The semantics of PSM works for the entire state machine. The semantics of PSM is similar to the SAVE in SDL; however, the latter acts on a state-by-state basis and only for the explicitly SAVED inputs. The semantics of the SAVE is that for a given state a certain number of inputs (that would not be consumed) would be saved for later (remaining in the queue). When the machine moves to a new state, the saved messages will be treated first before any other messages in the queue (SDL-RT, 2013).

# **The Behaviors of the Umple Basic and Oueued State Machines if the 'unspecified' Transition is Specified**

To illustrate how to use the unspecified reception handler mechanism, how the semantics of each kind of the state machine is affected by this mechanism, what the actions are taken when the unspecified reception handler mechanism is used, and what outputs result from executing this mechanism with these types of the state machine, we consider the following example shown in Figure 4.8. 'unspecified' transitions are added to the states  $\left(s1\right)$  and  $\left(s3\right)$  of the state machine SM and change the default behavior of this state machine.

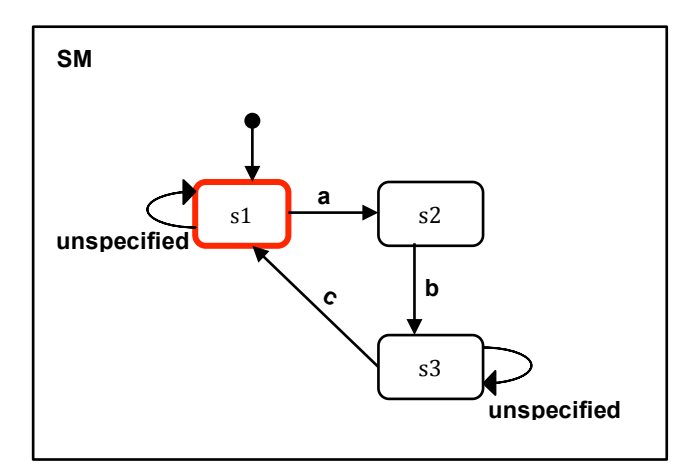

**Figure 4.8: Using 'unspecified' transitions in states (s1) and (s3)**

Table 4.2 shows the executions for all three types of state machines when the sequence of events called is  $\leq a$ , b, c, c, a, b>.

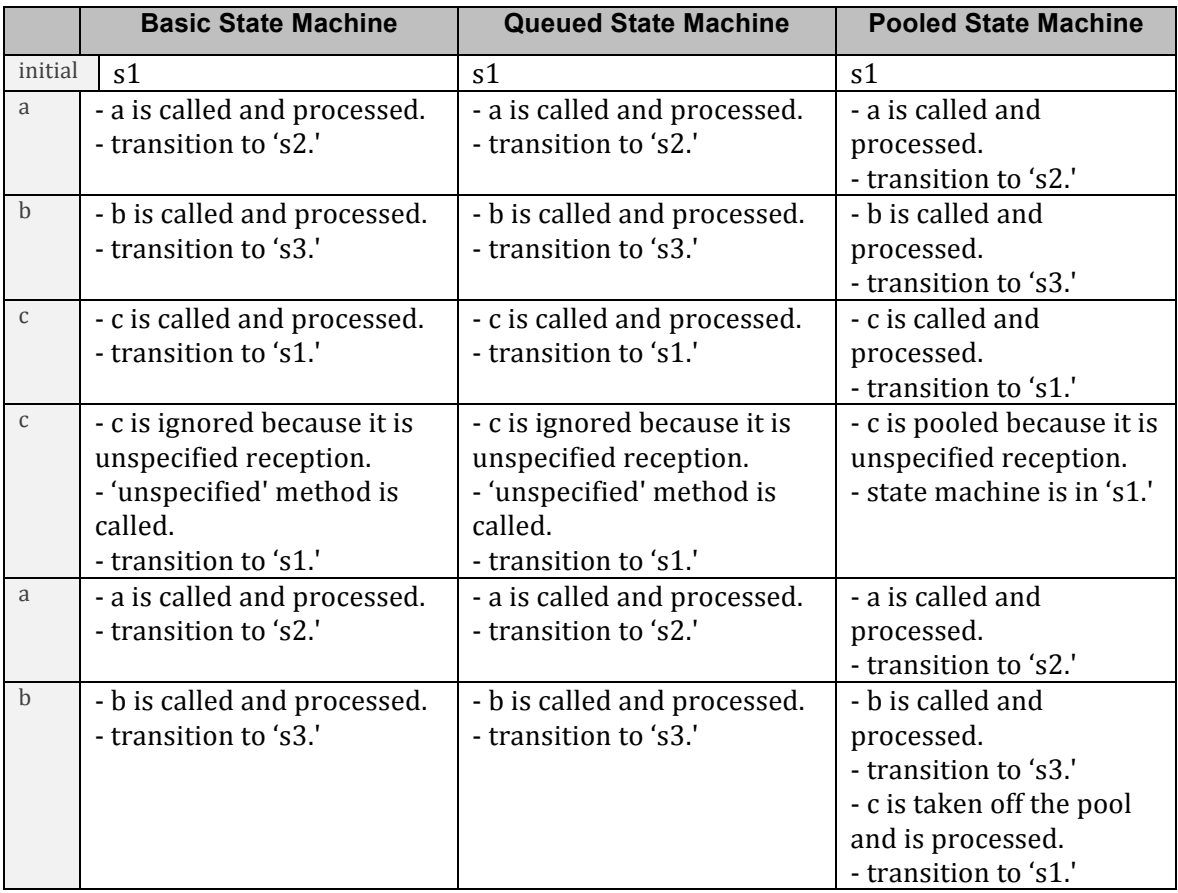

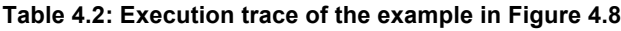

The semantic of a pooled state machine (PSM) has a different strategy to handle the events of the state machine. When an event occurs and there is no transition to consume it, it would be saved in the pool. The state machine then continues its execution. Another event in the pool that matches a defined transition in the current state of the machine will be removed from the pool to be processed. When the machine reaches a state in which the saved event has a transition to consume it, the event is removed from the pool and is processed.

Figure 4.9 shows the behavior of the state machine SM when the sequence of events  $\leq a$ , b, c, c, a, b  $\geq$  occur. It shows that when the event 'c' occurs after the event 'b' triggering the transition to state  $(S3)$ , the event 'c' is consumed and processed leading the state machine SM to state  $(s1)$ . Then when the event 'c' occurs, it will be saved in the pool because there is no transition to consume it.

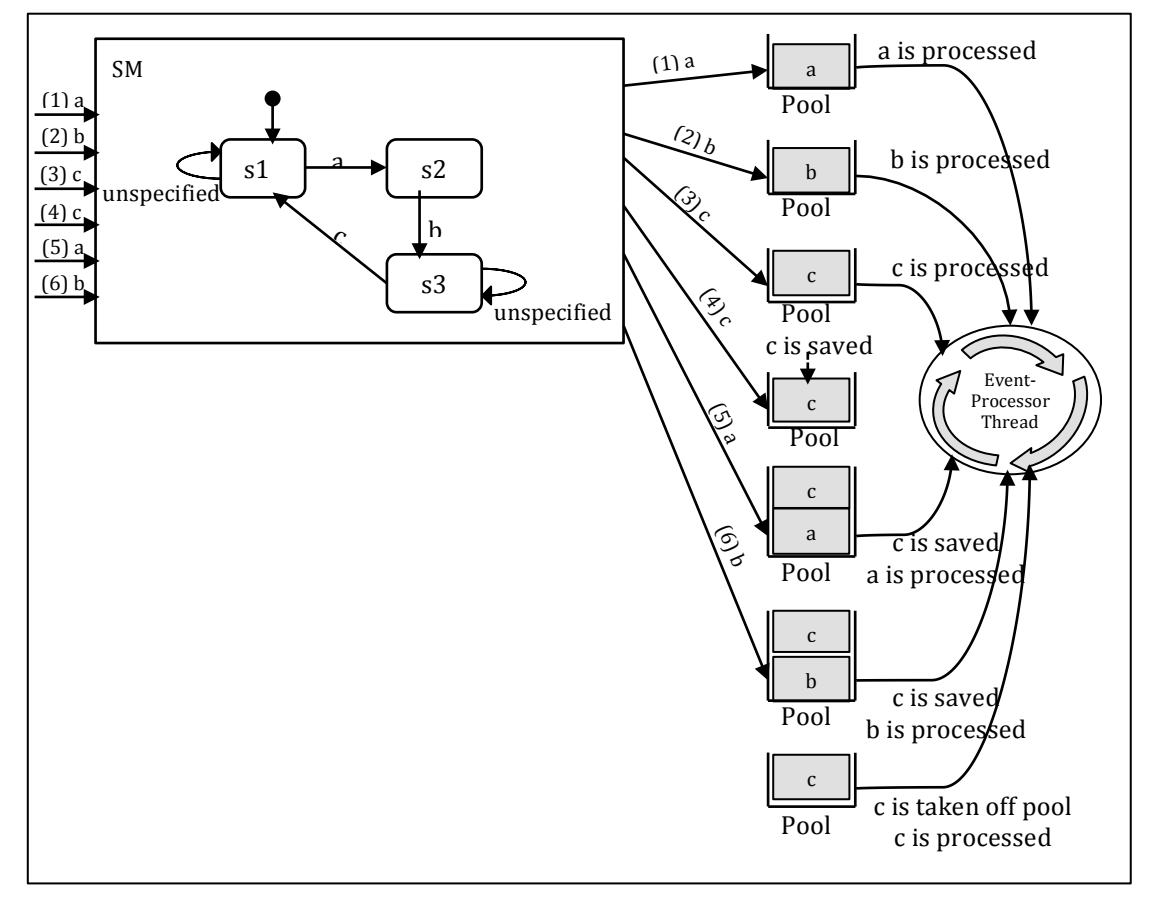

**Figure 4.9: The behavior of the pooled state machine (PSM)**

# **4.2 Queued State Machines (QSM) in Umple**

A queued state machine (OSM) has a FIFO queue, in which the series of events to be executed are placed. The calling thread can then continue and do other tasks. A separate thread exists in each state machine, which removes the events from the queue one at a time and executes the corresponding transition method in the order they were inserted into the queue.

During the design of the queued state machines, we uncovered a number of issues related to the design decisions that we made, in order to end up with our final design of this type of state machines.

Let us consider the following example of a state machine that has two states  $s1$ and s2 and two transitions. In this state machine, an event e1 causes the machine to transition from state s1 to s2 and an event e2 causes the machine to transition back to state s1, as shown in the state machine diagram of Figure 4.10.

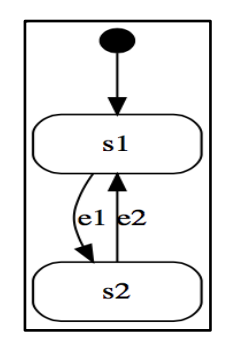

**Figure 4.10: A state machine as depicted in UmpleOnline**

In order to derive the implementation from this model, we used the UmpleOnline tool where we wrote Umple code to sketch this diagram (we can also draw the diagram without writing the text and the text will appear directly), and then we generated the Java code from this model. We modified this code to get the proposed implementation of the model.

The pseudocode of what the Java code should look like is shown in Listing 4.1 below:

```
public class X implements Runnable
     {
        create an enumeration for the types of messages accepted by the 
     state machine: Message type is defined as a string: *event M*
       declare a message queue
        declare a event-processor thread 
        constructor 
        {
          create instance of the message queue
          start the event-processor thread to remove from queue
      }
        // Event method handlers
       _e1()\overline{f} check a current state then transitions to the next state
        }
        e2() {
          check a current state then transitions to the next state
      }
        Define an inner class called Message to create object instances of 
     messages by passing their types and parameters as the arguments
1
2
3
4
5
6
7
8
9
10
11
12
13
14
15
16
17
18
19
20
21
22
23
```
 class Message { constructor with two arguments: message type and parameters } Define an inner class called MessageQueue that has two synchronized methods for add and remove the events into the message queue \*put method\* to insert a message into the message queue and then notify other threads. \*getNext method\* to remove a message from the head of the message queue. If the message queue is empty, then wait until an event is added to the queue. Otherwise, remove the message from the queue and return it. class MessageQueue { declare and instantiate a message queue //put method to add the message into the queue synchronized put(Message m) { add a message to the pool and then notify } // getNext method to remove the message from the head of the message queue synchronized getNext() { while the queue is empty, then wait, otherwise, the messge is removed from the head of the message queue } } //messages accepted e1() { add a message to the message queue } e2() { add a message to the message queue } event-processor thread run method  $\left\{ \begin{array}{c} 1 \end{array} \right\}$  do forever using while(true) loop { check if the message queue is not empty, if yes, remove a message from the head of message queue. Otherwise, waiting for an event to be added into message queue switch (message type) { compare message type with each \*event name M\* If it matches: call event method \*name\* break } } } } **25 26 27 28 29 30 31 32 33 34 35 36 37 38 39 40 41 42 43 44 45 46 47 48 49 50 51 52 53 54 55 56 57 58 59 60 61 62 63 64 65 66 67 68 69 70 71 72 73 74 75**

**Listing 4.1: Pseudocode for queued state machine (QSM)**

The following subsections discuss issues related to the design of a queued state machine implemented in Java code.

#### **4.2.1 Multithreading Environment**

A multi-threaded program in Java has an initial entry point (the main() method). Other threads have additional entry points ( $run()$  methods), which are run concurrently with the main() (He, 2013).

The main goals of making a program multithreaded are to improve perceived performance, responsiveness and throughput by making use of multiple CPUs, and also to simplify program design by separating concerns (He, 2013).

There are two methods for creating threads in Java. The first is to extend the Thread class in java.lang.Thread and then to override the run () method. The second method is implementing the Runnable interface and providing the implementation to the abstract method  $run()$  to specify the running behavior of the thread.

#### **Creating Threads For the Java Code of Queued State Machine Class:**

For the design of the Java code that implements a QSM, we use the second method of creating a thread. In the constructor of the class, we construct a new Thread instance with "this" as an argument to the constructor and then invoke the start  $($ method that calls back run  $\Omega$  in the Runnable object. The reason for implementing the Runnable interface is because Java does not support multiple inheritances. So, if a class already extends from some particular superclass, then it cannot extend Thread. Implementing Runnable will give a program more flexibility to extend other base classes. 

Therefore, there are several threads that work simultaneously; each queued state machine has its own thread (i.e. event-processor thread), and the other thread is the thread of the process that sends a message along with its parameters if there are any.

69

Below is a piece of Java code generated from the QSM class illustrated in Figure

4.10.

```
import java.lang.Thread;
     class X implements Runnable {
        ...
        public X()
         {
          setSm(Sm.s1);
          queue = new MessageQueue();
          removal=new Thread(this);
          //start the thread of X
          removal.start();
        }
     }
1
2
3
4
5
6
7
8
9
10
11
12
```
#### **4.2.2 Enumerations for Incoming Message Types**

State machines communicate with each other by passing messages that are encoded when they are passed as an object instance of Message that has a type and parameters. The types of incoming messages for each queued state machine are represented as enumerated values in the generated Java code. The "MessageType" attribute is declared in Java as a special data type enum that has a number of constant values. A variable of the enum type can be defined and which can be assigned to one of the enum constants as value.

The following code is an enumeration for the message types of the queued state machine:

//enumeration type of messages accepted by X enum MessageType  $\{ e1 M, e2 M, e3 M, e4 M \}$ 

#### **4.2.3 Inner Classes: MessageQueue and Messages Classes**

To implements a QSM, we decided to create two classes; one is the Message class and the other is the MessageQueue class. Message and MessageQueue contents are exactly the same for all queued state machine classes. We have three design alternatives to represent these two classes in the Java code:

*First*: The first option is to externalize these two classes and have them used by all classes. In other words, this design allows for creating Message and MessageQueue as separate public classes that can be used by all classes that implement a QSM. They

would have to be instantiated by using templates because they need to operate on a specific enumerated type of messages. This design helps avoid creating a lot of nearly identical code in all classes because creating identical code in every class breaks the simplicity of the design.

**Second**: This option is to get rid of these classes completely and make their methods a part of the main class instead.

**Third**: The final option (and the decision taken) is to keep the same architecture, which is to have them as inner classes inside of the main class.

We create for each outer class that implements a QSM two inner classes; one is the Message class and the other is the MessageQueue class. Inner classes are created with the 'protected' access modifier. Protected inner classes restrict access from classes other than the ones in the same package and its subclasses. Inner classes are used for readability and to provide access to the private variables and methods of the outer class. They act like any other member of the outer class. We create instances of these inner classes from inside the outer class. The members of the inner classes can be accessed by the outer class no matter what their access modifier is. The outer class members can be accessed within inner classes directly, no matter what the access modifier is.

This is the best solution among the three options because when message parameters are involved, things become complicated with the other options. In particular, if one considers the case of a message pool (not FIFO) then there will be methods that depend on the state of the machine.

Below, we provide more details about these two classes, and our design decisions for defining these classes.

*Message class:* We defined an inner class called Message that is used to create a message that may or may not be associated with parameters.

This class has two attributes. The first attribute is 'type' that is used to define the type of the message. This attribute is of data type "MessageType" that is defined in the outer class as an enum type containing the set of all types of messages (events) as

constants. The second attribute is "param" which is defined as "Vector" type. This attribute is used to define the list of parameters of each message. Each parameter can be declared as any data type whether Integer, Strings, etc. Also, the message may have no parameters; the list then will contain only the null value.

Vector is used to define a list of parameters for the message (event). Vector is synchronized in such a way that if one thread is working on the Vector, no other thread can get hold of it (Singh, 2013). This means only one thread can perform an operation on a Vector at a time. Also, Vector can grow by doubling its size by default. It maintains the element insertion order and allows duplicated and null values (Singh, 2013).

Below, we illustrate a piece of Java code that demonstrates the definition and declaration of the 'Message' class:

```
protected class Message {
        MessageType type; 
         //Message parameters
         Vector<Object> param; 
         public Message(MessageType t, Vector<Object> p){
          type = t;
           param = p;
      \qquad \qquad \} @Override
         public String toString(){
           return type + "," + param;
      \qquad \qquad \}}
1
2
3
4
5
6
7
8
9
10
11
12
13
```
Message and its parameters in Java code are used to represent the event in the state machine and its arguments to be passed. For example, if a transition is defined as:

```
e1 (String eventName) -> s2;
```
The event is 'e1' and its argument is 'eventName' of type string. Thus, the message is of type 'e1\_M' and its parameter is 'eventName.'

To create an instance of the message we create a new instance of the Message class; its constructor has two arguments: type and param. For instance, for the above transition, we create a message as follows: First, we add a 'param', which in this case is (eventName) to a vector list as follows:

```
Vector v = new Vector(1);v.add(0, eventName);
```
Then we create the instance of a message as follows - to be later added to the queue:

#### new Message(MessageType.el M, v);

*MessageQueue class:* We defined another protected inner class called MessageQueue that has two synchronized methods: "put" for adding the messages with their parameters to the queue, and "getNext" to remove and consume the messages from the queue. 

The queue of type (LinkedList) is defined and declared as an attribute in the 'MessageQueue' class to buffer the list of the messages in FIFO order, assuming that the messages are instances of the 'Message' class.

Synchronization is an important concept in concurrent programming. It allows threads to have mutual exclusion, to wait for a certain condition to become true, or to send signals to other threads. It is necessary for reliable communication between threads (Vogel, 2013).

Java provides a mechanism for synchronization called locks. When multiple threads execute a particular part of code at the same time, locks ensure it is executed by only one thread at a time. The simple way to ensure a specific method or class in Java is locked is to use the 'synchronized' keyword (Vogel, 2013). This can be applied to methods or blocks.

By using synchronized, the single thread can execute a synchronized part of code at a time and each thread that enters a synchronized block of code is able to see the impact of all previous changes guarded by the same lock that can be either a string or an object and which can only be executed by one thread at the same time (Vogel, 2013).

73

Below, we show a piece of Java code that demonstrates the definition and declaration of the 'MessageQueue' class for adding and taking out incoming messages of the queue:

```
protected class MessageQueue {
          Queue<Message> messages = new LinkedList<Message>();
          public synchronized void put(Message m)
       \left\{ \begin{array}{c} 1 \end{array} \right. messages.add(m); 
            notify();
       \qquad \qquad \} public synchronized Message getNext()
       \left\{ \begin{array}{c} 1 \end{array} \right. try {
               while (messages.isEmpty()) 
               {
                 wait();
               }
             } catch (InterruptedException e){ e.printStackTrace();} 
             //The element to be removed
           Message m = messages. remove();
            return (m);
          }
       }
1
2
3
4
5
6
7
8
9
10
11
12
13
14
15
16
17
18
19
20
21
```
# **The put method:**

The put method of the MessageQueue object is called in the outer class. When this method is called, it adds the incoming message into the queue, and notifies the event-processor thread that tries to get incoming messages from the buffer, if there are any.

# *The getNext method:*

The getNext method is called by the event-processor thread in the run method. It has a continuous while loop that, if the queue is empty, invokes the wait method from the Object class, and event-processor thread which is trying to consume an incoming message from an empty queue will wait until a message is added to the head of queue. If the queue is not empty, then this method will skip the while loop and remove the message from the head of the queue, and send back a message to the "main class," if there is any.

# **4.2.4 Message Accepting Methods**

When a QSM responds to the occurrence of events that are usually but not

74

always outside of the context of the state machine itself and created by any component of the system, a message-accepting method would then be called.

The message-accepting method is named after the event name. If the method has arguments, then it will create a Vector in which the arguments are added. Then, the incoming message would be added to the queue by calling the put method of the 'MessageQueue' object. For example, if a QSM has an event as:

e1 -> s1;

In Java code, the event-handling method (called when an event is taken from the queue in order to process a transition) is declared as follows:

```
public boolean e1() {}
```
The message accepting method (that adds an event to the queue and is called by external code such as another state machine) is declared as follows:

```
public void e1(){}
```
If the method without the leading underscore is called, a message is added into the message queue by calling the put method of the message queue object. An example of a message accepting method for the event e1 with no parameters for the example of the QSM class shown in Figure  $4.10$ :

```
//------------------------------
      //messages accepted 
      //------------------------------
     public void e1 ()
      {
         queue.put(New Message(MessageType.e1_M, null));
      }
1
2
3
4
5
6
7
```
The following example of the message accepting method shows the case when the queued state machine's event e1 has one parameter that is (eventName) of the type 'String' as:

```
//------------------------------
     //messages accepted 
     //------------------------------
     public void e1 (String eventname){
       Vector v = new Vector(1);
        v.add(0, eventName);
       queue.put(New Message(MessageType.e1 M, v));}
1
2
3
4
5
6
7
```
The example below of the message-accepting method shows the case when the queued state machine's event e3 has two parameters (id and nextState) of types 'Integer and String' as:

```
//------------------------------
     //messages accepted 
     //-------public void e3 (Integer id, String nextstate){
      Vector v = new Vector(2);
       v.add(0, id);
       v.add(1, nextState);
      queue.put (New Message (MessageType.e3 M, v));
      }
1
2
3
4
5
6
7
8
9
```
#### **4.2.5 Removing a Message From the Queue – 'run' Method**

The event-processor thread has a run method that is used to define the behavior of the thread that is to remove incoming messages from the queue and then process them.

```
 @Override
              public void run (){
               boolean status=false;
                 while (true) 
               \left\{ \right.Message m = queue.getNext();
                    switch (m.type)
                   \{ case e1_M:
                          status = e1();
                         break; 
                      case e2 M:
                          status = e2();
                          break; 
                       case e3_M:
                         status = e3();
                           break; 
                        case e4_M:
                         status = e4();
                            break; 
                       default:
          \left\{\begin{array}{ccc} & & \\ & \end{array}\right\} if(!status){
                        // Error message is written or exception is raised
          \left\{ \begin{array}{cc} 1 & 0 & 0 \\ 0 & 0 & 0 \\ 0 & 0 & 0 \\ 0 & 0 & 0 \\ 0 & 0 & 0 \\ 0 & 0 & 0 \\ 0 & 0 & 0 \\ 0 & 0 & 0 \\ 0 & 0 & 0 \\ 0 & 0 & 0 \\ 0 & 0 & 0 & 0 \\ 0 & 0 & 0 & 0 \\ 0 & 0 & 0 & 0 \\ 0 & 0 & 0 & 0 & 0 \\ 0 & 0 & 0 & 0 & 0 \\ 0 & 0 & 0 & 0 & 0 \\ 0 & 0 & 0 & 0 & 0 & 0 \\ 0 & 0 & 0 & 0 & 0 & 0 \\ 0 }
              }
1
2
3
4
5
6
7
8
9
10
11
12
13
14
15
16
17
18
19
20
21
22
23
24
25
26
27
```
In the run method, a Boolean variable called 'status' is defined and declared to have a value 'false.' When an incoming message is removed from the queue and matches one of the message types to be processed, then the event-handling method will return 'true'.

A continuous while loop (infinite loop) in the "run" method is defined that invokes the 'getNext' method to get an incoming message from the message queue and process it if there is any. Otherwise, the 'getNext' method will wait until the next available message is ready. The while wait loop with notification is a standard way of synchronizing concurrent processes. The switch statement is used inside the while loop to compare the incoming message that is removed from the head of the queue with all the defined message types. It is always a best practice to have a default statement in a switch statement even if it is an empty statement. If the removed message matches one of the message types, it will then execute the event method that matches this message. If it does not, then the status will be kept assigned as 'false' and then we will skip the switch statement and execute the 'if' condition that is now valid. In the 'if' condition body, there is a comment to indicate that this message will be ignored (i.e. it will not be processed). If a message is 'ignored' by a state machine, then it does nothing according to UML (there is a comment saying that  $/*$  write an error message or raise exception  $*/$ ). In the current implementation of the basic state machine, it returns 'false.'

A complete sketch of the Java code for the queued state machine model depicted in Figure 4.10 after applying all changes is provided in Appendix B.1.

# **4.3 Pooled State Machine (PSM) in Umple**

A pooled state machine (PSM) has a different semantic as compared to queued state machines because it does not strictly obey FIFO order for consuming the messages passed between state machines. Instead, it removes the first message that matches an event that can be triggered in the current state by searching down all the messages in the queue. The pooled state machine hence resolves the unspecified reception situation.

The design of the pooled state machines also has a number of issues related to the design decisions that we made. If we take a look at the example mentioned above of a state machine that has two states s1 and s2 and two transitions in Figure 4.10, we followed the same steps we took for developing the QSM code generator to derive the implementation from this model.

77

The pseudocode of what the Java code should look like is shown below:

public class X implements Runnable { create an enumeration for the types of messages accepted by the state machine: Message type is defined as strings: \*event M\* define a Map for the state machine that allows querying which events are possible in each map by defining a set of message types for every state of the state machine declare a message pool declare a event-processor thread constructor { create instance of the message pool start the event-processor thread to remove from pool  $\qquad \qquad \}$  // Event method handlers \_e1(){ check a current state then transitions to the next state }  $-e^{2}$  () { check a current state then transitions to the next state  $\qquad \qquad \}$  Define an inner class called Message to create object instances of messages by passing their types and parameters as the arguments class Message{ constructor with two arguments: message type and parameters  $\qquad \qquad \}$  Define an inner class called MessageQueue that has two synchronized methods for add and remove the events into the message queue \*put method\* to insert a message into the message queue and then notify other threads. \*getNext method\* when it is called, it is first called 'getNextProcessableMessage' method to search down the messages in the pool and then remove a message from the pool that matches one of the message types for the current state. Otherwise, it returns null. If the message is null, then wait until an event is added to the pool. \* getNextProcessableMessage method\* to iterate through messages and remove the first message that matches one of the Messages types of the current state the state machine is in, otherwise return null class MessagePool { declare and instantiate a message pool //put method to add the message into the pool synchronized put(Message m) { add a message to the pool and then notify  $\qquad \qquad \}$  // getNext method to remove the message from the pool synchronized getNext()  $\left\{ \right.$  call getNextProcessableMessage method while (message==null) { wait(); call getNextProcessableMessage method  $\qquad \qquad \}$  return the message } // getNextProcessableMessage to iterate through the messages in the pool getNextProcessableMessage()  $\left\{ \right.$ **1 2 3 4 5 6 7 8 9 10 11 12 13 14 15 16 17 18 19 20 21 22 23 24 25 27 28 29 30 31 32 33 34 35 36 37 38 39 40 41 42 43 44 45 46 47 48 49 50 51 52 53 54 55 56 57 58 59 60 61 62**

```
iterate through messages and remove the first message that matches 
     one of the message types for the current state in the state machine, 
     otherwise return null
          }
        }
        //messages accepted 
        e1() {
         add a message to the message pool 
        }
      e^{2}() {
         add a message to the message pool 
     \qquad \qquad \} event-processor thread run method {
          do forever using while(true) loop {
           check if the message pool is not empty, if yes, remove a 
     message from the head of message pool. Otherwise, waiting for an 
     event to be added into message pool
            switch (message type) {
             compare message type with each *even name M*
             If it matches:
               call event method *name*
                break
            }
          }
        }
     }
63
64
65
66
67
68
69
70
71
71
72
73
74
75
76
77
78
79
80
81
82
83
84
85
86
87
```
**Listing 4.2: Pesudocode for pooled state machine (PSM)**

The following issues cover the main points of the design of Java code for the implementation of the above state machine model that applies to pooling logic.

#### **4.3.1 Enumerations of Message Types**

In a PSM, we create and define enumerations of messages for all events of the state machines in the same way as for QSM. If one state or substate of the state machine has no regular or timed events, then an extra message type called 'null\_M' is defined as the enumerated value in Message Type. For example, the enumeration of messages for the PSM is:

//enumeration type of messages accepted by X enum MessageType { e1 M, e2 M, e3 M, e4 M, null M }

#### **4.3.2 Inner Class: MessagePool Class**

The Message class is created for PSM in the same way as in the case of a QSM. To enable a PSM, we add a pooling mechanism to the getNext method in the MessagePool class.

To do that, a HashMap is created in which a set of messages is defined for every state of the machine. Below, we present the sample code for creating and initializing the 'stateMessageMap' which maps any state to a set of message types (between the  $()$ separated by commas).

In the example below, there is one PSM, and each state responds to only one message type except for the final state that has no events. The resulting sets will be very small in this example but could be much larger in a more sophisticated example.

```
// Map for a X pooled state machine that allows querying which 
    events are possible in each map
      public static final Map<Object, HashSet<MessageType>> 
    stateMessageMap = new HashMap<Object, HashSet<MessageType>>();
       static {
         stateMessageMap.put(Sm.s1,new 
    HashSet<MessageType>(Arrays.asList(MessageType.e1_M)));
       stateMessageMap.put(Sm.s2,new 
    HashSet<MessageType>(Arrays.asList(MessageType.e2_M)));
      stateMessageMap.put (Sm.s3,new
    HashSet<MessageType>(Arrays.asList(MessageType.e3_M)));
        stateMessageMap.put(Sm.s4,new 
    HashSet<MessageType>(Arrays.asList(MessageType.e4_M)));
         stateMessageMap.put(Sm.s5,new 
    HashSet<MessageType>(Arrays.asList(MessageType.null M)));
     }
1
2
3
4
5
6
7
8
9
10
11
12
13
14
15
16
```
If one or more state or substates have no events, either regular or timed, then that state or substate will have 'null  $M'$  message. We would use it by simply calling

#### stateMessageMap.get(state).contains(msg.type)

We use a HashMap to define a set of messages for each state of the state machine to store a pair of key and value (Singh, 2013). Note that HashMap does not consider the order for inserting and storing the returned key-values pairs (Singh, 2013).

The 'getNext' method calls 'getNextProcessableMessage' method to searches down the pool and find the first event that can be responded to in the current state in order to return a message that belongs to set of the messages of the state. The returned message will then be removed from the pool. So, this method is needed to test each event in the pool. If there is no message to be returned, then the pool blocks waiting for another event to be triggered. When a new event is being added to pool while the machine is blocked, the method to search each event in the pool will need to be called to determine if the block should be released.

A sketch of the getNext method to implement the pooling mechanism is:

```
public synchronized Message getNext(){
         Message message=null;
         try {
           message=getNextProcessableMessage();
           while (message==null)
      \left\{\begin{array}{ccc} \end{array}\right. wait();
             message=getNextProcessableMessage();
      \qquad \qquad \} } catch (InterruptedException e) { e.printStackTrace(); }
         // return the message
        return (message);
      }
     public Message getNextProcessableMessage(){
         // Iterate through messages and remove the first message that 
         // matches one of the Messages list
        // otherwise return null
        for (Message msg: messages)
        \left\{ \right. if(stateMessageMap.get(getSm()).contains(msg.type))
      \left\{\begin{array}{ccc} \end{array}\right. //The element to be removed
             messages.remove(msg);
             return (msg);
           }
         }
         return null;
      }
1
2
3
4
5
6
7
8
9
10
11
12
13
14
15
16
17
18
19
20
21
22
23
24
25
26
27
28
```
#### **4.3.3 Removing a Message From the Pool – 'run' Method**

The event-processor thread has to check which state the machine is in. Then it asks the pool to give the next message by providing it with the list of messages that are acceptable for this current state and processes this message. If there were no messages in the pool, it would wait until a message is added to the pool.

A complete sketch of the Java code for the pooled state machine model depicted in Figure 4.10 after applying all changes is provided in Appendix B.2.

To illustrate the semantics of the two types of the state machines; queued and pooled, we run the implementation code of model shown in Figure 4.10 to get the outputs. After that, we compare the results to see the different implementations of these state machines.

The following shows the comparison of queued and pooled state machines by highlighting the main difference of their semantics and by tracing the executions of their Java code.

In QSM, the main thread initiates the events and puts them on the queue. The event-processor thread takes the events of the queue and processes them (note that this may happen concurrently with the main thread producing more events) as follows:

- e1 is triggered and is added to the queue, then the event-processor threads takes e1 off the queue and it is processed leading to move the machine to s2.
- $-$  e2 is triggered and is added to the queue (which may happen in parallel with the actions of the event-processor thread above), then the event-processor threads takes e2 off the queue and it is processed to move the machine to s1.
- $-$  e2 is triggered and is added to the queue, then the event-processor threads takes e2 off the queue and it is not processed; this event is ignored as it is unspecified reception error.
- e1 is triggered and is added to the queue, and then the event-processor threads takes e1 off the queue and it is processed to move the machine to s2.

In PSM, the main thread initiates the events and puts them into the pool. The event-processor thread takes the events from the pool and processes them as follows:

- $\checkmark$  e1 is triggered and is added to the pool, and then the event-processor threads takes e1 from the pool to it is processed leading to move the machine to s2.
- $\checkmark$  e2 is triggered and is added to the pool (possibly in parallel with the above), then the event-processor thread takes e2 off the pool and it is processed to move the machine to  $s1$ .
- $\check{\phantom{a}}$  e2 is triggered and is added to the pool. There is no transition in state s1 to consume e2– therefore it is kept in the pool, and it is not processed at this time.
- $\checkmark$  e1 is triggered and is added to the pool. This event can be processed in s1 and the event-processor thread takes e1 off the pool and it is processed it to move the machine to s2.
- $\checkmark$  The state machine is in s2 and e2 is still in the pool. This event can be processed by firing the transition leading to s1. Therefore the event-processor thread takes e2 off the pool and it is processed to move the machine to s1.

The trace execution of above Umple examples for the queued, and pooled state machines can be shown in Table 4.3.

|                | <b>Queued State Machine</b>                                                                                                    | <b>Pooled State Machine</b>                                                                |
|----------------|----------------------------------------------------------------------------------------------------|--------------------------------------------------------------------------------------------|
| initial        | s1                                                                                                    | s1                                                                                         |
| e <sub>1</sub> | s2                                                                                                    | s <sub>2</sub>                                                                             |
| e2             | s1                                                                                                    | s <sub>1</sub>                                                                             |
| e2             | s1 (e2 is added to the queue, and<br>then it is taken off the queue, but<br>it will be ignored because it is<br>unspecified reception.) | s1 (e2 is unspecified event. It is<br>pooled but it will not be removed<br>from the pool.) |
| e <sub>1</sub> | s2                                                                                                    | s2<br>(e2 is taken off the pool and it is<br>processed)<br>s1                              |

**Table 4.3: Execution trace of Umple code for basic, queued, and pooled state machines**

# **4.4 Syntax of Umple Queued State Machine (QSM) and Pooled State Machine (PSM)**

In his  $Ph.D.$  thesis, Badreddin  $(2010)$  gives more details about the Umple state machine grammar. He shows the different notations and symbols being used for defining the syntax of Umple state machines. The grammar has been enhanced since that time as Umple state machines have been extended to have many other features such as history states, events arguments, queued state machines, pooled state machines, and the unspecified reception handler mechanism.

### **4.4.1 Allowing For a Queued State Machine in Umple (QSM)**

In order to allow for QSM in Umple, we first made a minor change to the Umple state machine grammar. We modified it to accept this new feature by adding a keyword 'queued'. As shown in the grammar in Listing 4.3, the state machine can be defined as queued. The '?' symbol indicates that defining a state machine as *queued* is optional. Also, the grammar shows that we can have QSM in a class or standalone to be used by other classes. The notations and symbols used in the Umple state machine grammar are further explained in (Badreddin, 2010) (CRuiSE, 2013).

```
// State machine elements in Umple. See user manual page: BasicStateMachines
stateMachineDefinition : statemachine [=queued]? [=pooled]? [name] {
[[state]]* }
stateMachine : [ enum]]
  | [[inlineStateMachine]] 
  | [[referencedStateMachine]] 
  | [[activeDefinition]]
inlineStateMachine : [=queued]? [=pooled]? [~name] { ( [[comment]]
  \lfloor [[state]]
  \lfloor[\lfloor\frac{\text{trace}}{\text{trace}}\rfloor\rfloor\| = \|| [[standAloneTransition]])* }
```
**Listing 4.3: Umple grammar to specify 'queued' and 'pooled' keywords by CRuiSE, 2013**

To specify a state machine to be queued, the user writes the keyword '*queued*,' followed by the name of the state machine, then a block in curly brackets  ${'}$  containing a set of states and events. To define a standalone state machine, the above is preceded by the keyword *'statemachine.'* Inline state machines in Umple are defined inside a class, whereas standalone state machines are defined outside of classes, and later applied to multiple classes.

The examples below illustrate how we define a queued state machine (QSM) in a class (Listing 4.4), and how to define one as a standalone state machine (Listing 4.5). We do not define a class for this state machine.

```
class X {
           queued sm {
              s1 {
                e1 \rightarrow s2; s2 {
                e2 \rightarrow s1;\qquad \qquad \}}
1
2
3
4
5
6
7
8
```
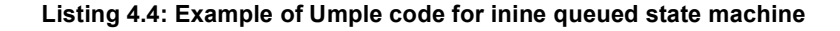

```
statemachine queued sm{
          State1{
            e1 \rightarrow State2; }
          State2{
            e2 \rightarrow State1; }
       }
1
2
3
4
5
6
```
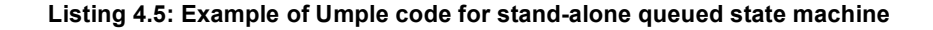

#### **4.4.2 Allowing for a Pooled State Machine in Umple (PSM)**

Likewise, we modified the Umple state machine grammar to allow for the *'pooled'* keyword in both inline and standalone state machines as shown in Listing 4.3.

# **4.4.3 Writing Queued and Pooled Keywords on the Same Line to Define a State Machine in Umple**

Queued and pooled state machines have different semantics; thus, a user must not define a state machine to be queued and pooled at the same time. If the user writes both queued and pooled keywords on the same line before the definition of the state machine as in Listing 4.6, the Umple compiler will detect this error and raise an error message.

```
class X {
          queued pooled sm {
             s1 {
              e1 \rightarrow s2; s2 {
              e2 \rightarrow s1;\qquad \qquad \}}
1
2
3
4
5
6
7
8
```
**Listing 4.6: An error message raised if a state machine is defined as queued and pooled at same time**

# **4.5 Semantics of Umple Queued State Machine (QSM) and Pooled State Machine (PSM)**

The Umple metamodel is built using Umple itself (Badreddin, 2010). Also, the Umple metamodel of a state machine is similar to the UML 2.4.1 meta-model; however, it has some elements that do not exist in the UML 2.4.1 meta-model, and only covers a subset of UML. In his Ph.D. thesis, Badreddin (2010) presents more details about the different components of the Umple metamodel.

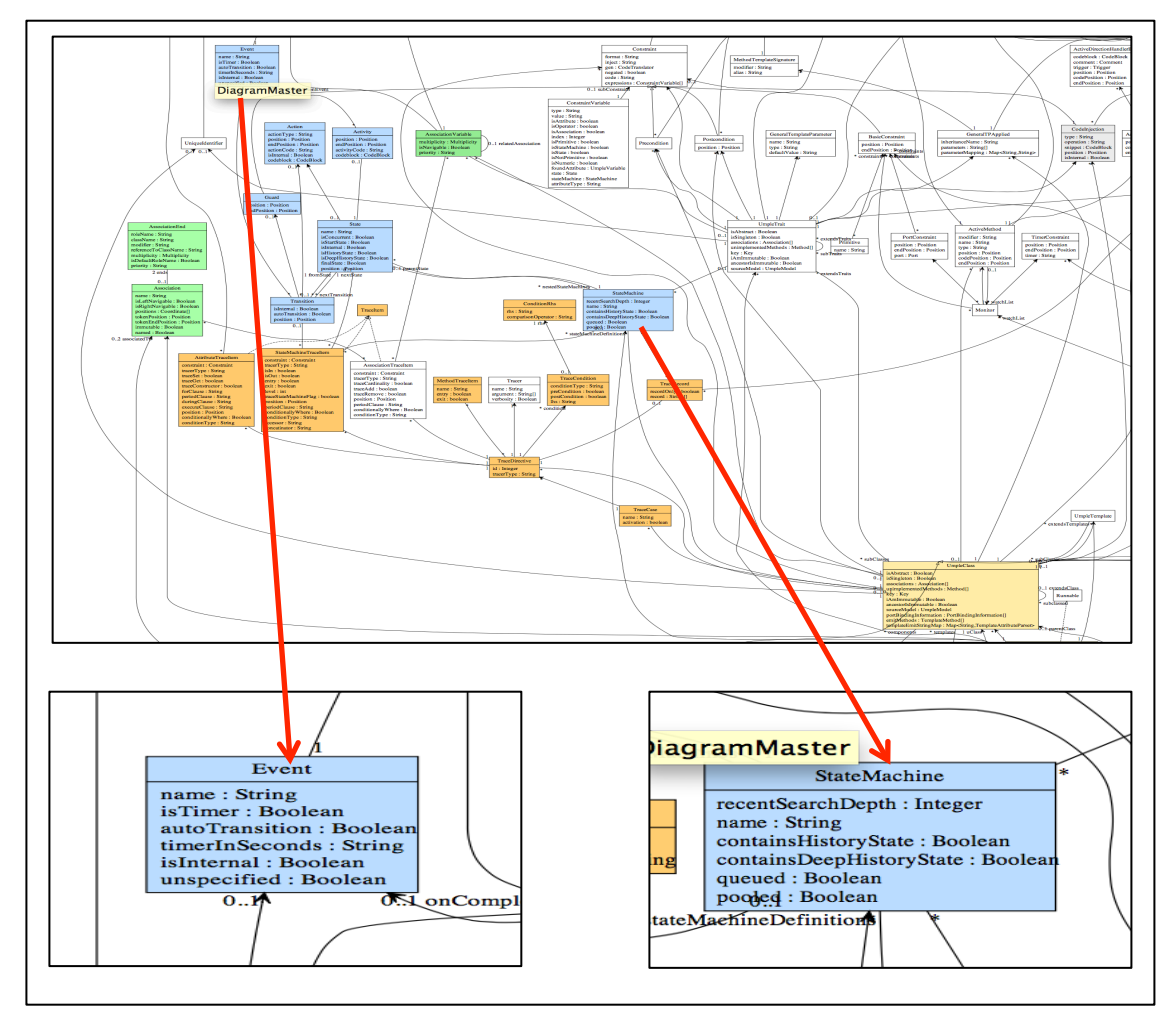

**Figure 4.11: Umple state machine metamodel**

Figure 4.11 illustrates the Umple metamodel for state machines, and as our work is specifically related to two classes of the Umple metamodel, we take a closer look at them to show the changes that we made.

The focus is on the 'StateMachine' and "Event' classes. Regarding the 'StateMachine' class, we have added two Boolean variables '*queued'* and '*pooled'* to be used to define a state machine as queued or pooled. The state machine can be defined to be queued, pooled or plain. We cannot define a state machine to be both queued and pooled at the same time because each concept has different semantics.

Moreover, we change the 'Event' class to have an 'unspecified' Boolean variable indicating it is a special event and it will be used to handle unspecified reception errors that may occur at various states.

# **4.6 Common Issues in Umple Queued State Machine (QSM) and Pooled State Machine (PSM)**

#### **4.6.1 Issue with Timed Transitions in Queued or Pooled State Machines**

To illustrate the semantics of a timed transition in case of QSM and PSM, the examples in Figure 4.12 and Figure 4.13 are provided. The first example in Figure  $4.12$ shows the case when a state of the machine has only a timed transition. The other example in Figure 4.13 demonstrates the semantics of the state machine when a state has a timed transition and another regular event.

If the execution trace of the example in Figure 4.12 is assumed to be the sequence events  $\leq 0$ , e2>, then unspecified receptions will be detected as follows:

|             | $\mathbf{1}$   | class X {                                   |
|-------------|----------------|---------------------------------------------|
|             | $\sqrt{2}$     |                                             |
|             |                | $sm \{$                                     |
|             | 3              | $s0 \in$                                    |
| s0          | $\bf 4$        | $e0 \rightarrow s1$ ;                       |
|             | 5              |                                             |
|             |                |                                             |
|             | 6              | $s1 \{$                                     |
| $_{\rm e0}$ | $\overline{7}$ | $after(1)$ -> s2;                           |
|             | 8              |                                             |
|             | 9              | $s2 \{$                                     |
| s1          |                |                                             |
|             | 10             | $e2 \rightarrow s3;$                        |
|             | 11             |                                             |
| after       | 12             | $s3$ {}                                     |
|             | 13             |                                             |
|             |                |                                             |
| s2          | 14             | public static void main (String [ ] args) { |
|             | 15             | $X x = new X()$ ;                           |
|             | 16             | $x.e0()$ ;                                  |
| le2         |                |                                             |
|             | 11             | $x.e2()$ ;                                  |
|             | 71             |                                             |
| s3          | 18             |                                             |
|             |                |                                             |

**Figure 4.12: Specifying a timed transition in state (s1) without any other events**

*In a basic state machine:* When event 'e0' occurs, the transition is fired leading the machine to state  $(s1)$ . Then, event 'e2' occurs and it is ignored because the machine is now in the state  $(s1)$  and there is no transition to consume 'e2'. The event 'e2' is considered as unspecified event. When the machine enters state (s1), timer starts; it executes for a specific delay (one second). After one second, the timed event is processed: the timer stops, and the machine moves to state (s2) waiting for e2. *In a queued state machine (QSM):* It processes the events in the same order as the basic state machine. When event 'e0' occurs, it triggers the transition causing the

machine to change to state  $(s1)$ . The event 'e2' then occurs and it is added to the queue. It is then removed but it will be ignored and will not be processed because there is no transition to consume 'e2'. When the machine enters state  $(s1)$ , timer starts; it executes for a specific delay (one second). After one second, the timed event is added to the queue. It is then removed from the queue and processed: the timer stops, and the machine moves to state  $(s2)$ .

The semantics of 'after()' transition is that if no event has yet caused a transition, then the state will 'timeout' and takes the specified transition. So even in the queued case, we want to process events, and some will be ignored.

*In a pooled state machine (PSM):* When the event 'e0' occurs, it triggers the transition leading the machine to state  $(s1)$ . The event 'e2' occurs and it is added to the pool. There is no transition to consume 'e2'; therefore, it is saved in the pool. When the machine enters state  $(s1)$ , timer starts; it executes for a specific delay (one second). After one second, the timed event is added to the pool. It is then removed from the pool and processed: the timer stops, and the machine moves to state  $(s2)$ . The machine is now in the state (s2) and it has a transition to consume the saved event 'e2'. The event 'e2' is removed from the pool and is processed, leading the machine to state  $(s3)$ .

The execution trace of the example in Figure 4.13 is assumed to be the sequence events  $\leq$  e0, e1, e3 $>$  as follows:

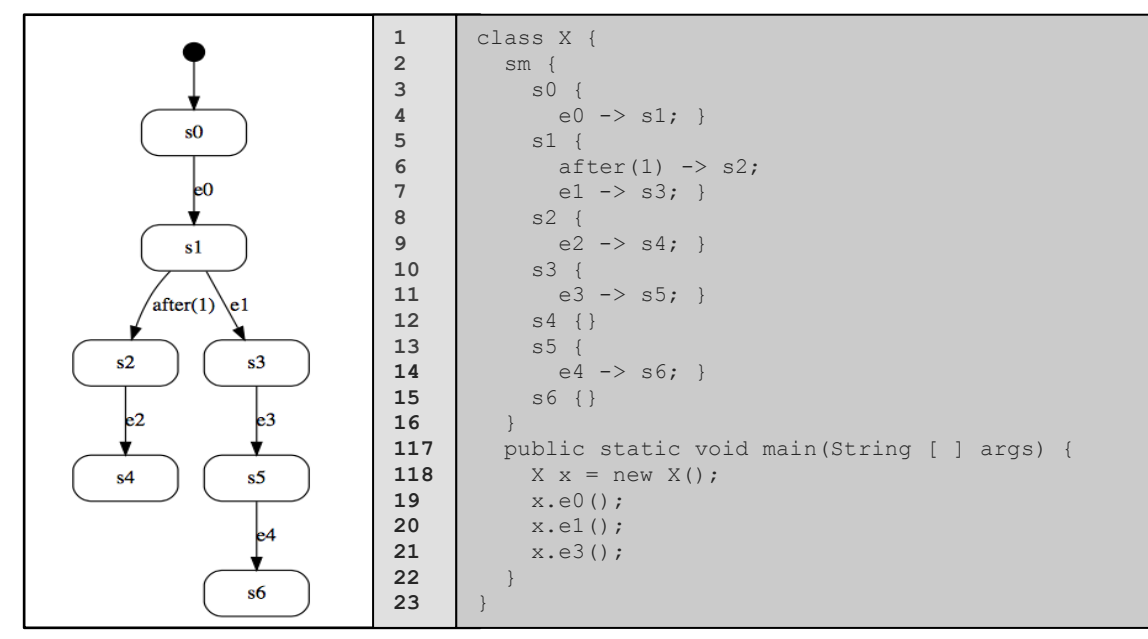

**Figure 4.13: Specifying a timed transition in state (s1) with other event (e1)**

*In a basic state machine:* When the event 'e0' occurs, the transition is triggered leading the machine to state  $(s1)$ . The state  $(s1)$  has two transitions; timed transition and a state transition. As the machine enters the state  $(s1)$ , the timer starts but the event 'e1' occurs, so the timer interrupts (it cancels) and the event e1 is processed, leading the machine to move to state  $(s3)$ . The event 'e3' occurs and the machine is now in the state  $(s3)$ . The transition is fired and the machine moves to the state  $(s5)$ .

*In a queued state machine (QSM):* It processes the events in the same order as the basic state machine does.

*In a pooled state machine (PSM):* The event 'e0' occurs, it is added o the pool. It is then removed from the pool and processed, leading the machine to state  $(s1)$ . The state  $(s1)$ has two transitions; timed transition and a state transition. When the machine enters the state  $(s1)$ , the timer starts but the event 'e1' occurs. It is added to the pool. It is then removed from the pool and processed. The timer interrupts (it cancels) and the machine moves to state  $(s3)$ . The event 'e3' occurs and the machine is now in the state (s3). It is added to the pool. It is then removed from the pool and the transition is fired. The machine moves to the state  $(s5)$ .

We identified two problems occurred when implementing timed transitions for all types of machines.

The first problem is that defining timed transitions in nested state machines were not enabled in the original Umple state machine semantics. The original Java code generated from an Umple nested state machine did not work properly in case the substates have timed transitions. The code just had a method called " timeout" and it did not have any handling mechanism to deal with the timer; that is, the code is not generated properly.

The solution for this problem is to modify the lava code generated from the state machine to implementing the timer mechanism.

The second problem is that in case of PSM, if any event is saved in the pool because it is unspecified event, and the timed transition is triggered after a specific delay leading the machine to the target state where the event would be consumed, then this event would not be removed from the pool, and they would not be processed. To

89

clarify, the event-processor thread will not remove the saved events from the pool when the machine is in the state where the events can be consumed.

To solve this problem, we proposed three different solutions to allow for handling unspecified receptions that occur before the timed events are triggered, in order to overcome this problem.

*First Solution:* The first alternative is that when the machine enters a state that has a timed transition, the timed event would not be added to the queue/pool. This is the same semantics as an instantaneous transition in case of QSM and PSM.

This solution will not work in the case of PSM because the event-processor thread will not remove the saved events from the pool when there are transitions to consume them. In other words, the saved events will stay in the pool forever.

**Second Solution:** The second alternative is that the main thread sleeps and waits 'a little longer' time than the timer thread's time delay. Thus, the timer thread calls the timed event to add it to the queue/pool. The event-process thread then removes the timed event form the queue/pool and processes it. Then the main thread wakes up and resumes. This means that any other actions to be done by the main thread are delayed, and the events should supposedly occur in the right order. To make this change, we added " try {Thread.sleep((time\*1000)+10);} catch (InterruptedException e) {}" to every 'startTimeoutHandler' method. This solution seemed to solve the problem, but it still had some issues.

### **Disadvantage of this solution:** In the main thread, we can add

Thread.sleep( $(\text{time*1000})+10$ ) to delay creating an event until the timed transition is triggered. Firstly, we should never rely on sleeping a thread for a measured amount of time because this leads to a race condition. The extra time, for example  $(time*1000)+10$ , is not necessary 'enough' as we expect because thread may take longer time and then this will bring us back to the same problem. Secondly, we do not want to delay the main thread. There should not be any artificial delays in the system because it breaks performance. We do, in fact, want the main thread to be able to go on and trigger other events.

For these reasons, we choose the third solution for the implementation of timed transitions in QSM and PSM.

**Third Solution:** The third alternative is that in case of QSM and PSM, the timer thread calls the timed events to be injected into the queue/pool. This should work totally transparently as if any other thread had done it. In other words, when the timer thread(s) wake up, it calls the timed events. The timed events are then injected into the queue/pool. However, the timer thread(s) should be cancelled if one of the other events in the state with the timer is triggered (processed from the queue) first. This semantics is the same as the timers in SDL. However, SDL timers must be explicitly reset if they should become inactive (SDL-RT, 2013).

In a basic state machine, in normal operation:

- Thread 1 initiates events and processes them
- Thread 2 Possible timer thread(s) each initiates an event at the end of the timeout period, processes it, and then cancels.

In a queued state machine  $(QSM)$  or pooled state machine  $(PSM)$ :

- Thread 1 initiates events and puts them on the queue
- Thread 2 Event-processor thread takes events from the queue/pool and processes them
- Thread  $3$  Possible timer thread(s) should put events on the queue/pool

In the case of basic state machines, there is normally only one thread to initiate the state machine events. If there is more than one thread, there can be undefined behavior due to non-thread-safe code. Also, there can be more than one timer thread sequentially but ideally only one at a time. Umple has not been designed yet to deal with several timeouts at the same time, which could be the case in concurrent states. Users of Umple should avoid this. However, the design of QSM and PSM allows for more than one thread of each type (thread 1, thread 2, and thread 3).

#### **4.6.2 Issue with Instantaneous Transitions in Queued or Pooled State Machine**

Instantaneous transitions (also called auto-transitions) in a basic state machine

in Umple are transitions that are processed upon entry to a state that has no events. Instantaneous transitions are supposed to transition automatically from one state to another state immediately after completing entry actions or upon completion of a do activity if the state has 'entry' action or 'do' activity, or simply transition to the other state immediately if there is no 'entry' action, 'do' activity or guards on it. It can have a transition action to be executed when the transition is fired or a guard that may block the transition from happening. To simplify certain logic, the instantaneous transition would be typically done in a state that has no other events. Also, the instantaneous transition has a priority to be fired if a state has other events unless it has a guard that prevents it from occurring.

It is an important design issue to decide what to do in each of the various cases of having instantaneous transitions in QSM and PSM: an instantaneous transition after 'do' activity, an instantaneous transition with guard, and an instantaneous transition with no guard.

Most of the time we use such transitions after a do activity, to initiate a transition after the activity completes. Usually there would be a guard. If there is no guard, there is no way any other event can even get in the queue/pool before the transition is taken.

There are two design options to deal with the case of instantaneous transitions in QSM and PSM. The first option is to allow the instantaneous transitions in case of QSM and PSM and give them a priority to be fired if there are other regular events in the same state, but they are not added to the queue/pool and, as a result, the eventprocessor thread does not check for them while taking the events from the queue/pool. This means that the instantaneous transitions of QSM or PSM are always taken unless guards preclude them. The second option is to disallow the instantaneous transitions in OSM and PSM.

We implemented the first option because if users explicitly code the instantaneous transitions, then they must have a reason for them. If the state machine is queued or pooled, the instantaneous transitions will not be added to the queue/pool; instead, they would be fired directly.

92

# **Chapter 5 Implementation of Queued and Pooled State Machines**

# **5.1 Goals For Code Generation**

The Umple QSM and PSM capability allows developers to focus on their models and to satisfy their development needs without editing the underlying generated Java code. The developers simply edit the Umple code to make any necessary changes. Our goal in this research has been to ensure that the generated Java code from Umple code is efficient and satisfies the queued/pooled state machines semantics. Also, we wanted to ensure that the generated code should be readable and understandable, so auditors and developers can easily verify it.

# **5.2 Example of Queued, and Pooled State Machines in Umple**

Below is an example of Umple code containing queued and pooled state machines that we will be using in later discussion.

```
//Queued state machine
      class X {
      queued sm {
            s1 {
            e1 \rightarrow s2; }
            s2 {
            e2 \rightarrow s3;\qquad \qquad \} s3 {
            e3 \rightarrow s1; }
      \qquad \qquad \} public static void 
      main(String[] args){
          X x=new X();
             x.e1();
            x.e2();
             x.e3();
             x.e3();
             x.e1();
             x.e2();
          }
      }
                                                      //Pooled state machine
                                                      class X {
                                                      pooled sm {
                                                            s1 {
                                                            e1 \rightarrow s2; }
                                                            s2 {
                                                            e^2 \rightarrow s^3;
                                                            }
                                                            s3 {
                                                             e3 \rightarrow s1; }
                                                      \qquad \qquad \} public static void 
                                                      main(String[] args){
                                                           X x=new X();
                                                             x.e1();
                                                             x.e2();
                                                             x.e3();
                                                             x.e3();
                                                             x.e1();
                                                             x.e2();
                                                         }
                                                      }
1
2
3
4
5
6
7
8
9
10
11
12
13
14
15
16
17
18
19
20
21
22
23
24
                                                1
                                                2
                                                3
                                                4
                                                5
                                                6
                                                7
                                                8
                                                9
                                               10
                                               11
                                               12
                                               13
                                               14
                                               15
                                               16
                                               17
                                               18
                                               19
                                                20
                                                21
                                                22
                                                23
                                                24
```
**Listing 5.1: An Umple code example of basic, queued, and pooled state machines**

The state machine written in Listing 5.1 has three states:  $s1$ ,  $s2$ , and  $s3$ . Each state has an event: state s1 has the event e1 that transitions to s2, state s2 has the event e2 that transitions to s3, and state s3 has the event e3 that transitions to s1.

# **5.3 Comparisons of Generated Java Code Between Umple Basic, Queued, and Pooled State Machines**

Taking the example illustrated in Listing 5.1, we present the different implementations of the three types of state machines. The Umple program starts executing at the main method, where the code is compiled and run with a series of events in order to highlight the differences among the original and proposed semantics. We call the state machine events over and over in a random order for the purpose of validation, and trace the results to see that the system is getting into the correct states at all times. The trace execution of above can be shown in Table  $5.1$ :

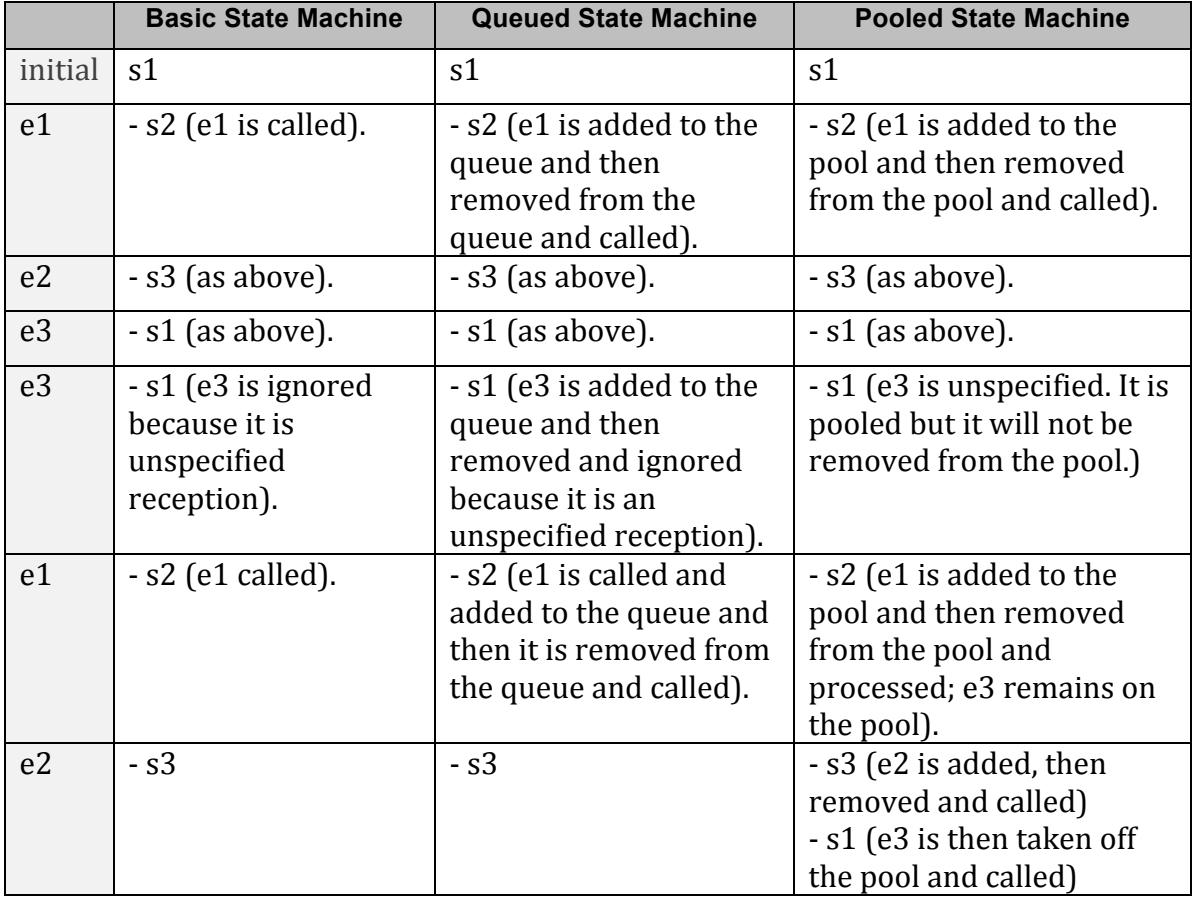

#### **Table 5.1: Execution trace of Umple code that is shown in Listing 5.1**

Table 5.1 illustrates the different semantics and implementation of basic, queued, and pooled state machines. We see how each state machine behaves when a series of events are triggered.

### **5.4 Simple QSM and PSM in Umple**

The queued and pooled state machines can be defined to be simple state machines that contain a set of states that do not have substates. More details about the syntax and semantics of a simple state machine in Umple are provided in Chapter 4 and in (Badreddin, 2010).

#### **5.4.1 Examples of Simple QSM and PSM in Umple**

In the following subsections, we show examples of defining simple state machines with queuing and pooling semantics in Umple. The first part shows the examples of queued and pooled state machines in case where their events do not have parameters, and the other part illustrates cases of queued and pooled state machines in which their events do have parameters. We give a brief description of both examples.

#### **5.4.1.1 Case Where State Machine Events Have No Arguments**

The state machine in Figure 5.1 has events with no parameters. There is no special notation in the diagram that indicate that the state machine is queued or pooled. The other team members will take care of adding the notation on the state machine diagram to indicate if it is queued, pooled, or plain. However, in the Umple code, the user has to specify that the state machine is queued or pooled by writing '*queued'* or '*pooled'* keyword, respectively, before the definition of the state machine.

In addition to having no event parameters, the queued and pooled state machines illustrated in Figure 5.1 are simple, meaning that they do not have substates. The state diagram has five states:  $s1$ ,  $s2$ ,  $s3$ ,  $s4$ , and  $s5$ . Each state has one transition except the final state s5 that does not have any events. The initial state is s1. There are  $4$  events: e1, e2, e3 and e4.
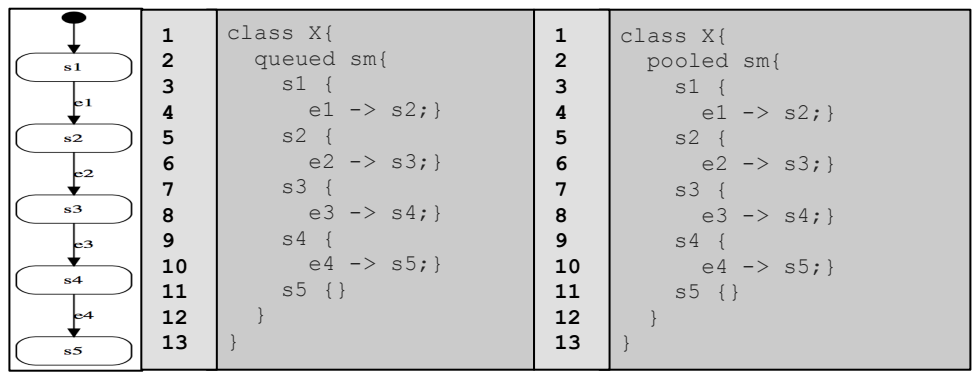

**Figure 5.1: A simple state machine (events with no arguments) as shown in UmpleOnline**

### **5.4.1.2 Case Where Some State Machine Events Have Arguments**

The examples below are defined in Umple in the same way as defining the above example. The only difference is that the queued and pooled state machines' events in the below examples have parameters.

As shown in Figure 5.2, both events: e1 and e3 have parameters. When the Java code is generated from the Umple code of this diagram, the public event-handling methods that are generated from events e1 and e3 have arguments as follows:

```
Event e1 has the parameter: String eventName
```
Event e3 has the parameters: Integer id and String nextState.

| s1<br>$\frac{1}{2}$ (String eventName)                              | $\mathbf{1}$<br>$\overline{2}$<br>3<br>$\pmb{4}$<br>$\begin{array}{c} 5 \\ 6 \end{array}$<br>$\mathbf 7$ | class X{<br>pooled sm{<br>$s1 \{$<br>el (String<br>eventName) $\rightarrow$ s2;<br>$s2 \{$ | $\mathbf{1}$<br>$\overline{2}$<br>3<br>$\pmb{4}$<br>$\begin{array}{c} 5 \\ 6 \end{array}$<br>$\mathbf 7$ | class X{<br>queued sm{<br>$s1 \{$<br>el (String<br>eventName) $\rightarrow$ s2;<br>$s2 \{$ |
|---------------------------------------------------------------------|----------------------------------------------------------------------------------------------------|--------------------------------------------------------------------------------------------|----------------------------------------------------------------------------------------------------|--------------------------------------------------------------------------------------------|
| s2<br>e2<br>s <sub>3</sub>                                          | 8<br>9<br>10<br>11<br>12<br>13<br>14                                                                     | $e2 \rightarrow s3$ ;<br>$s3 \in$<br>e3 (Integer<br>id, String                             | $\begin{array}{c} 8 \\ 9 \end{array}$<br>10<br>11<br>12<br>13<br>14                                      | $e2 \rightarrow s3$ ;<br>$s3 \{$<br>e3 (Integer<br>id, String                              |
| $\&$ 3(Integer id, String next State)<br>s4<br>e4<br>s <sub>5</sub> | 15<br>16<br>17<br>18<br>19<br>20<br>21<br>22<br>23                                                       | $nextState$ ) -> s4;<br>$s4 \{$<br>$e4 \rightarrow s5$ ;<br>$s5 \{$                        | 15<br>16<br>17<br>18<br>19<br>20<br>21<br>22<br>23                                                       | $nextState$ ) -> s4;<br>$s4 \{$<br>$e4 \rightarrow s5$ ;<br>$s5 \{$                        |

**Figure 5.2: A simple queued state machine (events with arguments) as shown in UmpleOnline**

#### **5.4.2 Java Code Generation For Simple QSM and PSM**

### **5.4.2.1 Case Where State Machine Events Have No Arguments**

The Umple language has already enabled the users to generate code from Umple state machines in Java and  $C_{++}$ . In our thesis, we work on generating the pieces of code in Java that support the queuing and pooling logics.

The generated Java code the example shown in Figure 5.1 (the case of the QSM with events lacking parameters) is shown in Appendix B.3.

### **5.4.2.2 Case Where Some State Machine Events Have Arguments**

Java code generated from the example in Figure 5.2 is given in Appendix B.4. The difference can be seen in the pieces of code that are related to the event-handling methods, message-accepting methods, and the 'run' method. More information about the parameters of queued or pooled state machine events is presented in section 5.8.1.

We display the parts of the code that are influenced by using the queued or pooled state machine events' parameters because we want to highlight the difference when generating Java code for the events whether they have parameters or not. First, the Java code generated from events  $e1$  and  $e3$  in Figure 5.2 results in generating the event-handling methods that have the same arguments as the state machine events:

```
public boolean e1(String eventName)
      \left\{ \begin{array}{c} 1 \end{array} \right. boolean wasEventProcessed = false;
          Sm aSm = sm:
           switch (aSm)
          \{ case s1:
               setSm(Sm.s2);
                wasEventProcessed = true;
                break;
              default:
                // Other states do respond to this event
            }
            return wasEventProcessed;
          }
      }
1
2
3
4
5
6
7
8
9
10
11
12
13
14
15
16
17
```
Second, the message-accepting methods generated from these two events are:

```
 public void e1 (String eventName)
       \left\{\right.Vector v = new Vector(1);
            v.add(0, eventName);
           queue.put(new Message(MessageType.e1 M, v));
       \qquad \qquad \} public void e2 ()
       \left\{\right. queue.put(new Message(MessageType.e2_M, null));
       \qquad \}public void e3 (Integer id, String nextState)
       \left\{\right.Vector v = new Vector(2);
            v.add(0, id);
            v.add(1, nextState);
           queue.put(new Message(MessageType.e3 M, v));
       \qquad \}1
2
3
4
5
6
7
8
9
10
11
12
13
14
15
16
17
```
Finally, the run method looks a bit different because each message can have one or more parameters based on the number of arguments of the event. A piece of code generated for such purpose is shown below:

```
@Override
        public void run ()
      \left\{ \begin{array}{c} 1 \end{array} \right. boolean status=false;
          while (true) 
           {
             Message m = queue.getNext();
            switch (m.type)
           \{ case e1_M:
               status = _e1((String) m.param.elementAt(0));
                 break;
               case e2_M:
                status = e2();
                 break;
               case e3_M:
                status = _e3((Integer) m.param.elementAt(0), (String)
     \boxed{m.param.elementAt(1)};
                break;
               case e4_M:
                status = e4();
                 break; 
               default:
             }
             if(!status)
             {
               // Error message is written or exception is raised
             }
           }
         }
      }
1
2
3
4
5
6
7
8
9
10
11
12
13
14
15
16
17
18
19
20
21
22
23
24
25
26
27
28
29
30
31
```
In Chapter 4, we provide more details about the generated Java code of QSMs and PSMs.

## **5.5 Composite QSM and PSM in Umple**

As we discussed above, state machines can be categorized as simple and composite. Composite state machines have nested and/or concurrent states. Events that need to cause effects in every substate of the outer state do not have to be repeated in each of the substates (CRuiSE, 2013).

In Umple, we defined multiple concurrent blocks to become active when in a specific state by using a state machine with two substates separated by the  $\parallel$  symbol which indicates that both blocks will run concurrently. In Umple, the position is taken if an event is processed in any one of the concurrent substates (or state machines) then it is consumed. Therefore, in a pooled and queued cases, this means that generated code needs to recognize the possibility of being in multiple states at once, and to process an event from the queue/pool if it is received by any of the current states.

In the following subsections, we provide an example that illustrates nesting abstractly in a queued/pooled state machine. The other example shows the case of concurrency for a queued/pooled state machine. We then give samples of the generated Umple code of both examples.

## **5.5.1 Examples of Composite QSM and PSM in Umple**

### **5.5.1.1 Example of Umple QSM and PSM with Nested States**

Figure 5.3 shows that the state machine has two states  $s1$  and  $s2$ . The state  $s2$ has two substates; s2a and s2b. Events e1 takes the system into state s2. Event e2 then takes the system into substate s2b and event e3 takes the system into substate s2a.

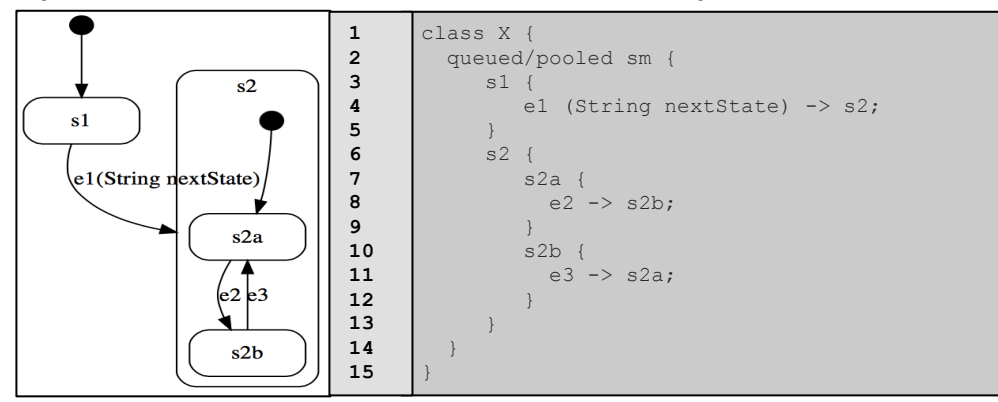

**Figure 5.3: A state diagram for a queued/pooled state machine with nested states as shown in UmpleOnline**

### **5.5.1.2 Example of Umple QSM and PSM with Concurrent States**

Figure 5.4 illustrates the case of having concurrent states for the queued or pooled state machine. The state machine has two states: s1 and s2. The state s2 has four concurrent substates: s21, s22, s23 and s24.

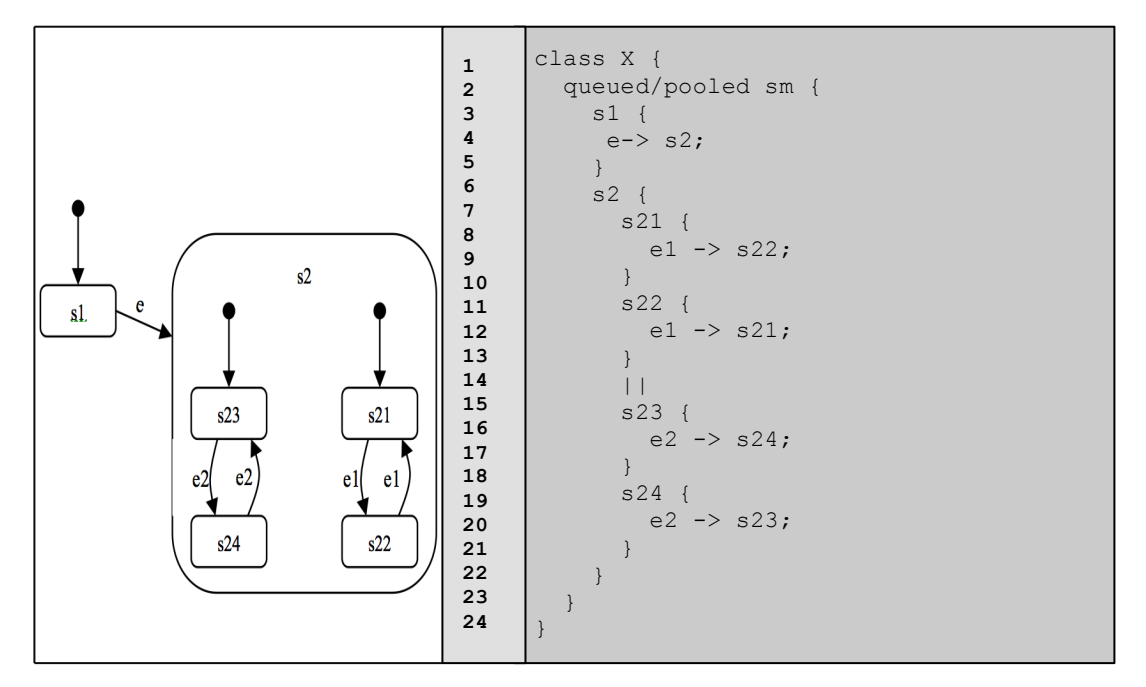

**Figure 5.4: A state diagram for a queued/pooled state machine with concurrent states as shown in UmpleOnline**

The Umple code shown in Figure 5.4 illustrates that the queued/pooled state machine defined here has concurrent substates that will run concurrently when the event e1 and e2 are called.

### **5.5.2 Java Code Generated From Umple Composite QSM and PSM Examples**

We aim to show that generated Java code for both cases mentioned above will have the same style of the generated Java code described in Chapter 4.

By having a closer look at specific aspects of the Java code generated from the examples in Figure 5.4, we are concerned with the generation of enumerations of the messages types for both states and substates: In a QSM, it looks like the following:

```
//enumeration type of messages accepted by X
enum MessageType { e_M, e1_M, e2_M }
In a PSM, it looks like the following:
```

```
//enumeration type of messages accepted by X
```
enum MessageType { e M, e1 M, e2 M, null M }

It shows that because the state s2 has no events, there is an extra message

'null M' declared as an enumerated value.

In addition, we declare a set of messages for each state using a HashMap:

```
// Map for a X pooled state machine that allows querying which 
     events are possible in each map
     public static final Map<Object, HashSet<MessageType>> 
     stateMessageMap = new HashMap<Object, HashSet<MessageType>>();
    static {
       stateMessageMap.put(Sm.s1,new 
    HashSet<MessaqeType>(Arras.aslist(MessaqeType.e.M));
     stateMessageMap.put(Sm.s2,new
    HashSet<MessageType>(Arrays.asList(MessageType.null_M)));
     stateMessageMap.put(SmS21.Null,new
    HashSet<MessageType>(Arrays.asList(MessageType.null_M)));
     stateMessageMap.put (SmS21.s21, new
    HashSet<MessageType>(Arrays.asList(MessageType.e1_M)));
     stateMessageMap.put(SmS21.s22,new
    HashSet<MessageType>(Arrays.asList(MessageType.e1_M)));
     stateMessageMap.put(SmS23.Null,new
    HashSet<MessageType>(Arrays.asList(MessageType.null M)));
     stateMessageMap.put(SmS23.s23,new
    HashSet<MessageType>(Arrays.asList(MessageType.e2_M)));
      stateMessageMap.put(SmS23.s24,new 
    HashSet<MessageType>(Arrays.asList(MessageType.e2 M)));
     }
1
2
3
4
5
6
7
8
9
10
11
12
13
14
15
16
17
18
19
20
21
22
```
As shown above, each state has a list of messages, except for the state s2 that does not have an event. It has a message instead 'null M.'

The message-accepting methods generated for the events defined in the state and substates are shown below:

```
//------------------------------
      //messages accepted 
     //------------------------------
         public void e (){
            pool.put(new Message(MessageType.e_M, null));
      \qquad \qquad \} public void e1 (){
            pool.put(new Message(MessageType.e1_M, null));
      \qquad \qquad \} public void e2 (){
            pool.put(new Message(MessageType.e2_M, null));
      \qquad \qquad \}1
2
3
4
5
6
7
8
9
10
11
12
```
The run method will be generated to take all events defined in states and substates of the queue/pool. All the events defined in the substates are treated in the same way as the events defined in the outer states.

## **5.6 Code Generation Templates of Queued and Pooled State Machines**

We use Java Emitter Templates (JET) technology in Umple in order to determine what the generated code should look like. Then, we compile the JET templates into Java code which in turn generates the code in different base languages, resulting in an instance of the Umple metamodel (Badreddin, 2010).

For each base programming language supported by Umple, there is a set of JET templates. All JET templates for Java code can be found at:

http://code.google.com/p/umple/source/browse/#svn%2Ftrunk%2FUmpleToJava% 2Ftemplates

In Table 5.2, we provide a summary of new key templates added to the JET files in order to support the generation of Java code from the queued and pooled state machines.

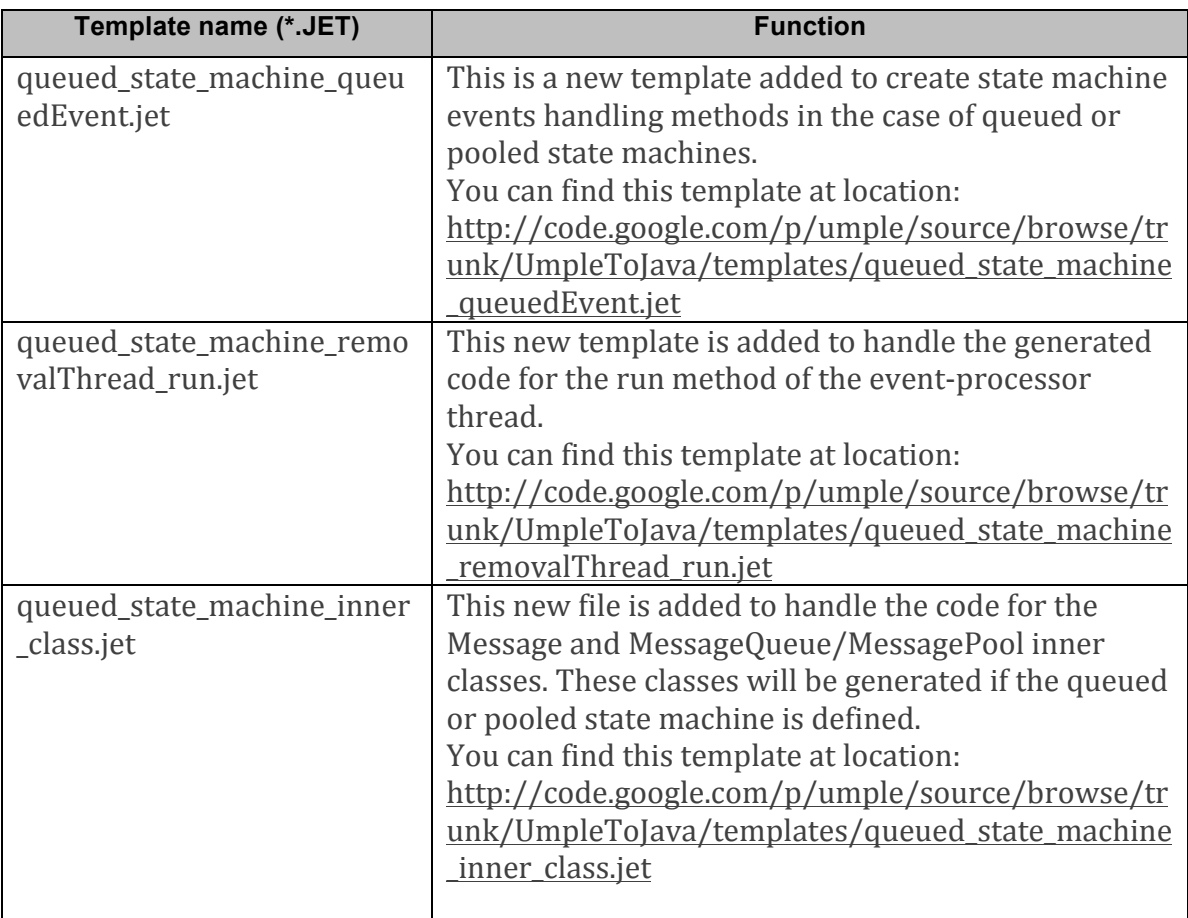

**Table 5.2: Key Jet templates for generation of queued and pooled state machines**

## **5.7 Test-Driven Development of QSM and PSM in Umple**

We follow an agile approach that includes test-driven development (TDD) to extend the original semantics of Umple state machines in order to apply the queuing and pooling semantics for the state machines' events.

To follow TDD, we first write examples of state machines in Umple in which we use these new features. These examples are categorized into simple and composite queued/pooled state machines. Then we generate Java code from those models. After that, we modify the generated code by adding all parts we need such as inner classes and so on. Finally, we end up with the final version of Java code for QSM and PSM. Now, we follow TDD to do all these modification in Umple by extending the syntax and semantics of Umple state machine and enabling the generator to generate Java code as we expect.

The following subsections provide an overview of each level of the testing process of the Umple compiler.

### **5.7.1 Parser Testing**

The parsing testing is the first level of the testing process, in which the parser verifies that the Umple code is parsed and tokenized correctly (Badreddin, 2010). As illustrated in Figure 5.5, Forward  $(2010)$  summarized the steps of the process of testing the Umple parser.

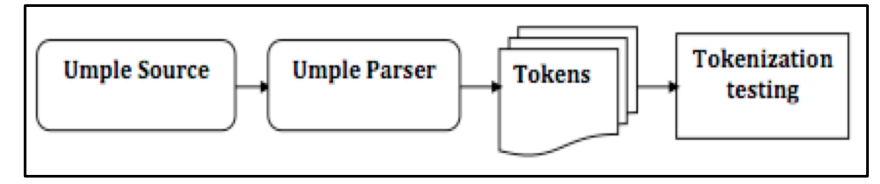

**Figure 5.5: Process of the Umple parsing test**

For the purpose of supporting the '*queued'* and '*pooled'* features in Umple, we first modify the Umple state machine grammar to accommodate these change by adding the keywords 'queued' and 'pooled.' To do that, we change a file called 'umple\_state\_machines.grammar' in '*cruise.umple'* project to add the keywords 'queued' and 'pooled' to the following Umple state machine grammar rules: *stateMachineDefinition* and *inlineStateMachine*. We have to add the '*queued'* and

*'pooled'* keywords to the *stateMachineDefinition* rule that allows for declaring a state machine independently of the class. Also, we add the *queued* and *pooled* keywords to the *inlineStateMachine* rule that allows for declaring a state machine inside a class.

After that, we need to add separate test cases to ensure that the modifications we made for both QSM and PSM are parsed correctly into required tokens. The reason for this is because we will use these tokens to populate the Umple metamodel related to QSM and PSM. The Umple code to be parsed for QSM is shown in Listing 5.2 as:

```
class X
       {
          queued sm
           {
             s1 {
             e1 \rightarrow s2; }
             s2 {
             e2 \rightarrow s1; }
           }
       }
1
2
3
4
5
6
7
8
9
10
11
12
```
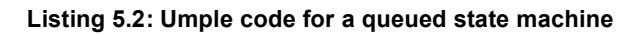

To parse the above Umple code, we need to add a test to the

'*UmpleParserStateMachineTest.java'*, which is the key file for parsing Umple state machine elements:

```
public void queuedStateMachine()
     {
     assertParse("108_queuedStateMachine.ump","[classDefinition][name:Que
     uedSM][stateMachine][inlineStateMachine][queued:queued][name:sm][sta
     te][stateName:State1][transition][event:e1][stateName:State2][state]
     [stateName:State2][transition][event:e2][stateName:State1]");
        UmpleClass c = model.getUmpleClass("QueuedSM");
      StateMachine sm = c.getStateMachine(0);
      Assert.assertEquals(true, sm.isQueued());
     Assert.assertEquals("sm", sm.getName());
     Assert.assertEquals(2, sm.numberOfStates());
      State state1 = sm.getState(0);Assert.assertEquals("State1", state1.getName());
      Assert.assertEquals(1, state1.numberOfTransitions());
      Transition t1 = state1.getTransition(0);Event event1 = t1.getEvent();
       Assert.assertEquals("e1", event1.getName());
       State state2 = sm.getState(1);Assert.assertEquals("State2", state2.getName());
       Assert.assertEquals(1, state2.numberOfTransitions());
       Transition t2 = state2.getTransition(0);Event event2 = t2.getEvent();
       Assert.assertEquals("e2", event2.getName());
     }
1
2
3
4
5
6
7
8
9
10
11
12
13
14
15
16
17
18
19
20
21
22
23
24
```

```
Listing 5.3: Parser test for a queued state machine
```
When this test runs, the parser analyzes the above Umple text and generates the tokens.

Currently, there are about 13 test cases that are related to testing the parsing for QSM and PSM, each covering different issues. You can find those test cases at:

http://code.google.com/p/umple/source/browse/#svn%2Ftrunk%2Fcruise.umple%2 Ftest%2Fcruise%2Fumple%2Fcompiler

## **5.7.2 Metamodel Testing**

At this level, we verify that the metamodel of Umple is being populated correctly with different Umple constructs. It ensures that Umple maintains an accurate internal representation for the input Umple model; ensuring that the input model, after being correctly parsed, populates the correct elements into an instance of the metamodel (Badreddin, 2010).

Regarding QSM and PSM, we adapt the Umple state machine metamodel to detect the keywords '*queued'* and '*pooled'* by adding the following code to the Metamodel in the key file 'StateMachine.ump':

```
Boolean queued = false;
     Boolean pooled = false;
1
2
```
## **Listing 5.4: Umple metamodel (StateMachine class)**

Then, we change the parser to set these variables to 'true' when the '*queued'* or '*pooled'* variable is encountered. The file '*UmpleInternalParser\_CodeStateMachine.ump'* is responsible for processing state machine statements when they are parsed. It analyzes and populates the required Umple element in the metamodel, which in this case are the keywords 'queued' and 'pooled.' Below are the pieces of code added to the method called '*populateStateMachine'* in the

'*UmpleInternalParser\_CodeStateMachine.ump'*:

```
if (stateMachineToken.is("queued"))
      {
         sm.setQueued(true); 
      }
      …
      if (stateMachineToken.is("pooled"))
     {
         sm.setPooled(true); 
      }
1
2
3
4
5
6
7
8
9
```
Also, we add these pieces of code to the 'analyzedReferencedStateMachine' method called in UmpleInternalParser CodeStateMachine.ump, which helps analyzing the state machine tokens, and when queued or pooled is detected, it will set the queued or pooled variable to true. This is because we can define a state machine inside a class, and also can define a standalone state machine.

After that, we add JUnit tests to '*StateMachineTest.java'* to check that the keywords *queued* and *pooled* are populated correctly.

```
if (stateMachineToken.is("queued")){
        sm.setQueued(true); 
     }
     …
     if (stateMachineToken.is("pooled")){
        sm.setPooled(true); 
     }
1
2
3
4
5
6
7
```
Also, we modify the tests we have added to '*UmpleParserStateMachineTest.java'* to parse the keywords 'queued' and 'pooled' by adding the following code:

```
Assert.assertEquals(true,sm.isQueued());
     Assert.assertEquals(true, sm. isPooled());
1
1
```
In addition to documenting how the system behaves under normal conditions, it is important to document how it behaves in abnormal scenarios (Forward, 2010). One must document the situation when preconditions are not satisfied. For instance, a test case in Listing 5.5 was written to detect the situation when a QSM has no events which results in a warning notification indicating that there are no events to be queued.

| @Test                                                                 |
|-----------------------------------------------------------------------|
| public void queuedStateMachine pooledStateMachine noEvents () {       |
| assertHasWarning("106 queuedStateMachine noEvents.ump", 0, 56, new    |
| Position ("106 queuedStateMachine noEvents.ump", $2$ , $2$ , $16$ )); |
| assertHasWarning ("106 queued nestedSM noEvents.ump", 0, 56, new      |
| Position ("106 queued nestedSM noEvents.ump", 3, 2, 24));}            |
|                                                                       |

**Listing 5.5: Queued state machine with no events metamodel test**

Error and Warning messages are emitted by using 'setFailedPosition' and 'assertHasWarning' methods that take as arguments the message number, the location in the parse results and any positional parameters to substitute into the error or warning message (Lethbridge, Forward & Badreddin, 2012).

#### **5.7.3 Template or Code Generation Testing**

The input to the code generator is a populated instance of the metamodel, and the output is the base language such as Java or another base language (Almaghthawi, 2013). The third level of the Umple testing process is template testing, otherwise known as code generation testing. This level of testing is used to check that the generated code in the target base language, such as Java,  $C_{++}$ , PHP, or Ruby, matches exactly what we expect. Creating this kind of tests makes sure that the generated code is syntactically correct according to the base language's syntax. Umple currently supports various base languages such as Java,  $C_{++}$ , PHP, and Ruby. There is a specific test suite for each target language to verify the correctness of the language syntax  $(Badreddin, 2010)$ .

The expected target base language we are concerned with is Java; the other languages are outside of our scope. In order to generate the expected Java code for QSM and PSM, we have to deal with different aspects of that generated code; therefore, we go over several steps. The proposed code that realizes the semantics of queued and pooled state machines is explained in Chapter 4.

These template Jet files are found in the '*UmpleToJava'* directory. Java Emitter templates (Jet) are used to specify how Java code or code in any another language should be generated. '*UmpleToJava'* is used to generate Java code that is specified using these Jet files. These templates are compiled in Eclipse by Jet, generating Java source.

The tables show all templates that are modified or changed to reach this goal, and also the modifications that have been done are listed in Appendix C.1.

In addition, we also made the required change to '*Generator\_CodeJava.ump'* which is the core code used to generate the Java code for Umple; it is located at: http://code.google.com/p/umple/source/browse/trunk/cruise.umple/src/Generator\_ CodeJava.ump

In order to generate the Java library for Thread and Timer in case of *queued* or *pooled* state machines and to avoid any duplication that may occur, we add the following piece of code to the '*Generator\_CodeJava.ump'* file.

```
if (hasTimedEvents)
     \vert \vert if(!foundQueued && !foundPooled) {
           aClass.addDepend(new Depend("java.util.*"));
      \qquad \qquad \}}
     for (StateMachine sm : aClass.getStateMachines())
     {
         if (sm.isQueued() || sm.isPooled()) {
           genClass.addMultiLookup("import", "java.util.*");
          genciass.addMultiLookup("import", "java.lang.Thread");
         }
      }
1
2
3
4
5
6
7
8
9
10
11
12
13
```
Also, we write pieces of code for generating a list of event message types for both queued and pooled state machines.

After doing all these changes, now we should test them to see if the target generated code in Java for queued or pooled state machines matches what we expect. In particular, the generated code should be syntactically correct.

For this purpose, we add the following JUnit tests to StateMachineTest.java:

```
@Test
     public void queuedStateMachine()
     {
     assertUmpleTemplateFor("queuedStateMachine.ump",languagePath + 
     "/queuedStateMachine."+ languagePath +".txt","Course");
     } 
     @Test
     public void pooledStateMachine()
     {
     assertUmpleTemplateFor("pooledStateMachine.ump",languagePath + 
     "/pooledStateMachine."+ languagePath +".txt","Course");
     }
1
2
3
4
5
6
7
8
9
10
11
12
```
**Listing 5.6: Template tests for queued and pooled state machines**

These tests check that each file of the target base language generated from the Umple code conforms to the syntax of the expected base language. As mentioned, we are working with Java, so other languages are outside of our scope.

For instance, the expected generated code for example model for QSM depicted in Chapter 4 if the target language is Java is listed in Appendix B.1.

All templates for java can be found at:

http://code.google.com/p/umple/source/browse/#svn%2Ftrunk%2FUmpleToJava% 2Ftemplates

There are about 42 code-generation test cases that are written to ensure that code generations from QSM and PSM are as we expect. They can be found at:

http://code.google.com/p/umple/source/browse/#svn%2Ftrunk%2Fcruise.umple%2 Ftest%2Fcruise%2Fumple%2Fstatemachine%2Fimplementation%2Fjava

### **5.7.4 Language-Oriented Semantic or Testbed Testing**

This is the final step of the Umple testing process; called the testbed testing or semantic testing. This level is performed by doing more extensive tests to ensure that the compiled code behaves properly and to verify its semantics (Badreddin, 2010). In other words, these tests verify that the generated code can compile under the language compiler and execute properly. The reason for making these tests is to ensure the generated code works properly. In order to add this level of testing, Umple currently provides sample applications for each base languages supported by Umple, by creating an independent testing project for each language referred in Umple as a 'testbed' to validate the semantics of systems built using Umple.

To do semantic testing of pooled and queued state machines, we add small programs to the source folder of the testbed project in Java that implement the new features: '*queued'* and *'pooled*.'

We create Umple files called '*TestHarnessQueuedStateMachine.ump'* and '*TestHarnessPooledStateMachine.ump'* that contain multiple tests for queued and pooled state machines.

The Umple example seen in Listing 5.2 demonstrates a simple generated system test of a queued state machine. This system is fed as an input to Umple, and the test is performed on the generated system.

After compiling this Umple program, we get the generated code in Java illustrated in Appendix B.1.

Then we add the JUnit tests to test the behavior in '*QueuedStateMachineTest.java'* in the test folder '*cruise.queued.statemachine.test*.' It shows that our program, after compilation, behaves properly as we expect.

109

The testing of the above example can be performed by feeding the system with a number of events that are added to a queue, and then they are taken off the queue one by one and processed to transition to the expected states.

For example, the above system can be fed the following events:

e1 e2 e2  $e<sub>1</sub>$ 

This sequence of events is tested by the test written in JUnit4 syntax listed in Appendix D.1.. The '@ test' means that we conducted two tests: one to check that the number of messages values in 'MessageType" is equivalent to the number of events of the state machine, and the other test to check that the process of the events is done as we expect.

In the semantic tests of queued state machines, we have different aspects of generated Java code that need to be checked to ensure that the machine behaves properly.

First, we check that the number of messages in the message types is equal to the number of events in the state machine without duplication and without counting the auto-transition and '*unspecified'* events. Also, we test the processing of the events to make sure that each event is processed as it is taken off the queue, the events are processed in FIFO order, and also to check that there are no events left in the queue.

If the tests pass, we obtain more confidence that the generated system behaves as expected. But if it fails, then we have to investigate the cause of failure and resolve it following the steps used to detect and resolve any defect that may be uncovered in the Umple compiler as described in Forward (2010).

We also add some semantic tests for the behavior of systems that have pooled state machines. An example of one of these semantic tests is shown in Appendix D.2.

In the semantic tests for pooled state machines, we also test different aspects of generated Java code which helps us make sure that our code behaves in the correct way semantically. First, we check that the size of messages in message types is equal to the

number of events in the state machine without duplication and without counting the auto-transition (as in the case of queued state machines, except that we could have 'null\_M' message types if one or more states or substates do not have any event). In addition, we compare the number of states or substates to the number of keys in the stateMessageMap. We also check that every state of the state machine is put in the stateMessageMap. Moreover, we check that every state and substate in the state machine has its own set of messages. Also, we test the processing of the events to make sure that each event is processed as it is taken off the queue, and the events are processed in the correct order. We also test the case where there is unspecified reception by checking that the event is saved in the pool until it becomes ready to be taken and consumed. We also check the number of events that are left in the pool by the end of the process.

There are about 32 semantic tests that can be found at:

http://code.google.com/p/umple/source/browse/#svn%2Ftrunk%2Ftestbed%2Ftest %2Fcruise%2Fqueued%2Fstatemachine%2Ftest

http://code.google.com/p/umple/source/browse/#svn%2Ftrunk%2Ftestbed%2Ftest %2Fcruise%2Fpooled%2Fstatemachine%2Ftest

# **5.8** Various Issues Related to Java Code Generation of Simple and Composite

## **QSM and PSM**

There are number of different design issues related to queued and pooled state machines' generated code in Java. We study and investigate the various alternatives to resolve them and then we make a decision to select the best one among them according to some criteria we have established to compare between them.

In the following subsections, we discuss a list of design issues, discuss the possible solutions of these issues depending on some criteria, and finally explain the reasons for choosing a specific solution.

### **5.8.1 Queued or Pooled State Machine's Events with Arguments**

A state machine's event can have parameters with any valid data types. The

111

generated code from the event of state machine should have these parameters. In fact, the values of the parameters can be used in guard conditions and/or transition actions.

The semantics of event arguments was specified and implemented in Umple state machine events. However, we noticed that Umple originally did not parse the arguments to events correctly which led to 'bad' code being allowed to be passed through as event parameters. Therefore, we needed to make Umple parse type and name of the parameter, with multiple parameters separated by commas. This semantics is allowed for basic, queued, and pooled state machines.

In the case of a QSM, we need to be able to parse an event's parameters, so they can be added to the vector in a message method where the event is added to the queue. Thus, QSM can work with events with no parameters as well as events with parameters. For instance, we have the following Umple code for the QSM:

```
class X
      {
         queued sm{
           s1 {
            e1 (String name) \rightarrow s2;
            }
           s2
            {
             e2 (Integer id, String name) -> s1;
            }
         }
      \,1
2
3
4
5
6
7
8
9
10
11
12
```
**Listing 5.7: Example of the queued state machine events with parameters**

The piece of Java generated code for the above Umple code related to message methods shows the event e1 has one parameter called *name*, and the other event e2 has two parameters: one Integer called *id*, and the other is string called *name*.

```
//------------------------------
     //messages accepted
     //------public void e1(String name {
        Vector v = new Vector(1);
         v.add(0, name);
        queue.put(new Message(MessType.e1 M, v));
     }
     public void e2(Integer id, String name){
        Vector v = new Vector(2);
         v.add(0, id);
         v.add(1, name);
        queue.put(new Message(MessType.e1 M, v));
     \sqrt{ }1
2
3
4
5
6
7
8
9
10
11
12
13
14
15
```
If the events arguments are written in bad formatting, then a warning message should be raised to indicate that there is a mistake in state machine syntax, and it could not be processed and then the state machine will be considered as extra code that means it will not be generated. For example, if an event argument is declared as following:

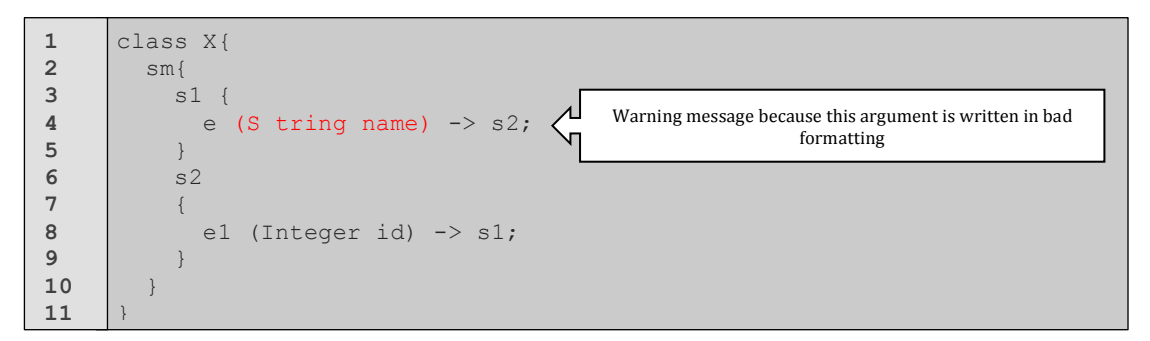

The warning message will indicate that there is a mistake in line 4.

Also, an error message should be raised when an event parameter is inconsistent with the previous declaration of the same event.

```
class X{
            sm{
              s1 {
                e (String name) \rightarrow s2;
               }
              s2
              {
                 e (Integer id) -> s1;
        \qquad \qquad \}\qquad \qquad \}}
1
2
3
4
5
6
7
8
9
10
11
```
The error message will indicate that there is an error in line 9.

To do changes on event arguments, we went through the following steps:

1. Adding a new  $1\rightarrow^*$  association in the Umple metamodel from Event class to MethodParameter class representing the set of parameters called 'params.'

In 'StateMachine.ump', we wrote the following code:

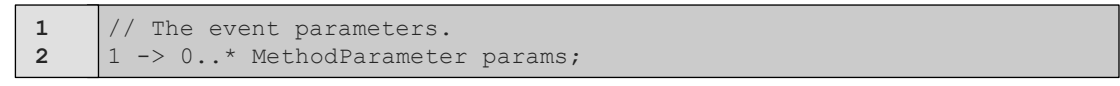

2. Modifying the State Machine grammar and passing code to parse method parameters more precisely; instead of populating the 'args' attribute as a String, which was the original semantics, populating links of the new association. In 'umple state machines.grammar', we changed it to the following:

```
eventDefinition- : [[afterEveryEvent]] | [[afterEvent]] | [~event] ( 
     [[parameterList]] )?
1
2
```
3. Getting rid of the 'args' attribute, and adding manually a method 'getArgs' that will return the same string as it did before (by scanning the params), so we do not need to change the code elsewhere in the system that existed before, such as

in the diagram generator, etc.

```
public String getArgs(){
         String args="";
         String paramName="";
         String paramType="";
         Sring aSingleParameter="";
         String isList="";
         String parameters = "";
         String finalParams= "";
         if(this.hasParams() == true){
           for (MethodParameter aEventParam : this.getParams()){
             paramName = aEventParam.getName();
            paramType = aEventParam.getType();
             isList = aEventParam.getIsList() ? " [] " : " ";
             aSingleParameter = paramType + isList + paramName;
             parameters += aSingleParameter + ",";
      \qquad \qquad \}finalParams = parameters.substring(0, parameters.length()-1);
           args=finalParams;
         }return args;
      }
1
2
3
4
5
6
7
8
9
10
11
12
13
14
15
16
17
18
19
20
```
Also, we change UmpleInternalParser CodeStateMachine.ump to allow for parsing the tokens of event parameters. And adding a parser test case (100\_eventWithArgument.ump) to test if Umple parsing tokens correctly and another test case to raise an error message with inconsistent event arguments:

```
class LightFixture {
         Integer brightness = 0;
         bulb{
           Off{
             turnDimmer(Integer lightval) /{setBrightness(lightval)} -> Off;
              flipSwitch -> Dimmed;
              }
             Dimmed{
            entry[dimmer > 99] -> On;
                flipSwitch -> Off;
             turnDimmer(Integer lightval) / {setBrightness(lightval) } -> Dimmed;
              }
             On{
                flipSwitch -> Off;
              turnDimmer(Integer lightval) /{setBrightness(lightval)} -> Dimmed;
             }
         }
      }
1
2
3
4
5
6
7
8
9
10
11
12
13
14
15
16
17
18
```
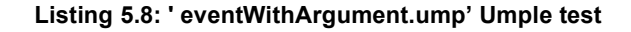

```
@Test
     public void eventWithArgument()
     {
     assertParse("100 eventWithArgument.ump","[classDefinition][name:Ligh
     tFixture][attribute][type:Integer][name:brightness][value:0][stateMa
     chine][inlineStateMachine][name:bulb][state][stateName:Off][transiti
     on][event:turnDimmer][parameterList][parameter][type:Integer][name:l
     ightval][action][code:setBrightness(lightval)][stateName:Off][transi
     tion][event:flipSwitch][stateName:Dimmed][state][stateName:Dimmed][t
     ransition][event:entry][guard][numExpr][constraintName][name:dimmer]
     [moreOp:>][number:99][stateName:On][transition][event:flipSwitch][st
     ateName:Off][transition][event:turnDimmer][parameterList][parameter]
     [type:Integer][name:lightval][action][code:setBrightness(lightval)][
     stateName:Dimmed][state][stateName:On][transition][event:flipSwitch]
     [stateName:Off][transition][event:turnDimmer][parameterList][paramet
     er][type:Integer][name:lightval][action][code:setBrightness(lightval
     )][stateName:Dimmed]"); 
        UmpleClass c = model.getUmpleClass("LightFixture");
       StateMachine sm = c.getStateMachine(0);
       State off = sm.getState(0);Event turnDimmer = off.getTransformation(0).getEvent();
       Event flipSwitch = off.getTransition(1).getEvent();
        Assert.assertEquals("Integer lightval", turnDimmer.getArgs());
        Assert.assertEquals("", flipSwitch.getArgs());
     \qquad \qquad \}1
2
3
4
5
6
7
8
9
10
11
12
13
14
15
16
17
18
19
20
21
22
23
24
25
```
**Listing 5.9: Parser test for generating tokens**

```
@Test
        public void eventsWithInconsistentArguments(){
     assertFailedParse("100 eventWithInconsistentArguments.ump", new
     Position("100 eventWithInconsistentArguments.ump", 13,8,248), 51);
     \qquad \qquad \}1
2
3
4
5
6
```
#### **Listing 5.10: Parser test**

Since Jet files related to state machine events have been already changed to enable having parameters for state machine's events, we still need to change Jet files related to QSM and PSM events to do the required change which are:

- queued state machine inner class.jet
- queued state machine queuedEvent.jet
- queued state machine removalThread run.jet

Also, we add a set of test cases to check that actual generated code matches expected generated code. In StateMachineTest.java, a set of test cases is:

- eventWithArguments.ump
- twoEventsWithArguments.ump

In StateMachineTest.java, set of QSM events' parameters test cases are:

- queuedStateMachine withParameters.ump
- queuedStateMachine withParameters 1.ump

In StateMachineTest.java, a QSM events' parameters test case is:

• pooledStateMachine withParameters.ump

## **5.8.2 Timed Transitions in QSM and PSM**

In subsection 4.6.1, we give an explanation of the semantics of a timed transition specified in Umple state machine whether it is basic, queued, or pooled. We also identify two problems of specifying the timed transition in a nested state machine and in a pooled state machine.

The first problem, as mentioned in Chapter 4, arises because improper generation of Java code from the nested state machine that have timed transitions specified in its substates.

First, we do the required changes on the following Jet files; so that, the timer mechanism is generated properly in Java, and the generated code from the state machine is compiled and runs.

- members\_AllHelpers.jet: to generate helper variables if a state machine has nested states.
- state\_machine\_Event\_StartStopTimer\_NestedStates.jet: to allow for generating start and stop methods for timers for the case of nested state machines.
- state\_machine\_timedEvent\_All.jet: this is a generic file that calls the other jet files related to the timer.
- state\_machine\_timedEvent\_Handler.jet: This is generic jet file that calls the jet files related to the run method of the timer thread.
- state machine timedEvent run NestedStates.jet: to generate the run method of the timer thread for the case of a nested state machine.
- Generator\_CodeJava.ump: to generate a library "java.util.\*" for the state machine if it is not queued or pooled.

Second, we write a set of test cases in the 'StateMachineTest.java' file for generated Java code to make sure that the actual generated code matches syntactically the expected code.

The second problem is that in case of PSM, if any event is saved in the pool because it is an unspecified event, and the timed transition is triggered after a specific delay leading the machine to the target state where the event would be consumed, then this event would not be removed from the pool, and they would not be processed. In other words, the event-processor thread does not work properly to get the saved event from the pool when there is a transition to consume it.

We proposed three different solutions to solve this problem, and we choose the third solution as the best alternative to fix this problem. Therefore, we make some changes on the generated Java code to apply this solution.

Details about how we make these changes and the parts that were affected by these changes are as follows. In the case of queued and pooled state machines, we created a message in the 'MessageType' enumeration with name of a timed event followed with 'M.' In the case of pooled state machine, we added this message to the set of the states that have the timed transitions. In the case of queued and pooled state machines, we added the '\_' underscore symbol before the name of the timed events methods. Once the state machine is in the state that has the timed transition, the timer starts and the timer thread wakes up, and it injects the timed event into the queue/pool. When the timed event is taken off the queue/pool to be processed. The timer stops after a specific delay or when the message is inserted and then transitions to the next state. If the state that has the timed transition contains other events, and one of the events is called, the timer is cancelled, and a timed event is not processed.

This requires the following changes on Jet files to generate Java code in a proper way:

- 1. Member of state machine jet file: we add a timed event message to the list (queue/pool state machine).
- 2. Event of state machine jet file: we add '\_' symbol before the timed event name.

117

- 3. Event of Queued/Pooled state machine jet file: we add a method to inject the event in the queue/pool.
- 4. We call this method in the run() of timer class.
- 5. We add code to the event-processor thread to allow for taking timed event message off the queue/pool.

Then, we created four test cases in the 'StateMachineTest.java' directory to ensure that the Java code is generated correctly.

# **5.8.3 Single Event Causing Multiple Transitions in Nested or Concurrent States of Queued or Pooled State Machines**

If a QSM or PSM has an event that is defined in one or more nested or concurrent states, then in generated Java code, this event would not be duplicated in the enumerations of the message types, public message accepting methods, or run method.

# **5.8.4 Single Event Causing Multiple Transitions in Multiple Queued or Pooled State Machines in the Same Class**

Figure 5.6 shows state diagrams for two queued state machines defined in one class. The event e1 is defined in both state machines.

| $\text{sm} \ X \ \text{sm} 2$<br>$\text{sm} \mathbf{X}$ sm | $\mathbf{1}$   | class X{                    | $\mathbf{1}$      | class X{                    |
|------------------------------------------------------------|----------------|-----------------------------|-------------------|-----------------------------|
|                                                            | $\overline{2}$ | queued sm{                  | $\overline{2}$    | pooled sm{                  |
|                                                            | 3              | $s1 \{$                     | 3                 | $s1 \{$                     |
|                                                            | 4              | $e1 \rightarrow s2;$        | 4                 | $e1 \rightarrow s2;$        |
| s21<br>s1                                                  | 5              | $e5 \rightarrow s2;$        | 5                 | $e5 -> s2;$                 |
|                                                            | 6              | $s2 \{$                     | 6                 | $s2 \in$                    |
|                                                            | 7              | $e2 -> s3;$                 | $\overline{7}$    | $e2 \rightarrow s3;$        |
| e1 e7<br> e1/ e5                                           | 8              | $s3 \{$                     | 8                 | $s3 \mid$                   |
|                                                            | 9              | $e3 \rightarrow s4;$        | 9                 | $e3 \rightarrow s4;$        |
| s22<br>s2                                                  | 10             | $s4 \{$                     | 10                | $s4 \{$                     |
|                                                            | 11             | $e4$ $\rightarrow$ s1; }    | 11                | $e4$ $\rightarrow$ s1; }    |
| e2                                                         | 12             |                             | $12 \overline{ }$ |                             |
|                                                            | 13             | queued/pooled sm2           | 13                | queued/pooled sm2           |
| s <sub>3</sub>                                             | 14             |                             | 14                |                             |
|                                                            | 15             | $s21 \{$                    | 15                | $s21 \{$                    |
| e3                                                         | 16             | $e1 \rightarrow s22;$       | 16                | $e1 \rightarrow s22;$       |
|                                                            | 17             | $s22 \{$                    | 17                | $s22$ {                     |
| s4                                                         | 18             | $e7$ $\rightarrow$ $s21;$ } | 18                | $e7$ $\rightarrow$ $s21;$ } |
|                                                            | 19             |                             | 19                |                             |
|                                                            |                |                             |                   |                             |

**Figure 5.6: State diagrams show that the same events are defined in multiple queued/pooled state machines as shown in UmpleOnline**

As shown in Figure 5.6, when event e1 is called, it will take the system into state s2 in the first state machine and state  $s22$  in the second state machine.

In UML, when the same event causes multiple transitions to be fired from the same state, the guards should be mutually exclusive. That is to say; multiple transitions from the same target state can have the same event trigger, if and only if the guard conditions on these transitions do not overlap. At the time the event occurs, a guard condition will be evaluated just once for the transition.

This semantic is the same for the basic, queued, and pooled state machines in Umple when the same events triggers transitions in the same state of the machine.

Also, in UML, multiple transitions can be triggered within one UML state machine if it has orthogonal regions. The firing order of these transitions is not determined by the UML standards.

The semantic of the basic version of Umple state machine enables defining the same event in two state machines defined in the same class. In the example above in Figure 5.6, the event 'e1' is defined in machine 'sm' and 'sm2'. These two machines are considered to be a single machine with two orthogonal regions 'sm' and 'sm2'. Therefore, if the event occurs and both machines are in the target states, the event will be processed concurrently on both machines, leading each machine to transition to the destination states. However, if only one machine is in the target state and the event occurs, the event will be processed only on the machine that is in the current state, and it will not be processed on the other machine. This also is the same semantic for queued and pooled state machines.

If we have this case, then the event that is specified in one or more queued or pooled state machines, or in one or more substates should not be duplicated in the enumerations of message types, in the message-accepting methods, or in the run method.

For example, the Java code generated from the above Umple code will have an enumeration of the messages types for both state machines as follows:

enum MessageType { e1 M, e2 M, e3 M, e4 M, e5 M, e7 M }

119

# **5.8.5 Multiple Queued State Machines (QSMs) or Multiple Pooled State Machines (PSMs) in the Same Class**

Figure 5.7 shows a state diagram for two queued/pooled state machines defined in one class; one of the queued/pooled state machines has nested states (substates).

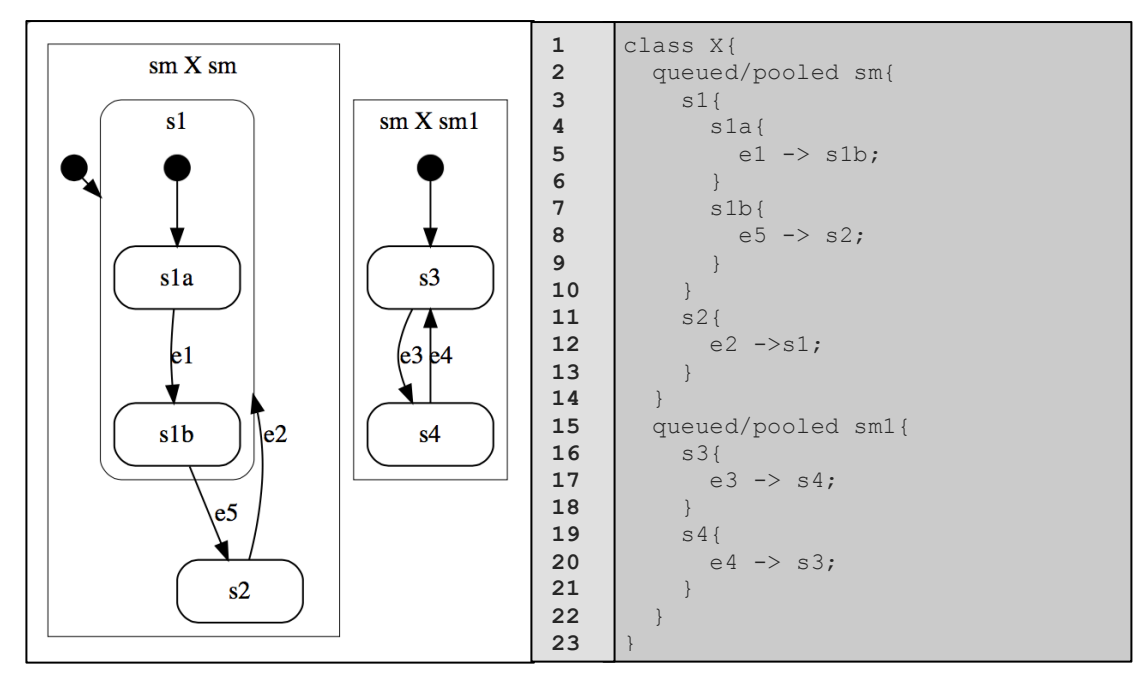

**Figure 5.7: A state diagram for multiple queued state machines in one class as shown in UmpleOnline**

The multiple QSMs or PSMs in one class are equivalent to a single QSM or PSM state machine with concurrent regions. We have one queue/pool in which incoming messages are added. Then, these messages are removed form the queue/pool and processed.

In order to have generated Java code of Umple code with a class that has two or more queued/pooled state machines, we have two design decisions.

The first design choice is summarized in the following points:

- 1. Creating an enumeration of message types for each OSM/PSM such as: MessageType and MessageType 1, ... etc.
- 2. Declaring and initializing a MessageQueue/MessagePool instance for each queued/pooled state machine such as:

queue and queue\_1, … etc.

pool and pool 1, ... etc.

- 3. Defining an overloaded constructor in Message class for each queued/pooled machine where its parameters are MessageType  $1$  t and Vector  $p$  and so on.
- 4. Events methods of the second queued/pooled state machine to add incoming messages to the queue/pool have been defined as:

```
public void event ()
{ queue_1.put(new Message(MessageType_1.event_M, null)); }
public void event ()
{ pool_1.put(new Message(MessageType_1.event_M, null)); }
```
5. In the run() method the content of a while loop looks different.

```
public void run ()
      {
         boolean status=false;
         while (true)
      \left\{ \begin{array}{c} 1 \end{array} \right. Message m = queue/pool.getNext();
            switch (m.type)
            {
               //cases of first queued/pooled SM's MessageType variables
      \qquad \qquad \}Message m_1 = queue/pool 1.getNext();
            switch (m_1.type_1)
            {
               //cases of second queued/pooled SM's MessageType variables
      \qquad \qquad \} if(!status)
            {
               // Error message is written or exception is raised
            }
          }
      }
1
2
3
4
5
6
7
8
9
10
11
12
13
14
15
16
17
18
19
20
21
```
This design has some issues. There is a single run method for the class, and it retrieves messages from both state machines in a fixed order. However, we do not know in which order messages may arrive for the two state machines. Each state machine needs its own thread fetching the messages. The second issue is that not all messages come from the environment of the class. One should also consider that one of the state machines generates an output that goes to the other state machine. The third issue is that there could be potentially 100 state machines in a complex system with lots of nesting and concurrency. The problem might occur because of generating these state machines with many arguments that cannot be handled by this design.

However, it is clearly the case that 'several state machines within one class' is

exactly equivalent to a single state machine with concurrent hierarchical states at the top level, each realizing one of the simple state machines. That has been the Umple semantics all along. The single hierarchical state machine would only need one queue.

Therefore we adopt this second design choice and resolve the above issues by making the following changes to our generated code:

### 1. Avoiding starting multiple 'removal' threads.

- 2. Only declaring one message queue/pool for all state machines
- 3. Having one enumeration of message types for all events of all state machines.
- 4. Having message type lists for the top-level states, and for the bottom level.
- 5. In the inner class, only declaring type for all state machines.
- 6. In the messages accepted section, everything gets put on a single queue/pool.
- 7. In the run method, there would be just one switch statement not more that one.
- 8. Avoiding duplicated methods such as run and the event handling methods.
- 9. Avoiding duplicate inner classes.
- 10. Generating messages-accepting methods for all events of all state machines.
- 11. Having "\_" prefix for all SMs' event methods.
- 12. Avoiding duplication of the constructor body.
- 13. Avoiding duplication of "implements runnable."
- 14. Declaring a static Map<Object, MessageType> stateMessageMap and initializing it statically. In the Map, we put pairs mapping every possible state Enum value in every possible state machine to the relevant list of messages.
- 15. Simplifying 'getNextProcessableMessage' with one 'if' statement per machine.

#### **5.8.6** One or More (QSMs) with One or More Basic and/or (PSMs) in the Same Class

We decided that it should not be allowed to have more than one type of state machine in one class except for the eventless state machine because each type of state machine has different semantics. A queued state machine has a different semantic from a pooled state machine and basic state machine in Umple. It is not possible to have one queue for all types of state machines when they are defined in the same class for several reasons. First, the basic state machine does not have an event-queue handler mechanism. Second, the queued and pooled state machines have different strategies to

handle and remove the events from the queue.

Listing 5.11 below presents a class with three types of state machines: queued state machine  $\text{(sm)}$ , pooled state machine  $\text{(sm1)}$ , and basic state machine  $\text{(sm2)}$ . The result of defining two or more types machines in one class is to generate an error notification indicating there is a mistake that needs to be fixed.

```
class X{
          queued sm{
            s1{
             e1 \rightarrow s1; } 
          pooled sm1{
            s3{
             e3 \rightarrow s4;s4e4 \rightarrow s3; }
          sm2 {
            s5 {
             e5 \rightarrow s5; } 
          }
       }
1
2
3
4
5
6
7
8
9
10
11
12
13
14
15
16
17
```
**Listing 5.11: Example of defining basic, queued, and pooled state machines in one class**

For example, the error that is raised from compiling the above Umple code is: Error on line 20: class X must have no queued state machine, pooled state machine, and regular state machine in the same class. *More information (58)*

## **5.8.7 QSM** or PSM with at Least One State But with No Events (Raising a Warning **Message)**

If we have a queued or pooled state machine defined in Umple that has a set of states, but does not have any regular events or timed events, then a warning message will be raised to indicate to the user that there is no event to be queued/pooled as following:

```
Warning on line 2: Queued/Pooled State machine (name of the 
sate machine) has no events to be queued/pooled. More 
information (56)
```
# **5.8.8** One or More Eventless State Machines with One or More QSMs or One or More **PSMs in the Same Class**

The eventless state machine is a construct in Umple that has states, but has no events to cause change of states. The eventless state machine can be used to generate a simple 'enum' in any language (enumerated type). It also can be used in the early stages of setting up a state machine (a programmer can call 'set' methods to set a state manually), before one has decided on the events yet.

If the eventless state machine is defined with a basic, queued, or pooled state machine within one class, then the eventless state machine can be ignored because it is not really a state machine. It is just an enumeration type. Therefore, the Java code would be generated normally, and no error or warning notifications will be raised.

If the eventless state machine is defined with both QSM and PSM in one class, then an error will be raised because it is not possible to have both QSM and PSM in the same class.

Figure 5.8 shows state diagrams for three state machines; sm, sm1, and sm2. The third state diagram shown in Figure  $5.8$  (sm2) has two states but no events.

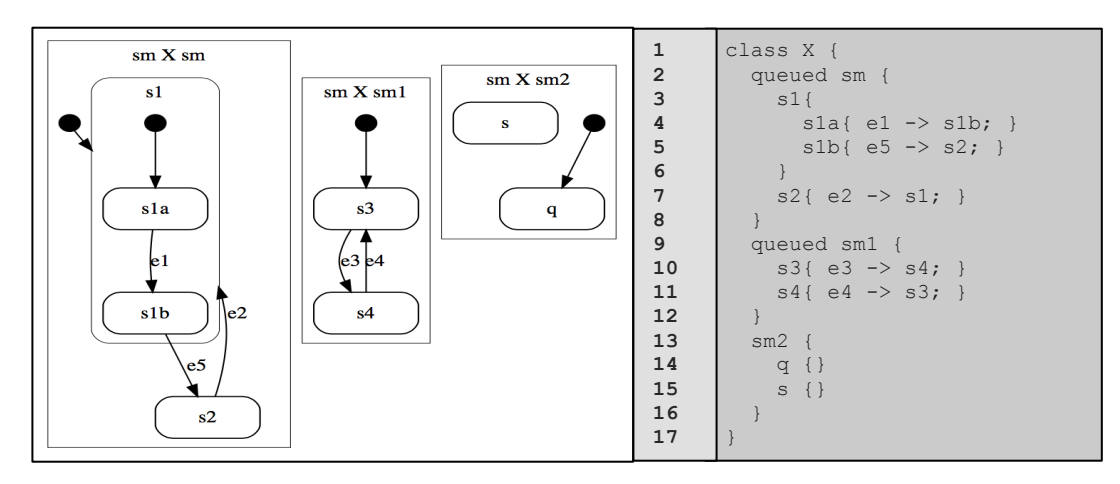

**Figure 5.8: State diagrams for two queued state machines (sm and sm1) and one eventless state machine (sm2) as shown in UmpleOnline**

The state machine  $\text{(sm2)}$  is an eventless one because it has states but it does not have any events. Therefore, it is allowed to define this kind of the state machine with queued state machines in one class. The user can define the eventless state machine before or after the declaration and definition of the queued or pooled state machine(s).

### **5.9 Unspecified Reception Handler Mechanism in Umple**

A special event called '*unspecified'* is specified in any state where the user wants to detect unspecified receptions when events arrive, and the current state does not respond to them. This special transition can be placed in any state, or in any substate at any level of nesting. It has an event with string arguments: state and event. The event of this transition '*unspecified'* is generated automatically from a state machine as a special method that is called and handled at the end of every event method, in the 'default' section of the switch statement. When unspecified reception is encountered in the state, this will match any event not handled. If the event method is called and the current state does not respond to it, then this special event method '*unspecified'* is called instead. 

The semantics of this special transition is the same as any other transition in a state machine, which means that it could perform any kind of actions; it could transition to some other states, and it can be guarded.

The Umple code for the state machine SM shown in Figure 4.8 is as following:

```
class X{
          SM {
             s1 {
               a \rightarrow s2:
                unspecified -> s1;
         }
             s2 \{b \rightarrow s3; }
        \begin{array}{ccc} & & 1 \end{array} s3 {
        c \rightarrow s1; unspecified -> s3;
             }
         }
           public static void main (String[] args) {
            X x=new X();
              x.a();
             x.b();
             x.C();x.C();
              x.a();
              x.b();
           }
        }
1
2
3
4
5
6
7
8
9
10
11
12
13
14
15
16
17
18
19
20
21
22
23
```
The generated code of 'unspecified' transition of the state machine in Figure 4.8 is shown below. The 'unspecified' event method will be called at the end of the event methods  $(a)$  and  $(c)$ . Specifically, it is put in the default section, and it will not be called at the end of the event method (b) because the user does not want to handle the unspecified reception for this event.

A set of test cases to test the implementation of using 'unspecified' transition for handling unspecified receptions in case of basic and queued state machines are shown in Table 5.3.

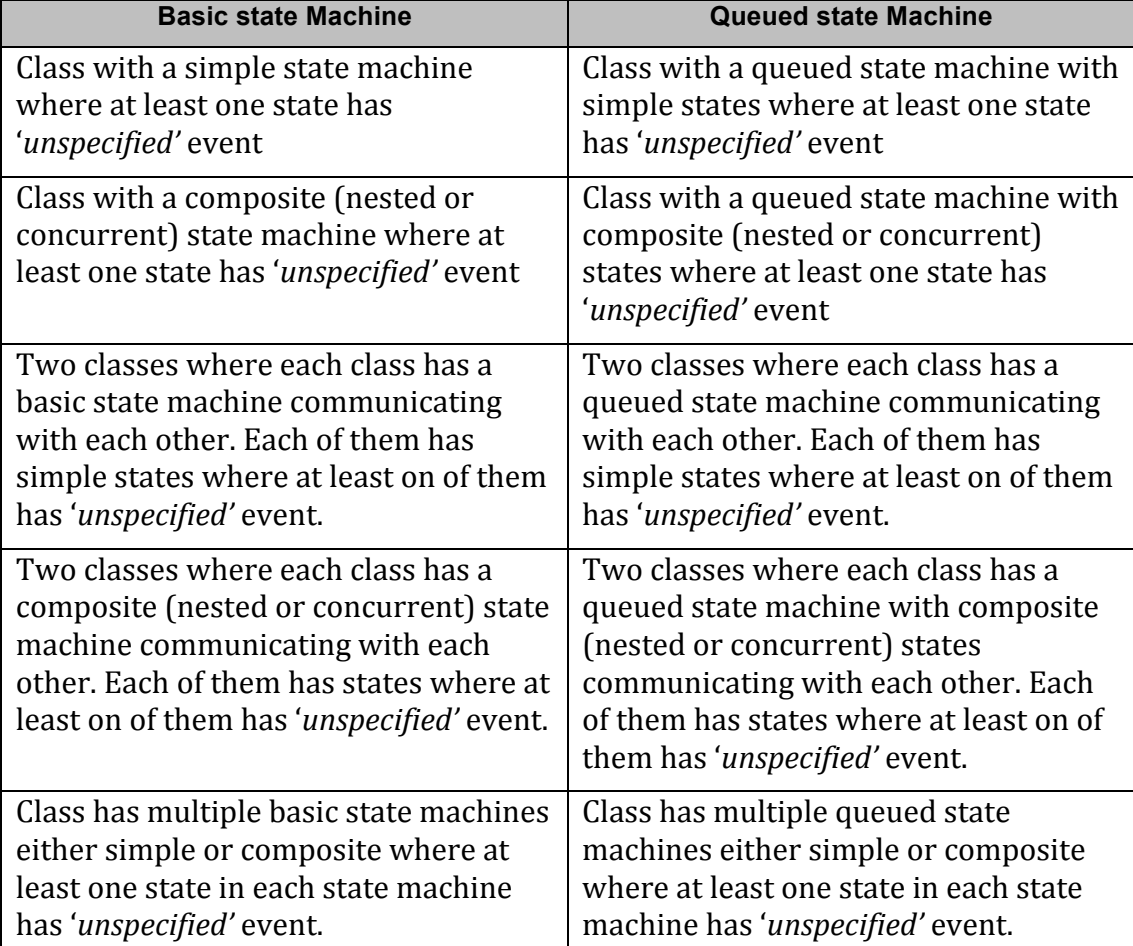

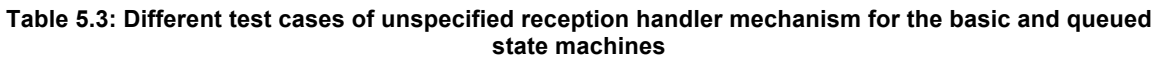

Because the '*unspecified'* is a special transition of Umple state machine and '*unspecified'* is a keyword, when the '*unspecified'* event method is called by another event handling method, it would not be added to the queue in case of QSM. All other regular events will be added to the queue when they are created. To clarify, when processing the first event at the head of queue, if it would not be handled then the unspecified logic takes place, and the 'unspecified' event method is called to handle the problem immediately.

The parts of generated code that show how the unspecified reception handler is called in the event 'a' for a basic and queued state machine is in Table 5.4.

| Event | <b>Basic state Machine</b>  | <b>Queued State Machine</b>   |
|-------|-----------------------------|-------------------------------|
| a     | public boolean a()          | public boolean a()            |
|       |                             |                               |
|       | boolean wasEventProcessed   | boolean wasEventProcessed =   |
|       | = false;                    | false;                        |
|       | $SM$ aSM = $SM$ ;           | $SM$ aSM = $SM$ ;             |
|       | switch (aSM)                | switch (aSM)                  |
|       |                             |                               |
|       | case s1:                    | case s1:                      |
|       | setsM(SM.s2);               | setsM(SM.s2);                 |
|       | $wasEventProcessed =$       | $wasEventProcessed =$         |
|       | true;                       | true;                         |
|       | break;                      | break;                        |
|       | default:                    | default:                      |
|       | // Other states do          | // Other states do            |
|       | respond to this event       | respond to this event         |
|       | $wasEventProcessed =$       | $wasEventProcessed =$         |
|       | unspecified(qetSM().toStrin | unspecified(qetSM().toString( |
|       | g(), "a");                  | ), "a");                      |
|       |                             |                               |
|       | return wasEventProcessed;   | return wasEventProcessed;     |
|       |                             |                               |

**Table 5.4: 'unspecified' event method is called in 'default' section of event handling methods**

The pseudocode of the generated Java code for the unspecified reception mechanism used in this example is shown in Appendix E.1.

If we use the same example in Figure 4.8 to define PSM and show the effect of using the 'unspecified' transition, we notice that this mechanism has no effect on the PSM. As a result, the '*unspecified'* events defined in this example are not longer treated as special events, and they are generated as any regular event defined in this example. The reason behind this is because that the pooled state machine is enhanced for two purposes: first is to allow the state machine events to be pooled, and second is to define policy of handling events that avoid unspecified receptions. If *'unspecified'* event is specified, a warning message would be raised. The warning message indicates the number of the line where '*unspecified'* event is specified and the message states that: *"(unspecified) must not be used in combination with Pooled State machine 'name of the state machine' - it is treated such as other regular events - it is pooled. More information (62)*."

# **5.9.1 Test-Driven Development (TDD) For Adopting the Unspecified Reception Handler Mechanism** in Umple

The main changes to be done to allow for unspecified reception handling mechanism can be shown at:

## http://code.google.com/p/umple/source/detail?r=3571

The following subsections show the different levels of testing we went through which shows that we use the TDD approach for developing this mechanism in Umple.

# **5.9.1.1 Modifying Umple State Machine Grammar to Have 'unspecified' Keyword as a Special Event in a State Machine (Parser Testing)**

The Umple state machine grammar was first changed to allow for the '*unspecified*' keyword. The basic and queued state machines can now have this special event to detect the problem of unspecified reception.

```
transition : ( [[eventDefinition]] [[guard]] | [[guard]] 
      [[eventDefinition]] | [=unspecified]? [[guard]] | 
      [[eventDefinition]]) ? [[action]] \rightarrow | \rightarrow | \rightarrow [action]] \rightarrow \rightarrow)[stateName] ;
1
2
3
4
```
We add a test case called '100\_stateMachine\_UnspecifiedReception.ump ' to the test suite to check if we can now specify '*unspecified'* event in the Umple basic and queued state machines.

```
class UnSpecifiedReceptionTestCaseOne {
         sm {
          s1 \ine1 \rightarrow s2;
              unspecified /{printError();}-> error1;
            }
           s2 \ine^2 \rightarrow s^1; unspecified -> error2;
            }
            error1 {
             \Rightarrow s1;
            }
            error2 {
             \rightarrow s2;
            }
          }
      }
1
2
3
4
5
6
7
8
9
10
11
12
13
14
15
16
17
18
19
```
#### **Listing 5.12: Umple code for parser test**

# **5.9.1.2 Modifying Umple State Machine Semantics to Recognize 'unspecified' Keyword (Metamodel Testing)**

We adapt the Umple metamodel to allow for '*unspecified'* keyword by changing 'StateMachine.ump' to add the following piece of code to Event class.

```
Boolean unspecified = false; 1
2
```
We also Modify 'UmpleInternalParser\_CodeStateMachine.ump' to allow for parsing the keyword '*unspecified*' by adding the following piece of code to the methods of analyzing the state machine's transitions and stand-alone transitions:

```
if(event.getName().equals("unspecified"))
    {
        event.setUnspecified(true);
     }
1
2
3
4
```
We then add a test case to the test suite 'UmpleParserStateMachineTest.java' to show that the Umple metamodel is populated correctly for '*unspecified'* event of a state machine.

# **5.9.1.3 Modifying Jet Templates to Generate Java Code From Unspecified Reception Handler Mechanism (Template or Code Generation Testing)**

In the generated Java code, each state that has the '*unspecified'* event, should call the 'unspecified' event method at the end of its events methods in the default section. The 'unspecified' event method in the generated code would have the state and event arguments as strings, and because these arguments would always be the same wherever the 'unspecified' event method is called, and then the arguments would not be derived from arguments in the Umple code. The result of calling the *'unspecified'* event method in all cases would be assigned to the 'wasEventProcessed' variable.

We make a change on a set of Jet files to enable Umple to generate Java code for a state machine that has 'unspecified' events. Below, we list the Jet files that are affected by these changes.

- queued\_state\_machine\_queuedEvent.jet

- queued state machine removalThread run.jet
- state machine Event.jet

Also, we modify 'Generator CodeJava.ump' to deal with some issues related to an unspecified event. In addition, a bunch of test cases is added to ensure that Java generated code is syntactically correct which means that the actual generated code matches the expected generated code.

We then write a list of test cases that covers the basic and queued state machines and the case of nested state machines where *'unspecified'* event is specified.

# **5.9.1.4 Adding Semantic Tests For Java Code Generation of Unspecified Reception Handler Mechanism (Semantic Testing)**

Finally, we add some semantic tests to ensure that generated programs behave as expected, which means that they are semantically correct. For example, we have a generated system model illustrated in Listing 5.13. We use the queued state machine to model this system, and we use 'unspecified' events to handle the unspecified reception problem when it occurs at a specific state (idle) and substate (validating). Therefore, when the state machine is in idle state, and the event is called that does not match one of the events that state has, the *'unspecified'* event will be called, and the state machine will transition to state ( $error1$ ) which has instantaneous transition to move to (idle) state. In addition, a substate (validating) has an 'unspecified' event that will be called if an event is called and does not match 'validated' event.

```
class AutomatedTellerMachine
       {
          String[] logs;
          queued sm
          { 
            idle 
           \left\{ \right.cardInserted -> active;
             maintain -> maintenance;
              unspecified -> error1;
            } 
            maintenance 
            {
              isMaintained -> idle;
            }
1
2
3
4
5
6
7
8
9
10
11
12
13
14
15
16
```

```
 active 
           {
            entry / {addLog("Card is read"); }
             exit /{addLog("Card is ejected"); }
             validating 
            \{validated -> selecting;
              unspecified -> error2;
              } 
              selecting 
            \left\{ \right.select -> processing;
              } 
             processing 
              {
              selectAnotherTransiction -> selecting;
               finish -> printing; 
             } 
             printing 
             {
               receiptPrinted -> idle;
             }
             cancel -> idle;
           } 
           error1
          \left\{ \right. ->idle;
           } 
           error2
           {
              ->validating;
            } 
         }
      }
1
2
3
4
5
6
7
8
9
10
11
12
13
14
15
16
17
18
19
20
21
22
23
24
25
26
27
28
29
30
31
32
33
34
```
**Listing 5.13: Umple example used as semantic test**

The following events are considered as inputs to feed the above system:

```
cardInserted
validated 
select 
finish 
receiptPrinted 
selectAnotherTransiction
maintain 
isMaintained 
cancel
cardInserted 
select
validated 
select 
selectAnotherTransiction 
select 
finish 
receiptPrinted 
finish
```
If we trace the execution of this system, we will figure out that there are four events that are considered to be unspecified reception.

When the event 'cardInserted' is called, the state machine transitions to 'active' state, and when the event 'validate' is called, it will transition to 'selecting' state. Then the event 'select' is triggered which causes the transition to move to the 'processing' state. The event 'finish' is called which enable the state machine to transition to 'printing' state. The event 'receiptPrinted' is then called causing the state machine to move to the 'idle' state. After that, the event 'selectAnotherTransition' is called, which is considered as unspecified reception in the current state 'idle.' It will be removed from the queue, and then it will not be processed and the unspecified reception method is called which handles this error by transitioning to 'error1' state that in turn allows the state machine to transition to 'idle' state. The semantic test that can make a comprehensive test of the processing of the events showing unspecified reception mechanism in QSM is written in Appendix D.3.

## **Chapter 6 Test Cases and a Real-Time Case Study**

# **6.1 Test Cases For Different Features and Issues of Queued and Pooled State Machines**

Tables  $6.1, 6.2, 6.3, 6.4, 6.5, 6.6, 6.7$  and  $6.8$  below illustrate the main queuing and pooling features that are supported in Umple for different flavors of state machines with given links.

As shown in Table 6.1, a simple state machine that has a set of simple states can now be defined as a queued or pooled state machine. This type of a state machine can have any number of events or timed events to be added to the queue/pool when they are triggered. Then they are taken off the queue/pool and processed when the machine is in current corresponding state.

In addition, Umple supports composite state machines that are developed by Badreddin (2010) to have nested and/or concurrent states as shown in Table 6.1. Currently, it is possible to have queued and pooled nested and/or concurrent state machines as shown in Table 6.1, Table 6.2 and Table 6.3.

Besides, Table 6.4 has a set of test cases to check the case when multiple QSMs or PSMS are defined in the same class, and when multiple QSMs and PSMs are defined in the same class.

Table 6.5 has a set of test cases to check queued and pooled state machine's elements: transitions, actions, entry/exit actions, and guards. There are also test cases to check when events have parameters and when they have no parameters. Furthermore, tests cases are written to show the use of unspecified mechanism for QSM and the potential outputs.

We also define a list of test cases in Table 6.6 to check the different types of transitions in case of QSM and PSM such as state transitions, instantaneous transitions, and timed transitions.

In addition, we write a set of test cases for various issues that are covered during this thesis (Chapter 5) such as eventless state machine with  $\overline{QSM}$  or PSM as shown in Table 6.7 (refer to section 5.8.8 for more information about eventless state machines),

133

QSM and Basic SM in the same class (Table 6.8), PSM and Basic SM in the same class (Table 6.8), two or more QSMs/PSMs communicate with each other in the same class/in different classes (Table 6.8), and QSM or PSM with states that do not have events (Table 6.8).

### **6.1.1 Tests For Different Types of Umple State Machines**

**Table 6.1: Umple test cases for both flavors of Umple state machines**

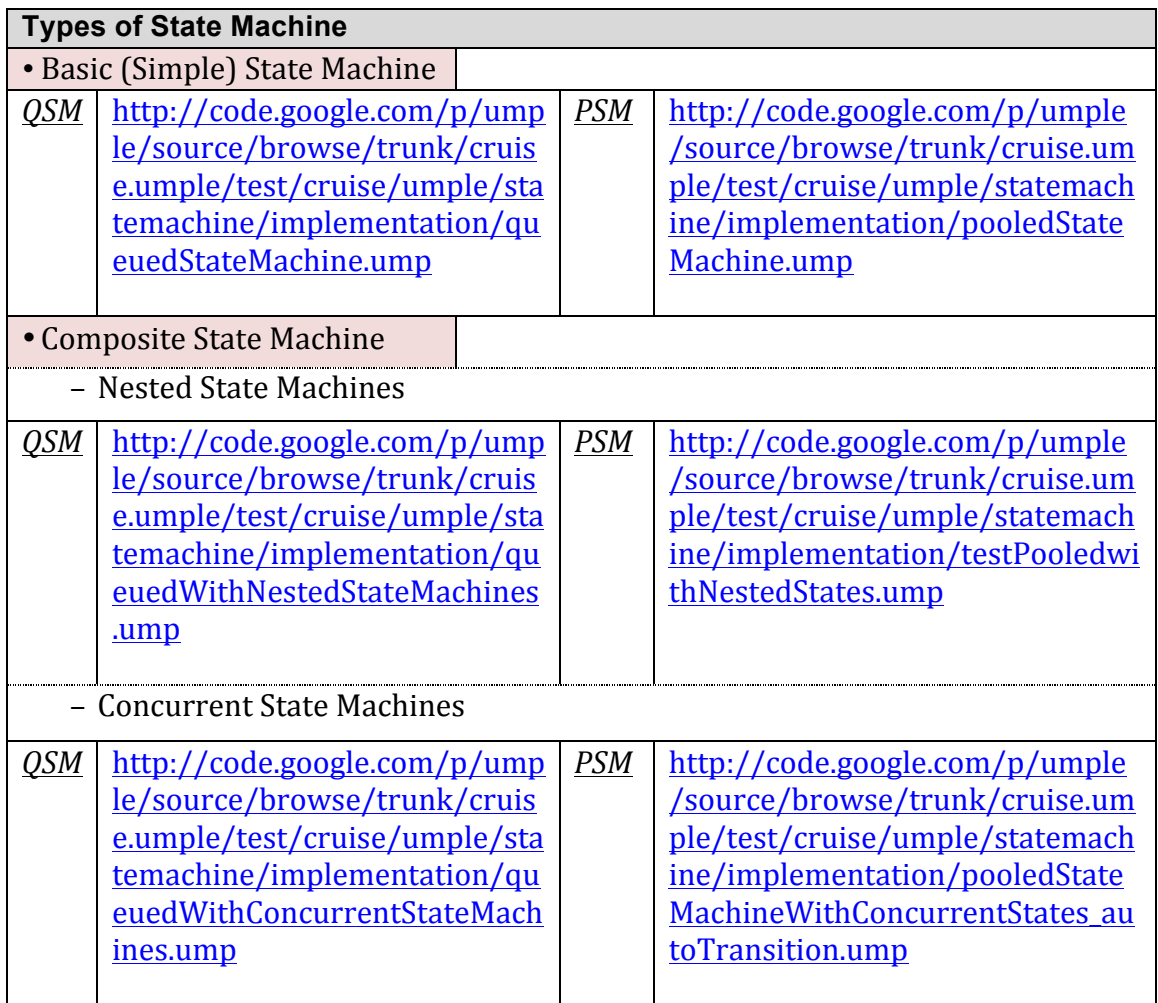

#### **6.1.2 Nested State Machines**

#### **Table 6.2: Umple test cases for QSM and PSM in case of nested state machines**

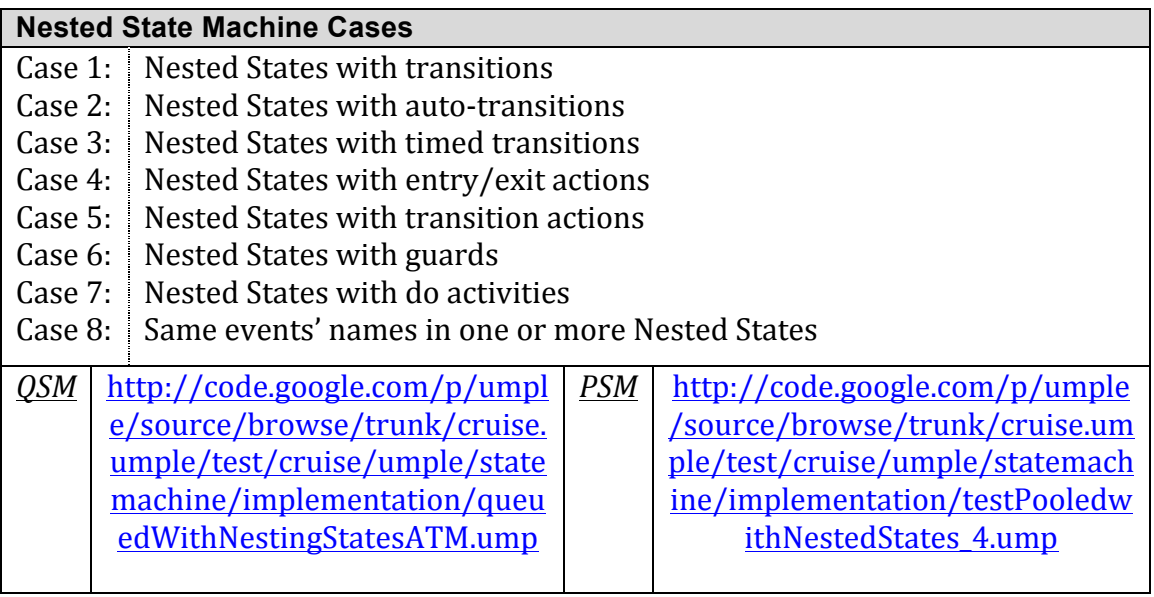

#### **6.1.3 Concurrent States**

#### **Table 6.3: Umple test cases for QSM and PSM in case of concurrent states**

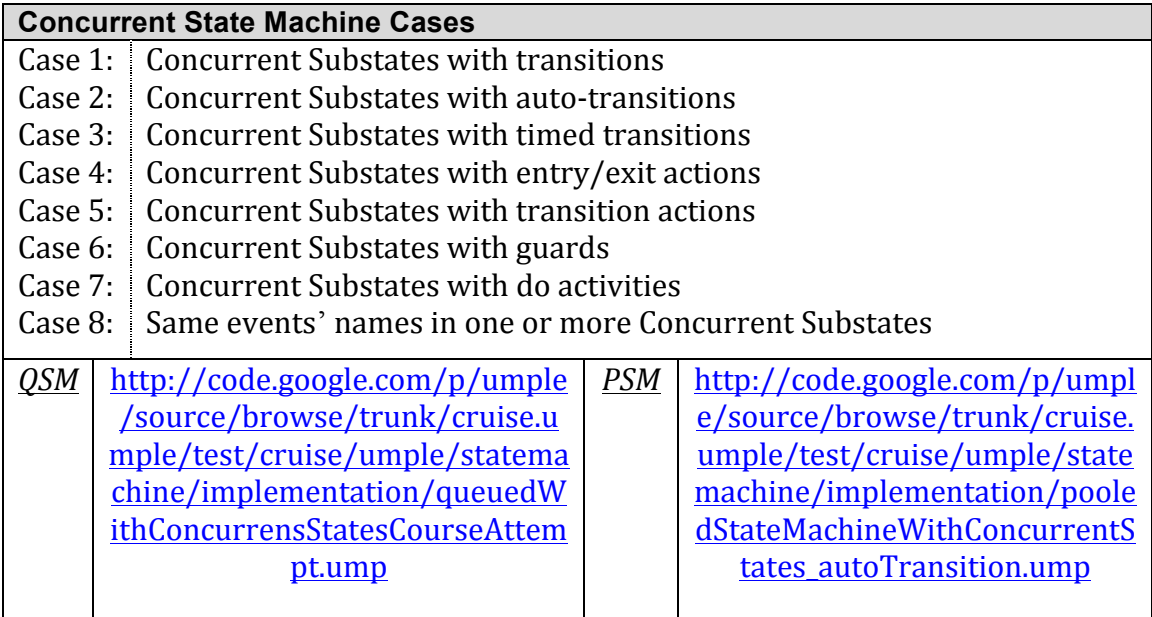

## **6.1.4 Tests For Multiple State Machines in the Same Class**

**Table 6.4: Umple test cases for case of multiple queued /pooled state machines in the same class**

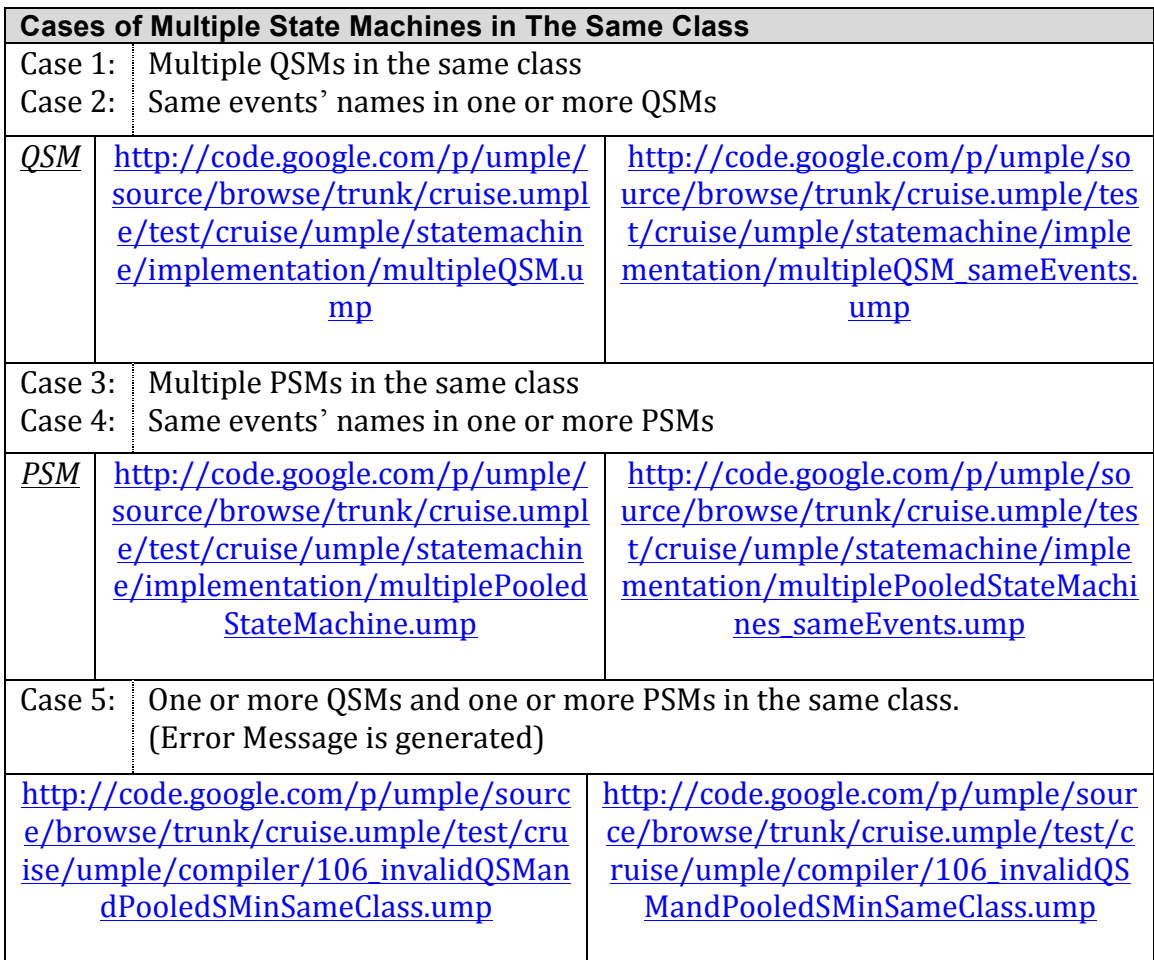

## **6.1.5 Umple State Machine's Elements**

#### **Table 6.5: Umple test cases for different elements of Umple state machine**

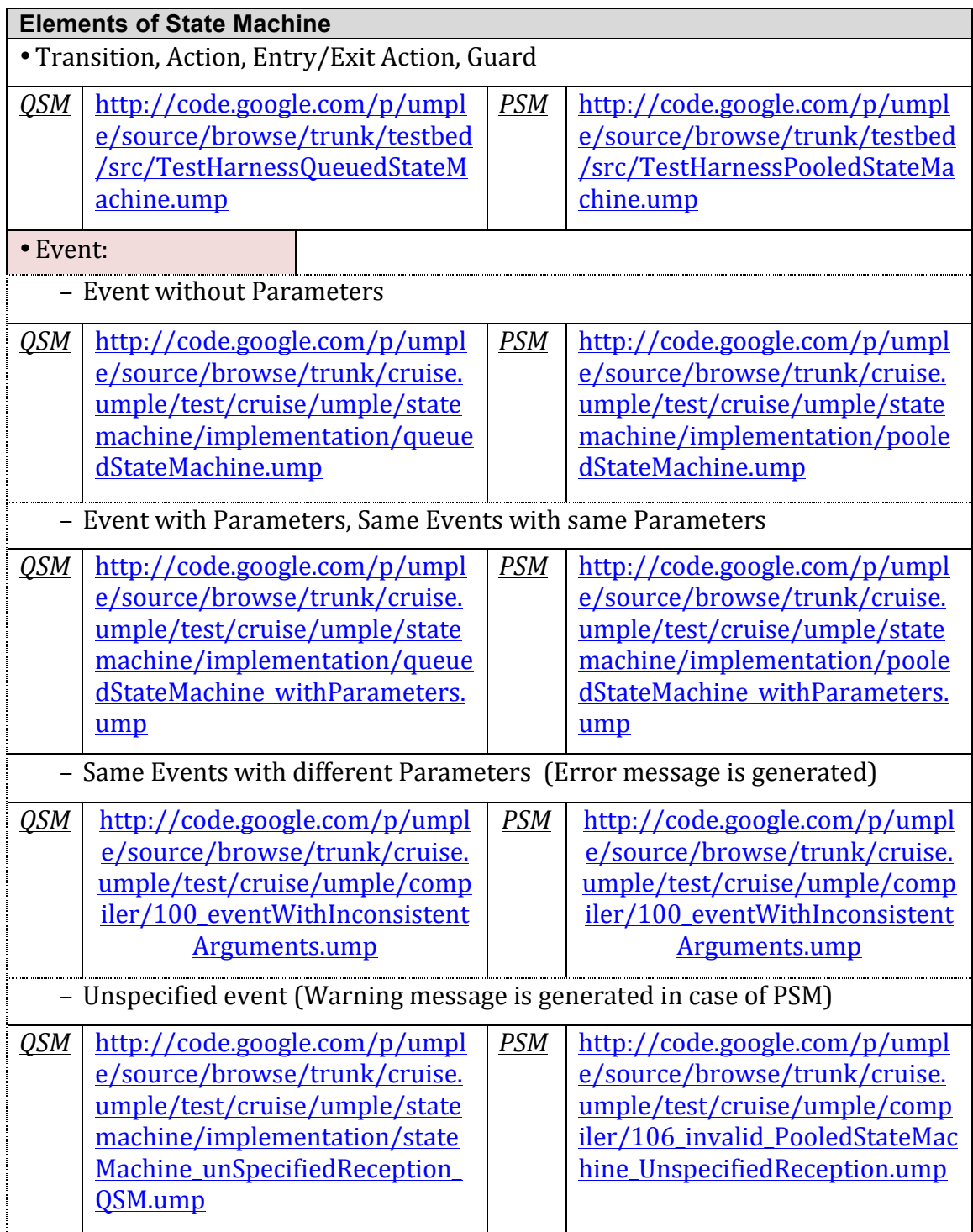

## **6.1.6 Umple State Machine Transitions**

#### **Table 6.6: Umple test cases for different types of Umple state machine transitions**

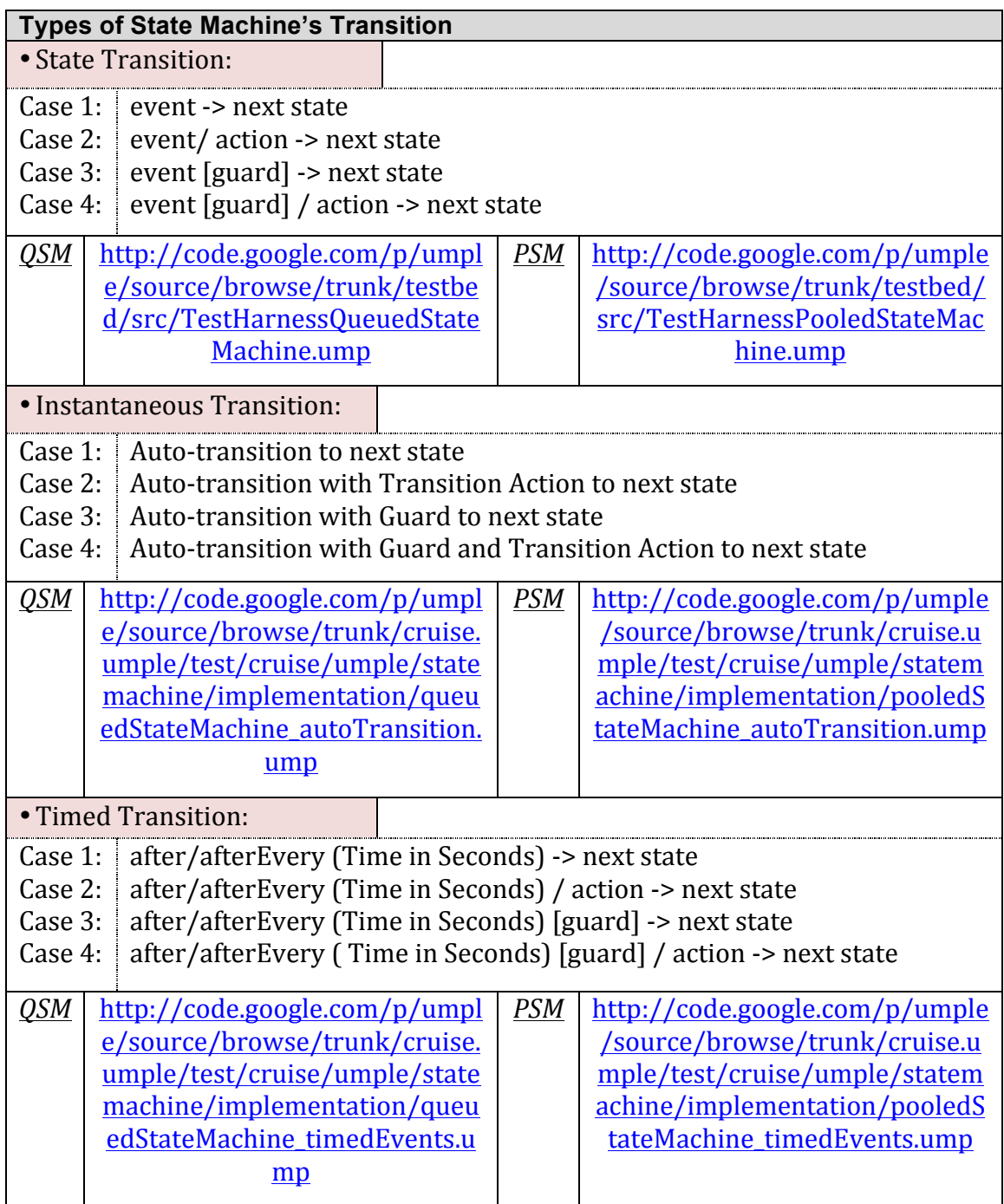

### **6.1.7 Eventless State Machines**

**Table 6.7: Umple test cases for Umple eventless state machines**

| <b>Eventless State Machine</b>                                                                                                    |                                                                                                    |            |                                                                                                    |
|----------------------------------------------------------------------------------------------------|----------------------------------------------------------------------------------------------------|------------|----------------------------------------------------------------------------------------------------|
| One or more Eventless State Machines after one or more Queued/Pooled<br>Case 1:<br>State Machines.                                                                                             |                                                                                                    |            |                                                                                                    |
| <b>QSM</b>                                                                                                    | http://code.google.com/p/umpl<br>e/source/browse/trunk/cruise.<br>umple/test/cruise/umple/comp<br>iler/106_valid_PooledSM_with<br>EmptyRegularSM.ump                           | PSM        | http://code.google.com/p/umple<br>/source/browse/trunk/cruise.u<br>mple/test/cruise/umple/compil<br>er/106_valid_QSM_with_EmptyR<br>egularSM.ump                                       |
| Case 2:<br>One or more Eventless State Machines before one or more<br>Queued/Pooled State Machines.                                                                                            |                                                                                                    |            |                                                                                                    |
| <b>QSM</b>                                                                                                    | http://code.google.com/p/umpl<br>e/source/browse/trunk/cruise.<br>umple/test/cruise/umple/state<br>machine/implementation/event<br>lessStateMachine_QueuedState<br>Machine.ump | <b>PSM</b> | http://code.google.com/p/umple<br>/source/browse/trunk/cruise.u<br>mple/test/cruise/umple/statem<br>achine/implementation/eventles<br>sStateMachine_PooledStateMachi<br>ne.ump         |
| Case 3:<br>One or more Eventless State Machines before one or more<br>Queued/Pooled State Machines, and one or more Eventless State<br>Machines after one or more Queued/Pooled State Machines |                                                                                                    |            |                                                                                                    |
| <b>QSM</b>                                                                                                    | http://code.google.com/p/umpl<br>e/source/browse/trunk/cruise.<br>umple/test/cruise/umple/state<br>machine/implementation/multi<br>pleQSM_EventlessStateMachine.<br>ump        | <b>PSM</b> | http://code.google.com/p/umple<br>/source/browse/trunk/cruise.u<br>mple/test/cruise/umple/statem<br>achine/implementation/multiple<br>PooledStateMachine_EventlessSt<br>ateMachine.ump |

#### **6.1.8 Common Issues**

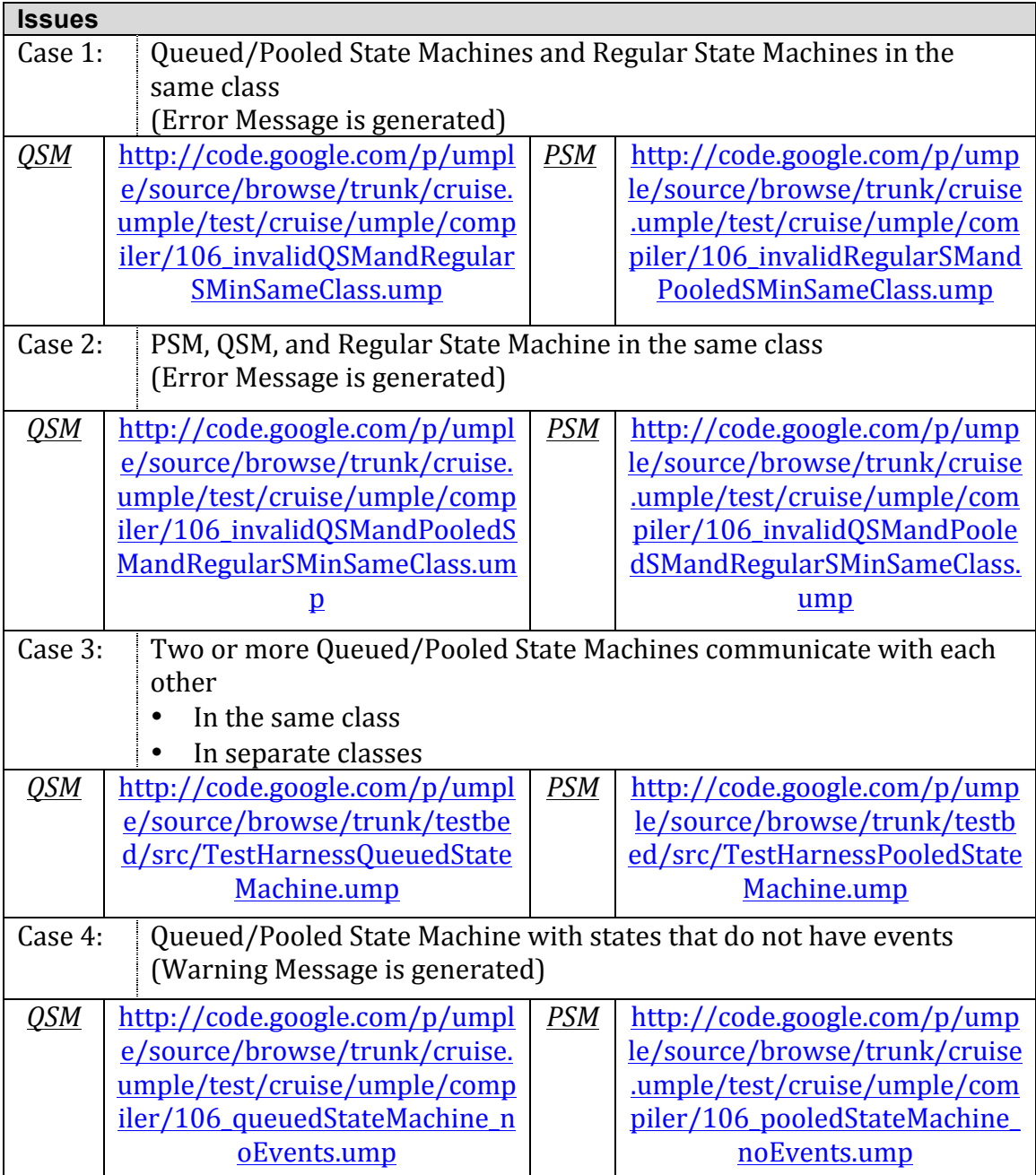

#### **Table 6.8: Umple test cases for other common issues in QSM and PSM**

#### **6.2 Evaluation of Umple Queued State Machines (QSM)– Case Study**

In order to validate our models, we built a set of software systems using Umple:

- Agents communicating
- TCP/IP simulation
- Coffee machine
- Security light
- Elevator controller system

In our thesis, we focus on elevator controller system that shows the usefulness of modeling realistic systems in Umple using queued state machines (QSM).

We have based our work on resources (Chen, 2005; Horne, Subburaj, & Urban, 2012; Zhang & Mackworth, 1993) that demonstrate the requirements of the elevator controller systems.

An elevator system is comprised of several components besides the elevator controller that are necessary to operate the elevator on a daily basis. In order to enable passengers to use the elevator system in an efficient way, the elevator controller is used to control most of the other elevator system's components.

This system is composed of number of elevator cars that service a number of floors where passengers move up/down the building.

Essentially, the users of the elevators controller are the passengers and other components of the elevator system that interact with it. Those components must use the same format of protocol for signals that the controller uses in order to make communication among them possible.

The elevator controller's main function is to interact with and control the following other components of the elevator system:

**Buttons:** They are categorized into two types of Buttons:

**Summon/Hall Buttons:** On the button panel outside of the elevator, the summon buttons are located. There are two summon buttons up and down on each floor, except for the ground floor where there is only one up button and the top floor where there is only one down button. The elevator controller interacts with the summon buttons by receiving pressed/released signals that indicate the floor number from where the

141

summon button is pressed and the requested direction either up or down, and sending light on/off signals to indicate the status of the summon button that is pressed/released.

*Floor Request Button:* The floor request buttons are located on a control panel that is on the interior of each elevator cab. The number of the floor request buttons in each elevator cab is according to the number of floors in a particular building starting from ground floor to the top floor. The elevator controller that controls the elevator cabs in a building that has number of floors interacts with floor request buttons by receiving pressed signals that indicate the elevator cab from where the button is pressed and the desired floor number passenger wants to go to, and sending light on/off signals to indicate the status of the floor request button that is pressed.

*Open Door Button:* The open door button is located on a control panel. Passenger can press open door button to open the elevator doors or to keep pressing the button to keep the elevator doors open when the elevator cab is parked at a floor. The elevator controller interacts with this button by receiving pressed/released signal that indicates the elevator cab from where the button is pressed/released.

#### **Displays (Indicators):** These are:

*Floor Number Display/Indicator:* Inside of each elevator cab, there is a floor number display that indicates to its passengers which floor the elevator cab is currently on. The elevator controller interacts with the floor number display by sending a signal to inform the controller which floor number to display.

**Direction Display/Indicator:** Interior of each elevator cab, there is a direction display that indicates to passengers in the elevator cab the current direction of the elevator cab, which is either up or down. The elevator controller interacts with the direction display by sending a signal to inform the controller which direction to display.

**Elevator Engine (Motor):** The elevator engine is in charge of moving an elevator cab in either up or down direction between floors. The elevator controller interacts with the elevator engine by sending a signal to the controller to determine in what direction the engine should be going in and at what speed it should move the elevator cab where a stop signal is constructed by setting the signal's speed parameter to zero.

**Door Timer:** For each elevator door, there is a door timer used to set a mount of time

to wait before the elevator door is closed.

**Elevator doors or simply doors:** Refer to the inner door on the elevator cab. The Door Opening device on elevator cab always opens and closes the outer door (floor door) of the shaft at the same time as the inner door of the elevator cab. Therefore, there is no need to refer to the inner and outer doors separately.

Our goal is to use queued state machine models in Umple to simulate the behavior of the elevator controller are by enabling it to handle input signals from other components of the elevator systems and respond accordingly with output signals. The QSM helps in logging and processing requests of passengers and then to moving the elevator cars between floors in response to those requests.

The class diagram modeled in UmpleOnline that shows the main structure of the elevator controller system as depicted is shown in Figure 6.1. Note that in a real elevator system, there would be no 'Passenger' class, since passengers are not tracked individually. However such a class is added here to allow simulation.

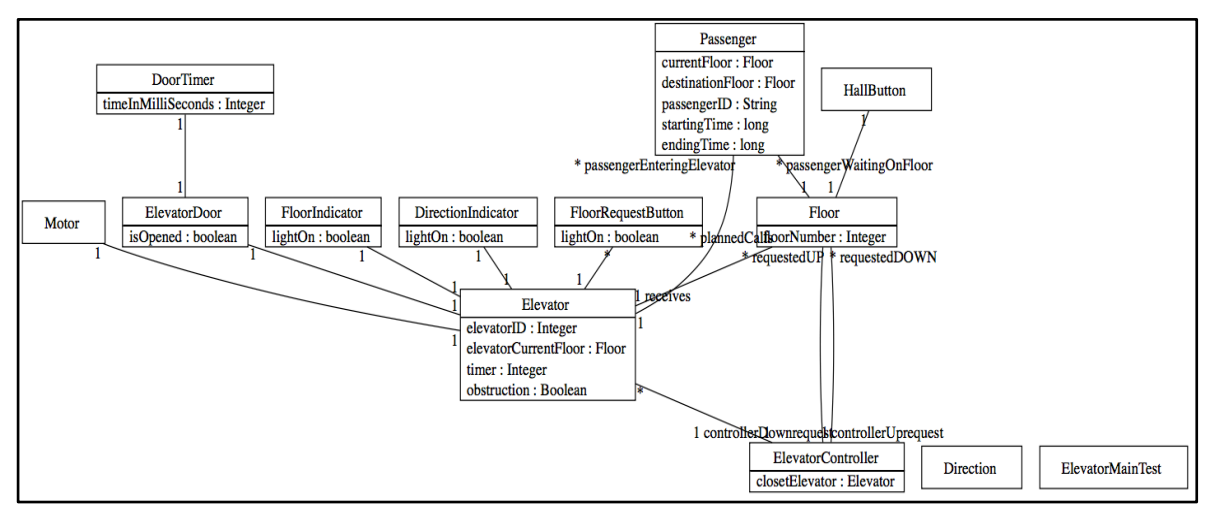

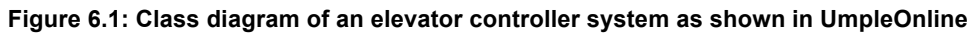

The state machine diagrams shown in Figure 6.2 are modeled in UmpleOnline to represent the behavior of each component of elevators controller system. The main state machine described here is the elevator state machine depicted in Figure 6.3, which describes the actual behavior of the elevator system.

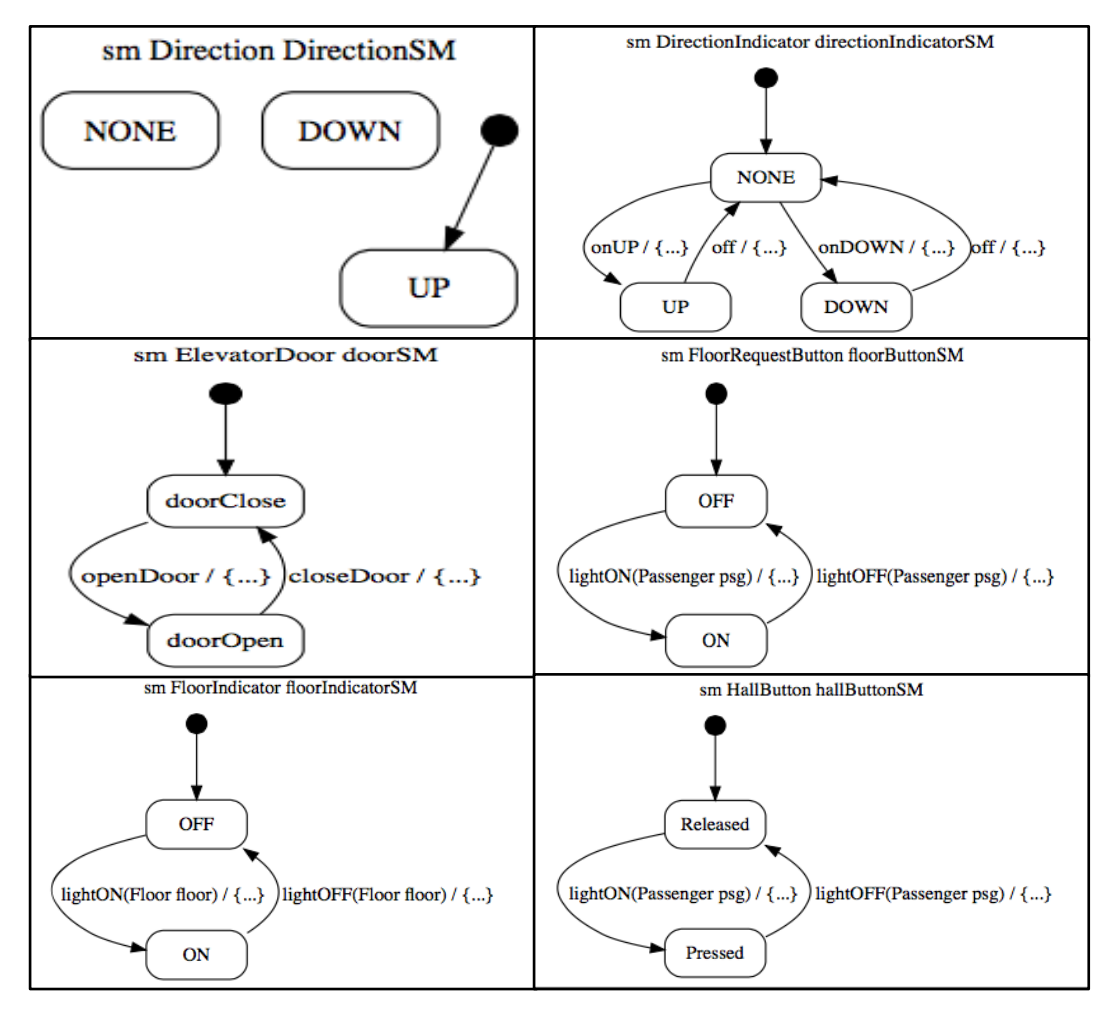

**Figure 6.2: State machine diagrams as shown in UmpleOnline for: Floor button, Hall button, Floor indicator, Direction indicator, elevator door, and eventless machine for direction of the elevator**

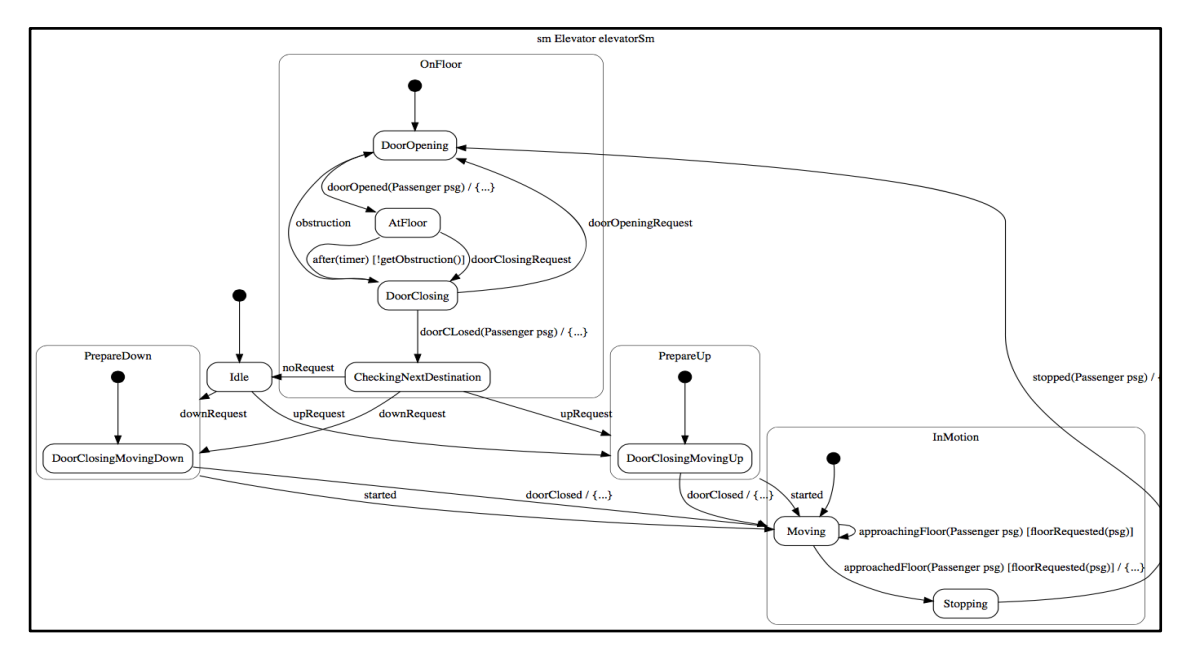

**Figure 6.3: State machine for elevator behavior as shown in UmpleOnline**

Five of the above state machine diagrams are modeled using queued state machine as follows:

- *elevatorDoorSM*: to demonstrate the behavior of elevator door.
- **hallButtonSM**: to demonstrate the process of requesting hall buttons of the elevator.
- **floorButtonSM**: to demonstrate the process of requesting floor buttons.
- *floorIndicatorSM*: to demonstrate the response to the passenger requests by displaying the number of floor which the elevator at.
- *directionIndicatorSM*: to demonstrate the process of showing the direction where the elevator is going.

The elevator state machine diagram is modeled using pooled state machine as shown in Figure 6.3.

The Umple code that represents the elevator controller is listed in Appendix F.1, which can be complied and run to simulate the behavior of the system.

The simulation of different components of the elevator controller system using queued and pooled state machines brings two advantages to its implementation. Each component is represented by a state machine that is attached to a class. Using queued and pooled state machines enables those components to communicate with each other by passing messages. Those messages are injected into the queue in order to be processed; that is, those components are communicating asynchronously. Second, we use a pooled state machine to model the elevator to show that unexpected events that might occur will be handled.

To highlight these advantages, we use basic state machines to model the components of the elevator controller system when two passengers arrive and request the elevators. We have modeled the behaviors of three elevators in a building with five floors. We then compare the output of this simulation with the output of simulating the elevator controller system using QSM and PSM.

Figure  $6.4$  (a) shows the output of the implementation of the elevator controller system using basic state machines. It shows that some messages are missed which results in incomplete implementation.

145

However, modeling the elevator controller system using QSM and PSM in Figure 6.4 (b) allow for handling the messages that are passed between the components of the systems. It shows a complete implementation of the system (i.e. simulation of the behavior of elevators when two passengers arrive and press the hall buttons).

```
Simulation Output (using Basic SM):
 [Passenger STEPHEN] arrives on [Fl 3] wants to go to [Fl 5]<br>[Passenger ALIAA] arrives on [Fl 5] wants to go to [Fl 2]<br>[Passenger STEPHEN] presses Fl [5 UP request]
 The contract of the pressure of the contract of the contract of the contract of the contract of the contract of the contract of the contract of the contract of the contract of the contract of the contract of the contract o
 [Fl 5] UP request light ON
CONTROLLER selects Elevator [3] ON FLOOR [4] to serve Passenger [ALIAA]
CONTROLLER selects Elevator [3] ON FLOOR [4]<br>Elevator [3] DOWN Direction Indicator<br>[Elevator 3] starts moving DOWN<br>[Fl 4] signal light ON for [Elevator 3]<br>[Fl 4] signal light OFF for [Elevator 3]<br>[Elevator 3] [Fl 5] destin
Elevator [3] arrives<br>[Fl 5] UP request light OFF
CONTROLLER selects Elevator [3] ON<br>
[Elevator 3] elevator door is opened<br>
[Elevator 3] elevator door is opened
                                                                   [3] ON FLOOR [4] to serve Passenger [STEPHEN]
 Elevator [3] EMPTY Direction Indicator
```

```
Simulation Output (using QSM and PSM):
 [Passenger ALIAA] arrives on [Fl 5] wants to go to [Fl 2]
 The Contract Contract of the Capital Section (FL 3) wants to go to [FL 5]<br>[Passenger ALIAA] presses FL [2 DOWN request]<br>[Passenger STEPHEN] presses FL [5 UP request]
FR 31 UP request light ON<br>
FR 31 UP request light ON<br>
CONTROLLER selects Elevator<br>
CONTROLLER selects Elevator
                                                                      [3] ON FLOOR [4] to serve Passenger [STEPHEN]<br>[3] ON FLOOR [4] to serve Passenger [ALIAA]
CONTROLLER selects Elevator [3] ON FLOOR [4] t<br>[Elevator 3] starts moving UP<br>Elevator [3] UP Direction Indicator<br>[Elevator 3] [Fl 5] destinations [Fl 5] moving<br>[Elevator 3] [Fl 5] destinations [Fl 5] moving<br>[Elevator [3] a
[Elevator 3] elevator door is opened<br>Elevator [3] EMPTY Direction Indicator
 [Elevator 3] elevator door is closed
 [Passenger ALIAA] Trip took : [3005]
Flevator 31 starts moving UP<br>Elevator 31 starts moving UP<br>Elevator 13 UP Direction Indicator<br>[Fl 5] signal light ON for [Elevator 3]<br>[Elevator 3] [Fl 4] destinations [Fl 3] moving<br>[Fl 5] signal light OFF for [Elevator 3]
[FL 5] Signal Light OFF for [Elevator 3]<br>[Elevator 3] [FL 3] destinations [FL 3] moving<br>Elevator [3] arrives<br>[FL 3] signal light ON for [Elevator 3]<br>[FL 3] Signal light OFF for [Elevator 3]<br>Elevator [3] EMPTY Direction Ind
Elevator [3] EMPTY Direction Indica<br>[Elevator 3] elevator door is opened
                                                                                 [6008][Passenger STEPHEN] Trip took :
 [Elevator 3] elevator door is closed
```
**Figure 6.4: Simulation Outputs of Elevator Controller System Example**

## **Chapter 7 Conclusion**

The main goal of our thesis was to extend Umple state machines to implement new semantics, allowing for queuing and pooling of incoming events. Also, we implemented a mechanism to handle unspecified reception by writing a keyword 'unspecified' in a state or states of a state machine in Umple where we want to detect and handle unexpected events.

We followed the agile approach that allows for the test-driven development (TDD) to add these enhancements to state machines. In order to do that, we changed Umple state machine syntax, its metamodel, and the Java code generation.

The core of our work was presented in Chapters 4 and 5, where we showed the designs of queued and pooled state machines and their implementation. We also discussed the mechanisms of handling unspecified receptions, and we showed how we implemented them in Umple.

In Chapter 6, we provided a list of test cases used to evaluate the correctness and quality of the implementations of QSM and PSM. Also, we gave an example of a real case study modeled in Umple using queued state machines.

More importantly, we gave answers to the research question presented in the first chapter. We implemented the queued state machine in Umple taking into consideration the types of messages that can be passed between queued state machines such as allowing state machine events to have parameters.

To conclude, we summarize here the contributions that we achieved by the end of our thesis:

• We enabled support for a FIFO event queue in Umple. An event that is triggered is added to the queue and then it is taken off the queue and processed in a separate thread. This extended semantics of Umple state machine can be used to enhance the communication between components by allowing signals and asynchronous communication semantics. This

147

semantics is used if the keyword 'queued' precedes a state machine definition in Umple.

- We also provided an implementation for pooled semantics that is used if the keyword 'pooled' precedes a state machine definition in Umple. This type of a state machine is implemented in the same way as a queued state machine, but it has an additional mechanism where the unspecified reception can be detected and handled by leaving events at the head of the queue to be processed later, and instead processing the first matching event that is further back in the queue.
- We added an additional mechanism for dealing with unspecified reception in Umple for queued and basic state machines. A pseudo-event name 'unspecified' can be indicated on a transition in any state that will match any event not handled by the state. Such a transition can have all the capabilities of other events, including a guard, and an action.

Umple has evolved continually, and many extensions have been added to Umple state machines. Therefore, we have a plan to achieve some work in the future that can be summarized as follows:

*Multithreading:* we used 'implements Runnable' to create a thread for the class generated from a queued state machine to allow for multithreading environment. In the future, we want to implement a new design alternative, which may provide more flexibility and usability. We can define an inner class that extends Thread where we define the run method and start it in the constructor of this class. For example:

```
private static class EventProcessorThread extends Thread{
        X controller;
        String removalName;
        public EventProcessorThread (X aController, String aRemovalName){
          controller = aController;
          removalName = aRemovalName;
          start();
       } 
       @Override
        public void run (){
           while (true) {
            if ("removalThread".equals(removalName)){
             controller.removalProcessor();
             }
           }
         }
      }
1
2
3
4
5
6
7
8
9
10
11
12
13
14
15
16
17
18
```
**Deadlocks:** this design error is described in our thesis in Chapter 3. Deadlock should be handled by avoiding, detecting, preventing, or ignoring it. There are some techniques that can be used to detect this error at the specification level such as model checking and reachability analysis. After detecting deadlocks, methods can be used to recover and correct them such as process termination in which one or more processes involved in the situation can be terminated. In addition, we need to do more research on different techniques and methods used to capture and recover from this design error in the models. We also need to do more investigations and tests for a system with multiple Umple state machines to see if mechanisms for detecting and recovering deadlocks can be implemented effectively.

**Livelock:** this is another design error that may occur when two processes or subsystems keep cycling through a limited set of states, but cannot get out of that cycle. We aim to do more research on this topic and figure out if we can implement a solution in Umple state machine to handle this design error.

*Number of messages in the pool in case of PSM:* we have two more issues to deal with in the future. The first issue is when the number of messages in the pool becomes too big with pool communication. The other issue is when some messages are kept in the pool and they are not processed because there are no receivers to consume them.

*Code generation from queued and pooled state machines in other languages:* **we** enable generating Java code from QSM and PSM, others on our team are working to generate  $C_{++}$  code from these new types of state machines.

*Validating our proposed models with more Umple test cases and additional case studies:* we aim to write larger and complicated test cases in the future to check that the new features added to Umple state machine are behaving correctly and generating high-quality code. Also, we have a plan to use QSM and PSM to model systems such as business cases, communication protocols. Doing this would further show the qualities and usefulness of Umple queued and pooled state machines.

**Visulalization of queued and pooled state machine in UmpleOnline:** one of our goals is to visualize the extentions of Umple state machines  $(QSM$  and  $PSM$ ) on the graphical formats for the corresponding Umple code written in UmpleOnline. This is future work to be handled be other team members in CRuiSE group.

## **References**

- Aljamaan, H. I., Lethbridge, T. C., Badreddin, O. B., Guest, G., & Forward, A. (2014). *Specifying Trace Directives for UML Attributes and State Machines.* Modelsward, 2014, Portugal.
- Almaghthawi, S. E. A. (2013). *Umple C++ Code Generator.* (Masters Thesis), University of Ottawa, Canada.
- Ambler, W. S. (2012). Introduction to Test Driven Development (TDD). *In AgileData.org: Techniques for Disciplined Agile Database Development.* Retrieved April 25, 2013 from http://www.agiledata.org/essays/tdd.html
- Babich, F., & Deotto, L. (2002). Formal methods for specification and analysis of communication protocols. *Communications Surveys & Tutorials, IEEE, 4*(1), 2-20.
- Badreddin, O. (2010). *Umple: a model-oriented programming language*. Proceedings of the 32nd ACM/IEEE International Conference on Software Engineering-Volume 2 (pp. 337-338), Cape Town. Doi: 10.1145/1810295.1810381.
- Badreddin, O. (2012). A manifestation of model-code duality: facilitating the *representation of state machines in the umple model-oriented programming language.* (PhD Thesis), University of Ottawa, Canada.
- Badreddin, O. B., Lethbridge, T. C., Forward, A., Elaasar, M., Aljamaan, H. I., & Garzón, M. (2014). *Enhanced Code Generation from UML Composite State Machines.* Second International Conference on Model-Driven Engineering and Software Development, Modelsward, 2014, Lisbon, Portugal.
- Bakal, MR., Althouse, J., Verma, P.  $(2012, \text{August14})$ . Continuous integration in agile Development: How agile methods, continuous integration, and test-driven enhance design and development of complex systems. Worldwide Offering Manager, Electronics Industry, IBM.
- Beck, K. (2003). *Test-driven development: by example*. Boston, MA, USA: Addison-Wesley Professional.
- Beydeda, S., Book, M., & Gruhn, V. (2005). *Model-driven software development* (Vol. 15): Springer.
- Bochmann, G. V. (1978). Finite state description of communication protocols. *Computer Networks (1976), 2*(4), 361-372.
- Bochmann, G. V., & Sunshine, C. A. (1980). Formal methods in communication protocol design. *Communications, IEEE Transactions on, 28*(4), 624-631.
- Bochmann, G. V. (1990). Specifications of a simplified transport protocol using different formal description techniques. *Computer Networks and ISDN Systems*,18(5), 335-377.
- Bochmann, G. V. (1990). Protocol specification for OSI. *Computer Networks and ISDN Systems*, *18*(3), 167-184.
- Bochmann, G. V. (2008). *System modeling using state machines*. Personal Collection of Software Construction. University of Ottawa, Ottawa, Canada.
- Bochmann, G. V. (2013). *Model-Based Design and Verification of Distributed Real-Time* Systems. Personal Collection of Introduction to state-oriented modeling. University of Ottawa, Ottawa, Canada.
- Bollig, B. (2006). Communicating Finite-State Machines. *Formal Models of Communicating Systems: Languages, Automata, and Monadic Second-Order Logic*, 117-150.
- Boydens, J., Cordemans, P., & Steegmans, E. (2010, May). Test-driven development of embedded software. In Proceedings of the Fourth European Conference on the Use *of Modern Information and Communication Technologies* (pp. 117-128).
- Brand, D., & Zafiropulo, P. (1983). On communicating finite-state machines. *Journal of the ACM (JACM), 30*(2), 323-342.
- Budkowski, S., & Dembinski, P. (1987). An introduction to Estelle: a specification language for distributed systems. *Computer Networks and ISDN systems, 14*(1), 3-23.
- Cantu, M. (2008). Essential Pascal. CreateSpace.
- Chen, Q. (2005). *Software Requirements Specifications* (SRS) for a Low-Rise Building *Elevator System*. Retrived from https://cs.uwaterloo.ca/~dberry/ATRE/ElevatorSRSs/FinalSRSes/SRS-Qian-Chen.pdf.

CRuiSE. "Umple Online,", accessed 2013, http://try.umple.org/.

- Dingsøyr, T., Dybå, T., & Brede Moe, N. (2010). Agile Software Development. Agile Software Development: Current Research and Future Directions, ISBN 978-3-642-12574-4. Springer-Verlag Berlin Heidelberg, 2010, 1.
- Forward, A. (2010). *The convergence of modeling and programming: facilitating the* representation of attributes and associations in the Umple model-oriented *programming language.* (Ph.D. Thesis ), University of Ottawa, University of Ottawa, Canada.
- Forward, A., Badreddin, O., & Lethbridge, T. C. (2010). *Umple: Towards combining model* driven with prototype driven system development. Rapid System Prototyping (RSP), 2010 21st IEEE International Symposium on.
- Forward, A., Badreddin, O., Lethbridge, T. C., & Solano, J. (2012). Model-driven rapid prototyping with Umple. *Software: Practice and Experience, 42*(7), 781-797.
- Forward, A. & Lethbridge, T. C. "Umple Language", accessed 2014, http://www.umple.org
- Girault, A., Lee, B., & Lee, E. A. (1999). Hierarchical finite state machines with multiple concurrency models. *Computer-Aided Design of Integrated Circuits and Systems, IEEE* Transactions on, 18(6), 742-760.
- Harel, D. (1987). Statecharts: A visual formalism for complex systems. *Science of computer programming*, *8*(3), 231-274.
- Hart, T., & Levin, M. (1962). "The New Compiler", AIM-39 CSAIL Digital Archive -Artificial Intelligence Laboratory Series.
- He, S. (2013). *Concurrency and Multi-threading Basic concepts* [PDF document]. Personal Collection of Networks/Concurrency. School of Computer Science, University of Birmingham, Edgbaston, Birmingham. Retrieved from http://www.cs.bham.ac.uk/~szh/teaching/ssc/lecturenotes/Concurrency/Lect ure1\_BasicConcepts.pdf
- Hogrefe, D. (2013). *SDL-88 Tutorial*. SDL Forum Society. Retrieved from http://www.sdl-forum.org/sdl88tutorial/index.html
- Holzmann, G. J. (1991). Finite State Machine. In *Design and validation of computer* protocols (pp. 163-187). New Jersey: Prentice Hall.
- Horne, B. D., Subburaj, V. H., & Urban, J. E. (2012). Formal Specification For Real-Time Object Oriented Systems With UML Design. *International Journal of Digital Information and Wireless Communications (IJDIWC), 2(4), 53-65.*
- Janzen, D. S., & Saiedian, H. (2005). Test-driven development: Concepts, taxonomy, and future direction. *Computer Science and Software Engineering*, 33.
- Karai, V. (2009, April 08). Agile Test Driven Development [PowerPoint slides]. Retrieved from http://www.slideshare.net/vkarai/agile-test-drivendevelopment-1265878
- Klemm, R. P. (August 1996). *Systems of communicating finite state machines as a* distributed alternative to finite state machines. (Ph.D Thesis), The Pennsylvania State University.
- Lethbridge, T. C. (2013, May 3). Umple Toolkit for Model-Oriented Programming. Webinar presented by the NECSIS project (Network on Engineering Complex Software Intensive Systems for Automotive Systems).
- Lethbridge, T. C. (2013). Key Properties for Comparing Modeling Languages and Tools: Usability, Completeness and Scalability. *Proceedings from the 4th International* Comparing Modeling Approaches Workshop 2013. Miami, Florida, USA.
- Lethbridge, T. C., Forward, A., & Badreddin, O. (2010). Umplification: Refactoring to incrementally add abstraction to a program. 17<sup>th</sup> Working Conference on Reverse Engineering (WCRE), 2010
- Lethbridge, T. C., Mussbacher, G., Forward, A., & Badreddin, O. (2011). *Teaching UML* using umple: Applying model-oriented programming in the classroom. Conference on Software Engineering Education and Training (CSEE&T), 2011
- Lethbridge, T. C., Forward, A. & Badreddin, O. (2012). Umple Google Code Project. Retrieved May 28, 2012, from http://code.google.com/p/umple
- Lilius, J., & Paltor, I. P. (1999). The semantics of UML state machines. Turku Centre for Computer science.
- McConnell, T. (2014, April 22). Test-driven development and Umple [PowerPoint] slides]. Retrieved from http://www.slideshare.net/tylerjdmcconnell/testdrivendevelopment-and-umple
- Mealy, G. H. (1955). A Method to Synthesizing Sequential Circuits. Bell System Technical Journal. pp. 1045–1079.
- Moore E. F. (1956). Gedanken-experiments on Sequential Machines. Automata Studies, Annals of Mathematical Studies, 34, 129-153. Princeton University Press, Princeton, N.I.
- OMG (2013, September). "OMG Unified Modeling Language (OMG UML), Superstructure Version 2.5
- Pragmadev: Real time developer studio (RTDS). (2014). Retrieved from http://www.pragmadev.com/
- Parviainen, P., Takalo, J., Teppola, S., & Tihinen, M. (2009). Model-Driven Development Processes and practices. *VTT Technical Research Centre, Tech. Rep.*
- Patrick, N. (2006, March). Test driven development methodology. Retrieved February 4, 2013 from http://www.pnexpert.com/files/Test\_Driven\_Development.pdf
- Rapp, C. W. The State Machine Compiler (SMC). Retrieved September, 2014 from http://smc.sourceforge.net.
- Rouse, M. (2008). Continuous Integration (CI). In TechTarget. Retrieved from http://searchsoftwarequality.techtarget.com/definition/continuous-integration
- Saunders C. M., Coulson N. R., and Folse J. L. Applications of Artificial Intelligence to Argicultural and Natural Resource Management Responsibilities in a Global Context, in Allen Kent and James G. Williams, eds.,*Encyclopedia of Computer Science and Technology, vol.* 25, supplement 10 (New York: Marcel Dekker, 1992), pp. 76-78.
- SDL-RT. (2013, April). *Specification & Description Language real time*. Retrieved from http://www.sdl-rt.org/standard/V2.2/html/SDL-RTa4.html
- SDL Forum Society. (2013). *Towards SDL-2010*. Accessed 2014 from http://www.sdlforum.org/ftp/pub/SDL-2010/index.htm.
- Selic, B., & Rumbaugh, J. (1999). Mapping SDL to UML. *A Rational Software white paper*.
- Singh, C. (2013). Difference between ArrayList and Vector In java. In Java Collections. Retrieved from http://beginnersbook.com/2013/12/difference-betweenarraylist-and-vector-in-java/
- Singh, C. (2013). Difference between ArrayList and HashMap In java. In Java Collections. Retrieved from http://beginnersbook.com/2013/12/difference-betweenarraylist-and-hashmap-in-java/

Sparx. (2014). Enterprise Architect. Retrieved from http://www.sparxsystems.com

- Uijen, J. (2009). *Learning Models of Communication Protocols using Abstraction Techniques*. (Masters Thesis). Uppsala University.
- Umple User Manual. (2015). Retrieved May 28, 2012, from http://manual.umple.org
- Van der Schoot, J. J. (1999). *Improving state exploration techniques for the automatic verification of concurrent systems* (PhD Thesis), University of Ottawa, Canada.
- Venkataram, P., & Manvi, S. S. (2005). *Communication protocol Engineering*: PHI Learning Pvt. Ltd.
- Venkataram, P. (2014). Introduction to Basics of Communication Protocol [PowerPoint] slides]. Department of Electrical Communication Engineering, Indian Institute of Science, Bangalore, India. Retrieved from http://pet.ece.iisc.ernet.in/course/E2223/Cha1.pdf
- Venkataram, P. (2014). *Protocol Validation* [PDF document]. Personal Collection of Communication Protocols. Dept. of Electrical Communication Engineering, Indian Institute of Science, Bangalore. Retrieved from Lecture Notes Online Web site http://pet.ece.iisc.ernet.in/course/E2223/
- Vogel, L. (2013). *Java concurrency (multi-threading)*. Retrieved from http://www.vogella.com/tutorials/JavaConcurrency/article.html
- Völter, M., Stahl, T., Bettin, J., Haase, A., & Helsen, S. (2013). *Model-driven software* development: technology, engineering, management: John Wiley & Sons. Chichester, UK.
- Zhang, Y., & Mackworth, A. K. (1993). *Design and analysis of embedded real-time* systems: An elevator case study, Tech. Rep. (TR 93-4). University of British Columbia, Vancouver, B.C. Retrieved from https://www.cs.ubc.ca/~mack/Publications/TR93-ZM.pdf.

## **Appendix A**

## **A.1 TCP/IP Simulation Model (Umple)**

```
// UML state machine and simulation of a the TCP-IP protocol
     namespace tcp simulation;
     class Tcp {
         depend java.util.LinkedList;
         depend java.util.Queue;
         depend java.lang.Thread;
         depend java.io.*;
         depend java.lang.InterruptedException;
         depend java.io.IOException;
         // Tcp flags
         const String SYN="SYN";
         const String ACK="ACK";
         const String FIN="FIN";
         const String RST="RST";
         const String SYNACK="SYNAck";
         // Queues for adding and removing Tcp flags
         //LinkedList messages= new LinkedList(); 
        Queue Tcp q=new Queue Tcp();
         BufferedReader in=null;
         lazy String sentence;
         connection{
           Closed{
             passiveOpen->Listen;
            activeOpen ->/{ sendSyn(); } SYN_Sent;
           } 
           Listen{
            syn ->/{ sendSynAck(); } SYN Received;
             close -> Closed;
      \left\{\begin{array}{ccc} & & \\ & \end{array}\right\}SYN Received{
            ack -> Established;
           } 
          SYN Sent{
           synAck->/{ sendAck(); } Established;
      \qquad \qquad \} Established{
            fin -\frac{1}{8} sendAck(); Close Wait;
            activeClose->/{ sendFin(); FIN Wait 1;
             data->/{sendData();} Established;
      \qquad \qquad \}Close Wait{
           passiveClose -\frac{>}{(} sendFin(); Last ACK;
           } 
          Last ACK{
             ack -> Closed;
      \qquad \qquad \}FIN_Wait_1{
            ack \overline{-}> FIN_Wait 2;
             fin ->/{ sendAck();} Closing;
             finAck -\frac{>}{( sendAck(); } Timed Wait;
           }
1
2
3
4
5
6
7
8
9
10
11
12
13
14
15
16
17
18
19
20
21
22
23
24
25
26
27
28
29
30
31
32
33
34
35
36
37
38
39
40
41
42
43
44
45
46
47
48
49
50
51
52
53
54
55
56
```

```
FIN_Wait_2{
            fin -\frac{1}{8} sendAck(); Fimed Wait;
      \qquad \qquad \} Closing{
            ack -> Timed Wait;
      \qquad \qquad \} Timed_Wait{
             timeOut->Closed;
           }
         }
        public synchronized void sendSyn(){
           try{
             q.putMessage(SYN);
           }catch (InterruptedException e) {}
         }
        public synchronized void sendSynAck() {
            try{
              q.putMessage(SYNACK);
            }catch (InterruptedException e) {}
         }
        public synchronized void sendAck() {
          try{
             q.putMessage(ACK);
           }catch (InterruptedException e) {}
         }
          public synchronized void sendData() {
            in=new BufferedReader(new InputStreamReader(System.in));
            String sn;
            try{
              sn=in.readLine();
              try{
                q.putMessage(sn);
              }catch (InterruptedException e) {}
            } catch (IOException ioe){}
          }
          public synchronized void sendFin() {
            try{
               q.putMessage(FIN);
             }catch (InterruptedException e) {}
           }
      }
     //Queue 1 class that have acquire and release methods used to send
     //signals between the threads
     class Queue_1{
        depend java.util.concurrent.Semaphore;
        depend java.lang.InterruptedException;
       Semaphore semC = new Semaphore(0);
       Semaphore semS = new Semaphore(1);
        public void acquire_semC() {
          try {
            semC.acquire();
           } catch (InterruptedException e) {
             System.out.println("InterruptedException caught");
           }
         } 
        public void release_semC(){
          semC.release();
         }
57
58
59
60
61
62
63
64
65
66
67
68
69
70
71
72
73
74
75
76
77
78
79
80
81
82
83
84
85
86
87
88
89
90
91
92
93
94
95
96
97
98
99
100
101
102
103
104
105
106
107
108
109
110
111
112
113
114
115
116
117
118
119
```

```
 public void acquire_semS() {
          try {
            semS.acquire();
           } catch (InterruptedException e) {
            System.out.println("InterruptedException caught");
      }
        }
        public void release_semS(){
         semS.release();
        }
     }
     class Queue_Tcp{
        depend java.lang.Thread;
        depend java.lang.InterruptedException;
        depend java.util.*;
        //LinkedList messages; 
        LinkedList<String> messages = new LinkedList<String>();
        public synchronized void putMessage(String var) throws 
        InterruptedException { 
          messages.add(var);
          notify();
          //String msg = (String)messages.getFirst();
         String msg = messages.element();
          System.out.println("send message: " +msg); 
        } 
        // Called by Receiver thread 
        public synchronized String getMessage() throws InterruptedException { 
         while ( messages.size() == 0) wait();
          String message =messages.remove();
          return (message); 
      } 
        public Boolean isEmptyMessage() {
          if(messages.size() == 0)
            return true;
          return false;
        }
     } 
     external Thread{
     }
    class Receiver{
        depend java.lang.Thread;
        depend java.lang.InterruptedException;
        isA Thread;
        Queue_Tcp q;
        public void run() { 
          try { 
            while ( !q.isEmptyMessage() ) {
               String message = q.getMessage();
               System.out.println("Got message: " + message);
               sleep( 2000 ); 
     \qquad \qquad \} }catch( InterruptedException e ) { } 
        } 
     }
120
121
122
123
124
125
126
127
128
129
130
131
132
133
134
135
136
137
138
139
140
141
142
143
144
145
146
147
148
149
150
151
152
153
154
155
156
157
158
159
160
161
162
163
164
165
166
167
168
169
170
171
172
173
174
175
176
177
178
179
180
181
```

```
class MySocket{
        String host;
        Integer port;
        //MySocket needs a constructor to create the tcp
       Tcp tcp=new Tcp();
        // use a semaphore to synchronize sending signals between the threads 
       Queue 1 q=new Queue 1();
        public void connect(){
          //Connects client to the server
          try{
            tcp.activeOpen();
            q.acquire_semS(); 
          }catch(Exception e){}
          q.release_semS(); 
          tcp.synAck();
        }
        /**void receive(){
          *//receive data from the server
          *tcp.Data_R();
        }**/
        public void send(){
           //send data to client
           tcp.data();
         }
        public void close(){
          //Closes the socket 
          tcp.activeClose();
          //Closes the serverSocket
          tcp.passiveClose();
        } 
     }
class MyServerSocket{
223
         Integer port;
         Tcp tcp=new Tcp();
         MySocket clientsocket=null;
         MyServerSocket serverSocket=null;
         // use a semaphore to synchronize sending signals between the threads 
        Queue 1 q=new Queue 1();
         public void accept(){
           //Listens for a connection to be made to this socket and accepts it
           tcp.passiveOpen();
           try{
             tcp.syn();
             q.acquire_semC();
           }catch(Exception e){}
           q.release_semC();
           tcp.ack();
         }
     }
182
183
184
185
186
187
188
189
190
191
192
193
194
195
196
197
198
199
200
201
202
203
204
205
206
207
208
209
210
211
212
213
214
215
216
217
218
219
220
221
224
225
226
227
228
229
230
231
232
233
234
235
236
237
238
239
240
241
242
243
244
245
```
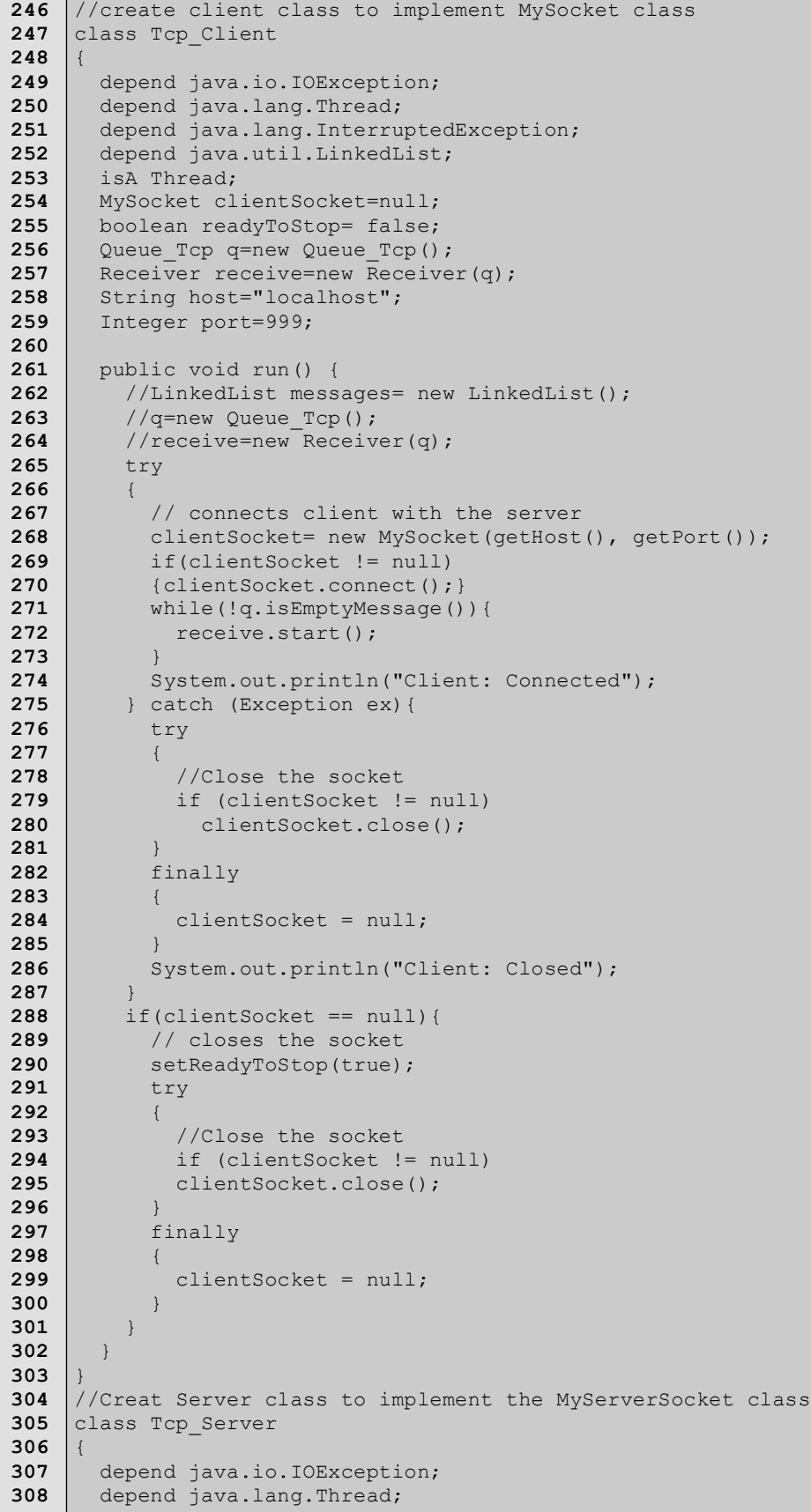

```
 depend java.lang.InterruptedException;
             depend java.util.LinkedList; 
             isA Thread; 
             MyServerSocket serverSocket = null;
             MySocket clientSocket = null;
             Boolean isListening=false;
            Queue Tcp q=new Queue Tcp();
            Receiver receive=new Receiver(q);
             Integer port=999;
             Boolean readyToStop = true; 
             public void run() {
                //LinkedList messages= new LinkedList();
                //q=new Queue_Tcp();
                //receive=new Receiver(q);
                //Begins waiting for a new client.
                if (!getIsListening())
                {
                   if (serverSocket == null)
                  \left\{ \right.serverSocket = new MyServerSocket(getPort());
                    }
                 }
                //listens to the client and accept the connection
                setReadyToStop(false); 
               serverStarted();
                try
         \left\{ \begin{array}{c} \end{array} \right. // waits for a new client connection, accepts it
                   while(!getReadyToStop())
                    {
                       try
         \left\{ \begin{array}{cc} 0 & 0 & 0 \\ 0 & 0 & 0 \\ 0 & 0 & 0 \\ 0 & 0 & 0 \\ 0 & 0 & 0 \\ 0 & 0 & 0 \\ 0 & 0 & 0 \\ 0 & 0 & 0 \\ 0 & 0 & 0 \\ 0 & 0 & 0 \\ 0 & 0 & 0 \\ 0 & 0 & 0 & 0 \\ 0 & 0 & 0 & 0 \\ 0 & 0 & 0 & 0 \\ 0 & 0 & 0 & 0 & 0 \\ 0 & 0 & 0 & 0 & 0 \\ 0 & 0 & 0 & 0 & 0 \\ 0 & 0 & 0 & 0 & 0 \\ 0 & 0 & 0 & 0 & 0receive=new Receiver(new Queue Tcp());
                          if(serverSocket != null){
                            serverSocket.accept(); }
                          while(!q.isEmptyMessage()){
                             receive.start();
          } 
                          //Sends a message to client connected to the server
                          if (clientSocket == null)
                             System.out.println("socket does not exist");
                            try
         \left\{ \begin{array}{cc} 0 & 0 & 0 \\ 0 & 0 & 0 \\ 0 & 0 & 0 \\ 0 & 0 & 0 \\ 0 & 0 & 0 \\ 0 & 0 & 0 \\ 0 & 0 & 0 \\ 0 & 0 & 0 \\ 0 & 0 & 0 \\ 0 & 0 & 0 \\ 0 & 0 & 0 \\ 0 & 0 & 0 & 0 \\ 0 & 0 & 0 & 0 \\ 0 & 0 & 0 & 0 \\ 0 & 0 & 0 & 0 & 0 \\ 0 & 0 & 0 & 0 & 0 \\ 0 & 0 & 0 & 0 & 0 \\ 0 & 0 & 0 & 0 & 0 & 0 \\ 0 & 0 & 0 & 0 clientSocket.send();
                            } catch (Exception ex) {}
                       }catch (Exception ex){}
          }
                 } catch (Exception ex){}
                finally
                 {
                   setReadyToStop(true);
                   serverStopped();
                    //Closes all connection to the server 
                    try
         \left\{ \begin{array}{cc} 0 & 0 \\ 0 & 0 \end{array} \right\} // Close the sSocket and the connection with client
                       if (serverSocket == null)
           \left\{ \begin{array}{cc} 0 & 0 & 0 \\ 0 & 0 & 0 \\ 0 & 0 & 0 \\ 0 & 0 & 0 \\ 0 & 0 & 0 \\ 0 & 0 & 0 \\ 0 & 0 & 0 \\ 0 & 0 & 0 \\ 0 & 0 & 0 \\ 0 & 0 & 0 \\ 0 & 0 & 0 \\ 0 & 0 & 0 & 0 \\ 0 & 0 & 0 & 0 \\ 0 & 0 & 0 & 0 \\ 0 & 0 & 0 & 0 & 0 \\ 0 & 0 & 0 & 0 & 0 \\ 0 & 0 & 0 & 0 & 0 \\ 0 & 0 & 0 & 0 & 0 \\ 0 & 0 & 0 & 0 & 0 stopListening();
                       }else if (serverSocket != null || clientSocket != null)
                          try
                          {
309
310
311
312
313
314
315
316
317
318
319
320
321
322
323
324
325
326
327
328
329
330
331
332
333
334
335
336
337
338
339
340
341
342
343
344
345
346
347
348
349
350
351
352
353
354
355
356
357
358
359
360
361
362
363
364
365
366
367
368
369
370
371
```

```
 clientSocket.close();
                } catch(Exception ex) {}
            } catch(Exception ex) {}
            finally
            {
              clientSocket = null;
             serverSocket = null;
            }
          }
        }
        protected void serverStarted() {
          System.out.println("Server: Started");
        }
        protected void serverStopped() {
         System.out.println("Server: Stopped");
        }
        //Causes the server to stop accepting new connections
        public void stopListening(){
          setReadyToStop(true);
        }
     }
// mainTest class
398
    class MainTest{
        depend java.lang.Thread;
        public static void main(String[] args) {
         Tcp Server server= new Tcp Server();
          server.start();
         Tcp Client client= new Tcp Client();
          client.start();
        }
     }
372
373
374
375
376
377
378
379
380
381
382
383
384
385
386
387
388
389
390
391
392
393
394
395
396
397
399
400
401
402
403
404
405
406
407
408
```
## **Appendix B**

## **B.1 Simple Queued State Machine (QSM) (Java)**

```
public class X implements Runnable
     {
        //------------------------
        // MEMBER VARIABLES
        //------------------------
        //X State Machines
        enum Sm { s1, s2 }
        private Sm sm;
        //enumeration type of messages accepted by X
       enum MessageType { e1 M, e2 M }
        MessageQueue queue;
        Thread removal;
        //------------------------
        // CONSTRUCTOR
        //------------------------
        public X()
       \left\{ \right. setSm(Sm.s1);
         queue = new MessageQueue();
         removal=new Thread(this);
          //start the thread of X
          removal.start();
        }
        //------------------------
        // INTERFACE
        //------------------------
        public String getSmFullName()
       \left\{ \right.String answer = sm.toString();
          return answer;
        }
        public Sm getSm()
         {
           return sm;
        }
        public boolean _e1()
        {
          boolean wasEventProcessed = false;
         Sm aSm = sm;
          switch (aSm)
         \left\{ \right. case s1:
              setSm(Sm.s2);
              wasEventProcessed = true;
              break;
             default:
               // Other states do respond to this event
          }
           return wasEventProcessed;
         }
        public boolean _e2()
         {
1
2
3
4
5
6
7
8
9
10
11
12
13
14
15
16
17
18
19
20
21
22
23
24
25
26
27
28
29
30
31
32
33
34
35
36
37
38
39
40
41
42
43
44
45
46
47
48
49
50
51
52
53
54
55
56
57
```

```
 boolean wasEventProcessed = false;
          Sm aSm = sm;
           switch (aSm)
           {
             case s2:
               setSm(Sm.s1);
               wasEventProcessed = true;
               break;
             default:
               // Other states do respond to this event
            }
           return wasEventProcessed;
         }
         private void setSm(Sm aSm)
         {
          sm = aSm;\qquad \qquad \} public void delete()
         {}
         protected class Message
      \left\{\right. MessageType type;
           //Message parameters
           Vector<Object> param;
           public Message(MessageType t, Vector<Object> p)
          \{ type = t; 
            param = p;
      \qquad \qquad \} @Override
           public String toString()
           {
             return type + "," + param;
           }
         }
         protected class MessageQueue {
           Queue<Message> messages = new LinkedList<Message>();
           public synchronized void put(Message m)
      \left\{\begin{array}{ccc} \end{array}\right. messages.add(m); 
             notify();
      \qquad \qquad \} public synchronized Message getNext()
      \left\{\begin{array}{ccc} \end{array}\right. try {
               while (messages.isEmpty()) 
              \{ wait();
                }
              } catch (InterruptedException e) { e.printStackTrace(); } 
              //The element to be removed
            Message m = messages. remove();
             return (m);
            }
         }
58
59
60
61
62
63
64
65
66
67
68
69
70
71
72
73
74
75
76
77
78
79
80
81
82
83
84
85
86
87
88
89
90
91
92
93
94
95
96
97
98
99
100
101
102
103
104
105
106
107
108
109
110
111
112
113
114
115
116
117
118
119
120
```

```
 //------------------------------
        //messages accepted 
        //------------------------------
        public void e1 ()
       \left\{ \right.queue.put(new Message(MessageType.e1_M, null));
       }
        public void e2 ()
       \left\{ \right.queue.put(new Message(MessageType.e2_M, null));
        }
        @Override
        public void run ()
        {
          boolean status=false;
          while (true) 
          {
           Message m = queue.getNext() ;
            switch (m.type)
           \{ case e1_M:
              status = _e1();
                break;
              case e2_M:
               status = _e^e2();
                break; 
              default:
             }
            if(!status)
             {
              // Error message is written or exception is raised
            }
          }
      \qquad \qquad \} // line 13 "model.ump"
        public static void main(String [] args){
         X \times = new X();
         x.e1();
         x.e2();
         x.e2();
          x.e1();
      \qquad \}}
121
122
123
124
125
126
127
128
129
130
131
132
133
134
135
136
137
138
139
140
141
142
143
144
145
146
147
148
149
150
151
152
153
154
155
156
157
158
159
160
161
162
163
164
165
```
#### **B. 2 Simple Pooled State Machine (PSM) (Java)**

```
public class X implements Runnable
      {
         //------------------------
        // MEMBER VARIABLES
         //------------------------
         //X State Machines
        enum Sm { s1, s2 }
         private Sm sm; 
        MessagePool pool;
        Thread removal; 
        //enumeration type of messages accepted by X
       enum MessageType { e1 M, e2 M }
        // Map for a X pooled state machine that allows querying which events 
        //are possible in each map
       public static final Map<Object, HashSet<MessageType>> stateMessageMap =
        new HashMap<Object, HashSet<MessageType>>();
        static {
          stateMessageMap.put(Sm.s1,new 
           HashSet<MessageType>(Arrays.asList(MessageType.e1_M)));
           stateMessageMap.put(Sm.s2,new 
          HashSet<MessageType>(Arrays.asList(MessageType.e2_M)));
        }
        //------------------------
        // CONSTRUCTOR
        //------------------------
        public X()
       \left\{ \right. setSm(Sm.s1);
          pool = new MessagePool();
          removal=new Thread(this);
           //start the thread of X
           removal.start();
        }
        protected class Message
      \left\{ \begin{array}{c} 1 \end{array} \right\} MessageType type; 
           //Message parameters
           Vector<Object> param; 
           public Message(MessageType t, Vector<Object> p)
           {
            type = t;
            param = p;
      \qquad \qquad \} @Override
           public String toString()
           {
             return type + "," + param;
           }
         }
         public boolean _e1()
      \left\{\right. boolean wasEventProcessed = false; 
          Sm aSm = sm;
           switch (aSm)
          \left\{ \right. case s1:
              setSm(Sm.s2);
               wasEventProcessed = true;
               break;
            default:
1
2
3
4
5
6
7
8
9
10
11
12
13
14
15
16
17
18
19
20
21
22
23
24
25
26
27
28
29
30
31
32
33
34
35
36
37
38
39
40
41
42
43
44
45
46
47
48
49
50
51
52
53
54
55
56
57
58
59
60
61
```

```
 // Other states do respond to this event
           }
           return wasEventProcessed;
         }
         public boolean _e2()
      \left\{\right. boolean wasEventProcessed = false; 
          Sm aSm = sm; switch (aSm)
           {
             case s2:
             setSm(Sm.s1);
               wasEventProcessed = true;
               break;
             default:
               // Other states do respond to this event
           }
           return wasEventProcessed;
         }
         private void setSm(Sm aSm)
         {
          sm = aSm; }
         public void delete()
         {}
         //------------------------------
         //messages accepted 
         //------------------------------
         public void e1 ()
        \{ pool.put(new Message(MessageType.e1_M, null));
         }
        public void e2 ()
        \left\{ \right. pool.put(new Message(MessageType.e2_M, null));
        }
         protected class MessagePool {
          Queue<Message> messages = new LinkedList<Message>(); 
           public synchronized void put(Message m)
          \left\{ \right. messages.add(m); 
             notify();
      \qquad \qquad \} public synchronized Message getNext()
      \left\{\begin{array}{ccc} \end{array}\right. Message message=null;
             try {
             message=getNextProcessableMessage() ;
               while (message==null)
              \{ wait();
                message=getNextProcessableMessage() ;
               }
              } catch (InterruptedException e) { e.printStackTrace(); }
              // return the message
             return (message);
           }
62
63
64
65
66
67
68
69
70
71
72
73
74
75
76
77
78
79
80
81
82
83
84
85
86
87
88
89
90
91
92
93
94
95
96
97
98
99
100
101
102
103
104
105
106
107
108
109
110
111
112
113
114
115
116
117
118
119
120
121
122
123
124
125
```
```
 public Message getNextProcessableMessage()
          {
            // Iterate through messages and remove the first message that 
            // matches one of the Messages list
            // otherwise return null
            for (Message msg: messages)
            {
              if(stateMessageMap.get(getSm()).contains(msg.type))
              {
                //The element to be removed
              messages.remove(msg);
               return (msg);
              }
            }
            return null;
          }
        }
        //------------------------
        // INTERFACE
        //------------------------
        public String getSmFullName() {
         String answer = sm.toString();
          return answer;
        }
        public Sm getSm() {
         return sm;
        }
        @Override
        public void run ()
       \{ boolean status=false;
          while (true) 
          {
           Message m = pool.getNext();
            switch (m.type)
           \left\{ \right. case e1_M:
              status = e1();
               break;
              case e2_M:
              status = _e^e2();
                break; 
              default:
      }
            if(!status)
            {
              // Error message is written or exception is raised
            }
          }
       }
         public static void main(String [] args){
          Thread.currentThread().setUncaughtExceptionHandler(new 
          UmpleExceptionHandler());
          Thread.setDefaultUncaughtExceptionHandler(new 
         UmpleExceptionHandler());
         X x = new X();
          x.e1();
          x.e2();
          x.e2();
          x.e1();
        }
126
127
128
129
130
131
132
133
134
135
136
137
138
139
140
141
142
143
144
145
146
147
148
149
150
151
152
153
154
155
156
157
158
159
160
161
162
163
164
165
166
167
168
169
170
171
172
173
174
175
176
177
178
179
180
181
182
183
183
184
185
186
187
```
7

#### **B.3 Simple Queued State Machine (Events With No Parameters) (Java)**

```
/*PLEASE DO NOT EDIT THIS CODE*/
     /*This code was generated using the UMPLE 1.20.1.4254 modeling 
      *language!
     */
     import java.util.*;
     import java.lang.Thread;
     // line 2 "model.ump"
     // line 21 "model.ump"
    public class X implements Runnable{
       //------------------------
       // MEMBER VARIABLES
       //------------------------
       //X State Machines
      enum Sm { s1, s2, s3, s4, s5 }
       private Sm sm; 
        //enumeration type of messages accepted by X
       enum MessageType { e1_M, e2 M, e3 M, e4 M }
        MessageQueue queue;
       Thread removal;
        //------------------------
       // CONSTRUCTOR
       //------------------------
       public X(){
        setSm(Sm.s1);
        queue = new MessageQueue();
         removal=new Thread(this);
         //start the thread of X
         removal.start();
       }
       //------------------------
        // INTERFACE
        //------------------------
        public String getSmFullName()
      \left\{\right. String answer = sm.toString();
          return answer;
       }
        public Sm getSm()
       \left\{ \begin{array}{c} \end{array} \right. return sm;
        }
      public boolean e1() {
         boolean wasEventProcessed = false; 
         Sm aSm = sm;
          switch (aSm)
        \left\{ \begin{array}{c} \end{array} \right. case s1:
            setSm(Sm.s2);
              wasEventProcessed = true;
            break;
           default:
              // Other states do respond to this event
          }
          return wasEventProcessed;
        }
        public boolean _e2(){
         boolean wasEventProcessed = false; 
         Sm aSm = sm;
1
2
3
4
5
6
7
8
9
10
11
12
13
14
15
16
17
18
19
20
21
22
23
24
25
26
27
28
29
30
31
32
33
34
35
36
37
38
39
40
41
42
43
44
45
46
47
48
49
50
51
52
53
54
55
56
57
58
59
60
```

```
 switch (aSm)
           {
             case s2:
              setSm(Sm.s3);
              wasEventProcessed = true;
              break;
            default:
              // Other states do respond to this event
           }
           return wasEventProcessed;
        }
        public boolean _e3(){
          boolean wasEventProcessed = false; 
          Sm aSm = sm; switch (aSm)
           {
            case s3:
              setSm(Sm.s4);
              wasEventProcessed = true;
              break;
            default:
              // Other states do respond to this event
          }
          return wasEventProcessed;
        }
        public boolean _e4(){
          boolean wasEventProcessed = false; 
          Sm aSm = sm;
           switch (aSm)
           {
            case s4:
              setSm(Sm.s5);
              wasEventProcessed = true;
              break;
            default:
              // Other states do respond to this event
          }
           return wasEventProcessed;
        }
        private void setSm(Sm aSm){
        sm = aSm; }
        public void delete()
        {}
        protected class Message
      \left\{\begin{array}{c}1\end{array}\right\}MessageType type;
          //Message parameters
          Vector<Object> param; 
          public Message(MessageType t, Vector<Object> p)
          \{ type = t; 
           param = p;
           }
           @Override
           public String toString()
          \left\{ \right. return type + "," + param;
           }
        } 
61
62
63
64
65
66
67
68
69
70
71
72
73
74
75
76
77
78
79
80
81
82
83
84
85
86
87
88
89
90
91
92
93
94
95
96
97
98
99
100
101
102
103
104
105
106
107
108
109
110
111
112
113
114
115
116
117
118
119
120
121
122
```

```
 protected class MessageQueue {
          Queue<Message> messages = new LinkedList<Message>();
          public synchronized void put(Message m)
         \left\{ \right. messages.add(m); 
           notify();
          }
          public synchronized Message getNext() {
           try {
             while (messages.isEmpty()) 
             \{ wait();
              }
            } catch (InterruptedException e) { e.printStackTrace(); } 
            //The element to be removed
           Message m = messages.remove();
            return (m);
          }
         }
        //--------------------------
        //messages accepted 
       //----- public void e1 (){
        queue.put(new Message(MessageType.e1 M, null));
        }
       public void e2 (){
        queue.put(new Message(MessageType.e2 M, null));
        }
        public void e3 (){
        queue.put(new Message(MessageType.e3 M, null));
        }
        public void e4 (){
         queue.put(new Message(MessageType.e4 M, null));
      } 
       @Override
        public void run (){
         boolean status=false;
          while (true) {
          Message m = queue.getNext();
           switch (m.type)
            {
              case e1_M:
              status = _e1();
                break;
              case e2_M:
               status = _e2();
                break;
              case e3_M:
               status = _e3();
               break;
              case e4_M:
               status = _e4();
                break; 
              default:
      }
            if(!status)
            {
              // Error message is written or exception is raised
            }
          }
        }
     }
123
124
125
126
127
128
129
130
131
132
133
134
135
136
137
138
139
140
141
142
143
144
145
146
147
148
149
150
151
152
153
154
155
156
157
158
159
160
161
162
163
164
165
166
167
168
169
170
171
172
173
174
175
176
177
178
179
180
181
182
183
184
185
```
#### **B.4 Simple Queued State Machine (Events With Parameters) (Java)**

```
/*PLEASE DO NOT EDIT THIS CODE*/
     /*This code was generated using the UMPLE 1.20.2.4413 modeling 
     language!*/
     import java.util.*;
     import java.lang.Thread;
     // line 2 "model.ump"
     // line 21 "model.ump"
     public class X implements Runnable
     {
        //------------------------
       // MEMBER VARIABLES
       //------------------------
       //X State Machines
      enum Sm { s1, s2, s3, s4, s5 }
      private Sm sm; 
        //enumeration type of messages accepted by X
      enum MessageType { e1_M, e2 M, e3 M, e4 M }
       MessageQueue queue;
       Thread removal;
        //------------------------
       // CONSTRUCTOR
       //------------------------
       public X()
       \left\{ \right.setSm(Sm.s1);
       queue = new MessageQueue();
        removal=new Thread(this);
         //start the thread of X
         removal.start();
      \rightarrow //------------------------
        // INTERFACE
        //------------------------
        public String getSmFullName(){
         String answer = sm.toString();
         return answer;
       }
       public Sm getSm(){
         return sm;
        }
      public boolean e1(Integer i)
      \{ boolean wasEventProcessed = false; 
        Sm aSm = sm; switch (aSm)
        \{ case s1:
            setSm(Sm.s2);
             wasEventProcessed = true;
             breake;
            default:
             // Other states do respond to this event
          }
          return wasEventProcessed;
       }
        public boolean _e2(){
        boolean wasEventProcessed = false; 
        Sm aSm = sm;
         switch (aSm)
1
2
3
4
5
6
7
8
9
10
11
12
13
14
15
16
17
18
19
20
21
22
23
24
25
26
27
28
29
30
31
32
33
34
35
36
37
38
39
40
41
42
43
44
45
46
47
48
49
50
51
52
53
54
54
55
56
57
58
59
```

```
 {
             case s2:
               setSm(Sm.s3);
               wasEventProcessed = true;
               break;
             default:
                // Other states do respond to this event
           }
           return wasEventProcessed;
         }
         public boolean _e3(String name){
           boolean wasEventProcessed = false; 
          Sm aSm = sm; switch (aSm)
           {
             case s3:
               setSm(Sm.s4);
               wasEventProcessed = true;
               break;
             default:
                // Other states do respond to this event
            }
           return wasEventProcessed;
         }
         public boolean _e4()
         {
           boolean wasEventProcessed = false; 
          Sm aSm = sm;
           switch (aSm)
          \left\{ \begin{array}{c} \end{array} \right. case s4:
               setSm(Sm.s5);
               wasEventProcessed = true;
               break;
             default:
                // Other states do respond to this event
           }
           return wasEventProcessed;
         } 
         private void setSm(Sm aSm)
         {
          sm = aSm; }
         public void delete()
         {}
         protected class Message
      \left\{\begin{array}{c}1\end{array}\right\} MessageType type; 
            //Message parameters
           Vector<Object> param; 
           public Message(MessageType t, Vector<Object> p)
      \left\{\begin{array}{ccc} \end{array}\right. type = t; 
            param = p;
      \qquad \qquad \} @Override
           public String toString()
          \{ return type + "," + param;
           }
        }
     protected class MessageQueue {
           Queue<Message> messages = new LinkedList<Message>(); 
58
59
60
61
62
63
64
65
66
67
68
69
70
71
72
73
74
75
76
77
78
79
80
81
82
83
84
85
86
87
88
89
90
91
92
93
94
95
96
97
98
99
100
101
102
103
104
105
106
107
108
109
110
111
112
113
114
115
116
117
118
119
120
```

```
 public synchronized void put(Message m)
          {
            messages.add(m); 
            notify();
      \qquad \qquad \} public synchronized Message getNext(){
            try {
              while (messages.isEmpty()){
                wait();
              }
            } catch (InterruptedException e) { e.printStackTrace(); } 
             //The element to be removed
           Message m = messages. remove();
            return (m);
          }
        }
        //------ //messages accepted 
         //--------------------------
        public void e1 (Integer i){
         Vector v = new Vector(1);
          v.add(0, i);
         queue.put(new Message(MessageType.e1 M, v));
        }
        public void e2 (){
         queue.put(new Message(MessageType.e2 M, null));
         }
        public void e3 (String name){
         Vector v = new Vector(1);
         v.add(0, name);queue.put(new Message(MessageType.e3 M, v));
        }
        public void e4 (){
         queue.put(new Message(MessageType.e4 M, null));
      \qquad \qquad \} @Override
        public void run (){
          boolean status=false;
          while (true) {
           Message m = queue.getNext();
            switch (m.type){
              case e1_M:
               status = e1((Integer) m.param.elementAt(0));
                break;
              case e2_M:
               status = _e^e2();
                break;
              case e3_M:
               status = e3((String) m.param.elementAt(0));
                break;
               case e4_M:
               status = e4();
                break; 
              default:
             }
            if(!status){
              // Error message is written or exception is raised}
      \qquad \qquad \} }
        }
     }
121
122
123
124
125
126
127
128
129
130
131
132
133
134
135
136
137
138
139
140
141
142
143
144
145
146
147
148
149
150
151
152
153
154
155
156
157
158
159
160
161
162
163
164
165
166
167
168
169
170
171
172
173
174
175
176
177
178
179
180
181
```
# **Appendix C**

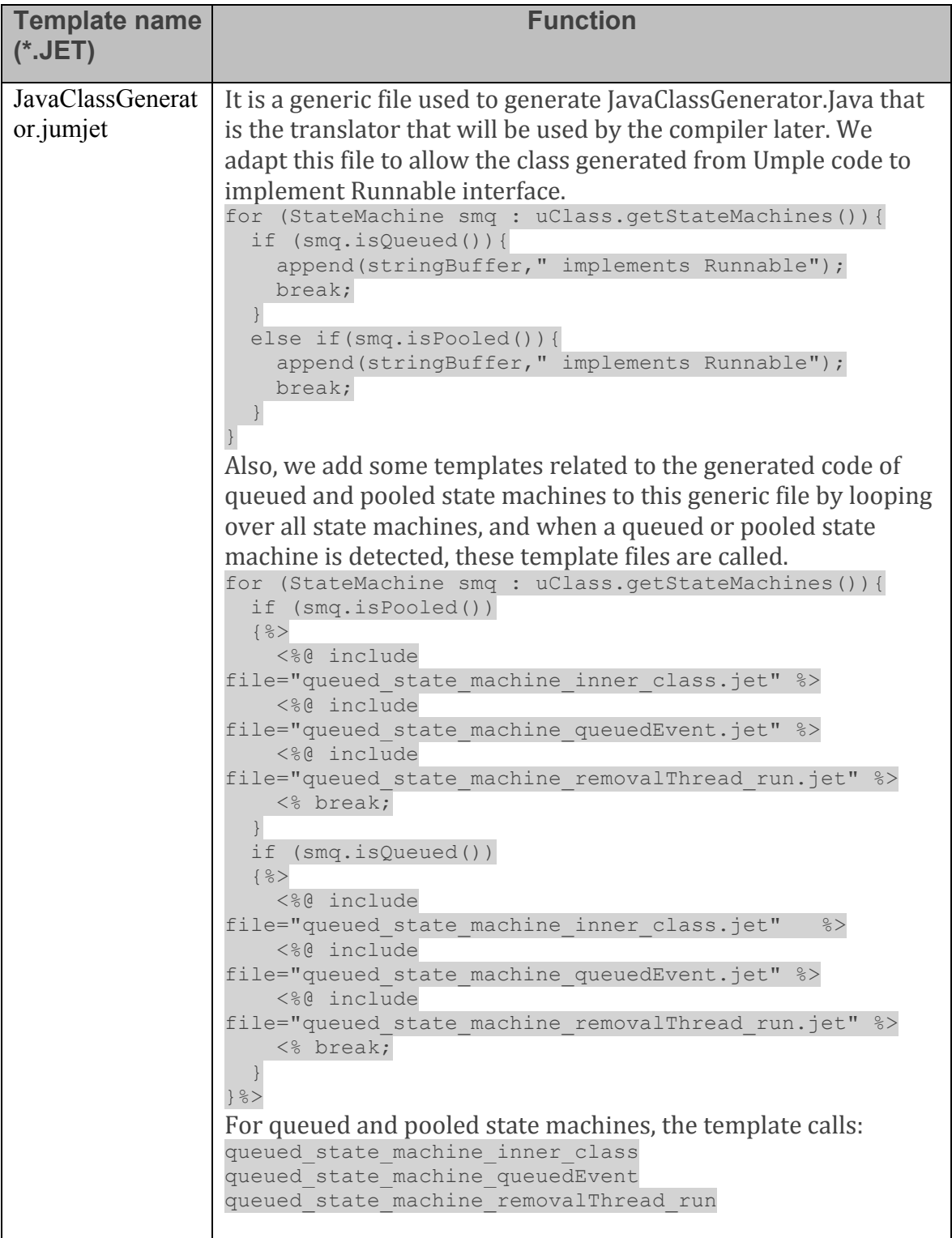

## **C.1 Key Code Generation Jet Templates Files For QSM and PSM**

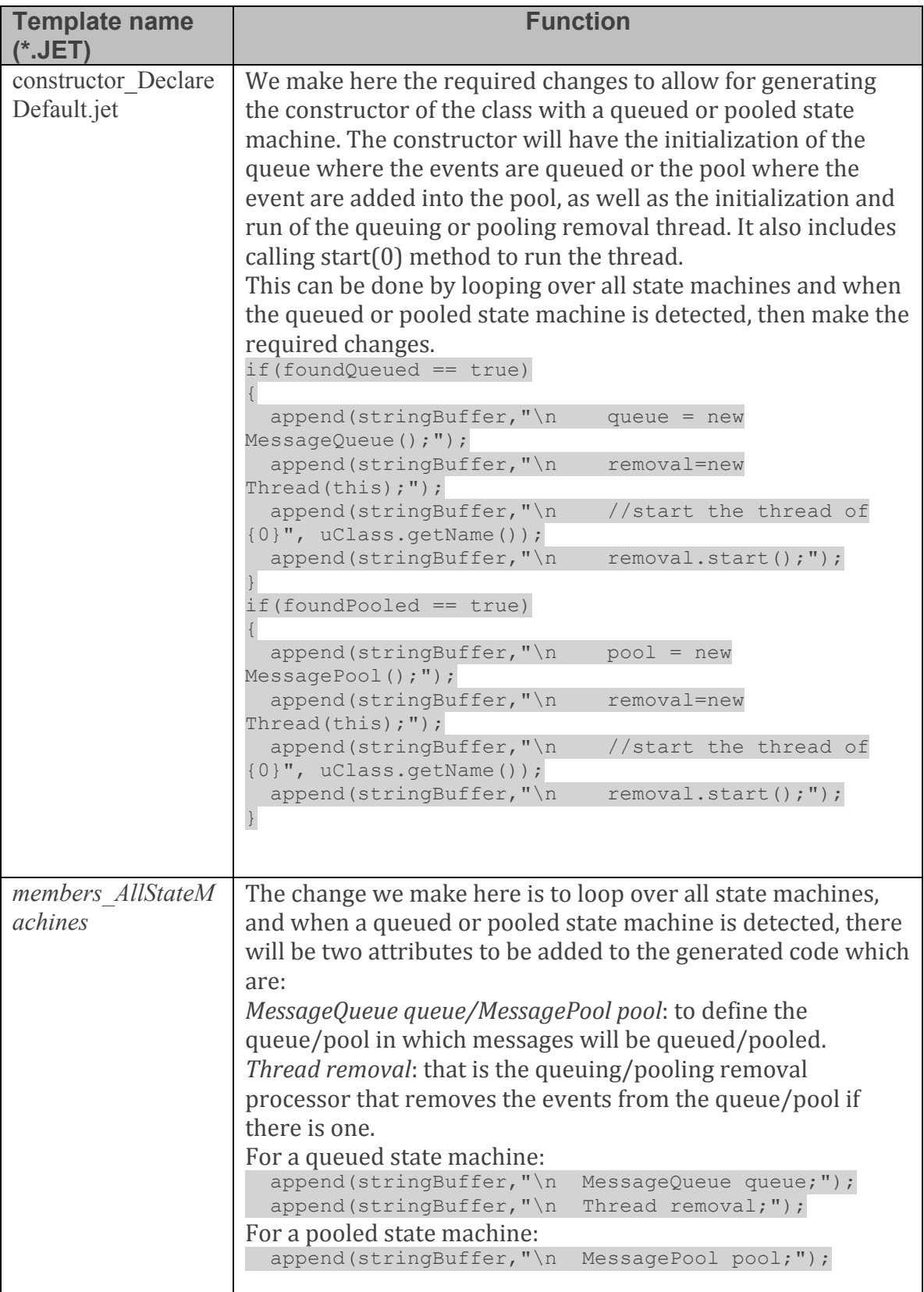

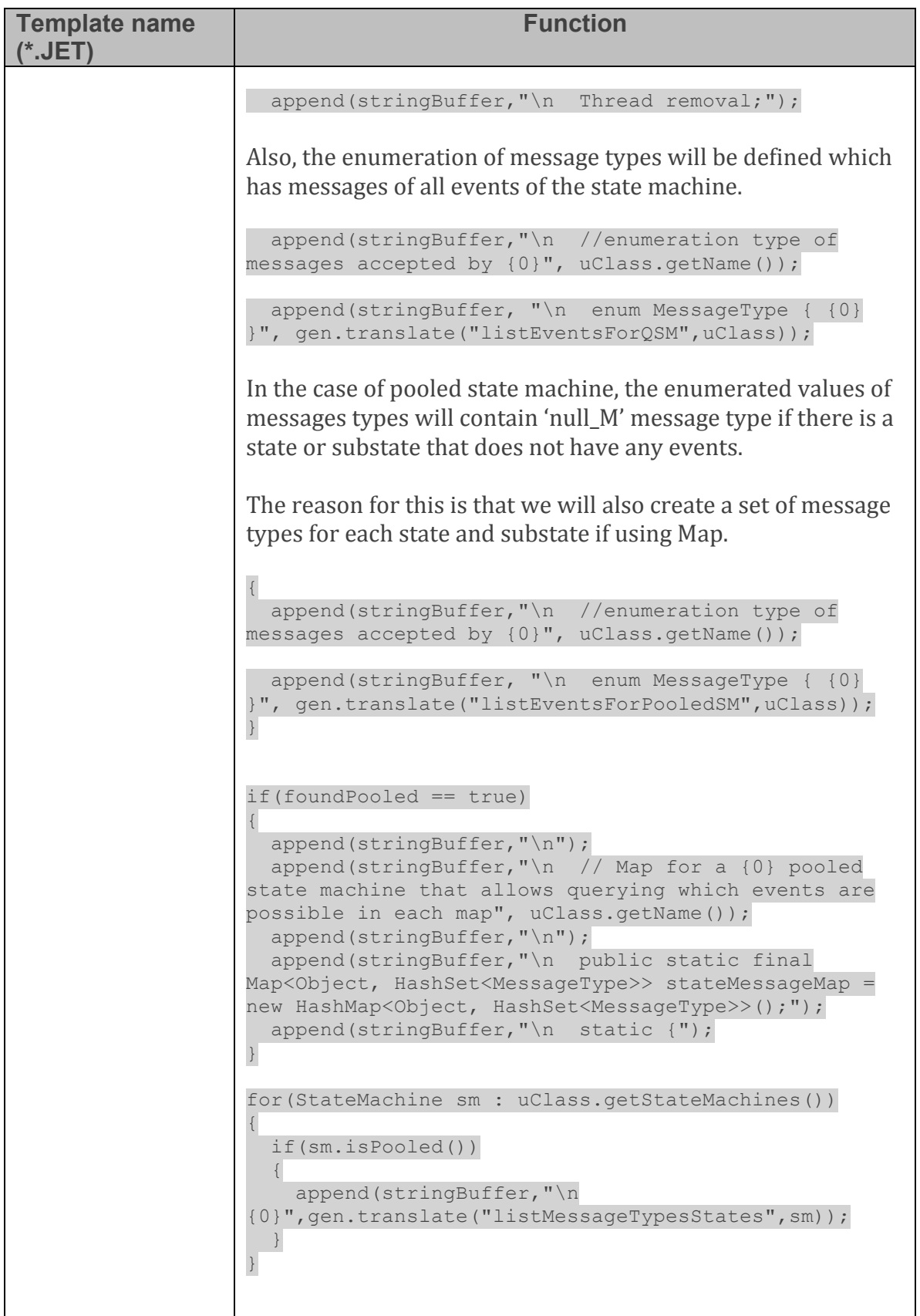

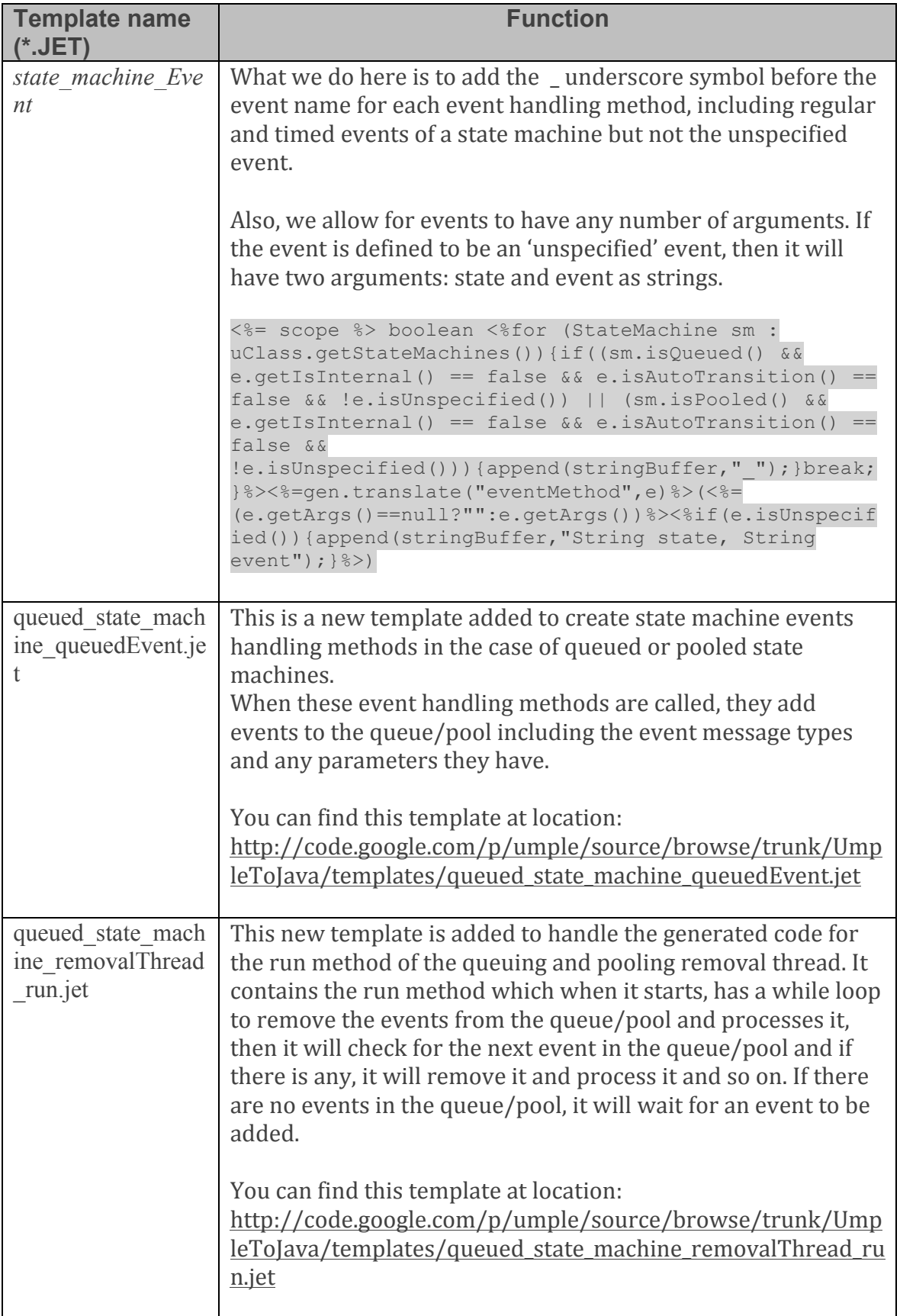

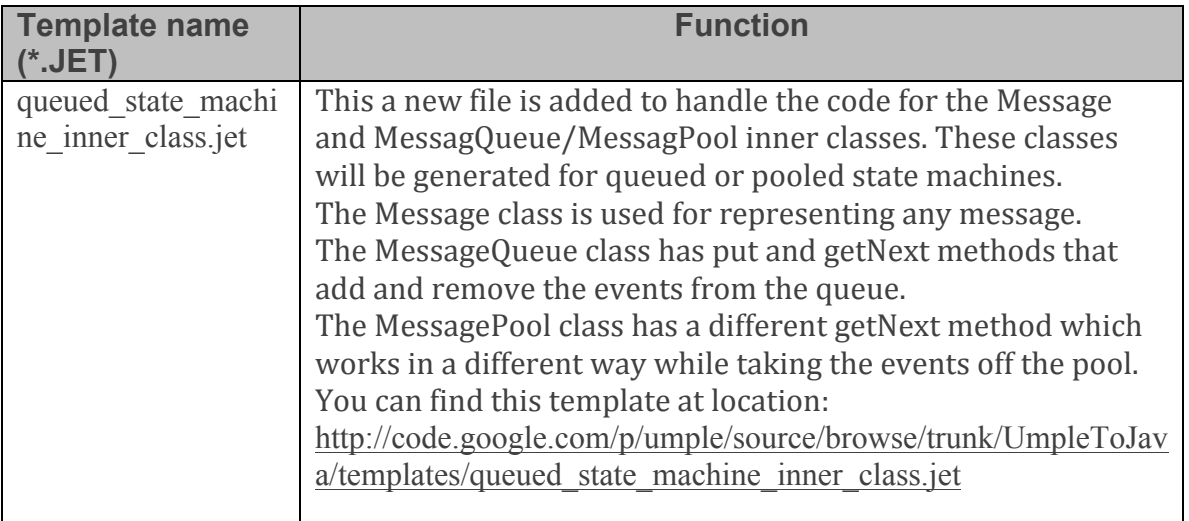

## **Appendix D**

#### **D.1 Semantic Test For a Queued State Machine**

```
package cruise.queued.statemachine.test;
     import org.junit.Assert;
     import org.junit.Test;
     import static org.junit.Assert.*;
     import static org.hamcrest.CoreMatchers.*;
     public class QueuedStateMachineTest{ 
        @Test 
        public void numberOfMessagesInMessageType()
      \left\{ \begin{array}{c} 1 \end{array} \right. // compare the number of messages in MessageType is equal to the 
           // number of events in State Machine except unspecified events and 
           // auto-transition
           Assert.assertEquals(2, X.MessageType.values().length);
           Assert.assertEquals(true, 
           QueuedSM.MessageType.valueOf("e1_M").equals(X.MessageType.e1_M));
           Assert.assertEquals(true, 
           QueuedSM.MessageType.valueOf("e2_M").equals(X.MessageType.e2_M)); 
         }
        @Test 
        public void processEvents() throws InterruptedException
      \left\{ \begin{array}{c} 1 \end{array} \right.X qsm = new X();
           int numChecks;
           //initial state is s1
           Assert.assertEquals(X.Sm.s1, qsm.getSm()); 
           //e1 is triggered: e1 is queued
           qsm.e1();
           //e1 is dequeued and processed: transition to s2
           numChecks=200; // we will check for a second
           while(!qsm.getSm().equals(X.Sm.s2) && numChecks>0) {
            Thread.sleep(5);
            numChecks--;
           }
           AssertThat(numChecks, not(equalTo(0)));
          Assert.assertEquals(X.Sm.s2, qsm.getSm());
           // check if there is a message saved in the queue
           noMessageIsSaved(qsm);
           //e2 is triggered: e2 is queued
           qsm.e2();
           //e2 is dequeued and processed: transition to s2
           numChecks=200; // we will check for a second
           while(numChecks>0 && qsm.getSm().equals(X.Sm.s2)) {
             if(!qsm.queue.messages.isEmpty()){
              Thread.sleep(5);
             numChecks--;
             }
             else
             {
              Assert.assertEquals(X.Sm.s2, qsm.getSm());
              Assert.assertEquals(true, qsm.queue.messages.isEmpty());
              break;
             }
           }
1
2
3
4
5
6
7
8
9
10
11
12
13
14
15
16
17
18
19
20
21
22
23
24
25
26
27
28
29
30
31
32
33
34
35
36
37
38
39
40
41
42
43
44
45
46
47
48
49
50
51
52
53
54
55
56
```

```
AssertThat(numChecks, not(equalTo(0)));
           Assert.assertEquals(X.Sm.s2, qsm.getSm());
           // check if there is a message saved in the queue
           noMessageIsSaved(qsm);
           //e2 is triggered: e2 is queued
           qsm.e2();
           //e2 is dequeued and processed: transition to s2
           numChecks=200; // we will check for a second
           while(numChecks>0 && qsm.getSm().equals(QueuedSM.Sm.s2)) { 
              if(!qsm.queue.messages.isEmpty()){
                Thread.sleep(5);
              numChecks--;
              } 
             else
              {
               Assert.assertEquals(X.Sm.s2, qsm.qetSm());
               Assert.assertEquals(true, qsm.queue.messages.isEmpty());
                break;
              }
      \qquad \qquad \}AssertThat(numChecks, not(equalTo(0)));
           Assert.assertEquals(X.Sm.s2, qsm.getSm());
           // check if there is a message saved in the queue
           noMessageIsSaved(qsm);
           //e1 is triggered: e1 is queued
           qsm.e1();
            //e1 is dequeued and ignored (not processed: case of unspecified 
           //reception)
           numChecks=200; // we will check for a second
          while(numChecks>0 && qsm.getSm().equals(X.Sm.s2)) {
              if(!qsm.queue.messages.isEmpty()){
                Thread.sleep(5);
               numChecks--;
      \qquad \qquad \} else
      \{ and \{ and \{ and \{ and \{ and \{ and \{ and \{ and \{ and \{ and \{ and \{ and \{ and \{ and \{ and \{ and \{ and \{ and \{ and \{ and \{ and \{ and \{ and \{ and \{ 
               Assert.assertEquals(X.Sm.s2, qsm.getSm());
              Assert.assertEquals(true, qsm.queue.messages.isEmpty());
              break;
              }
      \qquad \qquad \} AssertThat(numChecks, not(equalTo(0)));
           Assert.assertEquals(X.Sm.s2, qsm.getSm());
           // check if there is a message saved in the queue
           noMessageIsSaved(qsm);
           //check that there is no events left in the queue
           Assert.assertEquals(0, qsm.queue.messages.size()); 
      \qquad \qquad \} public void noMessageIsSaved(QueuedSM qsm)
      \left\{ \begin{array}{c} 1 \end{array} \right. if(!qsm.queue.messages.isEmpty())
            {
             Assert.assertEquals(false, qsm.queue.messages.isEmpty());
            }
           else
             Assert.assertEquals(0, qsm.queue.messages.size());
         }
      }
57
58
59
60
61
62
63
64
65
66
67
68
69
70
71
72
73
74
75
76
77
78
79
80
81
82
83
84
85
86
87
88
89
90
91
92
93
94
95
96
97
98
99
100
101
102
103
104
105
106
107
108
109
110
111
112
113
114
115
```
L

#### **D.2 Semantic Test For a Pooled State Machine**

```
package cruise.pooled.statemachine.test;
      import org.junit.Assert;
      import org.junit.Tes;
      import static org.junit.Assert.*;
      import static org.hamcrest.CoreMatchers.*;
     public class PooledStateMachineTest
      { 
         @Test 
         public void numberOfMessagesInMessageType()
      \left\{\right. // compare the number of messages in MessageType is equal to the 
           // number of events in State Machine except and auto-transition
          Assert.assertEquals(2, X.MessageType.values().length);
           Assert.assertEquals(true, 
           X.MessageType.valueOf("e1_M").equals(X.MessageType.e1_M));
           Assert.assertEquals(true, 
           PooledSM.MessageType.valueOf("e2_M").equals(X.MessageType.e2_M)); 
      \qquad \qquad \} @Test 
         public void numberOfKeysInstateMessageMap()
      \left\{ \begin{array}{c} 1 \end{array} \right. // compare the number of states is equal to the number of keys in 
           // stateMessageMap
           Assert.assertEquals(X.Sm.values().length, 
           X.stateMessageMap.keySet().size()); 
           Assert.assertEquals(2, X.stateMessageMap.keySet().size());
         }
         @Test 
         public void eachStateOfStateMachineAddedTostateMessageMap()
      \left\{\right. //check that every state of SM it is put in stateMessageMap
           Assert.assertEquals(true, X.stateMessageMap.containsKey(X.Sm.s1));
           Assert.assertEquals(true, X.stateMessageMap.containsKey(X.Sm.s2));
       }
         @Test 
         public void everyStateHasListOfMessages()
      \left\{ \begin{array}{c} 1 \end{array} \right. //check that every state has its set Of messages
           Assert.assertEquals(1, X.stateMessageMap.get(X.Sm.s1).size());
           Assert.assertEquals(1, X.stateMessageMap.get(X.Sm.s2).size());
           Assert.assertEquals(true,X.stateMessageMap.get(X.Sm.s1)
           .containsAll(X.stateMessageMap.get(X.Sm.s1)));
           Assert.assertEquals(true,PooledSM.stateMessageMap.get(X.Sm.s2)
           .containsAll(X.stateMessageMap.get(X.Sm.s2)));
         }
         @Test 
         public void sizeOfstateMessageMap()
      \left\{ \begin{array}{c} 1 \end{array} \right. //size of stateMessageMap which contains (state, list of 
           //MessageTypes)
           Assert.assertEquals(2, X.stateMessageMap.size());
      \qquad \qquad \} @Test 
         public void processEvents() throws InterruptedException
      \left\{ \begin{array}{c} 1 \end{array} \right.X psm = new X();
1
2
3
4
5
6
7
8
9
10
11
12
13
14
15
16
17
18
19
20
21
22
23
24
25
26
27
28
29
30
31
32
33
34
35
36
37
38
39
40
41
42
43
44
45
46
47
48
49
50
51
52
53
54
55
56
57
58
59
```

```
 int numChecks;
               // check initial state is s1 
               Assert.assertEquals(X.Sm.s1, psm.getSm());
               // e1 is triggered: e1 is added to the message pool
               psm.e1();
               numChecks=200; // we will check for a second
               // e1 is removed from the pool and is processed: transition to s2
               while(!psm.pool.messages.isEmpty() && numChecks>0) {
                  if(!psm.getSm().equals(X.Sm.s1)){
                      Thread.sleep(5);
                      numChecks--;
                 }
        \qquad \qquad \} AssertThat(numChecks, not(equalTo(0))); 
               Assert.assertEquals(X.Sm.s2, psm.getSm());
               //there is no message saved in the pool
               Assert.assertEquals(0, psm.pool.messages.size()); 
               // e2 is triggered: e2 is added to the message pool
               psm.e2();
               numChecks=200;
               // e2 is removed from the pool and is processed: transition to s1
               while(numChecks>0) {
                 Thread.sleep(5);
                 numChecks--; 
                 if(psm.pool.messages.isEmpty())
        \left\{ \begin{array}{ccc} 0 & 0 & 0 \\ 0 & 0 & 0 \\ 0 & 0 & 0 \\ 0 & 0 & 0 \\ 0 & 0 & 0 \\ 0 & 0 & 0 \\ 0 & 0 & 0 \\ 0 & 0 & 0 \\ 0 & 0 & 0 \\ 0 & 0 & 0 \\ 0 & 0 & 0 \\ 0 & 0 & 0 \\ 0 & 0 & 0 \\ 0 & 0 & 0 & 0 \\ 0 & 0 & 0 & 0 \\ 0 & 0 & 0 & 0 \\ 0 & 0 & 0 & 0 & 0 \\ 0 & 0 & 0 & 0 & 0 \\ 0 & 0 & 0 & 0 & 0 \\ 0 & 0 & 0 & 0 Assert.assertEquals(X.Sm.s1, psm.getStatus());
                     Assert.assertEquals(true, psm.pool.messages.isEmpty());
                    break;
        \qquad \qquad \}\qquad \qquad \} AssertThat(numChecks, not(equalTo(0))); 
               Assert.assertEquals(X.Sm.s1, psm.getSm());
               //there is no message saved 
               Assert.assertEquals(0, psm.pool.messages.size()); 
               // e2 is triggered: e2 is added to the message pool
               psm.register();
               numChecks=200; // we will check for a second
               // e2 is pooled at the head of pool: it is not processed
               while(numChecks>0) {
                 Thread.sleep(5);
                 numChecks--;
                 if(psm.pool.messages.size() ==1)
        \left\{ \begin{array}{ccc} 0 & 0 & 0 \\ 0 & 0 & 0 \\ 0 & 0 & 0 \\ 0 & 0 & 0 \\ 0 & 0 & 0 \\ 0 & 0 & 0 \\ 0 & 0 & 0 \\ 0 & 0 & 0 \\ 0 & 0 & 0 \\ 0 & 0 & 0 \\ 0 & 0 & 0 \\ 0 & 0 & 0 \\ 0 & 0 & 0 \\ 0 & 0 & 0 & 0 \\ 0 & 0 & 0 & 0 \\ 0 & 0 & 0 & 0 \\ 0 & 0 & 0 & 0 \\ 0 & 0 & 0 & 0 & 0 \\ 0 & 0 & 0 & 0 & 0 \\ 0 & 0 & 0 & 0 & 0 Assert.assertEquals(X.Sm.s1, psm.getSm());
                     Assert.assertEquals(false, psm.pool.messages.isEmpty());
                     if(psm.pool.messages.size() == 1 && 
                     psm.pool.messages.element().type.equals(X.MessageType.e2_M)) {
                       Assert.assertEquals(1, psm.pool.messages.size()); 
                        break;
                     }
                  }
               }
               AssertThat(numChecks, not(equalTo(0)));
               Assert.assertEquals(X.Sm.s1, psm.getSm());
               // check that the message 'e2_M' is pooled
               for (X.Message msg: psm.pool.messages)
               {
                  if(msg.type.equals(X.MessageType.e2_M))
        \left\{ \begin{array}{cc} 0 & 0 & 0 \\ 0 & 0 & 0 \\ 0 & 0 & 0 \\ 0 & 0 & 0 \\ 0 & 0 & 0 \\ 0 & 0 & 0 \\ 0 & 0 & 0 \\ 0 & 0 & 0 \\ 0 & 0 & 0 \\ 0 & 0 & 0 \\ 0 & 0 & 0 \\ 0 & 0 & 0 \\ 0 & 0 & 0 & 0 \\ 0 & 0 & 0 & 0 \\ 0 & 0 & 0 & 0 \\ 0 & 0 & 0 & 0 & 0 \\ 0 & 0 & 0 & 0 & 0 \\ 0 & 0 & 0 & 0 & 0 \\ 0 & 0 & 0 & 0 & 0 & 0 \\ 060
61
62
63
64
65
66
67
68
69
70
71
72
73
74
75
76
77
78
79
80
81
82
83
84
85
86
87
88
89
90
91
92
93
94
95
96
97
98
99
100
101
102
103
104
105
106
107
108
109
110
111
112
113
114
115
116
117
118
119
120
121
122
```

```
 Assert.assertEquals(X.MessageType.e2_M, msg.type);
            }
          }
          //Now, there are one messages saved at the head of the pool
          Assert.assertEquals(1, psm.pool.messages.size());
          // e1 is triggered: e1 is added to the message pool(queue)
          psm.e1();
          numChecks=200; // we will check for a second
          // e1 is removed from the pool and is processed: transition to s2
          // e2 is removed and it is processed: transition to s1
          while(!psm.pool.messages.isEmpty() && numChecks>0) {
           if(!psm.getStatus().equals(X.Sm.s1))
           {
             Thread.sleep(5);
             numChecks--;
           }
          }
          AssertThat(numChecks, not(equalTo(0)));
          Assert.assertEquals(X.Sm.s1, psm.getSm());
          //there is no message saved: e2 is removed and processed
          Assert.assertEquals(0, psm.pool.messages.size());
     } 
123
124
125
126
127
128
129
130
131
132
133
134
135
136
137
138
139
140
141
142
143
144
145
```
#### **D.3 Semantics Test For QSM Using Unspecified Reception Mechanism**

```
package cruise.queued.statemachine.test;
     import static org.hamcrest.CoreMatchers.equalTo;
     import static org.hamcrest.CoreMatchers.not;
     import static org.junit.Assert.assertThat;
     import org.junit.Assert;
     import org.junit.Test;
     public class QueuedStateMachineTest_UnspecifiedReception
     { 
        @Test 
        public void numberOfMessagesInMessageType()
     \left\{ \begin{array}{c} 1 \end{array} \right. // compare the number of messages in MessageType is equal to the 
          // number of events in State Machine except timed events and auto-
          // transition
          Assert.assertEquals(9, 
          AutomatedTellerMachine.MessageType.values().length);
          Assert.assertEquals(true, 
         AutomatedTellerMachine.MessageType.valueOf("cardInserted_M").equals(A
         utomatedTellerMachine.MessageType.cardInserted_M));
          Assert.assertEquals(true, 
         AutomatedTellerMachine.MessageType.valueOf("maintain_M").equals(Automa
         tedTellerMachine.MessageType.maintain M));
          Assert.assertEquals(true, 
         AutomatedTellerMachine.MessageType.valueOf("isMaintained_M").equals(Au
         tomatedTellerMachine.MessageType.isMaintained_M));
          Assert.assertEquals(true, 
         AutomatedTellerMachine.MessageType.valueOf("cancel_M").equals(Automate
         dTellerMachine.MessageType.cancel_M));
          Assert.assertEquals(true, 
         AutomatedTellerMachine.MessageType.valueOf("validated_M").equals(Autom
         atedTellerMachine.MessageType.validated M));
          Assert.assertEquals(true, 
         AutomatedTellerMachine.MessageType.valueOf("select_M").equals(Automate
         dTellerMachine.MessageType.select_M));
          Assert.assertEquals(true, 
         AutomatedTellerMachine.MessageType.valueOf("selectAnotherTransiction_M
         ").equals(AutomatedTellerMachine.MessageType.selectAnotherTransiction_
         M));
          Assert.assertEquals(true, 
        AutomatedTellerMachine.MessageType.valueOf("finish_M").equals(Automate
        dTellerMachine.MessageType.finish_M));
          Assert.assertEquals(true, 
         AutomatedTellerMachine.MessageType.valueOf("receiptPrinted M").equals(
         AutomatedTellerMachine.MessageType.receiptPrinted_M));
        }
        @Test 
        public void processEvents() throws InterruptedException
       \{ AutomatedTellerMachine qsm = new AutomatedTellerMachine();
          int numChecks;
          //initial state is idle
         Assert.assertEquals(AutomatedTellerMachine.Sm.idle, qsm.qetSm());
          //cardInserted is triggered: cardInserted is queued
          qsm.cardInserted();
          //cardInserted is dequeued and processed: transition to active
          numChecks=200; // we will check for a second 
          while(!qsm.getSm().equals(AutomatedTellerMachine.Sm.active) && 
          numChecks>0) {
1
2
3
4
5
6
7
8
9
10
11
12
13
14
15
16
17
18
19
20
21
22
23
24
25
26
27
28
29
30
31
32
33
34
35
36
37
38
39
40
41
42
43
44
45
46
47
48
49
50
51
52
53
54
55
56
57
58
59
60
```

```
 Thread.sleep(5);
            numChecks--;
     \qquad \qquad \} assertThat(numChecks, not(equalTo(0))); 
         Assert.assertEquals(AutomatedTellerMachine.Sm.active, qsm.getSm());
         Assert.assertEquals("Card is read", qsm.getLog(0));
          // check if there is a message saved in the queue
         Assert.assertEquals(0, qsm.queue.messages.size());
          //validated is triggered: validated is queued
          qsm.validated();
          //validated is dequeued and processed: transition to selecting
         numChecks=200; 
         while(!qsm.getSmActive().equals(AutomatedTellerMachine.SmActive.select
         ing) && numChecks>0) { 
            Thread.sleep(5);
            numChecks--;
          }
          assertThat(numChecks, not(equalTo(0)));
         Assert.assertEquals(AutomatedTellerMachine.SmActive.selecting, 
         qsm.getSmActive());
          // check if there is a message saved in the queue
          Assert.assertEquals(0, qsm.queue.messages.size()) 
          //select is triggered: select is queued
          qsm.select();
          //select is dequeued and processed: transition to processing
         numChecks=200; // we will check for a second 
         while(!qsm.getSmActive().equals(AutomatedTellerMachine.SmActive.proces
         sing) && numChecks>0) {
            Thread.sleep(5);
            numChecks--;
          }
          assertThat(numChecks, not(equalTo(0))); 
          Assert.assertEquals(AutomatedTellerMachine.SmActive.processing, 
          qsm.getSmActive());
          // check if there is a message saved in the queue
         Assert.assertEquals(0, qsm.queue.messages.size());
          //finish is triggered: finish is queued
          qsm.finish();
          //finish is dequeued and processed: transition to printing
          numChecks=200; // we will check for a second
         while(!qsm.getSmActive().equals(AutomatedTellerMachine.SmActive.printi
         ng) && numChecks>0) { 
            Thread.sleep(5);
            numChecks--;
          }
          assertThat(numChecks, not(equalTo(0)));
          Assert.assertEquals(AutomatedTellerMachine.SmActive.printing, 
          qsm.getSmActive());
          // check if there is a message saved in the queue
         Assert.assertEquals(0, qsm.queue.messages.size());
          //receiptPrinted is triggered: receiptPrinted is queued
          qsm.receiptPrinted();
          //receiptPrinted is dequeued and processed: transition to idle
          numChecks=200; // we will check for a second
         while(!qsm.getSm().equals(AutomatedTellerMachine.Sm.idle) && 
         numChecks>0) {
            Thread.sleep(5);
            numChecks--;}
          assertThat(numChecks, not(equalTo(0))); 
          Assert.assertEquals(AutomatedTellerMachine.Sm.idle, qsm.getSm());
          //check if there is a message saved in the queue
         Assert.assertEquals(0, qsm.queue.messages.size());
61
62
63
64
65
66
67
68
69
70
71
72
73
74
75
76
77
78
79
79
80
81
82
83
84
85
86
87
88
89
90
91
92
93
94
95
96
97
98
99
100
101
102
103
104
105
106
107
108
109
110
111
112
113
114
115
116
117
118
119
120
121
122
```

```
 //selectAnotherTransiction is triggered: selectAnotherTransiction is 
          //queued 
          qsm.selectAnotherTransiction();
          //selectAnotherTransiction is dequeued: it is unspecified, 
          //unspecified method is called to handle this error
          //transition to error1
          //auto-transition to idle
          numChecks=200; // we will check for a second
          while(numChecks>0 && 
         qsm.getSm().equals(AutomatedTellerMachine.Sm.idle)) {
            if(!qsm.queue.messages.isEmpty()){
               Thread.sleep(5);
               numChecks--;
            }else{
               Assert.assertEquals(AutomatedTellerMachine.Sm.idle, 
               qsm.getSm());
               Assert.assertEquals(true, qsm.queue.messages.isEmpty());
                break;}
      }
          assertThat(numChecks, not(equalTo(0))); 
          Assert.assertEquals(AutomatedTellerMachine.Sm.idle, qsm.getSm());
          // check if there is a message saved in the queue
          Assert.assertEquals(0, qsm.queue.messages.size());
          //maintain is triggered: maintain is queued
          qsm.maintain();
          //maintain is dequeued and processed: transition to maintenance
          numChecks=200; // we will check for a second
         while(!qsm.getSm().equals(AutomatedTellerMachine.Sm.maintenance) && 
         numChecks>0) {
            Thread.sleep(5);
            numChecks--;
          }
          assertThat(numChecks, not(equalTo(0)));
          Assert.assertEquals(AutomatedTellerMachine.Sm.maintenance, 
          qsm.getSm());
          // check if there is a message saved in the queue
          Assert.assertEquals(0, qsm.queue.messages.size());
          //isMaintained is triggered: isMaintained is queued
          qsm.isMaintained();
          //isMaintained is dequeued and processed: transition to idle
         numChecks=200; // we will check for a second 
         while(!qsm.getSm().equals(AutomatedTellerMachine.Sm.idle) && 
         numChecks>0) {
            Thread.sleep(5);
            numChecks--;
          }
          assertThat(numChecks, not(equalTo(0))); 
          Assert.assertEquals(AutomatedTellerMachine.Sm.idle, qsm.getSm());
          // check if there is a message saved in the queue
          Assert.assertEquals(0, qsm.queue.messages.size());
          //cancel is triggered: cancel is queued
          qsm.cancel();
          //cancel is dequeued: it is unspecified, unspecified method is called 
          //to handle this error
          //transition to error1
          //auto-transition to idle
          numChecks=200; // we will check for a second
          while(numChecks>0 && 
          qsm.getSm().equals(AutomatedTellerMachine.Sm.idle)) {
            if(!qsm.queue.messages.isEmpty()){
               Thread.sleep(5);
               numChecks--;
            }else{
123
124
125
126
127
128
129
130
131
132
133
134
135
136
137
138
139
140
141
142
143
144
145
146
147
148
149
150
151
152
153
154
155
156
157
158
159
160
161
162
163
164
165
166
167
168
169
170
171
172
173
174
175
176
177
178
179
180
181
182
183
184
185
```

```
 Assert.assertEquals(AutomatedTellerMachine.Sm.idle, 
               qsm.getSm());
                Assert.assertEquals(true, qsm.queue.messages.isEmpty());
               break;}
     \qquad \qquad \} assertThat(numChecks, not(equalTo(0)));
          Assert.assertEquals(AutomatedTellerMachine.Sm.idle, qsm.getSm());
          // check if there is a message saved in the queue
          Assert.assertEquals(0, qsm.queue.messages.size());
          //cardInserted is triggered: cardInserted is queued
          qsm.cardInserted();
          //cardInserted is dequeued and processed: transition to active
         numChecks=200; // we will check for a second 
         while(!qsm.getSm().equals(AutomatedTellerMachine.Sm.active) && 
         numChecks>0) {
            Thread.sleep(5);
            numChecks--;
     \qquad \qquad \} assertThat(numChecks, not(equalTo(0))); 
          Assert.assertEquals(AutomatedTellerMachine.Sm.active, qsm.getSm());
          // check if there is a message saved in the queue
          Assert.assertEquals(0, qsm.queue.messages.size());
          //select is triggered: select is queued
          qsm.select();
          Thread.sleep(10);
          //select is dequeued: it is unspecified, unspecified method is called 
          //to handle this error
          //transition to error2
          //auto-transition to validating
          numChecks=200; // we will check for a second 
         while(!qsm.getSmActive().equals(AutomatedTellerMachine.SmActive.valida
         ting) && numChecks>0) {
             Thread.sleep(5);
            numChecks--;}
          assertThat(numChecks, not(equalTo(0))); 
          Assert.assertEquals(AutomatedTellerMachine.Sm.active, qsm.getSm());
         Assert.assertEquals(AutomatedTellerMachine.SmActive.validating, 
         qsm.getSmActive());
          // check if there is a message saved in the queue
          Assert.assertEquals(0, qsm.queue.messages.size());
          //validated is triggered: validated is queued
          qsm.validated();
          //validated is dequeued and processed: transition to selecting
          numChecks=200; // we will check for a second
         while(!qsm.getSmActive().equals(AutomatedTellerMachine.SmActive.select
         ing) && numChecks>0) 
          { Thread.sleep(5);
           numChecks--;
          assertThat(numChecks, not(equalTo(0))); 
          Assert.assertEquals(AutomatedTellerMachine.Sm.active, qsm.getSm()); 
          Assert.assertEquals(AutomatedTellerMachine.SmActive.selecting, 
          qsm.getSmActive());
          // check if there is a message saved in the queue
          Assert.assertEquals(0, qsm.queue.messages.size());
          //select is triggered: select is queued
          qsm.select();//select is dequeued and processed: transition to 
                        //processing
          numChecks=200; // we will check for a second
         while(!qsm.getSmActive().equals(AutomatedTellerMachine.SmActive.proces
         sing) &&numChecks>0)
           {Thread.sleep(5);
            numChecks--; 
           }
186
187
188
189
190
191
192
193
194
195
196
197
198
199
200
201
202
203
204
205
206
207
208
209
210
211
212
213
214
215
216
217
218
219
220
221
222
223
224
225
226
227
228
229
230
231
232
233
234
235
236
237
238
239
240
241
242
243
244
245
246
247
248
```

```
 assertThat(numChecks, not(equalTo(0))); 
          Assert.assertEquals(AutomatedTellerMachine.SmActive.processing, 
          qsm.getSmActive());
          Assert.assertEquals(AutomatedTellerMachine.Sm.active, qsm.getSm());
          // check if there is a message saved in the queue
          Assert.assertEquals(0, qsm.queue.messages.size());
          //selectAnotherTransiction is triggered: selectAnotherTransiction is 
          //queued 
          qsm.selectAnotherTransiction();
          //selectAnotherTransiction is dequeued and processed: transition to 
          //processing
          numChecks=200; // we will check for a second
         while(!qsm.getSmActive().equals(AutomatedTellerMachine.SmActive.select
         ing) && numChecks>0) 
           {Thread.sleep(5);
            numChecks--;}
          assertThat(numChecks, not(equalTo(0)));
          Assert.assertEquals(AutomatedTellerMachine.SmActive.selecting, 
          qsm.getSmActive());
          Assert.assertEquals(AutomatedTellerMachine.Sm.active, qsm.getSm());
          // check if there is a message saved in the queue
          Assert.assertEquals(0, qsm.queue.messages.size());
          //select is triggered: select is queued
          qsm.select();
          //select is dequeued and processed: transition to processing
          numChecks=200; // we will check for a second
         while(!qsm.getSmActive().equals(AutomatedTellerMachine.SmActive.proces
         sing) && numChecks>0) {
            Thread.sleep(5);
            numChecks--;}
          assertThat(numChecks, not(equalTo(0)));
          Assert.assertEquals(AutomatedTellerMachine.SmActive.processing, 
          qsm.getSmActive());
          Assert.assertEquals(AutomatedTellerMachine.Sm.active, qsm.getSm());
          // check if there is a message saved in the queue
          Assert.assertEquals(0, qsm.queue.messages.size());
          //finish is triggered: finish is queued
          qsm.finish();
         //finish is dequeued and processed: transition to printing
         numChecks=200; // we will check for a second
        while(!qsm.getSmActive().equals(AutomatedTellerMachine.SmActive.printi
         ng) && numChecks>0) {
            Thread.sleep(5);
            numChecks--;}
          assertThat(numChecks, not(equalTo(0))); 
          Assert.assertEquals(AutomatedTellerMachine.SmActive.printing, 
          qsm.getSmActive());
          Assert.assertEquals(AutomatedTellerMachine.Sm.active, qsm.getSm());
          // check if there is a message saved in the queue
          Assert.assertEquals(0, qsm.queue.messages.size());
          //receiptPrinted is triggered: receiptPrinted is queued
          qsm.receiptPrinted();
          //receiptPrinted is dequeued and processed: transition to idle
          numChecks=200; // we will check for a second
          while(!qsm.getSm().equals(AutomatedTellerMachine.Sm.idle) && 
          numChecks>0) {
            Thread.sleep(5);
            numChecks--;
     \qquad \qquad \} assertThat(numChecks, not(equalTo(0)));
          Assert.assertEquals(AutomatedTellerMachine.Sm.idle, qsm.getSm());
          // check if there is a message saved in the queue
          Assert.assertEquals(0, qsm.queue.messages.size());
249
250
251
252
253
254
255
256
257
258
259
260
261
262
263
264
265
266
267
268
269
270
271
272
273
274
275
276
277
278
279
280
281
282
283
284
285
286
287
288
289
290
291
292
293
294
295
296
297
298
299
300
301
302
303
304
305
306
307
308
309
310
311
```
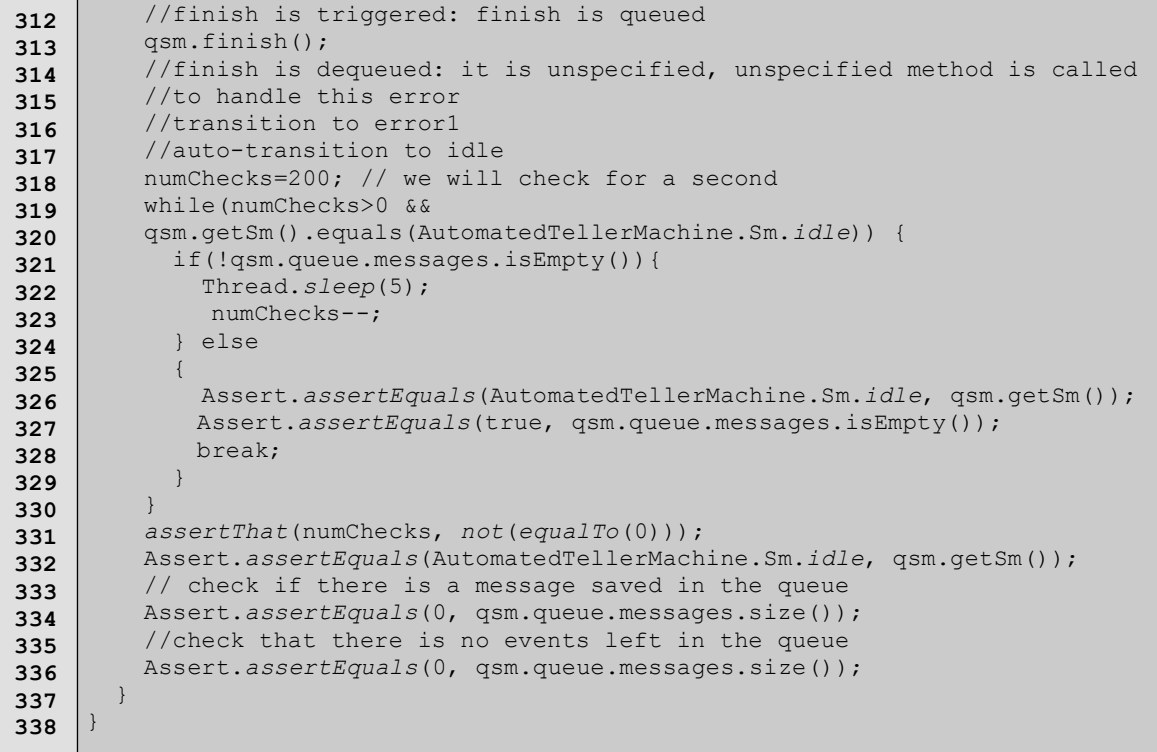

## **Appendix E**

### **E.1 Pseudocode of the Generated Java Code For Unspecified Reception**

**Mechanism For QSM and Basic State Machine** 

```
public class X {
        // Constructor and member variables are generated regularly
        // Event method handlings
       // Event a: in switch state we check the current state, if it is s1,
        // then the transition is fired and the state machine transitions to 
        // s12. Otherwise, it is ignored
       C() switch (current state) {
            case current state (s1):
              move to the next state (s2)
              break;
            default:
              // Other states do respond to this event
              // We don't call 'unspecified' method because it is not specified 
              // in the state that has a event }
        }
       // Event b: in switch state we check the current state, if it is s2, 
        // then the transition is fired and the state machine transitions to 
        // s3. Otherwise, the pseudo-event 'unspecified' method is called
        b(){
          switch (current state) {
            case current state (s2):
              move to the next state (s3)
              break;
            default:
              // Other states do respond to this event
              Call unspecified(current state name, event method name);
          }
        }
        // Event c: in switch state we check the current state, if it is s3, 
        // then the transition is fired and the state machine transitions to 
        // s1. Otherwise, it is ignored
        c(){
          switch (current state) {
            case current state (s3):
              move to the next state (s1)
              break;
            default:
              // Other states do respond to this event
              // We don't call 'unspecified' method because it is not specified 
              // in the state that has c event
          }
     \qquad \qquad \} // Pseudo-Event specification 'unspecified' method 
        unspecified(String state, String event){ 
          switch (current state){
            case (current state where 'unspecified' is defined):
               // execute transition action if there is one
              // move to the next state
              break;
            default:
              // Other states do respond to this event
          }
        }
     }
1
2
3
4
5
6
7
8
9
10
11
12
13
14
15
16
17
18
19
20
21
22
23
24
25
26
27
28
29
30
31
32
33
34
35
36
37
38
39
40
41
42
43
44
45
46
47
48
49
50
51
52
53
54
55
```
### **Appendix F**

#### **F.1 Umple Code For Elevator Controller System**

/\*\* \* This elevator system example contains a queued state machine \* that has[[[[ number of state machines in different classes]]]]] \* The queued state machine in44 ElevatorController class communicate \* with other queued state machines in other classes(HallButton, \* FloorRequestButton, FloorIndicator and DirectionIndicator) and with a \* simple state machine of ElevatorDoor class. \* It is complete example consisting of: \* (a) receiving a request from a passenger by pressing a UP/DOWN hall \* button \* (b) Controller then check which elevator is near form passenger to \* serve them among multiple elevators \* (c) After choosing the closest elevator, the elevator then moves to \* the floor where the request comes from \* (d) then once the passenger enters the elevator, he/she press the \* floor button where he/she wants to go to \* (e) elevator then moves to the target floor requested by passenger \*\*/ namespace elevatorSystem2; /\*\* \* Elevator controller that coordinates and controls the operation of the \* components in the elevator system \*/ class ElevatorController{ singleton;  $1 -- * Elevantor;$  1 controllerUprequest -- \* Floor requestedUP; 1 controllerDownrequest -- \* Floor requestedDOWN; Elevator closetElevator = null; //Choosing the nearest elevator for the passenger void closetElevator(Passenger psg, Direction.DirectionSM passengerDirection){ List<Integer> checkdistanceBetweenFloors = new ArrayList<Integer>(); int diff=0; System.out.println(""); for(int i=0;  $i <$  this.getElevators().size(); i++) { diff=Math.abs((this.getElevator(i).getElevatorCurrentFloor().getFloorNumb er()) - (psg.getCurrentFloor().getFloorNumber())); checkdistanceBetweenFloors.add(diff); } int small=checkdistanceBetweenFloors.get(0); for(int i=1;  $i <$  checkdistanceBetweenFloors.size(); i++) { if(checkdistanceBetweenFloors.get(i) < small) { small=checkdistanceBetweenFloors.get(i); }  $\qquad \qquad \}$ Elevator closetElevator = this.getElevator(0); int distance=0; for(int  $x=0$ ;  $x <$  this.getElevators().size();  $x++$ ) { distance=Math.abs((this.getElevator(x).getElevatorCurrentFloor(). getFloorNumber()) - (psg.getCurrentFloor().getFloorNumber())); //Check if requestedUP is not empty, then check which elevator is //near you if(this.hasRequestedUP()) {  $if(distance == small)$  { //Choose closet Elevator to serve a passenger UP  $closeElevator = this.getElevator(x);$ **1 2 3 4 5 6 7 8 9 10 11 12 13 14 15 16 17 18 19 20 21 22 23 24 25 26 27 28 29 30 31 32 33 34 35 36 37 38 39 40 41 42 43 44 45 46 47 48 49 50 51 52 53 54 55 56 57**

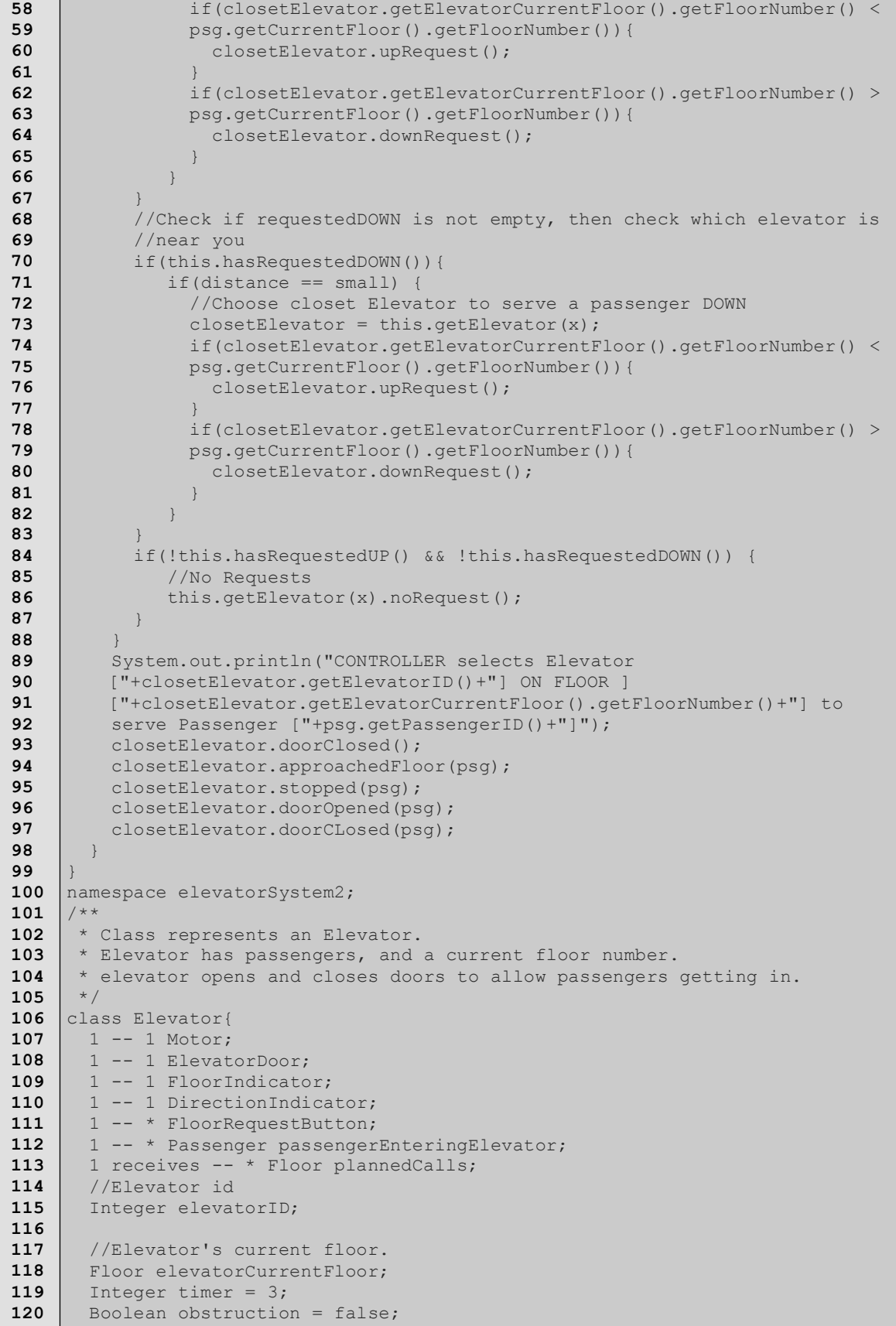

```
 //Elevator state machine 
         pooled elevatorSm {
           Idle {
             upRequest -> PrepareUp;
             downRequest -> PrepareDown;
      \qquad \qquad \} PrepareUp {
             DoorClosingMovingUp {
               doorClosed -> / {this.getDirectionIndicator().onUP(); 
               this.getMotor().goUp();} InMotion;
             }
            started -> Moving;
           }
           PrepareDown {
            DoorClosingMovingDown {
               doorClosed -> / {this.getDirectionIndicator().onDOWN(); 
               this.getMotor().goDown();} InMotion;
      \qquad \qquad \}started -> Moving;
      \qquad \qquad \} InMotion { 
            entry/{this.getFloorIndicator().lightON(this.getElevatorCurrentFloo
            r());}
             Moving {
              approachingFloor(Passenger psg) [!floorRequested(psg)] -> Moving;
              approachedFloor(Passenger psg) [floorRequested(psg)] -> /
              {this.getFloorIndicator().lightOFF(this.getElevatorCurrentFloor()
              ); this.getMotor().stop();} Stopping;
      \qquad \qquad \} Stopping {
               stopped(Passenger psg) / { 
               psg.getCurrentFloor().getHallButton().lightOFF(psg); 
               this.getElevatorDoor().openDoor();
               this.getDirectionIndicator().off();} -> DoorOpening;
       } 
      \left\{\begin{array}{ccc} \cdot & \cdot & \cdot \\ \cdot & \cdot & \cdot \end{array}\right\} OnFloor { 
             DoorOpening {
                doorOpened(Passenger psg) 
               /{psg.getCurrentFloor().removePassengerWaitingOnFloor(psg);}-> 
              AtFloor;
      \qquad \qquad \} AtFloor {
               //after(this.getElevatorDoor().getDoorTimer().timeIsUp()) 
              //[!obstruction] -> DoorClosing;
               after(timer) [!obstruction] -> DoorClosing;
               doorClosingRequest -> DoorClosing;
      \qquad \qquad \} DoorClosing {
               doorCLosed(Passenger psg) /{
                 this.getElevatorDoor().closeDoor(); 
                 if(ElevatorController.getInstance().hasRequestedUP()){ 
                    ElevatorController.getInstance().removeRequestedUP(psg.getCu
                    rrentFloor()); 
       }
                 if(ElevatorController.getInstance().hasRequestedDOWN(){ 
                    ElevatorController.getInstance().removeRequestedDOWN(psg.get
                    CurrentFloor()); }
                 psg.stopClock();
               } -> CheckingNextDestination;
               obstruction -> DoorOpening;
               doorOpeningRequest -> DoorOpening;
             }
121
122
123
124
125
126
127
128
129
130
131
132
133
134
135
136
137
138
139
140
141
142
143
144
145
146
147
148
149
150
151
152
153
154
155
156
157
158
159
160
161
162
163
164
165
166
167
168
169
170
171
172
173
174
175
176
177
178
179
180
181
182
183
```

```
 CheckingNextDestination {
               upRequest -> PrepareUp;
               downRequest -> PrepareDown;
               noRequest -> Idle;
      \qquad \qquad \}\left\{\begin{array}{ccc} \cdot & \cdot & \cdot \\ \cdot & \cdot & \cdot \end{array}\right\}\qquad \qquad \} public Elevator(int aElevatorID, Floor aElevatorCurrentFloor, 
       ElevatorController aElevatorController)
      \left\{\begin{array}{c}1\end{array}\right\} elevatorID = aElevatorID;
          elevatorCurrentFloor = aElevatorCurrentFloor;
           timer = 3;
          obstruction = false;
         motor = new Motor(this);elevatorDoor = new ElevatorDoor(timer, this);
          floorIndicator = new FloorIndicator(this);
          directionIndicator = new DirectionIndicator(this);
           floorRequestButtons = new ArrayList<FloorRequestButton>();
           passengerEnteringElevator = new ArrayList<Passenger>();
           plannedCalls = new ArrayList<Floor>();
          boolean didAddElevatorController = 
          setElevatorController(aElevatorController);
           if (!didAddElevatorController){
            throw new RuntimeException("Unable to create elevator due to 
             elevatorController");
           }
           setElevatorSmPrepareUp(ElevatorSmPrepareUp.Null);
           setElevatorSmPrepareDown(ElevatorSmPrepareDown.Null);
         setElevatorSmInMotion(ElevatorSmInMotion.Null);
          setElevatorSmOnFloor(ElevatorSmOnFloor.Null);
          setElevatorSm(ElevatorSm.Idle);
          pool = new MessagePool();
           removal=new Thread(this);
           //start the thread of Elevator
           removal.start();
      \qquad \qquad \} //floorRequested
        Boolean floorRequested(Passenger psg) {
          this.getFloorIndicator().lightOFF(this.getElevatorCurrentFloor());
          Boolean floorRequested = false;
          if(psg.getCurrentFloor().getFloorNumber() == 
         this.getElevatorCurrentFloor().getFloorNumber()){
            floorRequested = true;
      \qquad \qquad \} if(psg.getCurrentFloor().getFloorNumber() != 
           this.getElevatorCurrentFloor().getFloorNumber()){
             if(this.getElevatorCurrentFloor().getFloorNumber() < 
             psg.getCurrentFloor().getFloorNumber()){
               int x = psg.getCurrentFloor().getFloorNumber();
               for(int i = this.getElevatorCurrentFloor().getFloorNumber(); i < 
              x; i++) {
                 if(this.getElevatorCurrentFloor().getFloorNumber() != x) {
                   setElevatorCurrentFloor(new 
                   Floor(this.getElevatorCurrentFloor().getFloorNumber() + 1));
                   System.out.println("[Elevator "+this.getElevatorID()+"] [Fl 
                    "+this.getElevatorCurrentFloor().getFloorNumber()+"] 
                  destinations [Fl "+x+"] moving"); }
                 if(this.getElevatorCurrentFloor().getFloorNumber() == x){ 
             this.getFloorIndicator().lightON(this.getElevatorCurrentFloor());
                    floorRequested = true;
       }
       }
184
185
186
187
188
189
190
191
192
193
194
195
196
197
198
199
200
201
202
203
204
205
206
207
208
209
210
211
212
213
214
215
216
217
218
219
220
221
222
223
224
225
226
227
228
229
230
231
232
233
234
235
236
237
238
239
240
241
242
243
244
245
246
```
**}** 

```
 if(this.getElevatorCurrentFloor().getFloorNumber() > 
            psg.getCurrentFloor().getFloorNumber()) {
               int x = psg.getCurrentFloor().getFloorNumber();
              for(int i = this.getElevatorCurrentFloor().getFloorNumber(); i >
             x; i--) {
                 if(this.getElevatorCurrentFloor().getFloorNumber() != x) {
                   setElevatorCurrentFloor(new 
                 Floor(this.getElevatorCurrentFloor().getFloorNumber() - 1));
                   System.out.println("[Elevator "+this.getElevatorID()+"] [Fl 
                   "+this.getElevatorCurrentFloor().getFloorNumber()+"] 
                   destinations [Fl "+x+"] moving"); 
      }
                 if(this.getElevatorCurrentFloor().getFloorNumber() == x){ 
                 this.getFloorIndicator().lightON(this.getElevatorCurrentFloor
                  ();
                   floorRequested = true;
      }
      }
            }
           }
          return floorRequested;
        }
     }
    namespace elevatorSystem2;
     /**
      * Direction enumerations
     **/
    class Direction {
        //Direction Enumeration
        DirectionSM {
          UP {}
          DOWN {}
          NONE {}
     \qquad \qquad \}}
    namespace elevatorSystem2;
     /**
      * A building floor
      */
class Floor{
286
       1 -- * Passenger passengerWaitingOnFloor;
       1 -- 1 HallButton; 
        Integer floorNumber; 
        public Floor(int aFloorNumber)
     \left\{\right. floorNumber = aFloorNumber;
          passengerWaitingOnFloor = new ArrayList<Passenger>();
         hallButton = new HallButton(this);
        }
     }
     namespace elevatorSystem2;
     /**
      * A passenger requesting and travelling on an elevator
     \star /
    class Passenger{
      Floor currentFloor; //A passenger's current floor
        Floor destinationFloor; //A passenger's destination floor
       String passengerID; //Passenger id which could be a name<br>long starting Time; //Start time of trip for each passen
                                 //Start time of trip for each passenger
        long endingTime; //End time of trip for each passenger
        active { 
          System.out.println("[Passenger "+getPassengerID()+"] arrives on [Fl 
          "+this.getCurrentFloor().getFloorNumber()+"] wants to go to [Fl 
247
248
249
250
251
252
253
254
255
256
257
258
259
260
261
262
263
264
265
266
267
268
269
270
271
272
273
274
275
276
277
278
279
280
281
282
283
284
285
287
288
289
290
291
292
293
294
295
296
297
298
299
300
301
302
303
304
305
306
307
308
309
```

```
 "+this.getDestinationFloor().getFloorNumber()+"]");
          //Passenger is waiting On Floor 
          getCurrentFloor().addPassengerWaitingOnFloor(this);
           //Passenger is pressing Hall button 
          if (this.getCurrentFloor().getFloorNumber() < 
           this.getDestinationFloor().getFloorNumber()) { 
            System.out.println("[Passenger "+getPassengerID()+"] presses Fl 
             ["+this.getDestinationFloor().getFloorNumber()+" 
             "+this.passengerDirectionUP()+" request]");
             this.getCurrentFloor().getHallButton().pressHallButton(this, 
             this.passengerDirectionUP());
     \qquad \qquad \} else if (this.getCurrentFloor().getFloorNumber() > 
          this.getDestinationFloor().getFloorNumber()) { 
            System.out.println("[Passenger "+getPassengerID()+"] presses Fl 
             ["+this.getDestinationFloor().getFloorNumber()+" 
             "+this.passengerDirectionDOWN()+" request]");
             this.getCurrentFloor().getHallButton().pressHallButton(this, 
             this.passengerDirectionDOWN());
     \left\{\begin{array}{ccc} & & \\ & \end{array}\right\} startClock();
     \qquad \qquad \} public Passenger(Floor aCurrentFloor, Floor aDestinationFloor, String 
        aPassengerID) {
          currentFloor = aCurrentFloor;
          destinationFloor = aDestinationFloor;
          passengerID = aPassengerID;
          setStateMachine1TopLevel(StateMachine1TopLevel.Null);
          setStateMachine1(StateMachine1.topLevel);
     \qquad \qquad \} // A direction UP when a passenger presses UP hall button
        Direction.DirectionSM passengerDirectionUP() {
           return Direction.DirectionSM.UP;
     \qquad \qquad \} // A direction DOWN when a passenger presses DOWN hall button
        Direction.DirectionSM passengerDirectionDOWN() {
          return Direction.DirectionSM.DOWN;
     \qquad \qquad \} //Start a timer once a passenger requests an elevator
        void startClock() {
         startingTime = System.currentTimeMillis();
      } 
        //Stop a timer once a passenger arrives to a destination floor and then 
        //get the total time he/she spent
        void stopClock(){
         endingTime = System.currentTimeMillis();
          System.out.print("[Passenger "+this.getPassengerID()+"] Trip took : 
         [' + this.getTriprimeInMillisecons() + "] \n\ } 
        //Get time in Seconds a passenger spends from requesting an elevator 
        //till arriving to a destination floor
        long getTripTimeInMilliseconds() {
          return ((endingTime- startingTime));
      } 
     }
    namespace elevatorSystem2;
     /**
      * An electric motor for each elevator. 
      * When directed by an Elevator Controller, the motor moves, or stops the 
      * elevator.
      */
     class Motor{
        depend java.util.*;
310
311
312
313
314
315
316
317
318
319
320
321
322
323
324
325
326
327
328
329
330
331
332
333
334
335
336
337
338
339
340
341
342
343
344
345
346
347
348
349
350
351
352
353
354
355
356
357
358
359
360
361
362
363
364
365
366
367
368
369
370
371
372
```

```
 //Motor is moving an elevator UP
        void goUp(){
          System.out.println("[Elevator "+getElevator().getElevatorID()+"] 
          starts moving UP"); 
     \qquad \qquad \} //Motor is moving an elevator DOWN
        void goDown(){
          System.out.println("[Elevator "+getElevator().getElevatorID()+"] 
          starts moving DOWN"); 
     \qquad \qquad \} //Motor stops an elevator at a destination floor of a waiting passenger 
        void stop(){
          System.out.println("Elevator ["+getElevator().getElevatorID()+"] 
          arrives"); 
        }
     }
     namespace elevatorSystem2;
     /**
      * Elevator's Door which is opened or closed
     */
class ElevatorDoor{
393
        1 -- 1 DoorTimer; 
       boolean isOpened=false;
        queued doorSM {
          doorClose {
            openDoor /{this.openElevatorDoor();} -> doorOpen;
          }
          doorOpen {
            closeDoor /{this.closeElevatorDoor();} -> doorClose;
           }
        }
        public ElevatorDoor(int aTimeInMilliSecondsForDoorTimer, Elevator 
        aElevator) {
          isOpened = false;
          doorTimer = new DoorTimer(aTimeInMilliSecondsForDoorTimer, this);
          if (aElevator == null || aElevator.getElevatorDoor() != null) {
            throw new RuntimeException("Unable to create ElevatorDoor due to 
            aElevator");
          }
          elevator = aElevator;
          setDoorSM(DoorSM.doorClose);
          queue = new MessageQueue();
          removal=new Thread(this);
          //start the thread of ElevatorDoor
          removal.start();
      } 
        //An elevator door is opened and a timer is started
        void openElevatorDoor() {
          isOpened=true; 
          System.out.println("[Elevator "+getElevator().getElevatorID()+"] 
         elevator door is opened");
      } 
        //An elevator door is closed and a timer is up
        void closeElevatorDoor(){
          isOpened=false; 
          System.out.println("[Elevator "+getElevator().getElevatorID()+"] 
     elevator door is closed");
       }
     }
     namespace elevatorSystem2;
     /**
      * Determine a timer for an Elevator Door
      */
273
374
375
376
377
378
379
380
381
382
383
384
385
386
387
388
389
390
391
392
394
395
396
397
398
399
400
401
402
403
404
405
406
407
408
409
410
411
412
413
414
415
416
417
418
419
420
421
422
423
424
425
426
427
428
429
430
431
432
433
434
435
```
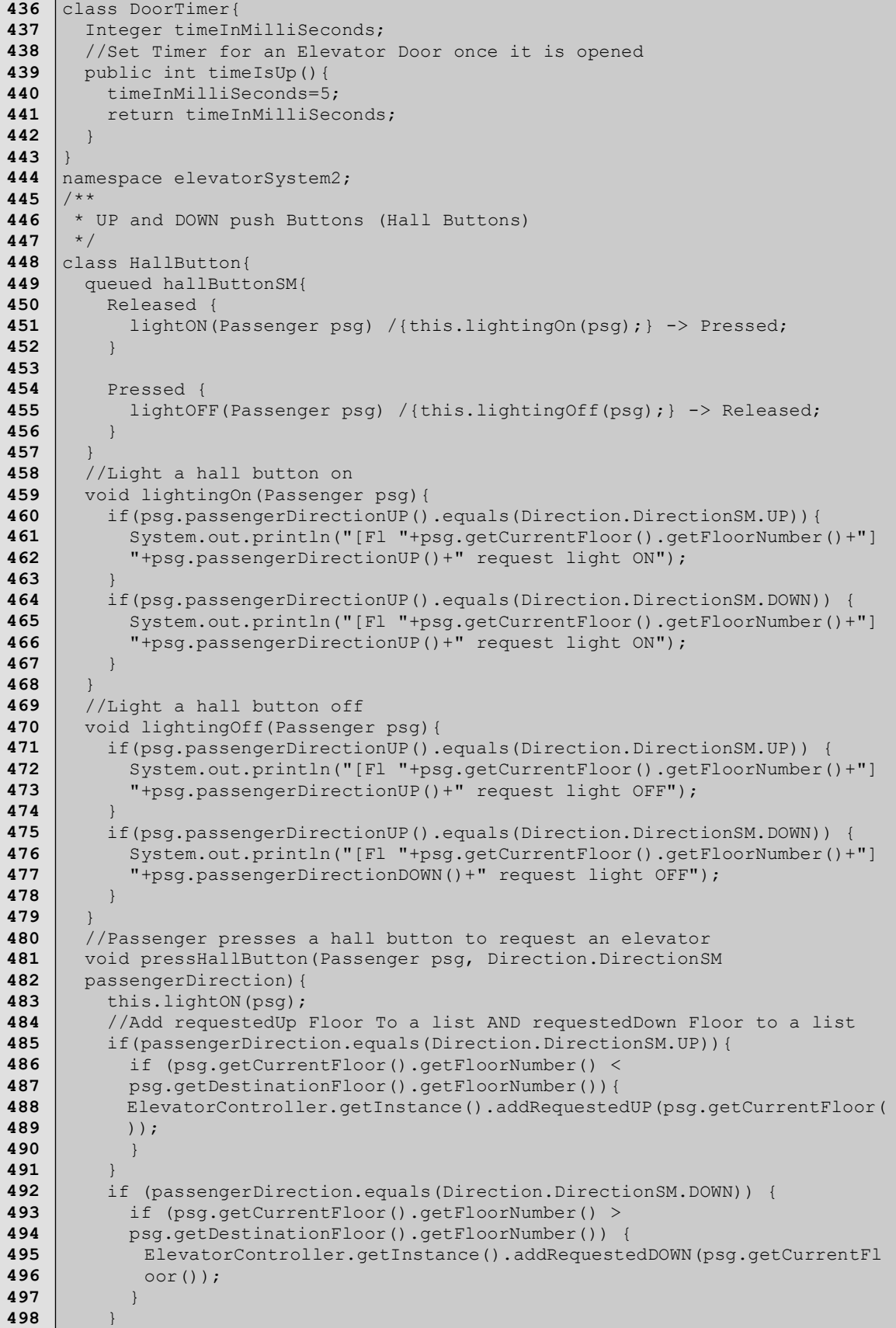

т

 ElevatorController.getInstance().closetElevator(psg, passengerDirection); } } namespace elevatorSystem2; /\*\* \* Floor buttons allow a passenger to select a floor wants to go to \*/ class FloorRequestButton{ boolean lightOn=false; queued floorButtonSM{ OFF { lightON(Passenger psg) /{this.lightingOn(psg);}-> ON; } ON { lightOFF(Passenger psg) /{this.lightingOff(psg);}-> OFF; } } //Light a selected destination floor button on void lightingOn(Passenger psg){ System.out.println("Elevator ["+getElevator().getElevatorID()+"] : Passenger ["+psg.getPassengerID()+"] : FLOOR REQUEST BUTTON LIGHT  $ON"$ ); this.lightOn=true; } //Light a selected destination floor button off void lightingOff(Passenger psg){ System.out.println("Elevator ["+getElevator().getElevatorID()+"] : Passenger ["+psg.getPassengerID()+"] : FLOOR REQUEST BUTTON LIGHT  $OFF'$ ); this.lightOn=false;  $\qquad \qquad \}$ } namespace elevatorSystem2; /\*\* \* Floor indicators inside an elevator on top of the elevator door. \* It indicates to a passenger inside of the elevator the current \* location (floor number) of the elevator \*/ class FloorIndicator{ boolean lightOn=false; queued floorIndicatorSM{ OFF { lightON(Floor floor) /{this.lightingOn(floor);}-> ON; } ON { lightOFF(Floor floor) /{this.lightingOff(floor);}-> OFF;  $\qquad \qquad \}$  } //Light a floor number button on void lightingOn(Floor floor){ this.lightOn=true; System.out.println("[Fl "+ floor.getFloorNumber()+"] signal light ON for [Elevator "+getElevator().getElevatorID()+"] "); } //Light a floor number button off void lightingOff(Floor floor){ this.lightOn=false; System.out.println("[Fl "+ floor.getFloorNumber()+"] signal light OFF for [Elevator "+getElevator().getElevatorID()+"] "); } } **499 500 501 502 503 504 505 506 507 508 509 510 511 512 513 514 515 516 517 518 519 520 521 522 523 524 525 526 527 528 529 530 531 532 533 534 535 536 537 538 539 540 541 542 543 544 545 546 547 548 549 550 551 552 553 554 555 556 557 558 559 560 562**

```
namespace elevatorSystem2;
     /**
      * Light Indicators (Direction Indicators) inside an Elevator indicate 
      * the current direction the elevator 
      */
     class DirectionIndicator {
        boolean lightOn=false; 
        queued directionIndicatorSM { 
          NONE {
            onUP /{this.lightingOnUP();}-> UP;
            onDOWN /{this.lightingOnDOWN();}-> DOWN;
     \qquad \qquad \} UP {
           off /{this.lightingOff();}-> NONE;
     \qquad \qquad \} DOWN {
           off /{this.lightingOff();}-> NONE;
           }
      } 
        //Light a direction indicator UP — on
        void lightingOnUP(){
          this.lightOn=true;
          System.out.println("Elevator ["+getElevator().getElevatorID()+"] UP 
          Direction Indicator");
      } 
        //Light a direction indicator DOWN — on
        void lightingOnDOWN(){
          this.lightOn=true;
          System.out.println("Elevator ["+getElevator().getElevatorID()+"] 
          DOWN Direction Indicator");
      } 
        //Light a direction indicator off
        void lightingOff(){
          this.lightOn=false;
          System.out.println("Elevator ["+getElevator().getElevatorID()+"] 
          EMPTY Direction Indicator");
        }
     }
namespace elevatorSystem2;
601
class ElevatorMainTest{
602
       depend java.util.*; 
        public static void main(String[] args) {
          //Initiating Floors
          Integer numberOfFloors = 5;
          ArrayList<Floor> floors = new ArrayList<Floor>();
         for (int i = 0; i < numberOfFloors; i++) {
           Floor floor = new Floor(i+1);
             floors.add(i, floor);
     \qquad \qquad \} //Initiating Elevators
         Elevator elevator1 = new Elevator(1, new Floor(1),
          ElevatorController.getInstance());
         Elevator elevator2 = new Elevator(2, new Floor(2),
          ElevatorController.getInstance());
         Elevator elevator3 = new Elevator(3, new Floor(4),
          ElevatorController.getInstance()); 
          //Passengers: 
         Passenger passenger1=new Passenger(floors.get(2), floors.get(4),
          "STEPHEN");
         Passenger passenger2=new Passenger(floors.get(4), floors.get(1),
          "ALIAA"); 
          }
     }
563
564
565
566
567
568
569
570
571
572
573
574
575
576
577
578
579
580
581
582
583
584
585
586
587
588
589
590
591
592
593
594
595
596
597
598
599
600
603
604
605
606
607
608
609
610
611
612
613
614
615
616
617
618
619
620
621
622
623
624
625
```